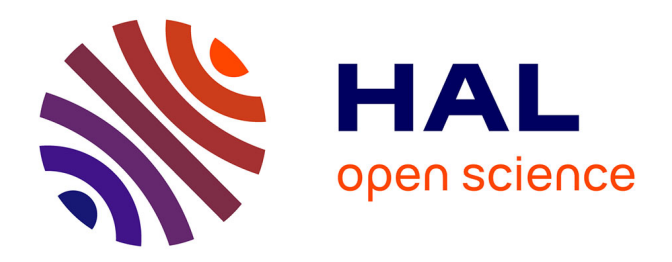

## **Approches multiéchelles pour la segmentation de très grandes images : application à la quantification de biomarqueurs en histopathologie cancérologique.**

Nicolas Signolle

#### **To cite this version:**

Nicolas Signolle. Approches multiéchelles pour la segmentation de très grandes images : application à la quantification de biomarqueurs en histopathologie cancérologique.. Traitement du signal et de l'image [eess.SP]. Université de Caen, 2009. Français. ffNNT : ff. fftel-01073319ff

### **HAL Id: tel-01073319 <https://theses.hal.science/tel-01073319>**

Submitted on 9 Oct 2014

**HAL** is a multi-disciplinary open access archive for the deposit and dissemination of scientific research documents, whether they are published or not. The documents may come from teaching and research institutions in France or abroad, or from public or private research centers.

L'archive ouverte pluridisciplinaire **HAL**, est destinée au dépôt et à la diffusion de documents scientifiques de niveau recherche, publiés ou non, émanant des établissements d'enseignement et de recherche français ou étrangers, des laboratoires publics ou privés.

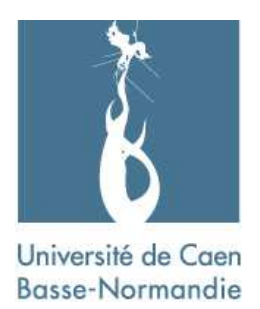

## UNIVERSITÉ DE CAEN BASSE-NORMANDIE

U.F.R. Sciences

### ECOLE DOCTORALE SIMEM

## **THÈSE**

présentée par

## M. Nicolas Signolle

et soutenue

### le 03 Novembre 2009

en vue de l'obtention du

## DOCTORAT de l'UNIVERSITÉ DE CAEN BASSE-NORMANDIE Spécialité : Traitement du Signal et des Images

*(Arrêté du 7 Août 2006)*

# Approches multiéchelles pour la segmentation de très grandes images : Application à la quantification de biomarqueurs en histopathologie cancérologique.

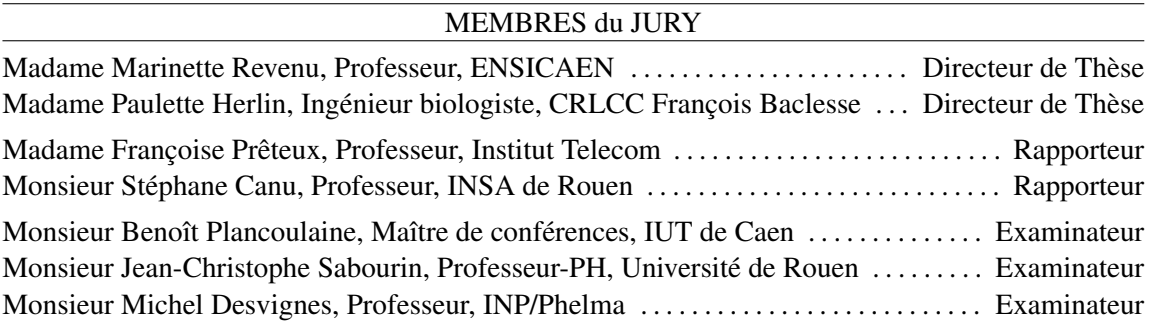

# REMERCIEMENTS

Je tiens tout d'abord à remercier Madame Françoise Prêteux et Monsieur Stéphane Canu, qui m'ont fait l'honneur d'être les rapporteurs ce manuscrit, ainsi que Monsieur Michel Desvignes et Monsieur Jean-Christophe Sabourin qui ont accepté de participer à ce jury de thèse.

Cette thèse a été cofinancée par une bourse BDI CNRS-région Basse Normandie. Je tiens à remercier ces deux organismes, et particulièrement la délégation caennaise du CNRS pour l'accueil chaleureux qui m'y a toujours été réservé.

Un travail de thèse est toujours présenté par une seule personne, mais c'est en réalité le résultat du travail combiné de toute une équipe, où chacun a apporté quelque chose, que ce soit une idée, un conseil, un programme ou juste un encouragement. Je tenais donc à exprimer ma gratitude à toutes les personnes suivantes.

Tout d'abord, je veux adresser tous mes remerciements à Marinette Revenu pour avoir dirigé cette thèse. Sa grande disponibilité et ses conseils avisés m'ont permis de mener à bien ce travail.

Merci à Paulette Herlin, ma co-directrice de thèse pour m'avoir proposé ce sujet. Je retiendrai, de ce qu'elle m'a appris, que la recherche que nous effectuons est avant tout à destination des malades. Je retiendrai également que pour être validé, un bon algorithme de traitement d'images doit avoir été éprouvé sur un grand nombre de cas.

Enfin, merci à Benoît Plancoulaine pour m'avoir prodigué ses conseils, notamment dans le domaine des ondelettes, et son soutien tout au long de cette thèse.

Ma thèse s'est déroulée d'abord dans les locaux du GRECAN, puis dans ceux du GREYC. Je tenais à remercier les membres de ces deux laboratoires, particulièrement ceux du groupe image, pour les échanges fructueux que nous avons pu avoir. Merci à Régis Clouard pour m'avoir ouvert la boite de Pandore quand elle m'était hermétique, à Jalal Fadili pour ses précieux conseils sur les HMT et à Olivier Lézoray pour m'avoir orienté dans les techniques de classification multiclasse. Merci également à Christine Porquet pour ses conseils dans la langue de Shakespeare.

Merci à Nicolas Elie, Alexandre Labiche, Mélanie Lefèvre et Myriam Oger pour les travaux et les enseignements que nous avons menés ensemble.

Plusieurs étudiants ont contribué à ce travail de thèse au travers d'un stage ou d'un projet : Jérôme Delettre, Alexis Mignon et Damien Matte ; qu'ils soient ici remerciés pour leur travail.

Je tenais également à remercier particulièrement les différents secrétariats que j'ai pu fréquenter pendant mes années de thèse : GRECAN, GREYC, ED SIMEM, département d'informatique, mais aussi les équipes technique et informatique du GREYC et du centre François Baclesse pour l'aide pratique qu'ils ont toujours su m'apporter.

Merci à l'équipe de la société ADCIS pour l'aide technique et les rapports chaleureux que nous avons pu avoir.

Je tenais également à remercier sincèrement mes parents, ma famille et mes amis pour m'avoir soutenu et encouragé tout au long de cette thèse.

Enfin, pour terminer, merci à Bénédikte pour son tendre soutien.

# TABLE DES MATIÈRES

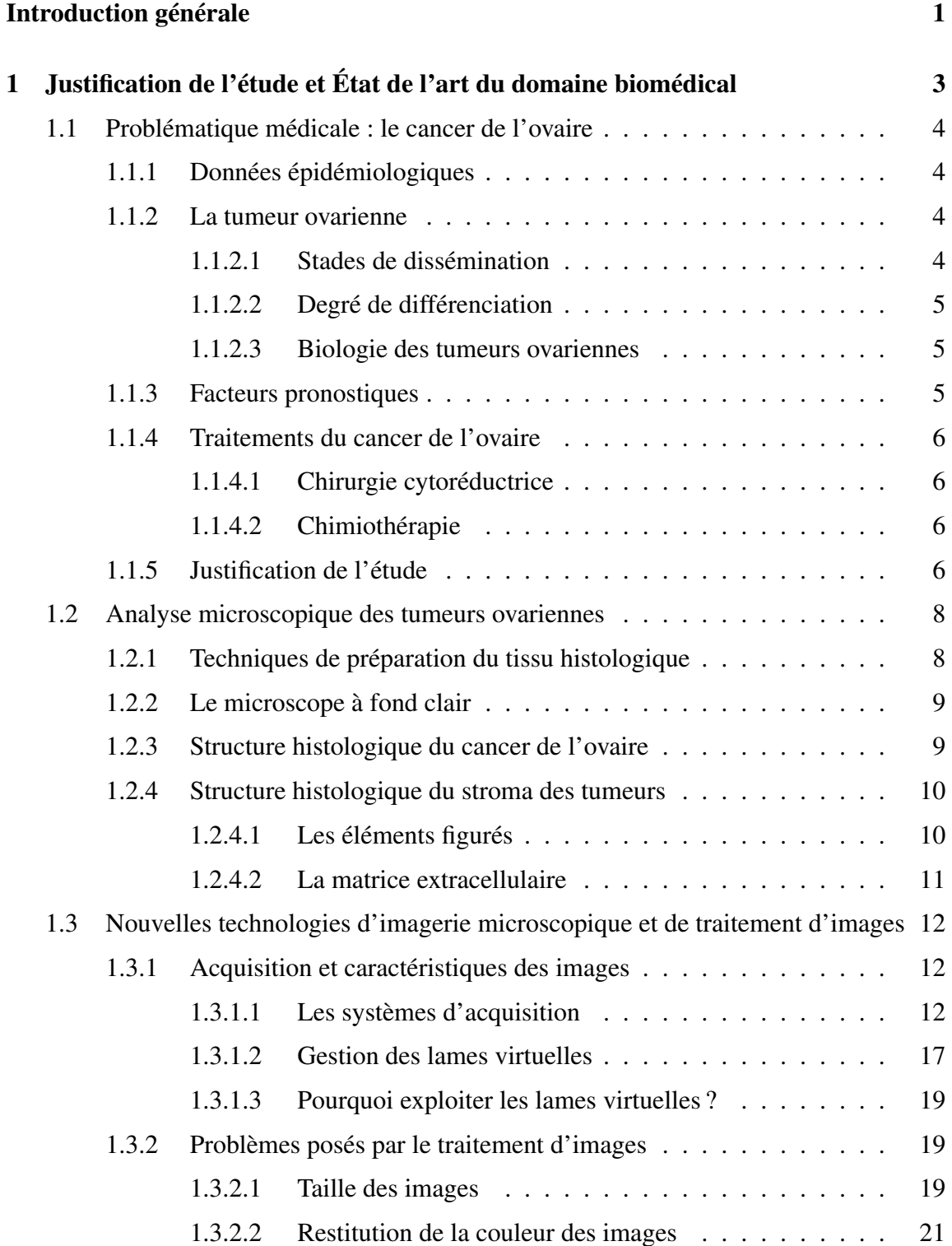

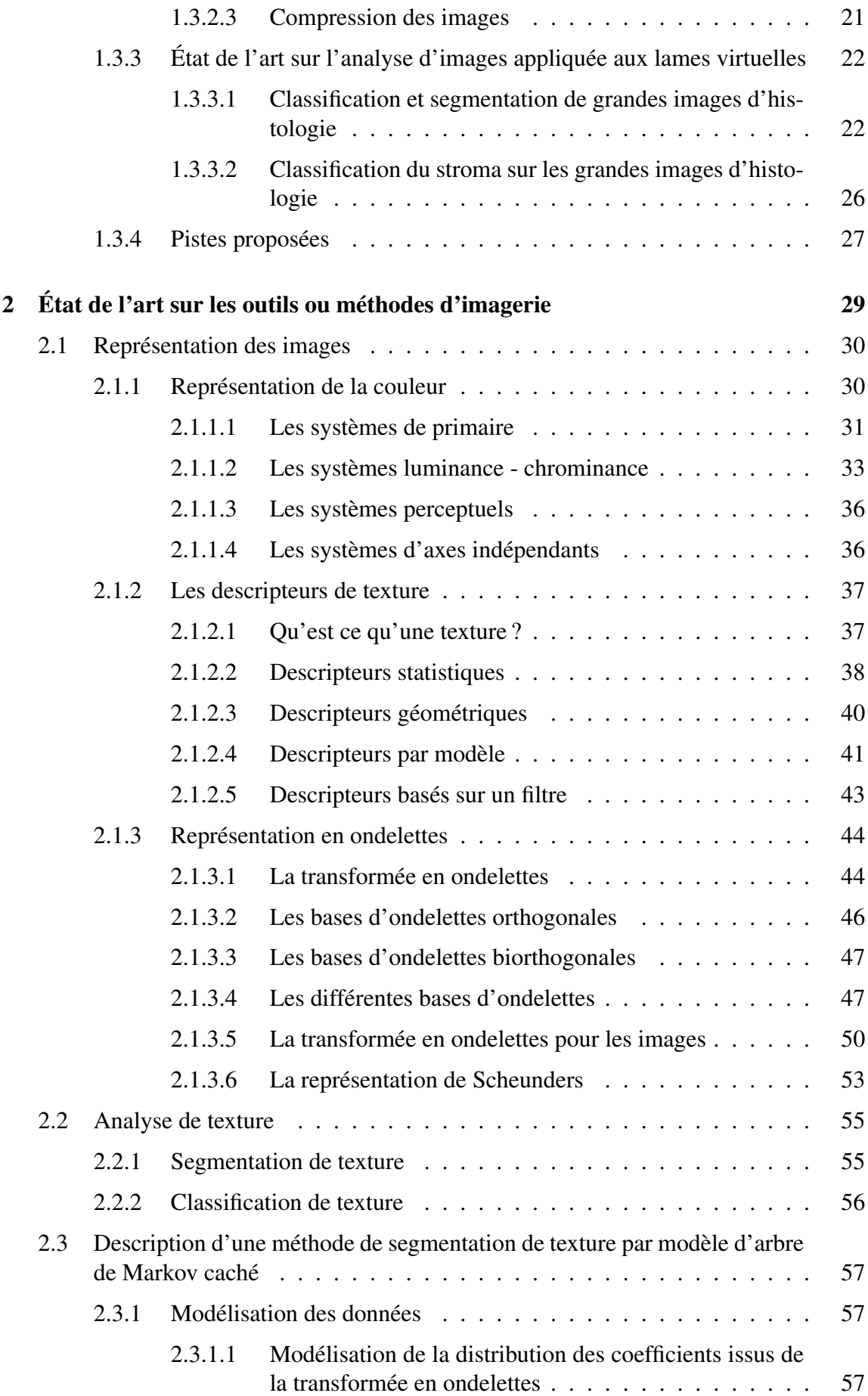

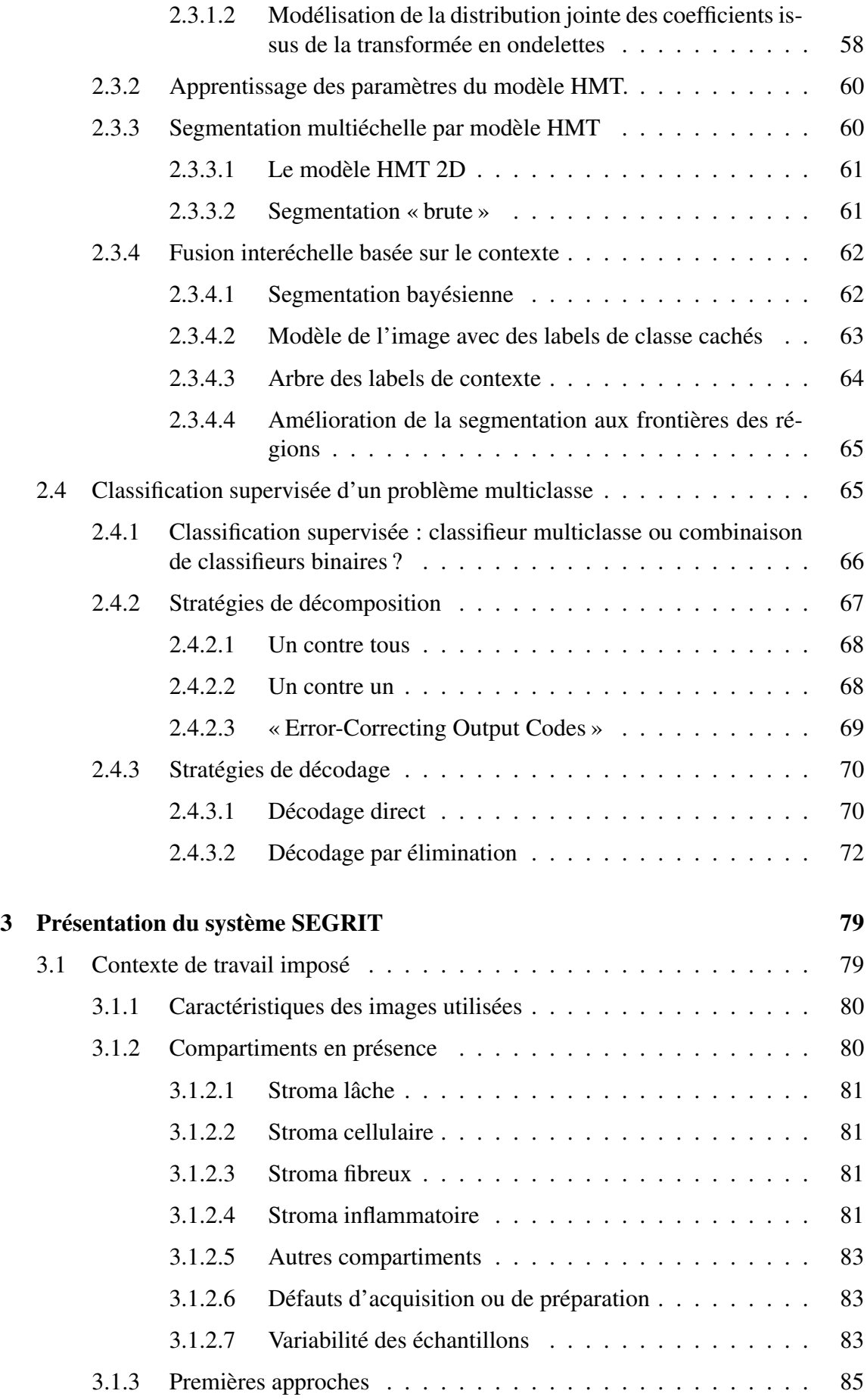

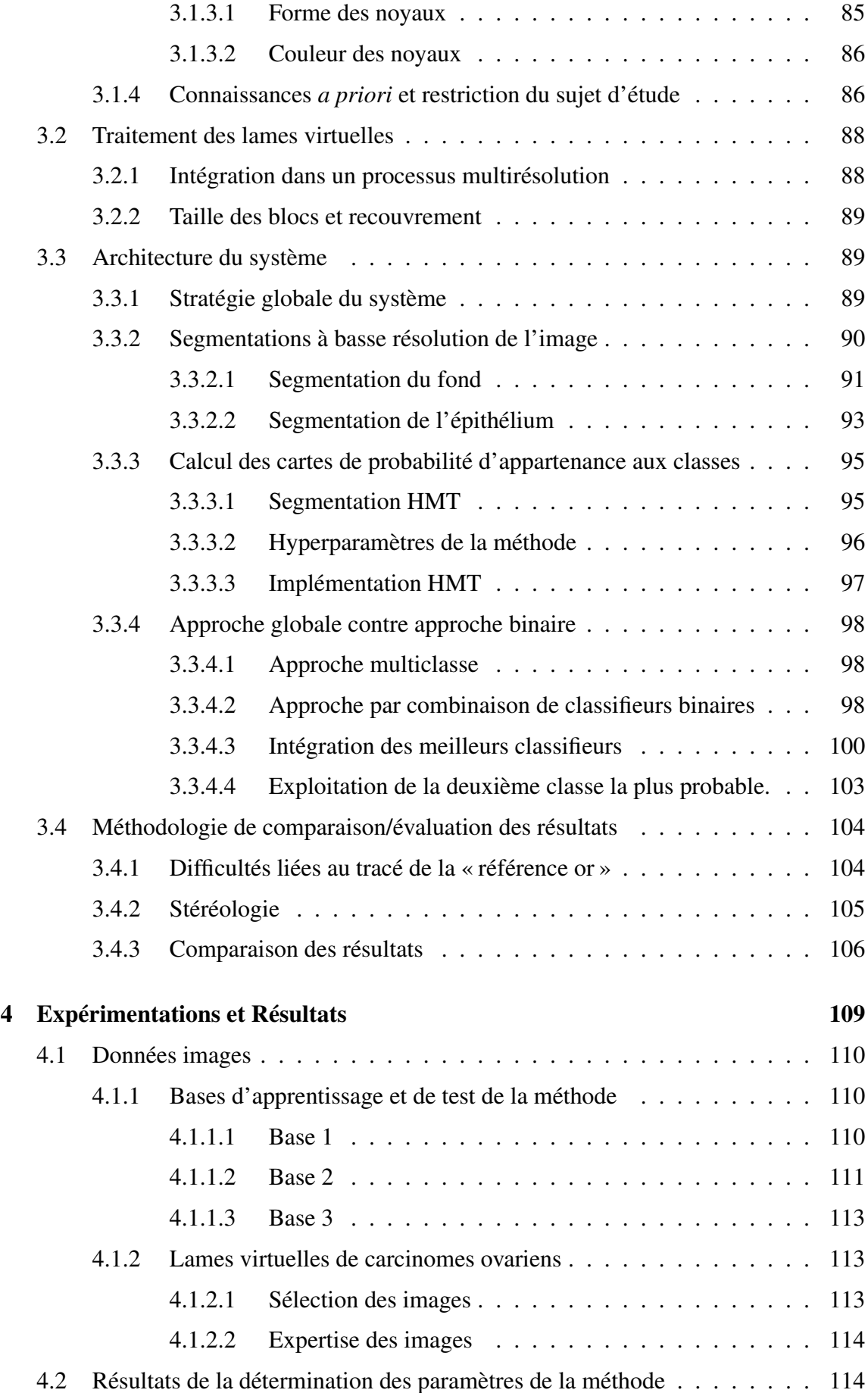

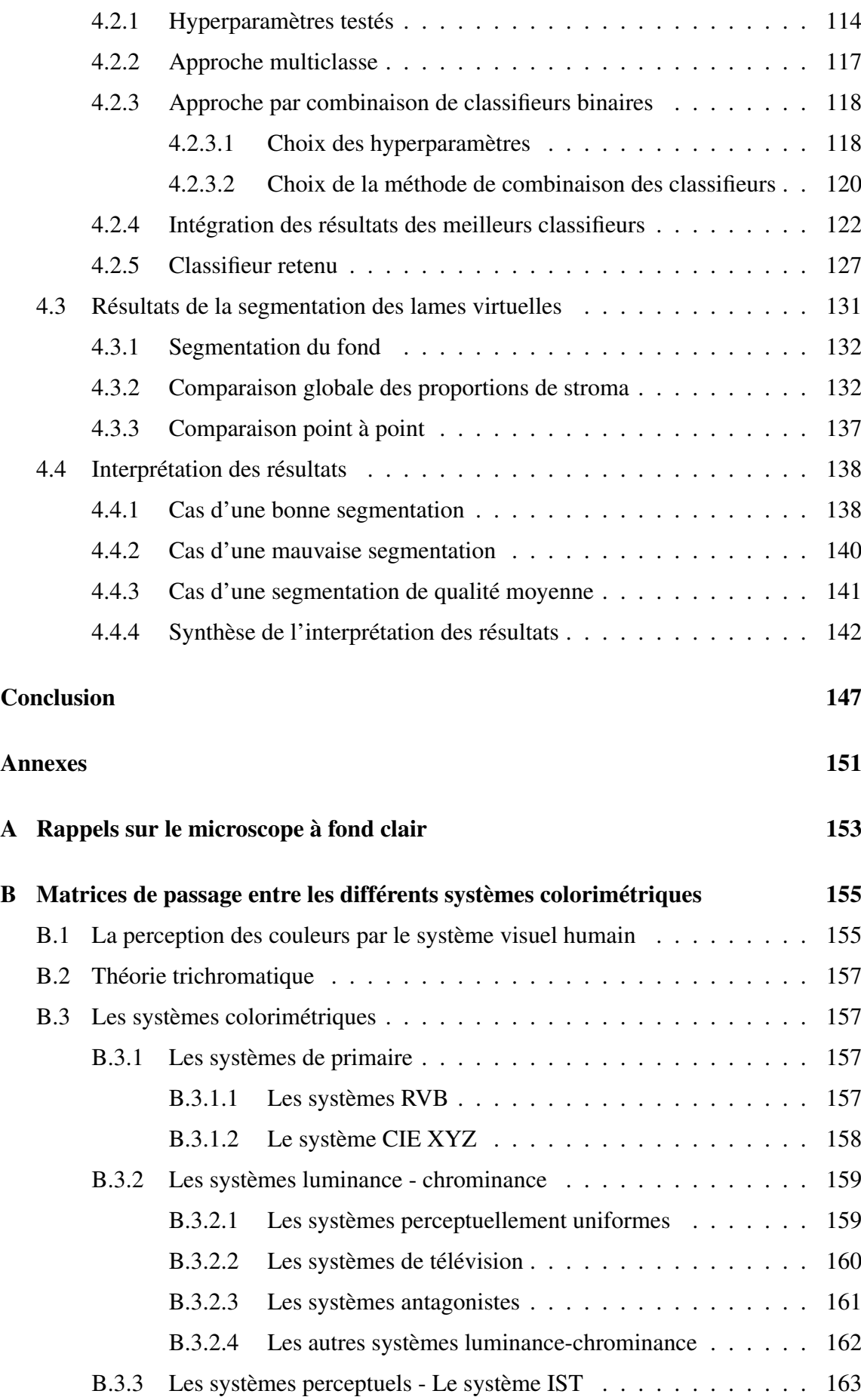

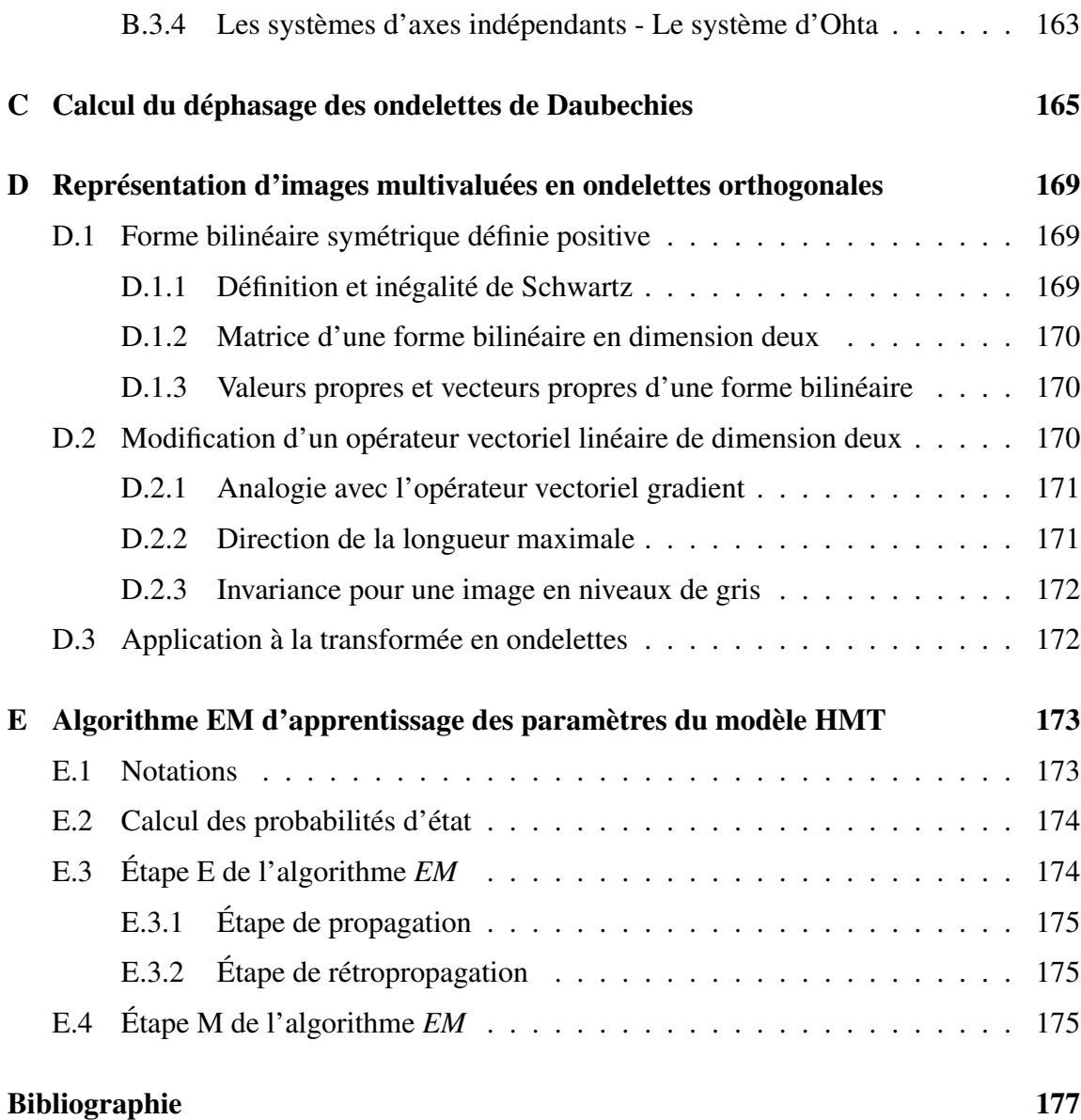

# TABLE DES FIGURES

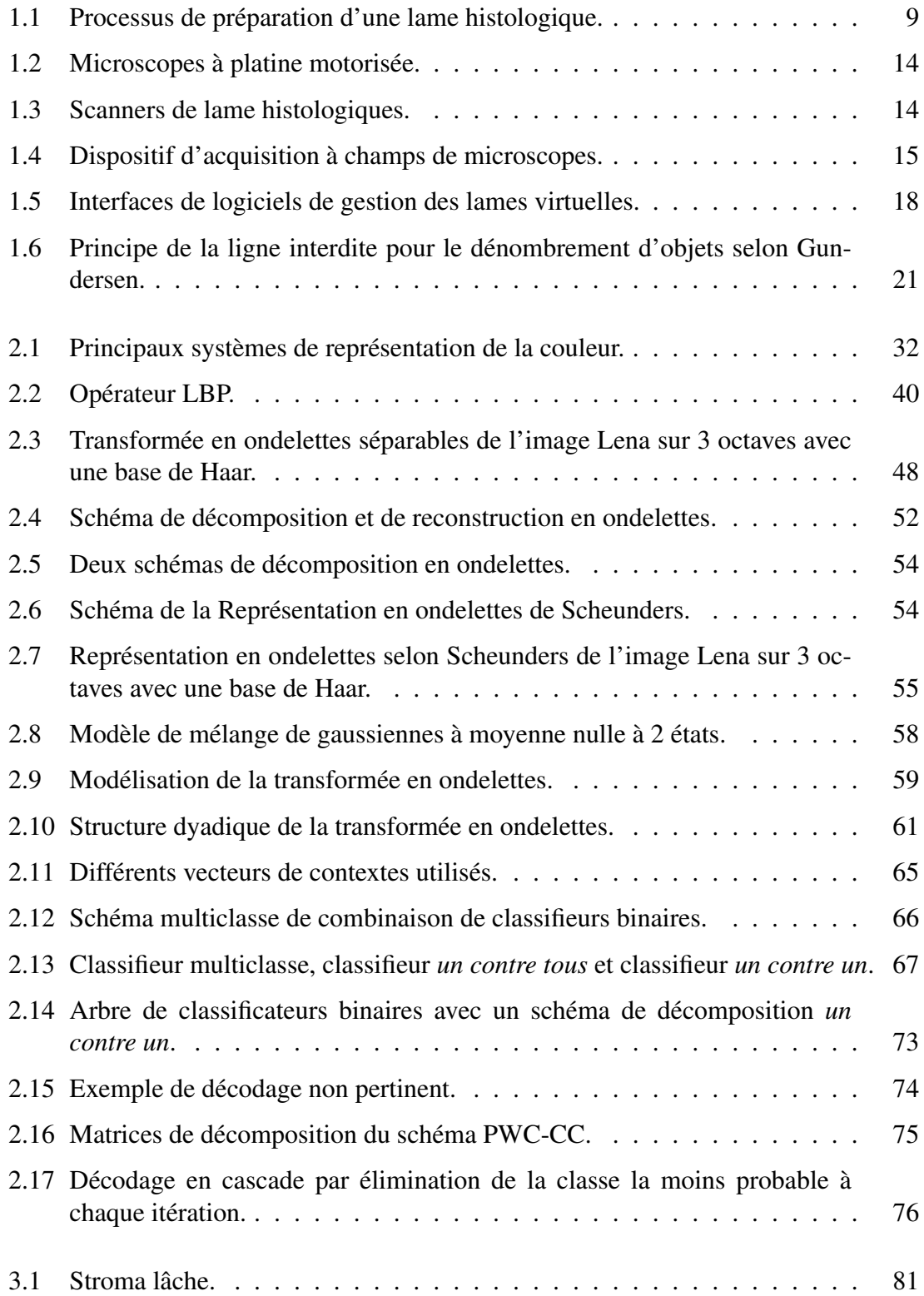

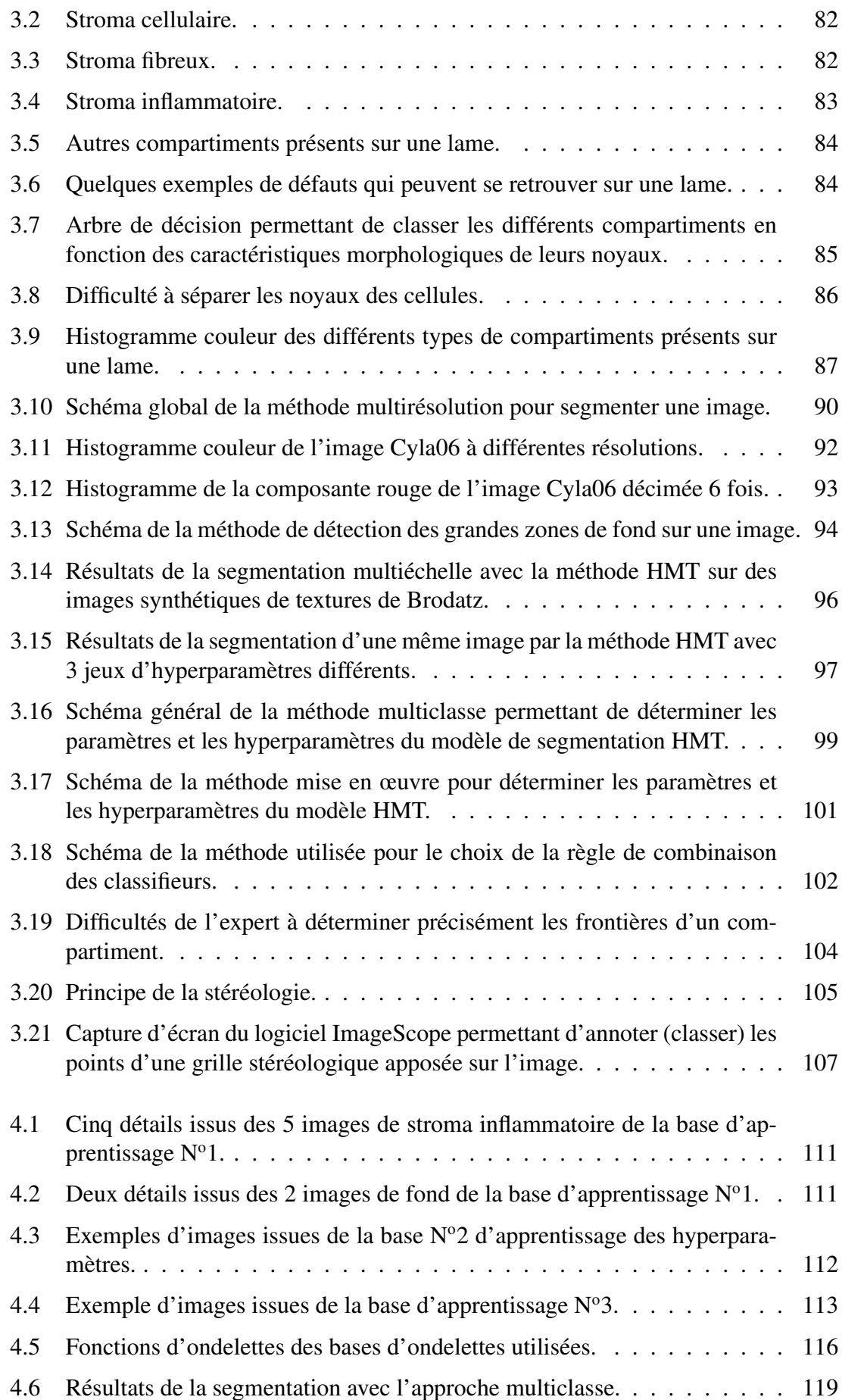

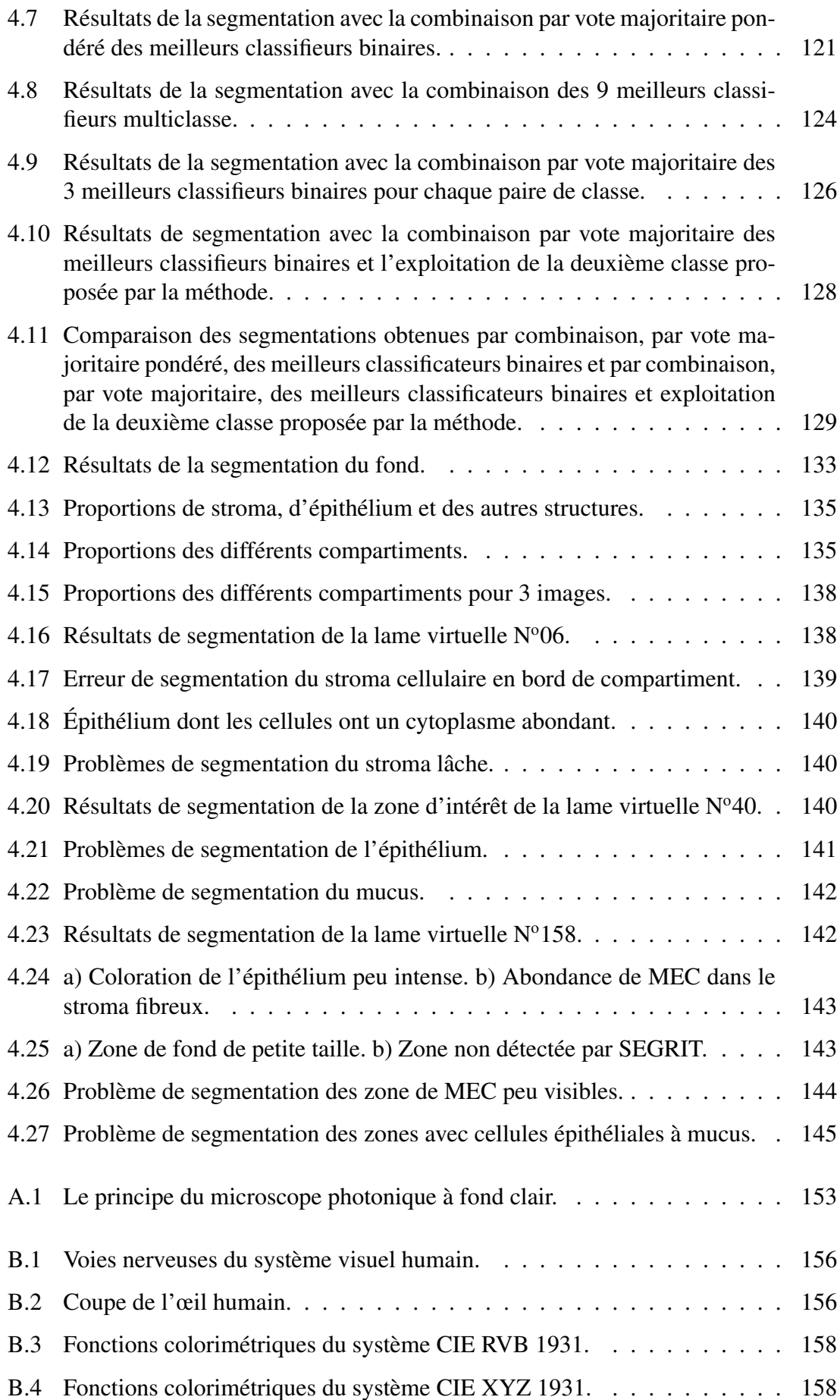

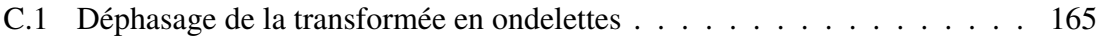

# LISTE DES TABLEAUX

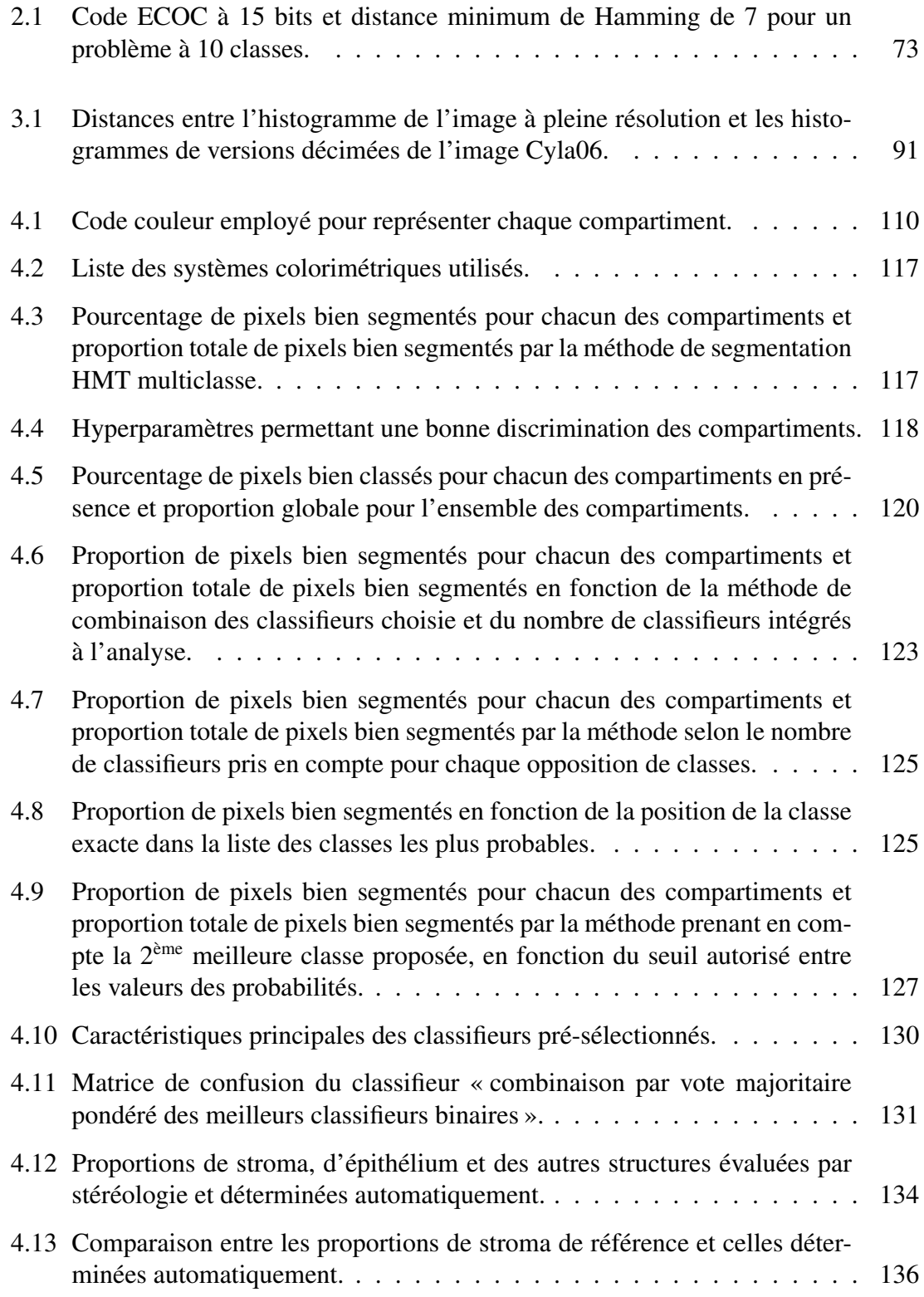

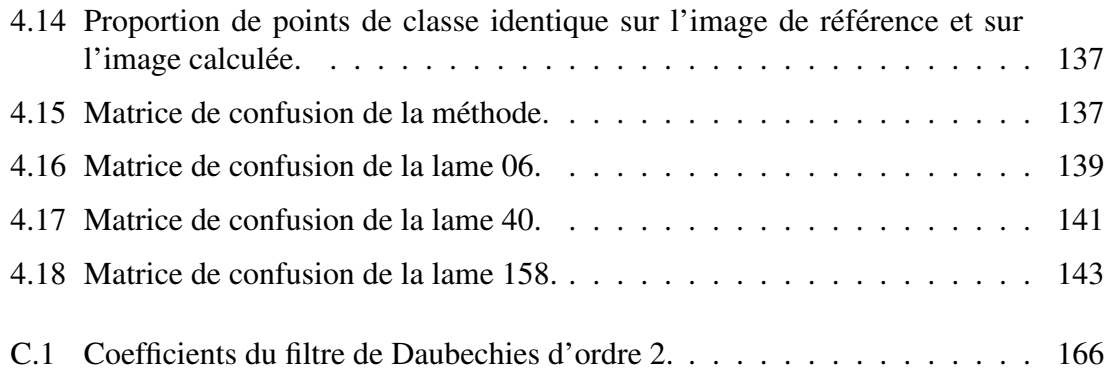

# INTRODUCTION GÉNÉRALE

<span id="page-17-0"></span>Lorsqu'un patient est opéré d'une tumeur cancéreuse, la pièce d'exérèse est découpée en fines lamelles de 5µm d'épaisseur qui sont déposées sur des lames de verre pour être observées au microscope. Les sections de tissu peuvent être colorées par immunohistochimie ou par histochimie afin de mettre en évidence certains types cellulaires, ou protéines (nucléaires, cytoplasmiques ou membranaires) dont la présence peut ensuite être quantifiée pour apprécier le potentiel d'évolution de la tumeur et choisir la thérapie la mieux adaptée. L'abondance du stroma tumoral constitue, par exemple, un indicateur de l'évolution tumorale et une cible thérapeutique potentielle dans le cancer de l'ovaire.

Pour effectuer cette mesure de manière objective, il faut acquérir une image de la préparation entière car les structures à détecter peuvent être réparties de manière hétérogène sur l'ensemble de la lame. Il convient en outre d'adapter la résolution de prise de vue à la taille des structures. Des microscopes équipés d'une platine motorisée (ou des scanners à haute résolution) permettent d'obtenir de telles images, appelées « lames virtuelles ». Les images produites pour l'identification de petites structures sont alors de très grand volume (plusieurs giga octets).

Le but de la thèse est de réussir à segmenter, sur de telles images, des compartiments tissulaires tumoraux, dans le cas du carcinome ovarien, en faisant d'une part la partition entre les cellules cancéreuses et le stroma fibro-nourricier des tumeurs et d'autre part en caractérisant les différents compartiments stromaux. Le stroma est un tissu conjonctivovasculaire non tumoral qui est présent dans tous les types de cancers invasifs d'origine épithéliale. Il est induit par les cellules cancéreuses et leur sert de tissu nourricier et de soutien. On observe plusieurs types de stroma au sein des tumeurs, correspondant à différents degrés de maturation : le stroma lâche, le stroma cellulaire et le stroma fibreux. On trouve également du stroma inflammatoire, pouvant apparaître au sein des autres compartiments stromaux. La difficulté est de segmenter des structures présentant des niveaux de détails très différents sur des images de lames histologiques acquises à forte résolution.

La taille des lames virtuelles les rend impossibles à traiter globalement. Traiter l'image par morceaux impliquerait de fortes contraintes aux bords, car certaines structures peuvent être présentes sur plusieurs sous-images. De plus, la segmentation de grandes structures peut nécessiter d'intégrer des caractéristiques locales et globales qui peuvent être difficiles à prendre en compte sur des fragments d'image.

Le second problème consiste à déterminer des critères permettant de différencier les compartiments en présence.

Afin de répondre au sujet en prenant en compte ces problèmes, nous avons mis en place un cadre général de traitement. Ce cadre inclut la manipulation des lames virtuelles, la segmentation supervisée, multiéchelle, basée texture, des structures d'intérêt, suivie de la fusion des résultats des classifieurs et enfin l'évaluation des résultats.

Nous avons souhaité rédiger ce manuscrit de façon à ce qu'il soit un apport d'informations pour les communautés scientifiques (les traiteurs d'images, biologistes, pathologistes, *etc.*) concernées par ce travail. C'est pourquoi certains paragraphes de ce document pourront peut-être sembler « élémentaires » à l'une ou l'autre communauté.

Le manuscrit est organisé de la façon suivante :

Le premier chapitre présente de manière détaillée le contexte médical de l'étude. Nous commençons par décrire succinctement le cancer de l'ovaire, afin de positionner clairement le problème posé. Nous poursuivons en décrivant précisément les tumeurs ovariennes. Ceci nous permet d'introduire le vocabulaire qui nous sera nécessaire à la description des « objets du domaine ». Enfin, nous proposons un synopsis des différents moyens d'acquisition de lames virtuelles, ainsi qu'une revue bibliographique sur l'analyse d'images appliquée aux lames virtuelles. Nous suggérons alors quelques stratégies qui pourraient être mises en œuvre pour réussir à segmenter les différents compartiments d'intérêt.

Le deuxième chapitre réalise un état de l'art des outils ou méthodes d'imagerie appropriés à la segmentation que nous souhaitons mener. Nous commençons par décrire plusieurs manières de représenter une image : représentation de la couleur, descripteurs de texture et représentation en ondelettes. Nous étudions ensuite quelques méthodes d'analyse de texture. Nous détaillons plus particulièrement une méthode de segmentation qui utilise un modèle d'arbre de Markov caché, appliqué sur les coefficients de la décomposition en ondelettes. Nous terminons ce chapitre en exposant les différentes manières de traiter un problème multiclasse : soit en envisageant toutes les classes en même temps, soit en décomposant le problème en sous-problèmes binaires puis en recombinant les résultats de chaque sous-problème.

Dans le troisième chapitre, nous exposons les différentes méthodes que nous avons mises en œuvre pour réaliser la segmentation des différents compartiments tissulaires présents sur une lame virtuelle de carcinome ovarien. Afin de bien cerner les connaissances *a priori* étant à notre disposition, nous commençons par décrire le contexte de travail imposé, notamment les caractéristiques des images utilisées et l'aspect des compartiments que nous cherchons à segmenter. Nous développons ensuite l'architecture du système réalisé. Nous détaillons également les traitements mis en place pour appliquer la segmentation sur les grandes images. Nous présentons enfin le protocole d'évaluation des résultats de segmentation que nous avons adopté.

Pour plus de clarté, le système informatique implémenté a été nommé SEGRIT, pour SEgmentation de GRandes Images basée Texture.

Nous présentons enfin, dans le dernier chapitre, les expérimentations que nous avons menées et les résultats que nous avons obtenus. Après une description rapide des différentes bases d'apprentissage et de test que nous avons utilisées, nous développons les tests et les résultats qui nous ont permis de déterminer les paramètres et hyperparamètres de la méthode. Nous présentons enfin les résultats de l'application du système SEGRIT à la segmentation de plusieurs lames virtuelles de tumeurs ovariennes.

Nous concluons cette étude en soulignant l'intérêt des résultats obtenus et en dégageant les perspectives principales issues de ce travail.

# <span id="page-19-0"></span>JUSTIFICATION DE L'ÉTUDE ET ÉTAT DE L'ART DU DOMAINE BIOMÉDICAL

#### Sommaire

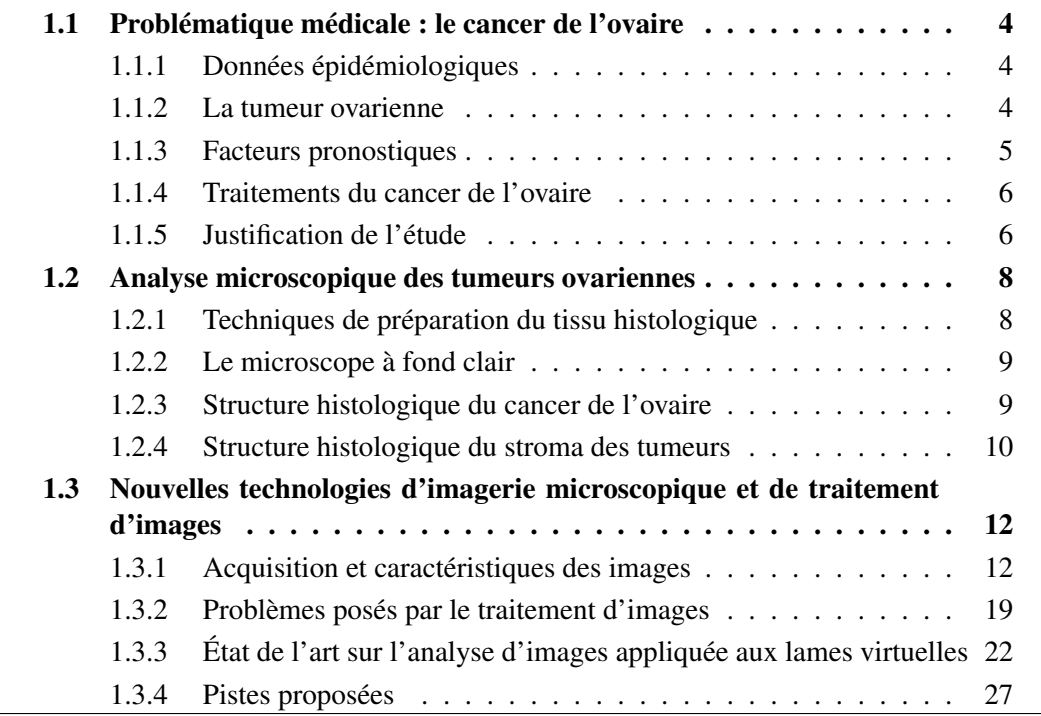

Ce premier chapitre est décomposé en trois parties. Dans un premier temps, nous allons introduire le contexte médical dans lequel s'inscrit le sujet de la thèse : le cancer de l'ovaire. Après avoir rappelé brièvement quelques données sur ce cancer, nous verrons que le but de notre sujet est de fournir des outils pour aider à une meilleure connaissance des mécanismes de développement de la tumeur, en contribuant à la caractérisation et à l'évaluation automatisées de la proportion des différents compartiments stromaux au sein des tumeurs ovariennes.

Dans un second temps, nous nous intéresserons à la manière dont les tumeurs ovariennes peuvent être caractérisées sur une coupe histologique, puis nous étudierons la structure histologique du cancer de l'ovaire et plus particulièrement celle du stroma, afin de décrire précisément les « objets du domaine » que nous cherchons à segmenter et que nous retrouverons ensuite tout au long de l'étude.

La troisième partie de ce chapitre nous amènera à présenter les lames histologiques virtuelles et les caractéristiques des dispositifs permettant de les acquérir. Nous aborderons ensuite les problèmes liés à leur traitement automatisé, ainsi que les solutions proposées dans la littérature pour y remédier.

Nous terminerons ce chapitre par la proposition de plusieurs pistes pour réussir à traiter notre problème.

### <span id="page-20-0"></span>1.1 Problématique médicale : le cancer de l'ovaire

#### <span id="page-20-1"></span>1.1.1 Données épidémiologiques

Le cancer de l'ovaire a provoqué en 2005 (derniers chiffres légalement disponibles) 3180 décès en France [\[INstitut de Veille Sanitaire, 2008\]](#page-198-0). C'est la seconde cause de mortalité par cancer gynécologique après le cancer du sein et la quatrième cause de décès, tous cancers confondus, chez la femme. Le taux de mortalité augmente avec l'âge, passant de 2 à 3 décès par an pour 100000 personnes, chez la femme de moins de 45 ans, à plus de 50 décès par an pour 100000 personnes pour les femmes au delà de 75 ans [\[Remontet](#page-203-0) *et al.*, [2003\]](#page-203-0). Il a assez peu évolué depuis les années 1970. Le taux d'incidence cumulée permet d'affirmer qu'une femme sur 75 développera un cancer de l'ovaire au cours de sa vie.

La survie globale à 5 ans est de moins de 30%. Ce sombre pronostic s'explique à la fois par la découverte tardive de la maladie et par le développement d'une chimiorésistance au cours des traitements. Dans 80% des cas, le diagnostic est posé à un stade avancé de dissémination intra-abdominale. Ceci est dû à la fois à la situation anatomique des ovaires, enfouis dans la cavité péritonéale, et à l'expression banale des symptômes des cancers ovariens (troubles digestifs, urinaires ou gynécologiques). L'étendue de la dissémination tumorale au moment du diagnostic est directement corrélée au taux de survie à long terme des patientes. Ce taux atteint ainsi 80% lorsque la tumeur présente une localisation restreinte aux ovaires (stade I de dissémination) mais chute à 14% pour des tumeurs présentant une dissémination dans le péritoine ou des métastases dans d'autres organes (stade IV de dissémination) [\[Remontet](#page-203-0) *et al.*, 2003].

Les stratégies de dépistage précoce du cancer de l'ovaire, basées sur le dosage du marqueur tumoral CA-125 et sur une exploration échographique, ne se sont pas montrées concluantes, l'élévation du CA-125 n'étant pas spécifique du cancer de l'ovaire et pouvant apparaître dans les cas d'insuffisance rénale ou de tuberculose.

#### <span id="page-20-2"></span>1.1.2 La tumeur ovarienne

Les symptômes d'une tumeur ovarienne sont assez discrets. La situation la plus fréquente est la survenue d'une ascite. Il s'agit d'une augmentation du volume de l'abdomen liée à la présence de liquide. Des troubles digestifs (ballonnements), urinaires (envies urgentes d'uriner) ou gynécologiques (saignements) peuvent également être rencontrés.

#### <span id="page-20-3"></span>1.1.2.1 Stades de dissémination

Les cancérologues établissent souvent pour chaque maladie cancéreuse une « stadification » correspondant à l'avancée de la maladie. Les stades désignent différents degrés de gravité du cancer avec des critères variables selon la nature du tissu cancéreux. Souvent, cette classification est réalisée selon le *TNM* : *T* pour *Tumor* (de 1 à 4 selon la taille et l'extension de la tumeur), N pour *Nodes* (selon le nombre et la localisation des ganglions lymphatiques régionaux atteints) et *M* pour *Metastasis* (0 pour absence et 1 pour présence de métastases). Dans le cas du cancer de l'ovaire, le stade d'extension tumorale est également souvent défini par rapport à la classification FIGO [\[Fédération Internatio](#page-197-0)[nale des Gynécologues Obstétriciens, 1971\]](#page-197-0). Il ne peut être obtenu qu'après l'exploration chirurgicale, qui précise l'extension et la taille des résidus tumoraux laissés en place.

#### <span id="page-21-0"></span>1.1.2.2 Degré de différenciation

La tumeur ovarienne se développe dans 90% des cas à partir de l'*Épithélium Ovarien de Surface* (EOS) qui est un mésothélium (épithélium d'origine mésodermique). La tendance d'une tumeur à ressembler à un tissu normal bien différencié ou au contraire embryonnaire définit la différenciation tumorale. Le grade histologique reflète cet état de différenciation de la tumeur. Trois grades sont habituellement reconnus : le grade 1 (moins de 5% de territoires tumoraux indifférenciés), le grade 2 (entre 5% et 50% de territoires indifférenciés) et le grade 3 (plus de 50% de territoires indifférenciés).

#### <span id="page-21-1"></span>1.1.2.3 Biologie des tumeurs ovariennes

La cancérogénèse est décrite comme un événement multiséquentiel impliquant des événements d'ordre génétique et épigénétique.

Des modifications de l'expression (amplification, expression altérée, mutation) d'un grand nombre de gènes participent au développement des cancers de l'ovaire. Ces gènes codent en particulier pour des protéines qui contrôlent la prolifération, l'apoptose, la migration et l'invasion, et pour des protéines impliquées dans de nombreuses voies de signalisation.

L'environnement des cellules joue un rôle essentiel dans leur fonctionnement. La tumeur de l'ovaire est un tissu complexe au sein duquel les cellules cancéreuses sont au contact de cellules non tumorales (fibroblastes du stroma, cellules endothéliales des vaisseaux ou cellules mésenchymateuses) ou de substances produites par ces cellules (matrice extracellulaire). Une altération des signaux extracellulaires reçus du stroma peut conduire à une acquisition d'autonomie par la cellule cancéreuse. Des altérations des systèmes d'adhérence, la libération de protéases par les cellules tumorales et la présence de vaisseaux au sein de la tumeur pourraient également favoriser l'invasion tumorale [\[Bamberger et Per](#page-193-0)[rett, 2002\]](#page-193-0).

#### <span id="page-21-2"></span>1.1.3 Facteurs pronostiques

Les facteurs pronostiques permettent de prédire la survie d'une patiente et son risque de récidive. Pour le cancer de l'ovaire, les facteurs pronostiques reconnus sont le stade de dissémination au moment du diagnostic, le degré de différenciation histologique et le volume résiduel de la tumeur après l'exérèse initiale. Ce dernier reste le principal élément déterminant la survie, notamment pour les stades avancés [Ozols *et al.*[, 2001,](#page-202-0) [Cannistra,](#page-194-0) [2004\]](#page-194-0).

#### <span id="page-22-0"></span>1.1.4 Traitements du cancer de l'ovaire

Le traitement du cancer de l'ovaire associe pratiquement toujours la chirurgie à la chimiothérapie. La chirurgie permet un bilan des lésions et une stadification de la tumeur. L'exérèse, aussi complète que possible, conditionne l'efficacité des traitements adjuvants. La radiothérapie est rarement utilisée dans le cas du cancer de l'ovaire, car elle n'apporte pas de bénéfice, comparée à la chimiothérapie, et provoque des effets secondaires plus importants.

#### <span id="page-22-1"></span>1.1.4.1 Chirurgie cytoréductrice

La chirurgie occupe une place importante à toutes les étapes de la prise en charge des cancers de l'ovaire. Elle constitue le premier geste thérapeutique et elle est essentielle pour le diagnostic et la détermination du stade de dissémination [\[Cannistra, 2004\]](#page-194-0). De plus, la qualité de l'exérèse et la taille du résidu tumoral après l'opération ont un impact direct sur la survie, en particulier pour les stades avancés [Ozols *et al.*[, 2001\]](#page-202-0).

#### <span id="page-22-2"></span>1.1.4.2 Chimiothérapie

Protocoles thérapeutiques : Le résidu tumoral post-exérèse est soumis à une chimiothérapie. Malheureusement, les principaux agents chimiothérapeutiques possèdent une toxicité ou des effets secondaires plus ou moins importants, dus au fait qu'ils ne ciblent pas uniquement les cellules cancéreuses, mais aussi toutes les cellules en prolifération, ce qui limite les doses administrables. Actuellement les protocoles thérapeutiques privilégient les polychimiothérapies associant au moins un dérivé du platine et permettent d'augmenter en moyenne la survie de 14 mois par rapport aux traitements précédents [\[Guppy](#page-197-1) *et al.*, 2005].

Chimiorésistance : Le cancer de l'ovaire est considéré comme une tumeur chimiosensible avec plus de 70% de réponse positive au traitement de première intention. Malheureusement, de nombreuses patientes développent une chimiorésistance, notamment aux dérivés du platine. Environ 75% des patientes rechutent dans les 18 mois. L'introduction de nouveaux traitements et l'évolution des protocoles n'ont que très peu amélioré jusqu'à présent la survie à long terme [\[Kelland, 2005\]](#page-199-0).

Le micro-environnement de la tumeur peut influencer la sensibilité des cellules tumorales à la chimiothérapie [\[Agarwal et Kaye, 2003\]](#page-193-1).

L'hétérogénéité tumorale peut aussi être évoquée comme étant une cause potentielle de l'échec thérapeutique, tant au sein de la tumeur elle-même [\[Naora, 2007\]](#page-201-0) qu'entre la tumeur primaire et les atteintes péritonéales [\[Labiche, 2008\]](#page-200-0).

#### <span id="page-22-3"></span>1.1.5 Justification de l'étude

Le cancer de l'ovaire est responsable en France de plus de 3000 décès par an. Il reste associé à un pronostic très sombre en raison de son dépistage tardif, généralement au stade de la dissémination péritonéale. Actuellement, la prise en charge des malades repose essentiellement sur la chirurgie et la chimiothérapie cytostatique et il n'existe que peu de

facteurs pronostiques. Les patientes développent souvent une chimiorésistance qui provoque une mauvaise réponse au traitement. Cette chimiorésistance est vraisemblablement due en partie à l'hétérogénéité des tumeurs. Pour améliorer la lutte contre cette maladie, il est donc nécessaire :

- d'acquérir une meilleure compréhension des mécanismes de développement de la tumeur,
- de déterminer de nouveaux facteurs pronostiques,
- d'identifier de nouvelles cibles thérapeutiques potentielles,
- de mettre en place de nouvelles stratégies thérapeutiques adaptées, visant ces cibles, et de suivre la réponse au traitement.

Les recherches actuelles tendent à évaluer la pertinence, en tant que facteurs pronostiques de l'ADN ploïdie, de marqueurs de la prolifération (Ki67, CyclinA, PCNA), de la dissémination tumorale (cathepsine D), de la résistance à la chimiothérapie (GST $\pi$ , Bax) ou encore de la surexpression d'oncogènes (Ras, Myc) [Ozols *et al.*[, 2001\]](#page-202-0).

Par ailleurs, la valeur pronostique de certains paramètres morphologiques, tels que la densité vasculaire [Elie *et al.*[, 2003\]](#page-196-0), la proportion de stroma [Elie *et al.*[, 2005\]](#page-196-1) ou, inversement, la proportion d'épithélium par rapport au volume de la tumeur [\[Baak, 1988\]](#page-193-2) a été montrée.

Au sein du GRECAN, l'équipe Bioticla a, par exemple, étudié le rôle de certaines protéines anti-apoptotiques (Bcl- $X_L$ ) dans les mécanismes de chimiorésistance dans le cancer de l'ovaire [\[Villedieu](#page-205-0) *et al.*, 2007]. Elle s'intéresse également, en lien avec le service de recherche clinique du Centre François Baclesse, à la mise en place de nouvelles stratégies thérapeutiques visant à inhiber l'expression de cette protéine Bcl- $X_L$  pour chimiosensibiliser la tumeur au cisplatine [\[Brotin, 2007\]](#page-194-1).

L'équipe d'Histo-Imagerie Quantitative du GRECAN travaille quant à elle sur le stroma et sur les relations stroma / compartiment tumoral. Elle a, par exemple, mis en évidence, au sein du stroma, des cibles thérapeutiques potentielles privilégiées [\[Labiche, 2008\]](#page-200-0). Elle a montré que la quantité de vaisseaux sanguins dans le stroma des tumeurs ovariennes était un facteur pronostique indépendant qui peut présenter un intérêt dans la sélection des populations de patientes susceptibles de bénéficier d'un traitement anti-angiogénique. Il a cependant été noté une forte hétérogénéité de distribution et une grande variété de morphologie des vaisseaux.

Par ailleurs, Labiche *et al.* ont également montré qu'une forte proportion de stroma est associée à un comportement plus agressif des tumeurs de stade avancé [\[Labiche](#page-200-1) *et al.*, [2010\]](#page-200-1). Ces auteurs ont toutefois observé une grande hétérogénéité dans la répartition des différents compartiments stromaux et conclu qu'une analyse plus fine de la composition tissulaire et cellulaire du compartiment stromal était nécessaire pour mieux comprendre son rôle et pour juger de son impact dans la progression tumorale. Une étude antérieure, menée, par une autre équipe, sur le cancer du rectum, a déjà montré l'intérêt d'évaluer la proportion des différents compartiments stromaux intratumoraux [Ueno *et al.*[, 2004\]](#page-205-1).

Dans ce contexte, le but de cette thèse est de contribuer à la caractérisation et à l'évaluation automatisées de la proportion des différents compartiments stromaux au sein des tumeurs ovariennes, par traitement d'images de lames histologiques virtuelles.

### <span id="page-24-0"></span>1.2 Analyse microscopique des tumeurs ovariennes

Il est possible de visualiser et de caractériser les tumeurs ovariennes sur une coupe histologique avec une coloration appropriée et à l'aide d'un microscope. Il existe de nombreuses techniques de préparation des échantillons et de nombreuses techniques de microscopie. Nous n'allons évoquer que la microscopie à fond clair, qui est celle journellement utilisée par le pathologiste pour établir son diagnostic. Nous allons également restreindre la description de la technique de préparation des échantillons à celle pratiquée au sein du laboratoire de pathologie du centre François Baclesse pour les lames de cette étude. Sous ces conditions opératoires, nous pourrons alors décrire la structure histologique du cancer de l'ovaire et du stroma des tumeurs telles que les pathologistes peuvent les observer.

#### <span id="page-24-1"></span>1.2.1 Techniques de préparation du tissu histologique

Dans le cas d'une observation par transparence avec un microscope à fond clair, l'épaisseur de l'objet à observer doit être assez fine pour que la lumière émise par la source lumineuse puisse traverser la préparation. C'est la raison pour laquelle on réalise des coupes de tissu d'environ  $5\mu m$  d'épaisseur. Cette préparation est réalisée en plusieurs étapes.

- Tout d'abord, la pièce d'exérèse chirurgicale que l'on souhaite observer est plongée dans du formol. Ceci permet de figer les structures dans un état le plus proche possible de l'état vivant et de leur donner la résistance nécessaire à toutes les manipulations ultérieures.
- La pièce est ensuite déshydratée dans des bains d'alcool de degré croissant. La tumeur est enfin incluse en paraffine. Le tissu ainsi durci peut alors être coupé finement et conservé pendant plusieurs années.
- Le bloc est classiquement débité au microtome en fines sections de 2 à  $5\mu m$  d'épaisseur.
- La section est alors étalée sur une lame de verre.
- Elle est ensuite déparaffinée, puis colorée par des techniques de coloration panoptiques, histochimiques ou immunohistochimiques. Les colorations panoptiques permettent de réaliser une analyse topographique et structurale de la section. On peut citer comme exemple la coloration « Hématoxiline Éosine » ou « Hématoxiline Éosine Safran », utilisées quotidiennement par les pathologistes pour le diagnostic. Les colorations histochimiques s'appuient sur les propriétés physico-chimiques des colorants et des composants du tissu. Elles sont réalisées ponctuellement au laboratoire d'anatomie pathologique pour mettre en évidence une structure difficile à identifier. Le matériel basal épithélial est, par exemple, mis en évidence par le PAS (*Periodic Acid Schiff*). Les colorations immunohistochimiques utilisent les propriétés de reconnaissance antigène-anticorps des tissus. Elles sont énormément utilisées au laboratoire d'anatomie pathologique depuis une quinzaine d'années pour révéler la présence de molécules particulières, d'intérêt diagnostique ou pronostique, comme les

protéines qui contrôlent le cycle cellulaire. Le site de la réaction antigène-anticorps est classiquement révélé par une réaction enzymatique colorée.

– Le tissu est enfin recouvert d'une fine lamelle de verre ou de plastique, collée à la résine, pour être protégé et visualisé.

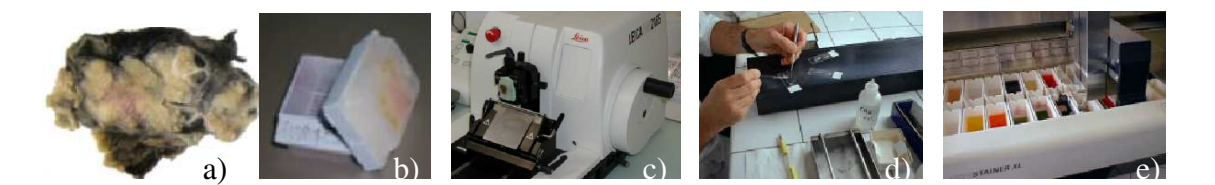

<span id="page-25-2"></span>FIG. 1.1 – Le processus de préparation d'une lame histologique. a) La pièce d'exérèse b) Un fragment de tissu inclus en paraffine c) Le microtome qui permet de découper le bloc en fines sections d) L'étalement d'un ruban de paraffine sur une lame de verre e) L'automate de coloration.

Ces différentes étapes doivent être effectuées avec grand soin pour limiter les artefacts et la perte d'une partie des informations contenues dans le tissu (plis, déchirures, dépôts de colorant, perte d'antigénicité, marquage non uniforme, *etc.*).

#### <span id="page-25-0"></span>1.2.2 Le microscope à fond clair

Une fois la lame histologique préparée, elle peut être observée à l'aide d'un dispositif microscopique. Le microscope photonique à fond clair est classiquement utilisé. C'est un instrument d'optique muni de deux lentilles convergentes, l'objectif et l'oculaire, qui permettent de grossir l'image d'un objet (notion de *grossissement*) tout en préservant les détails (notion de *résolution* et de *pouvoir séparateur*).

Le grossissement optique est une grandeur sans dimension qui correspond au rapport de l'angle solide sous lequel est vu l'objet observé à travers l'instrument d'optique par rapport à celui sous lequel il est vu à l'œil nu.

Classiquement, les pathologistes observent une lame histologique à faible grossissement, 2X ou 4X, avant d'observer les zones « intéressantes » à un plus fort grossissement (jusqu'à 100X avec immersion de la lentille objectif dans l'huile).

La résolution des images, acquises par la suite, dépendra de l'objectif utilisé, mais également du pouvoir séparateur des lentilles (cf. Annexe [A\)](#page-169-0).

#### <span id="page-25-1"></span>1.2.3 Structure histologique du cancer de l'ovaire

Le diagnostic histologique de la tumeur de l'ovaire repose sur l'examen macroscopique et microscopique de la lésion ovarienne et de ses atteintes péritonéales éventuelles. Chaque tissu constitutif de l'ovaire (épithélium ovarien de surface, cellules germinales, stroma spécifique des cordons sexuels et stroma non spécifique) peut être à l'origine d'une tumeur. Les tumeurs d'origine épithéliale (appelées carcinomes) représentent plus de 85% des cancers de l'ovaire [\[Kerbrat et Fervers, 1999\]](#page-199-1). La suite du manuscrit se focalisera uniquement sur les cancers épithéliaux de l'ovaire.

#### <span id="page-26-0"></span>1.2.4 Structure histologique du stroma des tumeurs

Le carcinome ovarien est une structure complexe comprenant un compartiment épithélial tumoral et un compartiment stromal non tumoral.

Cette section va rapidement décrire la structure du tissu conjonctif. Elle fait largement référence au travail de thèse d'Alexandre Labiche [\[Labiche, 2008\]](#page-200-0) et les lecteurs souhaitant de plus amples détails pourront s'y référer. Le tissu conjonctif est principalement constitué de matrice extracellulaire et d'éléments « figurés<sup>1</sup> », correspondant aux cellules.

#### <span id="page-26-1"></span>1.2.4.1 Les éléments figurés

Fibroblastes/myofibroblastes/cellules mésenchymateuses Ces trois éléments, aussi appelés cellules de soutien, ont une origine mésenchymateuse<sup>2</sup> commune.

*Les fibroblastes* sont les cellules les plus abondantes du stroma. Elles sont allongées, fusiformes, possèdent un noyau ovoïde et ne sont pas entourées de basale. Leur rôle principal consiste en la production de molécules de la matrice extracellulaire comme les collagènes, les polysaccharides, les fibronectines, et en le remaniement de celles-ci.

*Les myofibroblastes* sont définis par la présence, en périphérie du cytoplasme, de myofilaments d'actine de forme  $\alpha$  et de myosine, qui leur confèrent des propriétés contractiles. À la différence des fibroblastes, les myofibroblastes présentent des fragments de lame basale. Les myofibroblastes ne sont pas présents dans les tissus « normaux », ce sont des cellules réactionnelles qui sont retrouvées dans des processus physiologiques comme la cicatrisation, mais également dans des conditions pathologiques comme la fibrose ou les tumeurs [\[Eyden, 2005\]](#page-196-2).

*Les cellules mésenchymateuses* sont de petites cellules étoilées d'aspect indifférencié. Elles baignent dans une matrice intercellulaire pauvre en fibres.

Les cellules inflammatoires Les cellules inflammatoires peuvent être séparées en cellules de l'immunité innée (cellules dendritiques, cellules *Natural Killer* (NK), macrophages, leucocytes polynucléaires et mastocytes) et en cellules de l'immunité adaptative (les lymphocytes T sécréteurs et cytotoxiques, les lymphocytes B et les plasmocytes sécréteurs d'anticorps qui en dérivent).

Les cellules de l'immunité innée sont la première ligne de défense contre des agents étrangers. Ces molécules sont également capables d'activer les réponses vasculaires et fibroblastiques, nécessaires à l'élimination du corps étranger et à la réparation tissulaire. La majorité des études actuelles leur attribuent pourtant des propriétés pro-tumorales [\[Cous](#page-195-0)[sens et Werb, 2002\]](#page-195-0).

On identifie fréquemment dans les tumeurs :

– des *macrophages* qui sont de grandes cellules (30µm de diamètre) avec un noyau volumineux et réniforme et de grandes extensions cytoplasmiques.

<sup>&</sup>lt;sup>1</sup>Cette dénomination vient d'une analogie avec l'étude du sang où les différentes structures histologiques (globules rouges, leukocytes, *etc.*) sont nommés ainsi par opposition au plasma qui, composé principalement d'eau, d'ions et de différentes molécules, semble vide.

 $2^{\circ}$ C'est-à-dire qu'ils dérivent du mésoderme, l'un des feuillets de l'embryon.

- des *mastocytes* qui sont également de grandes cellules (20µm de diamètre) de forme arrondie avec une forte densité de granules intracytoplasmiques. Leur noyau est rond ou ovale.
- des *polynucléaires* qui sont des cellules caractérisées par un noyau polylobé qui donne l'illusion d'être multiple. On en distingue différents types (basophiles, éosinophiles, neutrophiles) selon la taille et la « colorabilité » de leurs granules cytoplasmiques.

Le rôle des cellules de l'immunité adaptative (ou immunité acquise) au sein des tumeurs paraît plus ambivalent. Ainsi, les lymphocytes B seraient capables de supprimer les effets anti-tumoraux des lymphocytes T cytotoxiques [\[Tan et Coussens, 2007\]](#page-204-0).

- $-$  *Les lymphocytes T* sont de petites cellules  $(10 \mu m)$  de diamètre) rondes presque entièrement occupées par leur noyau qui est assez dense. Le cytoplasme est réduit à une mince couche.
- *Les lymphocytes B* sont légèrement plus grands, principalement car leur cytoplasme est plus abondant. Ils donnent naissance aux plasmocytes qui fabriquent les anticorps et se caractérisent par un cytoplasme abondant et un noyau excentré.

La vascularisation Comme pour tout organe, la tumeur a besoin d'une vascularisation lymphatique et sanguine pour survivre et croître. Les échanges biologiques nutritionnels et respiratoires sont en effet assurés par le sang et la lymphe. Le développement de nouveaux vaisseaux n'est censé intervenir qu'au moment de l'embryogenèse, du cycle ovarien et lors de la cicatrisation des plaies. Une néovascularisation est pourtant rencontrée dans les tumeurs cancéreuses. Elle peut être déclenchée par de nombreux signaux tels que le stress métabolique (hypoxie ou hypoglycémie) ou mécanique (pression générée par des cellules en prolifération), une réponse inflammatoire ou encore des mutations génétiques [\[Carmeliet et Jain, 2000\]](#page-194-2).

Les capillaires sanguins sont formés d'une couche endothéliale continue et d'un manchon de cellules péricytaires qui ont des propriétés contractiles et qui stabilisent les cellules endothéliales.

Les capillaires lymphatiques sont formés d'une couche unique, et souvent discontinue, de cellules endothéliales de forme aplatie. Leur diamètre est supérieur à celui des capillaires sanguins. Ils sont moins nombreux que ces derniers et leur paroi est plus souple.

Par comparaison avec la vascularisation des tissus normaux, le réseau vasculaire tumoral est décrit comme « mal formé », « aberrant ». Les capillaires tumoraux sont tortueux, ils présentent des embranchements excessifs, un diamètre irrégulier, ce qui aboutit à une organisation hiérarchique irrégulière de l'arbre vasculaire.

#### <span id="page-27-0"></span>1.2.4.2 La matrice extracellulaire

Les espaces acellulaires tumoraux sont constitués d'une « substance fondamentale », la matrice extracellulaire (MEC). Cette matrice est définie comme un enchevêtrement de macromolécules qui peuvent être de trois types : glycoprotéines fibreuses (les collagènes et les fibres élastiques), glycoprotéines adhésives (les laminines et les fibronectines) et polysaccharides (les glycosaminoglycanes et les protéoglycanes). La MEC peut se trouver soit sous forme de fines couches condensées, les basales épithéliales, vasculaires ou

musculaires, soit sous une forme interstitielle fibreuse ou optiquement vide. La matrice interstitielle est particulièrement abondante dans le tissu conjonctif, son organisation peut varier en fonction de sa localisation. Elle peut être composée de fibres de collagène allongées et ondulées, disposées en strates, elle forme ainsi le stroma mature. Le stroma immature est, quant à lui, constitué d'un arrangement aléatoire et lâche de fibres. Outre un rôle de soutien, elle a également un rôle régulateur important et subit un remaniement perpétuel en fonction de la localisation tissulaire, du stade de développement, du processus physiologique (cicatrisation) ou physiopathologique (arthrose, cancers, etc.) [\[Bosman](#page-193-3) [et Stamenkovic, 2003\]](#page-193-3).

## <span id="page-28-0"></span>1.3 Nouvelles technologies d'imagerie microscopique et de traitement d'images

Classiquement, les lames histologiques sont observées par le pathologiste à l'aide d'un microscope. Les microscopes équipés d'une caméra permettent d'enregistrer l'image d'un champ microscopique pour archive, pour analyse ou détection de structures particulières. Les mesures réalisées à partir d'un seul cliché ne sont cependant pas forcément représentatives de la lame entière car le contenu de celle-ci est souvent hétérogène. Des dispositifs apparus depuis la fin des années 1990 permettent d'acquérir une image de la totalité de la préparation : on obtient une lame virtuelle.

Nous allons présenter dans les paragraphes suivants les caractéristiques de ces appareils d'acquisition et des lames virtuelles produites. Nous énoncerons ensuite les principaux problèmes liés à l'utilisation des lames virtuelles. Nous passerons ensuite en revue les différentes solutions de la littérature pour la classification ou la segmentation des lames virtuelles en général et du stroma tumoral en particulier.

Nous terminerons ce chapitre en proposant les pistes qui nous ont paru les plus intéressantes pour réaliser la caractérisation des différents types de compartiments stromaux sur des lames virtuelles de carcinome ovarien.

#### <span id="page-28-1"></span>1.3.1 Acquisition et caractéristiques des images

#### <span id="page-28-2"></span>1.3.1.1 Les systèmes d'acquisition

#### Notion de microscopie virtuelle :

Par dispositifs de « microscopie virtuelle », on entend tout d'abord l'acquisition et le stockage d'images numériques de structures microscopiques, puis ensuite leur visualisation par l'intermédiaire d'un écran d'ordinateur (ou équivalent) sans utiliser de microscope [Rojo *et al.*[, 2006\]](#page-203-1). Lorsque la totalité de la lame est acquise, on parle de « Lame Virtuelle » (ou *Virtual Slide* en anglais).

Les lames virtuelles possèdent plusieurs avantages sur la microscopie classique :

– la possibilité de pouvoir se situer spatialement à tout moment par rapport à une miniature de la lame. Auparavant, les pathologistes étaient obligés de se constituer leur propre « image mentale ».

- le fait qu'il n'y ait pas de rupture dans la navigation en *z* sur une zone d'intérêt puisqu'elle est assistée de manière logicielle. Auparavant, l'observation était interrompue par le changement d'objectif du microscope et la mise au point qui s'en suivait.
- la simplification de la gestion et de la manipulation des lames (l'utilisation de la lame virtuelle évite d'envoyer, pour avis, la lame originale à distance, ce qui la préserve de toute perte ou détérioration).
- la conservation de l'information (l'intensité de coloration ne faiblit pas avec le temps sur l'image acquise, alors qu'elle s'altère pour la préparation microscopique).
- la facilité de duplication et de partage de l'information (physiquement sur site ou à distance par simple recopie du fichier image).

Les applications proposées sont multiples : examen collectif de lame [Ho *et al.*[, 2006\]](#page-198-1), télépathologie [\[Tsuchihashi](#page-204-1) *et al.*, 2008], enseignement [Helin *et al.*[, 2006,](#page-198-2) Dee *[et al.](#page-195-1)*, [2003\]](#page-195-1), stockage dans le Dossier Médical Personnel (DMP) du patient, et bien sûr analyse d'images de tout ou partie de la lame.

#### Les différents systèmes de microscopie virtuelle :

Les premiers systèmes d'acquisition de lames virtuelles apparurent vers le milieu des années 1990 [\[Ferreira](#page-196-3) *et al.*, 1997]. Ils étaient constitués d'un microscope à platine motorisée sur lequel était fixée une caméra d'acquisition, le tout étant contrôlé par un ordinateur qui synchronisait la prise de vue.

Les concepteurs ont dû faire face à plusieurs difficultés. Les dispositifs de microscopie virtuelle ne permettaient d'acquérir qu'une portion de l'image, car les ordinateurs ne possédaient pas suffisamment de mémoire vive pour contenir une image de la lame entière. En outre, les temps d'acquisition des premiers systèmes de numérisation étaient très longs (de deux jusqu'à une quinzaine d'heures pour obtenir une image d'une lame entière). Ces délais étaient parfois imposés par des platines motorisées peu rapides, mais étaient le plus souvent dus aux temps de calcul nécessaires pour créer une image de bonne qualité, sans artefacts de recouvrement entre les champs microscopiques.

D'autres défauts pouvaient également être rencontrés pour les systèmes qui n'utilisaient pas une illumination stabilisée ou qui ne corrigeaient pas le vignetage <sup>3</sup> des images. La restitution couleur des images était alors instable et empêchait une analyse d'images fiable.

Les systèmes actuels ont pris en compte ces difficultés et ont, pour la plupart, corrigé ces défauts. On peut dénombrer trois classes de systèmes de microscopie virtuelle.

- Les microscopes à platine motorisée : Descendants des premiers systèmes de microscopie virtuelle, ils possèdent des platines motorisées à déplacement rapide et précis. Ils sont pilotés par un ordinateur, lui-même relié à un serveur pour stocker les images. Ils sont équipés d'un capteur CCD<sup>4</sup> matriciel qui permet d'acquérir des clichés successifs des champs microscopiques. On retrouve parmi ces systèmes le « BLISS » des laboratoires

 $3$ Le vignetage est le défaut d'un appareil de prise de vues ou de projection qui se traduit par un assombrissement des angles ou du centre de l'image.

<sup>4</sup>*Charged Coupled Device*

Bacus, le « .Slide » d'Olympus Soft Imaging System, « l'Eclipse » de Nikon ou « l'Alias » de LifeSpan Biosciences. On trouve également des systèmes totalement intégrés avec juste une ouverture pour introduire la lame. Ils contiennent les principaux éléments d'un microscope (platine motorisée, lentille, objectif(s), voire même chargeur de lames) mais pas d'oculaire. Ces appareils sont contrôlés par un ordinateur généralement inclus dans le système, parfois en compagnie d'un serveur. Parmi ces systèmes figurent le « Coolscope » de Nikon dans sa version automatisée et certains appareils de la gamme « Mirax » de Carl Zeiss, tels le « Mirax Scan » et le « Mirax Desk » (cf. figure [1.2\)](#page-30-0).

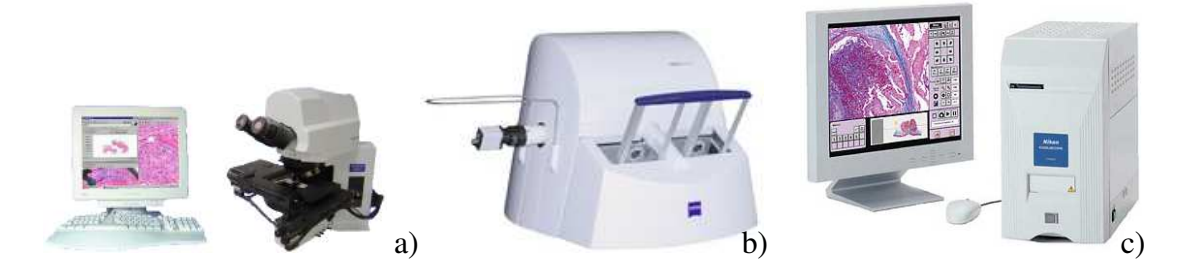

<span id="page-30-0"></span>FIG. 1.2 – Microscopes à platine motorisée : a) Le BLISS des laboratoires Bacus b) Le Mirax Scan commercialisé par Carl Zeiss c) Le Coolscope de Nikon.

- Les scanners de lame : Ce sont des systèmes intégrés. Ils utilisent un capteur sous forme de barrette CCD. La lame est acquise entièrement par bande de la largeur du capteur. L'avantage est que le focus peut être différent à chaque ligne de capture, alors qu'avec un système basé sur une acquisition par imagette (caméra), le focus est identique pour toutes les lignes de l'imagette. On retrouve parmi ces systèmes des scanners photographiques à faible résolution comme ceux de la gamme « SuperCoolScan » 8000 ou 9000ED de Nikon (4000 dpi), mais également des scanners de résolution microscopique (54000 dpi pour le grossissement objectif X20) comme dans la gamme d'appareils « ScanScope » d'Aperio Technologies et la gamme « Nanozoomer » d'Hamamatsu (cf. figure [1.3\)](#page-30-1).

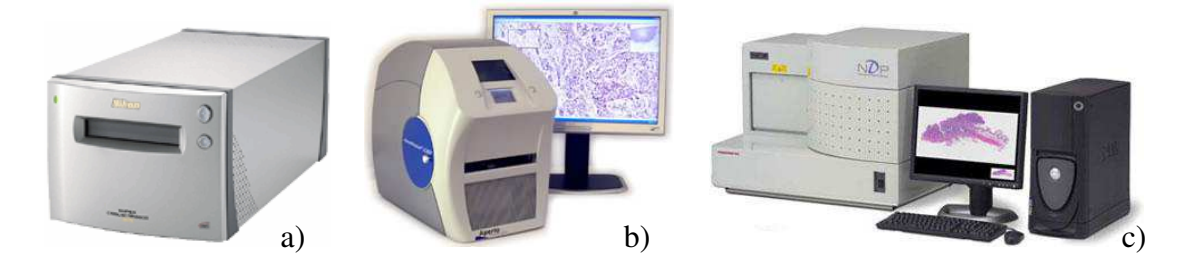

FIG. 1.3 – Scanners de lame histologiques : a) Le SuperCoolScan 9000 ED de Nikon, b) Le ScanScope CS d'Aperio Technologies, c) Le NanoZoomer d'Hamamatsu.

<span id="page-30-1"></span>- Les champs de microscopes : Cette dernière catégorie comprend un seul système, le « DX-40 » commercialisé par la société Dmetrix et développé initialement par Weinstein [\[Weinstein](#page-206-0) *et al.*, 2004] à l'université de Tucson. Il est appelé « champ de microscopes » car il inclut une grille de 80 lentilles, agissant comme des mini-microscopes, qui permettent de couvrir toute la lame en une seule prise de vue (cf. figure [1.4\)](#page-31-0).

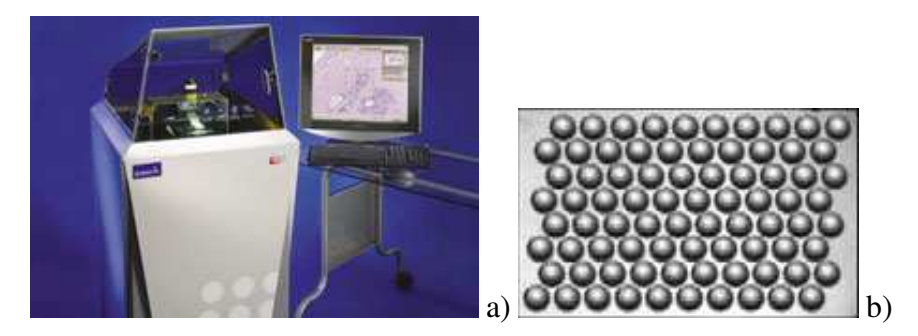

<span id="page-31-0"></span>FIG. 1.4 – a) Le DX-40 de Dmetrix b) La grille de 80 lentilles de 1,5mm de diamètre du DX-40.

#### Les caractéristiques des systèmes de microscopie virtuelle :

Les différents systèmes se différencient par plusieurs caractéristiques matérielles (qualité des objectifs, du capteur, de l'illumination) ou logicielles (focus, assemblage d'images élémentaires) qui au final font grandement varier la qualité de l'image obtenue, la vitesse d'acquisition et le prix de l'appareil.

- Objectif : La plupart des systèmes possèdent un objectif X20. Cet objectif peut souvent être remplacé, mécaniquement ou manuellement par un X40, un X60, voire un X100 à immersion. Certains systèmes proposent également des objectifs allant du X1.25 au X10. Sur les systèmes les plus courants, cependant, les grossissements inférieurs au X20 sont obtenus de manière logicielle. Selon la qualité de l'objectif, l'ouverture numérique est plus ou moins grande et la correction des aberrations chromatiques et/ou géométriques plus ou moins poussée. Des lentilles additionnelles qui agrandissent l'image obtenue à la sortie de l'objectif (sans toutefois améliorer le pouvoir séparateur du système) sont parfois intercalées sur le trajet optique (doubleurs de focale).

- Capteur : La plupart des caméras ou scanners utilisés exploitent des capteurs CCD ou plus rarement des CMOS<sup>5</sup>. Les microscopes motorisés utilisent une matrice de capteurs (de 3840x3072 pixels pour l'Eclipse), les scanners une barrette (de 2048 pixels pour le ScanScope). Le capteur peut être tri-CCD (Nanozoomer) ou mono-CCD couleur, utilisant un filtre de Bayer (Coolscope), dont la restitution couleur est médiocre pour l'analyse d'images.

- Résolution : La résolution finale de l'image varie en fonction de la résolution optique de l'objectif et de l'échantillonnage réalisé par le capteur utilisé. Elle est influencée également par l'interposition de différents adaptateurs (réducteurs de champ, *etc.*). Couramment, ces dispositifs fournissent des tailles de pixel comprises entre  $0.32 \mu m$  et  $0.5 \mu m$ pour un objectif X20, et comprises entre  $0.16 \mu m$  et  $0.25 \mu m$  pour un objectif X40.

<sup>5</sup>*Complementary Metal Oxyde Semiconductor*

- Illumination : Le système peut utiliser une lampe halogène (. Slide), des  $LED<sup>6</sup>$  monospectrales (Coolscope) ou multispectrales (Alias, DX-40). Certains systèmes possèdent une source et des filtres spéciaux permettant de faire de la microscopie en fluorescence (Nanozoomer).

- Autres caractéristiques matérielles : Certaines options destinées à l'utilisation en clinique peuvent être ajoutées comme un passeur de lames pour automatiser l'acquisition d'un grand nombre de lames (jusqu'à 300 lames pour le Mirax scan) ou bien un joystick permettant de contrôler plus aisément la platine motorisée.

- Focus : La méthode utilisée pour régler la netteté des images influe de manière très importante sur le temps d'acquisition et sur la qualité finale des images. La mise au point peut être réalisée en choisissant pour chaque pixel, groupe de pixels ou pour l'image entière, le plan apportant le plus de netteté parmi ceux disponibles (Mirax). Elle est le plus souvent basée sur une recherche du maximum de contraste à partir d'acquisitions multiples de plans en *z*. Le calcul de cette mise au point peut être effectué à différentes fréquences :

- Le focus peut être réalisé à chaque champ microscopique. Ce mode de focus est long, mais c'est celui qui donne les images les plus nettes, même en cas d'objets au relief inégal (cytologie).
- La mise au point peut être réalisée pour un champ et être appliquée telle quelle aux champs voisins. Cette méthode est plus rapide que la première, car il y a moins de champs à mettre au point, mais certaines zones peuvent être floues, particulièrement si l'échantillonnage des points de focus est insuffisamment réparti<sup>7</sup>.
- Le focus peut enfin être réalisé en établissant, préalablement à l'acquisition, une *carte en z* : la mise au point est effectuée en différents champs de la lame (choisis manuellement, de manière régulière ou automatiquement par échantillonnage régulier sur les zones de tissu préalablement détectées) et le déplacement en *z* pour tous les autres points de la lame est interpolé à partir du z optimal des régions mesurées. Cette méthode est souvent préférée pour son compromis entre la netteté et le temps d'acquisition.

Il est cependant à noter que le problème de focalisation est moins critique sur les sections histologiques (où le tissu est épais) que sur les cytologies (où les cellules n'ont que quelques microns d'épaisseur).

- Juxtaposition : le « mosaïquage » des bandes ou des champs microscopiques acquis peut être réalisé soit par juxtaposition stricte (lorsque la platine motorisée est très précise), soit en réalisant une acquisition avec recouvrement entre les clichés des champs ou bandes qui sont ensuite recalés de manière logicielle. Les systèmes de scanners sont ici avantagés car ils ne nécessitent un recouvrement que sur les côtés de la bande, alors que les systèmes utilisant des clichés de champs microscopiques nécessitent un recouvrement sur les quatre bords de l'image.

<sup>6</sup>Light Emitting Diode

<sup>&</sup>lt;sup>7</sup>Une périodicité de quelques champs permet souvent d'obtenir un bon compromis entre qualité du focus et temps de calcul.

- Temps d'acquisition : En fonction des caractéristiques précédentes et en fonction de la qualité du matériel utilisé, le temps d'acquisition varie beaucoup. Il varie également en fonction de l'aire scannée, de l'objectif utilisé, de l'utilisation éventuelle de cartes ou de composants dédiés à la compression des images et de la vitesse de transfert entre le dispositif d'acquisition et l'ordinateur (une connexion FireWire est généralement utilisée) et entre l'ordinateur et le dispositif de stockage. Certains systèmes réalisent au préalable une acquisition à faible résolution de la lame (soit en utilisant un appareil photo intégré –ScanScope, Mirax–, soit en utilisant un petit objectif –.Slide–) afin de détecter le tissu présent sur la lame pour éviter de scanner les zones de fond et limiter la zone de recherche de points de focus. Afin d'augmenter la vitesse de capture d'une lame, certains systèmes ont synchronisé la charge des capteurs CCD avec le mouvement de la platine (système *Time-Delay-and-Integration* sur le Nanozoomer).

Au final, les temps d'acquisition pour la lame entière avec un objectif X20 sont de 1 minute pour le système à champ de microscopes, de 10 à 15 minutes pour les scanners microscopiques et de 30 minutes à 12 heures pour les microscopes motorisés [Rojo *et al.*[, 2006\]](#page-203-1).

#### <span id="page-33-0"></span>1.3.1.2 Gestion des lames virtuelles

Le principal problème lié à la gestion des lames virtuelles est leur taille : de 3 à 10 Giga-octets pour une lame acquise au X20. Les problèmes qui en découlent concernent le stockage et la visualisation (notamment à distance). Les réponses apportées sont la compression et l'utilisation de formats de fichier dédiés.

- Compression : Parwani et Yagi, à raison de 2,7 Giga-Octet par  $cm<sup>2</sup>$  de lame acquis, estiment à 4000 Tera-octets les besoins de stockage annuels pour un gros service d'anatomie pathologique réalisant une acquisition de toutes ses lames [\[Parwani, 2006,](#page-202-1) Yagi *[et al.](#page-206-1)*, [2005\]](#page-206-1). Dans ces conditions, le stockage de toutes les images des lames produites en routine est actuellement impensable. C'est pourquoi, les images sont souvent enregistrées avec une compression (JPEG<sup>8</sup> – ou JPEG2000 – le plus souvent). Une compression avec perte (ratio de 20:1 couramment) est souvent utilisée. Le format TIFF<sup>9</sup> avec une compression sans perte LZW<sup>10</sup> peut également être proposé (mais à cause des limitations techniques du format TIFF à un fichier d'une taille maximum de 4Go, ceci restreint la définition maximale possible des images scannées<sup>11</sup>).

De manière générale, il est obligatoire d'utiliser une compression sans perte quand la texture fine des noyaux doit être observée ou analysée (cytologie par exemple). À l'inverse, une compression avec perte est acceptable pour une simple observation des sections histologiques. L'utilisation ou non de la compression sans perte est à apprécier en fonction des mesures souhaitées.

Après compression, la taille d'une image est généralement comprise entre 150 et 1000 Moctets [\[Yagi et Gilbertson, 2005\]](#page-206-2).

<sup>8</sup> *Joint Photographic Experts Group*

<sup>9</sup>*Tag(ged) Image File Format*

<sup>10</sup>Lempel-Ziv-Welch, du nom des chercheurs l'ayant découverte.

 $11$ Le format BigTiff proposé en 2007, et aujourd'hui intégré à la bibliothèque TIFF, permet de dépasser cette limite pour stocker des images de plus d'un exaoctet !

- Structure des fichiers : Afin de permettre une visualisation rapide sans surcharger la mémoire, les images sont stockées dans des formats de fichier dédiés. Les principales propriétés de ces fichiers sont de stocker l'information par bloc et d'enregistrer également des versions décimées de l'image (structure d'image pyramidale).

Les images peuvent être stockées comme un ensemble d'images élémentaires (clichés initiaux de champs microscopiques et sous-échantillons précalculés, tel le fichier *.dat* du Mirax) ou sous forme d'une grande image tuilée (fichier *.svs* d'Aperio Technologies qui est en réalité analogue à un TIFF tuilé multipage). Elles peuvent également être ultérieurement redécoupées en petites imagettes (technologie Zoomify, utilisée notamment pour la visualisation à travers un réseau distant). Ceci permet de ne décompresser et de ne charger en mémoire que les imagettes ou tuiles dont les pixels sont présents à l'écran et non l'image entière.

Le stockage de versions décimées de l'image permet d'accélérer les « zooms logiciels » lors de l'affichage. L'accès à des résolutions non stockées est effectué par interpolation par rapport à une résolution précalculée. Par exemple, dans les fichiers *.svs* d'Aperio Technologies, pour une image acquise au X20, des sous-échantillons d'image au X10, X4 et X1 ainsi qu'une miniature de l'image sont stockés, en plus de la résolution originale (une image de l'étiquette de la lame peut également être enregistrée dans le fichier).

- Logiciels de gestion des lames virtuelles : De nombreux logiciels sont proposés sur le marché pour l'aide à la gestion des lames virtuelles. Outre la visualisation rapide des images, ils proposent souvent un système d'annotation permettant de signaler des zones d'intérêt, en ajoutant éventuellement un commentaire (cf. figure [1.5\)](#page-34-0).

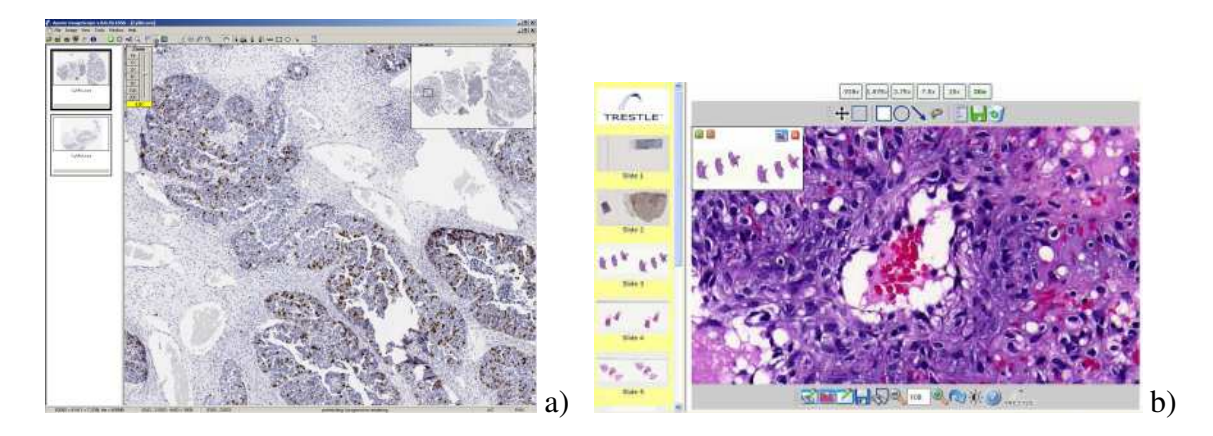

<span id="page-34-0"></span>FIG. 1.5 – Interfaces de logiciels de gestion des lames virtuelles : a) L'interface du logiciel ImageScope d'Aperio Technologies b) L'interface du logiciel de visualisation de Trestle Holdings (image provenant de [Yagi *et al.*[, 2005\]](#page-206-1)).

Ces logiciels dédiés à la visualisation sont souvent complétés par, ou intégrés dans, des outils logiciels permettant l'archivage des images en lien avec le dossier du patient : affichage des données patient liées, recherche de toutes les lames d'un patient, de toutes les lames d'une pathologie particulière, *etc.* (tel le « Spectrum » d'Aperio Technologies ou « l'ICS » de Tribvn). Quelques-uns permettent également l'échange d'informations : télépathologie, confrontation de l'avis de plusieurs experts sur une lame, *etc.* (telle la plateforme « Teleslide » de Tribvn).

Le problème majeur des logiciels de visualisation de lames est que souvent, ils ne fonctionnent que pour le format d'image d'un seul système microscopique. Or chaque fabricant possède son propre format de fichier, sa propre architecture de serveur, *etc*. Pour répondre à ce problème, certaines équipes [Yagi *et al.*[, 2005\]](#page-206-1) ont développé des métasystèmes permettant d'extraire les informations de chaque dispositif pour les intégrer au « système d'information du laboratoire » (*LIS Laboratory Information System*) en attendant que les fabricants d'appareils de numérisation microscopique adoptent un standard commun comme le standard DICOM (*Digital Imaging and COmmunications in Medecine*) qui permettra, à terme, l'intégration des lames virtuelles dans les PACS<sup>12</sup>, au même titre que les images de radiologie, les images scanner et les images IRM [\[Zwonitzer](#page-206-3) *et al.*, [2007\]](#page-206-3).

D'autres systèmes, enfin, proposent d'accéder à des programmes d'analyse d'images (intégrés ou extérieurs), plus ou moins interactifs, afin de détecter ou de mesurer des structures. Ces traitements sont en général rudimentaires (seuillages manuels, *etc.*) et pratiquement toujours limités à de petites zones de l'image. Les résultats de l'analyse peuvent souvent être visualisés par ajout d'un *overlay* (créé à partir d'un fichier XML<sup>13</sup> ou autre) sur l'image originale.

- Visualisation : Afin de pouvoir observer l'image de la préparation de manière optimale ou de pouvoir effectuer un contrôle de qualité, il est nécessaire d'adopter quelques règles pour les écrans de visualisation. Ceux ci doivent avoir une résolution accordée avec la taille du capteur d'acquisition. Il est également important que les écrans soient calibrés afin d'offrir une restitution des couleurs constante et fiable.

#### <span id="page-35-0"></span>1.3.1.3 Pourquoi exploiter les lames virtuelles ?

Outre la télépathologie, la révision de lame ou l'enseignement, de nombreuses autres applications peuvent être réalisées avec les lames virtuelles : aide au diagnostic ou à l'évaluation du pronostic par analyse d'images (détection de marqueurs immunohistochimiques, mesure de structures, *grading* automatique, *etc.*), indexation, recherche d'images dans une base de données, *etc.*

#### <span id="page-35-1"></span>1.3.2 Problèmes posés par le traitement d'images

Les problèmes posés par le traitement automatisé des images de la lame entière sont de plusieurs ordres : la taille de ces images, la restitution des couleurs et le degré de compression, qui peut affecter le rendu couleur et l'apparence des structures.

#### <span id="page-35-2"></span>1.3.2.1 Taille des images

Les lames virtuelles à haute résolution ont une très grande taille. Si on considère que la taille moyenne du tissu à acquérir est d'environ 4 cm<sup>2</sup> et que l'on stocke l'image de

<sup>&</sup>lt;sup>12</sup>Les Pictures Archiving and Communication Systems sont chargés d'archiver les images (ainsi que les commentaires associés) concernant un patient puis de les communiquer à travers un réseau informatique.

<sup>13</sup>eXtensible Markup Language
manière brute (sans information additionnelle, chaque pixel étant codé sur 3 octets), à une résolution de 0,5µm par pixel (ce qui correspond au grossissement 20X du microscope), le volume de l'image est d'environ 4,5 Go. Il est de 18 Go pour la même lame acquise au 40X.

Les algorithmes de traitement d'images ont souvent besoin, pour stocker les résultats intermédiaires, d'un espace de mémoire égal à plusieurs fois la taille de l'image traitée. La taille mémoire ainsi demandée excède largement les capacités en mémoire RAM<sup>14</sup> des ordinateurs actuels.

Traitement par bloc Puisque la taille de l'image est trop importante pour que l'on puisse traiter cette image en entier, la première idée qui vient à l'esprit est de la découper en blocs et de traiter chaque bloc indépendamment. Cette approche comporte cependant plusieurs inconvénients :

- la plupart des filtres basés sur un noyau de convolution ou un élément structurant ne gèrent pas correctement les bords des images,
- les objets coupés par les bords de l'image sont incomplètement détectés,
- les objets situés sur les bords peuvent être détectés sur plus d'une image,
- les procédures de segmentation automatique qui prennent en compte le contenu global de l'image ne recueillent pas forcément la même information d'un fragment à l'autre et sont pris en défaut.

Pour répondre à ces inconvénients, il convient de travailler avec des images présentant un recouvrement avec les huit blocs voisins. La taille du recouvrement doit être supérieure à la demi-largeur du noyau de convolution ou de l'élément structurant des filtres utilisés. Elle doit également être supérieure à la taille élémentaire des objets à détecter (à supposer que celle-ci soit connue et fixe ; ce dernier point n'est pas vérifié, par exemple, dans la détection des vaisseaux sanguins). De cette manière, l'utilisation des noyaux de convolution ou des éléments structurants n'introduira pas d'artefact aux bords et tout objet sera entièrement détecté dans la zone utile de l'image. Afin que les objets ne soient comptabilisés qu'une seule fois, des règles supplémentaires doivent être ajoutées. Gundersen a ainsi développé la règle de la « ligne interdite » (*tiling rule*) [\[Gundersen](#page-197-0) *et al.*, 1988] qui indique que les objets touchant les bords gauche et inférieur ne sont pas dénombrés (cf. figure [1.6\)](#page-37-0). Miles a proposé de ne compter que les structures dont un point caractéristique (le barycentre par exemple) est situé à l'intérieur de la fenêtre de mesure (*associated point rule*) [\[Miles,](#page-201-0) [1978\]](#page-201-0). La règle dite de *Miles-Lantuéjoul* énonce, elle, qu'il ne faut conserver que les objets non coupés par le bord de l'image. Afin toutefois de ne pas favoriser la détection des objets de petite taille par rapport aux objets de grande taille, la fréquence des objets comptabilisés doit être pondérée par un facteur  $F$  proportionnel à leur taille par rapport à la taille de la fenêtre de mesure [\[Lantuéjoul, 1978\]](#page-200-0) :

$$
F = \frac{XY}{(X - D_{f_x})(Y - D_{f_y})},\tag{1.1}
$$

où  $X$  et  $Y$  sont les dimensions de la fenêtre de mesure et  $D_{f_x}$  et  $D_{f_y}$  les diamètres de Feret horizontaux et verticaux de l'objet.

Afin de ne pas trop augmenter le temps de calcul par rapport à une image sans recouvrement, la taille de l'image utile doit, si possible, rester grande devant la taille du recouvre-

<sup>14</sup>Random Access Memory

ment.

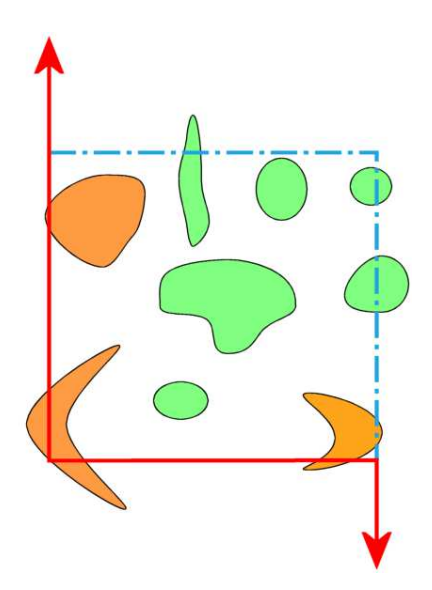

<span id="page-37-0"></span>FIG. 1.6 – Le principe de la ligne interdite pour le dénombrement d'objets selon Gundersen [\[Gundersen](#page-197-0) *et al.*, 1988] : seuls les objets ne touchant pas les bords gauche et inférieur de l'image (ligne rouge) sont comptabilisés (objets verts).

Dans le cas où des informations globales (positionnement dans une zone d'intérêt, *etc.*) sont nécessaires pour la segmentation locale, la taille de l'image doit être adaptée en utilisant une résolution pertinente ou bien en utilisant un processus de plus haut niveau (masque, multirésolution, *etc.*).

#### 1.3.2.2 Restitution de la couleur des images

Lorsque l'information couleur est discriminante, il est important de s'assurer que la restitution de la couleur est identique d'une acquisition à l'autre : d'une lame à une autre lame de la même lésion, d'une lame à une autre lame de la même série de cas à analyser, et d'un système d'acquisition à un autre. Pour y parvenir, il convient de veiller à mettre en œuvre un protocole de coloration reproductible, à utiliser un éclairage homogène avec une température de couleur stabilisée, à réaliser une calibration régulière de l'appareil d'acquisition ou bien à appliquer une correction couleur de chaque image à traiter (en plus de la correction systématique par un champ blanc) et ce, idéalement, par référence à une lame étalon couleur.

#### 1.3.2.3 Compression des images

Une autre difficulté peut être signalée : du fait de leur grande taille, les images sont souvent enregistrées compressées avec perte<sup>15</sup> (des ratios de 15:1 à 40:1 sont couramment observés). En fonction de la précision de la mesure souhaitée, cette compression peut

<sup>&</sup>lt;sup>15</sup>La compression JPEG comporte une étape de quantification dont le but est d'atténuer les hautes fréquences auxquelles l'œil humain est peu sensible. Selon la force de la quantification, les informations de texture peuvent ainsi être partiellement ou totalement détruites.

générer un bruit gênant, faire disparaître des détails pertinents des structures ou gommer les détails des couleurs. Au même titre que la résolution d'acquisition, le mode et le type de compression vont influer grandement sur la précision de la mesure.

# 1.3.3 État de l'art sur l'analyse d'images appliquée aux lames virtuelles

L'analyse des images de lames histologiques est pratiquée depuis longtemps, mais elle n'est appliquée que depuis une dizaine d'années aux lames virtuelles<sup>16</sup>. Nous allons présenter quelques solutions proposées dans la littérature pour la classification ou la segmentation de lames virtuelles en général, avant de passer en revue plus précisément les articles traitant de la classification du stroma tumoral.

Selon Demir et Yener, il existe trois étapes dans le traitement des images d'histopathologie [\[Demir et Yener, 2005\]](#page-195-0) :

- une étape de prétraitement, incluant la correction de fond, le filtrage et la segmentation des structures (par approche région – Ligne de Partage des Eaux ou *k*-plus proches voisins – ou approche contour),
- une extraction des caractéristiques (morphologiques, topologiques, d'intensité, de texture, fractales, *etc.*), suivie éventuellement d'un choix parmi ces caractéristiques,
- d'une prise de décision (test statistique de la conformité des caractéristiques avec ce qu'elles devraient être ou *machine learning* – *k*-plus proches voisins, réseaux de neurones, systèmes flous, arbres de décision, *etc.*–) suivie éventuellement de l'évaluation de la qualité du résultat.

La plupart des travaux que nous allons présenter respectent ce schéma.

## 1.3.3.1 Classification et segmentation de grandes images d'histologie

Une des premières équipes à avoir cherché à faire de la classification sur des images plus grandes qu'un simple champ microscopique est celle de Hamilton *et al.* [\[Hamilton](#page-197-1) *et al.*[, 1997\]](#page-197-1). Les auteurs ont cherché à discriminer la muqueuse dysplasique de la muqueuse normale dans le cancer colorectal par analyse de texture (utilisation d'un vecteur de caractéristiques, composé de matrices de co-occurrence, de matrices de longueur de plages, d'histogrammes des niveaux de gris, puis application d'une règle de classification *ad hoc*) sur des imagettes de 256x256. La taille de l'image finale analysée dans l'article est de 3040x2048 pixels.

D'autres stratégies ont été utilisées pour traiter cette fois-ci l'image entière.

- Traitement de l'image entière acquise à faible résolution L'équipe d'histo-imagerie quantitative du GRECAN a mis au point dès 2003 des algorithmes pour détecter et quantifier sur l'image d'une lame histologique entière les vaisseaux sanguins [Tran *et al.*[, 2003\]](#page-204-0), les cellules immunomarquées [Elie *et al.*[, 2003\]](#page-196-0) et le compartiment stromal [Elie *[et al.](#page-196-1)*,

<sup>16</sup>[Les premières publications sur l'analyse d'image utilisant des lames virtuelles à haute résolution datent,](#page-196-1) [elles, de 2004-2005](#page-196-1)

[2005\]](#page-196-1). Ces algorithmes sont appliqués sur des images de lames scannées à basse résolution (2700 ou 4000 points par pouce). La taille de l'image (de 40 Mo à 70 Mo) est suffisamment petite pour pouvoir être chargée et traitée entièrement en mémoire, en quelques minutes, par un PC du commerce. Des images à cette résolution ont également été utilisées pour réaliser un système d'aide au diagnostic dans le cancer du sein : après une séparation des zones stromales et épithéliales par analyse spectrale, les images, d'une base expertisée, les plus similaires au cas étudié, sont présentées au pathologiste pour l'aider à prendre une décision [Oger *et al.*[, 2008\]](#page-202-0).

L'approche à faible résolution a également été utilisée par l'équipe de Tanke [\[Mesker](#page-201-1) *et al.*[, 2003\]](#page-201-1) : la recherche de cellules positivement marquées dans le cancer colorectal est effectuée sur des images acquises à faible résolution (5000 points par pouce). Chantrain *et al.* ont également utilisé un scanner de résolution 4000 points par pouce pour quantifier la vascularisation au sein des tumeurs [\[Chantrain](#page-194-0) *et al.*, 2003].

Cette approche est tout à fait pertinente pour dénombrer des compartiments cellulaires (noyaux) ou des structures tissulaires (vaisseaux, stroma) et en apprécier la répartition, comme l'ont montré les travaux de contrôle de qualité de Françoise *et al.* [\[Françoise](#page-197-2) *et al.*, [2005\]](#page-197-2) et Elie *et al.* [Elie *et al.*[, 2005\]](#page-196-1). Par contre, on ne peut prétendre accéder, à cette résolution de 4000 ou 5000 ppp (soit une résolution linéaire de  $6.3 \mu m$  ou  $5.1 \mu m$  par pixel) aux fins détails cellulaires. Il faut pour cela utiliser une image plus résolue.

- Traitement de l'image par bloc Comme nous l'avons vu précédemment, une des solutions possibles pour traiter une image à forte résolution de la lame entière est de la découper et de traiter les imagettes indépendamment. La société Aperio Technologies a ainsi développé des algorithmes permettant de quantifier certains marquages membranaires et nucléaires. Les algorithmes se basent principalement sur des seuillages couleur, sur des opérateurs de morphologie mathématique et sur l'extraction de paramètres morphologiques (taille, forme, nombre des noyaux). Ils sont appliqués sur des imagettes –de résolution  $0.5\mu m$  par pixel– de 1000x1000 avec un recouvrement de 100 pixels<sup>17</sup> dans toutes les directions. Bien que le traitement soit théoriquement possible sur la lame en-tière, il est généralement appliqué à des zones d'intérêt [\[Olson, 2006\]](#page-202-1)<sup>18</sup>.

Mete *et al.* ont également utilisé le découpage de l'image en blocs pour la détection automatique des zones malignes dans les cancers de la tête et du cou [Mete *et al.*[, 2007\]](#page-201-2). Ils utilisent des imagettes –de résolution  $0.25 \mu m$  par pixel– de 128x128 avec un recouvrement de 64 pixels dans toutes les directions. Ils transforment ces imagettes dans le système HSV puis apprennent sur 700 imagettes les couleurs les plus fréquentes dans les zones malignes. L'histogramme des couleurs apparaissant dans les cellules cancéreuses sert ensuite de vecteur de caractéristiques pour la classification des imagettes. Le temps de traitement est d'environ 280 secondes pour une image de taille 8000x8000 (sur un Pentium IV cadencé à 2,4GHz avec 1Go de mémoire RAM).

Mosaliganti *et al.* souhaitent étudier les changements de phénotypes sur des embryons de souris après manipulation du génotype. Pour ce faire, ils réalisent entre 500 et 1200 coupes sériées de l'embryon, acquises à  $0.5 \mu m$  par pixel (soit environ 1,7 To de données), segmentent les structures d'intérêt sur chaque coupe, les recalent puis les reconstruisent en 3-dimensions [\[Mosaliganti](#page-201-3) *et al.*, 2008]. L'étape de segmentation est réalisée sur des

 $17$ Cette valeur a été choisie en fonction de la taille maximum théorique du diamètre d'un noyau.

<sup>&</sup>lt;sup>18</sup>Il est à noter qu'une telle approche ne rend pas compte de l'hétérogénéité de distribution des structures ou des marqueurs très fréquente sur les sections de tumeurs

patchs de 20x20 pixels qui sont classés par un calcul de maximum de vraisemblance basé sur un vecteur de caractéristiques couleurs et morphologiques.

Le découpage par bloc permet de résoudre le problème de la taille de l'image. En revanche, il ne résout en rien le problème de temps de calcul lorsque les algorithmes deviennent plus complexes. C'est pourquoi l'analyse par blocs est souvent couplée à une analyse multirésolution.

- Analyse Multirésolution L'analyse multirésolution est fondée sur une constatation : tous les détails ne sont pas nécessaires à l'identification d'une structure. Il est ainsi parfois nécessaire d'atteindre un certain niveau d'abstraction pour réaliser une bonne segmentation [\[Signolle](#page-204-1) *et al.*, 2008]. Plusieurs approches ont été développées : classification à plusieurs résolutions, raffinement de la segmentation en fonction du niveau de résolution, pénalité appliquée à la segmentation en fonction du niveau de résolution ou apprentissage de la résolution optimale de segmentation.

Ficsor *et al.* proposent ainsi de segmenter, dans le cancer du colon, les noyaux et l'épithélium à pleine résolution  $(0,24\mu m$  par pixel), alors que les glandes sont détectées sur une image décimée huit fois [Ficsor *et al.*[, 2008\]](#page-196-2).

Dorandeu *et al.*, dans le cadre de l'étude de la suture crânienne et de la quantification vasculaire, ont privilégié une analyse à deux résolutions, une résolution de travail de  $4\mu m$ étant utilisée dans l'article [\[Dorandeu](#page-196-3) *et al.*, 2008]. L'équipe de Paulette Herlin a, quant à elle, préconisé d'analyser le nombre et la fraction de surface des sections de vaisseaux à basse résolution (entre  $7\mu m$  et  $30\mu m$ ) mais de visualiser le résultat de détection à pleine résolution (0.23µm) [\[Herlin](#page-198-0) *et al.*, 2006].

He et son équipe ont proposé une stratégie multirésolution dans laquelle les blocs d'une image sont tout d'abord classés à faible résolution. Les frontières des régions ainsi créées sont ensuite affinées à haute résolution [He *et al.*[, 2005\]](#page-198-1). Wang et son équipe ont appliqué cette méthode pour la segmentation de l'épithélium squameux dans le cancer du col de l'utérus [Wang *et al.*[, 2007\]](#page-206-0). Le temps de traitement est d'environ 3 heures pour une lame (scannée au 40X) de 152000x42000 pixels sur un PC équipé d'un Pentium IV 3,4GHz avec 2Go de mémoire RAM, ce qui est trop important pour une application de routine en clinique. À l'intérieur de l'épithélium, à pleine résolution, les zones de néoplasie intraépithéliale sont ensuite analysées (aire, densité et répartition des noyaux) afin de classer des imagettes de taille 250x250 [\[Wang, 2008\]](#page-205-0).

Apfeldorfer et ses collaborateurs souhaitent caractériser un modèle murin de l'asthme chronique en analysant l'inflammation dans des sections de poumon. Pour cela, des mesures sont réalisées sur plusieurs marqueurs, segmentés à différentes résolutions, en utilisant principalement les seuillages proposés par le logiciel d'analyse d'images de Definiens<sup>®</sup> et des ensembles de règles, spécifiques à chaque type d'objet détecté [\[Apfeldorfer](#page-193-0) *et al.*, [2008\]](#page-193-0).

Sertel et son équipe ont également choisi de réaliser une analyse multirésolution [\[Ser](#page-204-2)tel *et al.*[, 2009\]](#page-204-2). Ils cherchent à séparer les zones pauvres en stroma des zones qui en sont abondamment fournies, dans le neuroblastome. Pour ce faire, ils utilisent un vecteur de caractéristiques composé de paramètres de texture (paramètres issus de matrices de co-occurrence et de *Local Binary Pattern*, déterminés sur les composantes L\*a\*b\*). La classification est réalisée avec un classifieur *k*-plus proches voisins pondéré en fonction du niveau de décimation. Alors que dans un *k*-plus proches voisins classique, la classe de l'élément considéré est choisie en fonction de la classe majoritaire de ses voisins, les au-

teurs imposent, par exemple, que, à la plus basse résolution, 90% des voisins appartiennent à une classe identique pour que leur vote soit pris en compte. Sinon, le classement est réalisé à la résolution supérieure, où le pourcentage exigé ne sera plus que de 80%, et ainsi de suite jusqu'à la plus forte résolution. Ceci permet d'adapter la classification au contenu de l'image et d'économiser environ 85% de temps de calcul.

Kong *et al.* ont également proposé une stratégie permettant d'utiliser la résolution optimale pour la classification, selon le degré de différenciation, d'images de neuroblastome [\[Kong](#page-199-0) *et al.*[, 2007b\]](#page-199-0). Ils utilisent un vecteur de caractéristiques (entropie, homogénéité de la matrice de co-occurrence, moyenne et variance dans un voisinage local, déterminés à partir des composantes L\*a\*b\*) calculé sur différentes structures préalablement segmentées. Les caractéristiques de ce vecteur sont apprises à chaque résolution à partir d'une base d'images d'apprentissage. La phase de classification des imagettes (de taille 512x512) commence à basse résolution. Les caractéristiques de l'imagette sont projetées dans le sous-espace des caractéristiques des images d'apprentissage. Si elles ne sont pas incluses dans une zone de confiance prédéterminée, l'analyse est poursuivie à la résolution supérieure. Les auteurs soulignent que cette approche leur a permis de diminuer de moitié le temps de calcul.

Kong *et al.* [Kong *et al.*[, 2007a,](#page-199-1) Kong *et al.*[, 2009\]](#page-199-2), sur le même problème, ont également suggéré d'utiliser une autre règle de contrôle de transition entre les résolutions. À partir de leurs caractéristiques, les imagettes sont classées, depuis la plus basse résolution, par sept classifieurs différents (SVM, *k*-plus proches voisins, *etc.*). Chacun des classifieurs possède un indice de confiance préalablement appris. La classe finale est déterminée par le vote majoritaire des classifieurs. Si la somme des indices de confiance des classifieurs ayant voté pour la classe est inférieure à un seuil, l'analyse est menée à la résolution supérieure.

- Utilisation d'architectures dédiées Afin de diminuer le temps de calcul, certains auteurs ont également proposé d'utiliser des architectures matérielles dédiées : une grille de calculateurs [\[Hastings](#page-198-2) *et al.*, 2005, [Görtler](#page-197-3) *et al.*, 2006], une carte graphique [\[Hong et](#page-198-3) [Wang, 2004,](#page-198-3) [Ujaldon et Saltz, 2005\]](#page-205-1), voire même une playstation 3 [\[Hartley](#page-198-4) *et al.*, 2007]. D'autres auteurs ont proposé d'utiliser les instructions spécifiques des processeurs ou de créer des cartes dédiées à certaines opérations coûteuses en temps de calcul [\[Diou](#page-195-1) *et al.*, [2002\]](#page-195-1).

Parmi les études présentées ci-dessus, l'équipe de l'Ohio State University utilise une grille composée de 64 nœuds, chacun étant équipé d'un processeur dual opteron 2.4GHz avec 8Go de RAM [Kong *et al.*[, 2007b,](#page-199-0) Kong *et al.*[, 2007a,](#page-199-1) Sertel *et al.*[, 2008,](#page-203-0) [Kong](#page-199-3) *et al.*, [2008,](#page-199-3) Sertel *et al.*[, 2009,](#page-204-2) Kong *et al.*[, 2009\]](#page-199-2). Cette grille permet de paralléliser les calculs sur chacune des imagettes. À titre d'exemple, dans [Kong *et al.*[, 2007b\]](#page-199-0), la méthode présentée permet de classer une image de taille 75000x68000 en 35 minutes. Dans [\[Kong](#page-199-1) *et al.*[, 2007a\]](#page-199-1), la méthode décrite permet de classer la même image en une demi-heure, en n'utilisant que 32 des 64 nœuds.

Pour tous ceux qui ne peuvent accéder à une grille de calculateurs, qui constitue un équipement onéreux difficilement envisageable en pratique clinique, d'autres voies ont été explorées. Initialement, les cartes graphiques étaient dédiées aux jeux vidéo sur PC. Elles sont utilisées pour recréer en temps réel les ombrages et les rendus de texture. Elles possèdent une taille mémoire relativement petite, mais avec une bande passante très élevée

et des capacités de calcul très développées. Elles ont ainsi des performances supérieures aux processeurs classiques [Sertel *et al.*[, 2007\]](#page-204-3). Certains auteurs [Ruiz *et al.*[, 2008,](#page-203-1) [Ruiz](#page-203-2) *et al.*[, 2009\]](#page-203-2) ont remarqué que l'utilisation conjointe du processeur et de la carte graphique était bénéfique. En effet, de par son architecture, la carte graphique va réaliser certaines opérations (conversion RVB vers L\*a\*b\* par exemple) de manière très rapide (la conversion RVB vers L\*a\*b\* d'une image 2048x2048 est 1000 fois plus rapide). En revanche, d'autres opérations (calcul d'une matrice de co-occurrence) seront plus rapides sur un processeur. En reprenant le travail de Sertel *et al.* [Sertel *et al.*[, 2008\]](#page-203-0) présenté plus haut, et en l'exécutant sur une machine équipée d'un processeur Core 2 Duo cadencé à 2.13 GHz avec 2Go de RAM ainsi que d'une carte graphique GeForce 8800 GTX, les auteurs ont réussi à descendre à un temps de 145 secondes pour une image d'environ 50000x50000 pixels. En utilisant une grille de 16 nœuds de multiprocesseurs (Opteron X2 2218) et de multicartes graphiques (Quadro FX 5600), Hartley *et al.* ont obtenu des temps de traitements records de 4 secondes pour une image de taille 33000x66000 à 11 secondes pour une image de taille 110000x80000 !

Malgré les temps de calcul records atteints, les problèmes majeurs de l'utilisation des cartes graphiques sont leur faible niveau de « programmabilité » (il existe peu d'outils de développement, et ceux-ci demandent une bonne connaissance de l'architecture de la carte) et la faible portabilité du code écrit du fait de changements fréquents dans l'architecture des cartes.

#### 1.3.3.2 Classification du stroma sur les grandes images d'histologie

Hormis la séparation entre les zones riches ou pauvres en stroma présentée dans le paragraphe ci-dessus [Sertel *et al.*[, 2009\]](#page-204-2), peu de publications ont déjà traité de la segmentation ou de la classification du stroma sur lames virtuelles à haute résolution.

Diamond *et al.* ont développé une méthode pour classifier des imagettes de taille 100x100 pixels de cancer de la prostate en différentes catégories (tissu normal, stroma et carcinome) [\[Diamond](#page-195-2) *et al.*, 2004]. Le tissu normal est défini comme étant présent autour de glandes, préalablement segmentées. Le stroma et les zones de carcinome sont distingués grâce à des paramètres d'Haralick dont les valeurs ont été apprises sur 1000 images d'apprentissage. Le taux de reconnaissance atteint est de 80%.

Kong et son équipe ont cherché à déterminer en une seule analyse la présence ou non de stroma dans une imagette et le degré de différentiation du neuroblastome [\[Kong](#page-199-3) *et al.*, [2008\]](#page-199-3). Pour ce faire, ils considèrent qu'ils ont quatre textures à caractériser (présence forte de stroma/amas tumoraux non différenciés/peu différenciés/différenciés). Préalablement, les images sont segmentées (par *k-means*) pour détecter les différentes structures présentes (noyaux, matrice extracellulaire, cytoplasme). Afin de distinguer les quatre classes, les auteurs calculent sur 1440 images d'apprentissage, issues de 12 lames virtuelles différentes et de taille 1024x1024 pixels, de nombreux paramètres de texture (paramètres d'Haralick, paramètres de Tamura, énergie des sous-bandes de la transformée en ondelettes à trois échelles différentes, *etc.*) et des paramètres cytologiques sur les images segmentées (proportion des différentes structures). Au total, 38 paramètres sont calculés. Leur nombre est réduit à 3 par analyse discriminante linéaire. Un classifieur CART (arbre de régression et de classification) boosté par *Gentle Boosting*<sup>19</sup> sert ensuite à labelliser les imagettes. Le taux de bonne classification est de 90%.

# 1.3.4 Pistes proposées

Nous avons vu qu'il existait différentes stratégies pour analyser des images de lame entière d'histologie. Pour contourner le problème posé par la taille de ces images, ces dernières sont, le plus souvent, divisées en imagettes dont la dimension doit être adaptée à la taille des structures que l'on cherche à détecter. Pour classer ces imagettes, différents paramètres de texture sont calculés. Soit l'étiquetage des imagettes est fait directement à partir des valeurs des paramètres, soit ces valeurs sont utilisées pour paramétrer un classifieur qui permet ensuite de calculer la probabilité d'appartenance à une classe. Pour améliorer le temps de calcul, une approche multirésolution est souvent proposée. L'utilisation de différents moyens matériels ou logiciels est également envisageable. Certains auteurs [\[Yagi et](#page-206-1) [Gilbertson, 2008\]](#page-206-1) préconisent enfin l'acquisition multispectrale pour améliorer la qualité des images et faciliter la détection des structures.

Les articles présentés ci-dessus sont majoritairement postérieurs au début de cette thèse. Tous (sauf [\[Apfeldorfer](#page-193-0) *et al.*, 2008]) réalisent une classification d'imagettes et non une segmentation de chaque pixel pris individuellement. Aucun ne traite de la segmentation des différents types de compartiments stromaux. Cependant, ces articles nous confortent dans les pistes que nous avons choisies afin de traiter notre problème. Nous avons en effet décidé d'appliquer une approche multirésolution permettant d'écarter certains compartiments (comme le fond) à faible résolution et de diminuer ainsi la quantité de données à analyser à pleine résolution. Ensuite, après avoir étudié l'aspect des différents types de compartiments stromaux (couleur, texture, morphologie), nous avons décidé de considérer que chaque compartiment présentait une texture particulière qu'il fallait caractériser, les résultats des différentes approches pouvant éventuellement être fusionnés.

Dans le chapitre suivant, nous allons présenter un état de l'art concernant les différents outils ou méthodes proposés dans la littérature, utiles aux stratégies que nous avons choisies afin de mener à bien notre analyse : représentation de la couleur, de la texture, segmentation de texture, incluant ou non une approche multirésolution.

Les images que nous souhaitons traiter comportant plusieurs classes à segmenter, nous présenterons également la problématique de l'utilisation d'un classifieur multiclasse, opposée à l'utilisation d'une combinaison de classifieurs binaires.

<sup>19</sup>Le *Gentle Boosting* est une version multiclasse plus robuste et plus stable de l'*AdaBoost* qui permet d'améliorer les performances d'un classifieur faible, en s'appuyant sur les exemples précédemment mal classés [\[Friedman](#page-197-4) *et al.*, 2000].

# ÉTAT DE L'ART SUR LES OUTILS OU MÉTHODES D'IMAGERIE

#### Sommaire

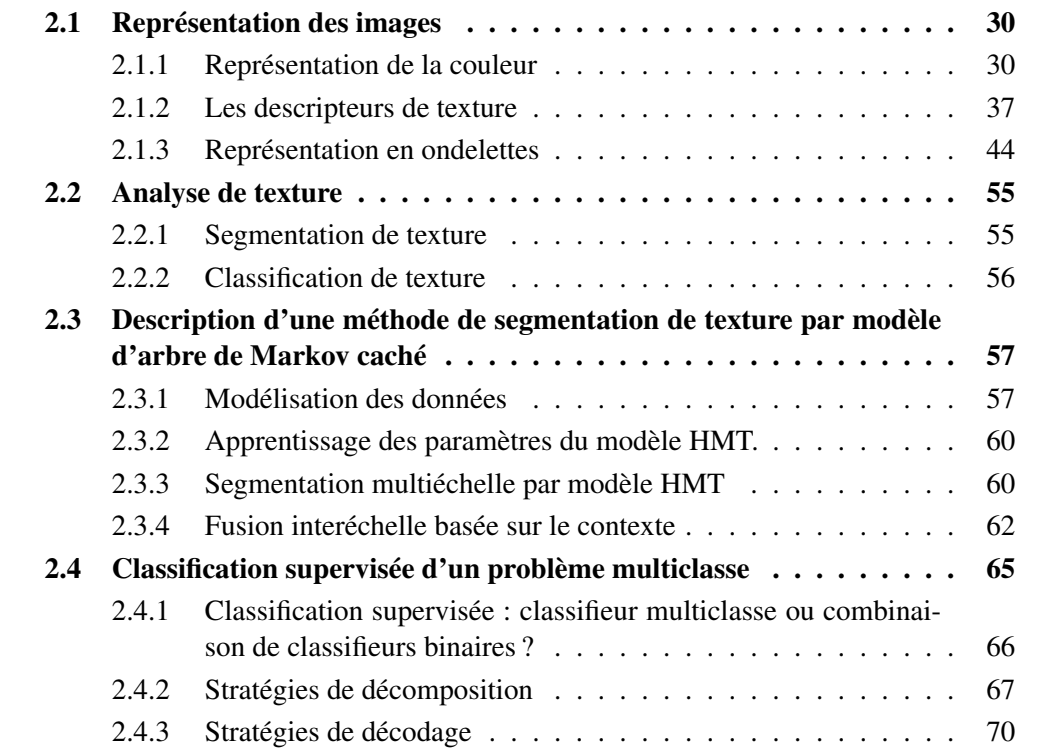

Dans le chapitre précédent, nous avons étudié les « objets du domaine » présents dans les images à analyser. Nous avons vu qu'ils étaient principalement caractérisés par leur texture et leur forme. Nous avons vu par ailleurs que la taille des images utilisées imposait de faire appel à des stratégies particulières pour le traitement d'images. Nous avons choisi de privilégier une approche multirésolution.

Dans ce chapitre, nous allons réaliser un état de l'art des outils ou méthodes d'imagerie qui seraient pertinents pour segmenter les classes d'intérêt présentes sur ces grandes images.

Nous allons tout d'abord passer en revue les différentes manières de représenter une image : par sa couleur, sa texture ou bien en la transformant dans un autre espace. Ici, nous introduirons les analyses multirésolutions à base d'ondelettes.

Nous décrirons au passage quelques méthodes de segmentation de texture et nous nous attarderons particulièrement sur la méthode que nous privilégions : la segmentation par modèle d'arbre de Markov caché.

Une fois les objets présents dans l'image caractérisés, notre objectif est de leur attribuer

une identité. Pour cela, nous nous pencherons sur l'opportunité d'utiliser un classifieur multiclasse plutôt qu'une combinaison de classifieurs binaires. Nous décrirons les différentes stratégies permettant de décomposer le problème multiclasse, puis de combiner les résultats de classification des classifieurs binaires.

# <span id="page-46-0"></span>2.1 Représentation des images

Dans cette partie, nous allons voir comment représenter une image en fonction de sa couleur, de sa texture ou de ses singularités (grâce à la transformée en ondelettes). Il est important de s'intéresser au mode de représentation de la couleur, car nous avons vu que les images de lames virtuelles que nous souhaitons traiter sont des images qui peuvent présenter des défauts de reproductibilité de la restitution couleur. Il est donc nécessaire de déterminer le (les) meilleur(s) espace(s) couleur pour représenter les images.

Il est également important de s'intéresser aux descripteurs de texture, car nous souhaitons caractériser chaque compartiment stromal par la texture qu'il exprime.

Il est enfin important de s'intéresser à la transformée en ondelettes d'une image, car elle permet non seulement de mettre en avant les singularités d'une image (ce qui rejoint l'analyse de la texture), mais également d'introduire une analyse multirésolution qui imite l'action d'un pathologiste qui, lorsqu'il étudie une lame, navigue entre les différents objectifs du microscope.

# <span id="page-46-1"></span>2.1.1 Représentation de la couleur

La vision fait intervenir un système complexe que l'on peut décrire, de façon simplifiée, comme constitué des deux yeux, de leur rétine et des voies nerveuses reliant la rétine au cortex. Les photorécepteurs rétiniens sont de deux sortes : les cônes, de types L, M et S, cellules sensibles à la couleur, et les bâtonnets, cellules sensibles à l'intensité lumineuse. On considère de façon schématique que la vision des couleurs utilise trois canaux [\[Hering,](#page-198-5) [1878\]](#page-198-5) :

- le canal achromatique par lequel les cônes M et L transmettent une réponse caractérisant l'intensité lumineuse, indépendamment de son caractère chromatique.
- le canal bleu-jaune où les cônes S s'opposent aux cônes M et L.
- le canal vert-rouge où les cônes L s'opposent aux cônes M.

Ces oppositions de couleurs sont exploitées par certains systèmes colorimétriques. Prenant en compte les lois de Grassman<sup>1</sup>, un système colorimétrique est basé sur trois primaires et sur un blanc de référence correspondant à un mélange précis des trois primaires. Le choix de ces primaires pourra être fait pour répondre à des considérations pratiques,

<sup>1</sup>Grassmann [\[Grassman, 1853\]](#page-197-5), se basant sur le principe de trivariance visuelle, a proposé trois lois :

<sup>–</sup> un stimulus quelconque peut être reproduit par un mélange de trois couleurs, appelées primaires, correctement choisies et mélangées dans des proportions convenables,

<sup>–</sup> le résultat d'un mélange additif de lumières colorées ne dépend que de leur caractérisation psychophysique et non de leur composition spectrale (principe d'additivité de deux couleurs),

<sup>–</sup> si les couleurs composant un mélange sont graduellement modifiées d'un facteur donné, la couleur résultante sera, elle aussi, modifiée dans la même proportion (principe de dilatation).

Ces lois sont vérifiées sur une grande partie du domaine photopique.

mais elles devront être indépendantes, c'est-à-dire qu'aucune d'entre elles ne pourra être reproduite par un mélange des deux autres.

En référence au système visuel humain, la couleur est définie d'une manière générale par trois composantes qui, suivant les systèmes couleur considérés, conduisent à quatre grandes familles de représentation [\[Macaire, 2004\]](#page-200-1) :

- les systèmes de primaires,
- les systèmes luminance-chrominance,
- les systèmes perceptuels,
- les systèmes d'axes indépendants.

Il est usuel qu'un système colorimétrique appartienne à plusieurs familles. Nous verrons également qu'il n'existe pas de système colorimétrique universel qui soit adapté à tout type d'application.

Nous allons présenter les systèmes colorimétriques les plus courants appartenant aux quatre grandes familles (cf. figure [2.1\)](#page-48-0) [\[Vandenbroucke, 2000\]](#page-205-2). De plus amples détails sur les primaires et les matrices de passage entre systèmes pourront être trouvés en annexe [B.](#page-171-0)

#### 2.1.1.1 Les systèmes de primaire

- Les systèmes RVB : Grassmann ayant montré qu'une couleur [C] peut être reproduite par un mélange de trois primaires,  $|C| \equiv \alpha[P1] + \beta[P2] + \gamma[P3]$ , une expérience d'appariement peut être menée pour trouver les quantités  $\alpha$ ,  $\beta$  et  $\gamma$  (appelées composantes trichromatiques) nécessaires pour reproduire une lumière monochromatique  $C(\lambda)$ .

Cette expérience d'appariement peut être réalisée pour toutes les lumières monochromatiques. Il est ainsi possible d'obtenir les composantes trichromatiques spectrales  $\alpha(\lambda)$ ,  $\beta(\lambda)$  et  $\gamma(\lambda)$ .

En 1931, la Commission Internationale de l'Éclairage (CIE) a adopté trois fonctions normalisées  $\bar{r}$ ,  $\bar{g}$ ,  $\bar{b}$  [\[Commission Internationale de l'Éclairage, 1931\]](#page-194-1) appelées fonctions colorimétriques (*color matching function* ou *cmf* en anglais). Le système RVB a été conçu de façon à ce qu'un mélange additif de quantités unitaires de ces trois primaires produise un blanc équi-énergétique (illuminant E). De plus, tout spectre d'égale énergie est associé à un triplet dont toutes les composantes trichromatiques sont égales.

Il est à noter que l'espace RVB défini par la CIE présente quelques inconvénients comme l'existence d'une partie négative dans les spectres et, par conséquent, l'impossibilité de reproduire un certain nombre de couleurs par synthèse additive. Ceci peut poser des problèmes dès que l'on désire travailler uniquement en synthèse additive.

De nombreux autres systèmes RVB ont été définis avec des primaires et un blanc de référence différents<sup>2</sup>.

- Le système CIE XYZ : Le système RVB a l'avantage d'utiliser des primaires réelles, mais il présente plusieurs inconvénients : outre le fait que les fonctions colorimétriques peuvent prendre des valeurs négatives, le système ne permet pas de réaliser une sépara-

<sup>&</sup>lt;sup>2</sup>On peut citer notamment le système *RGB<sub>NTSC</sub>* défini par le *National Television Standards Comitee* pour caractériser les couleurs des primaires des téléviseurs à tube cathodique américains ou le système RGBEBU défini par l' *European Broadcasting Union* pour caractériser les couleurs des primaires des téléviseurs répondant à la norme PAL (*Phase Alternated Line*).

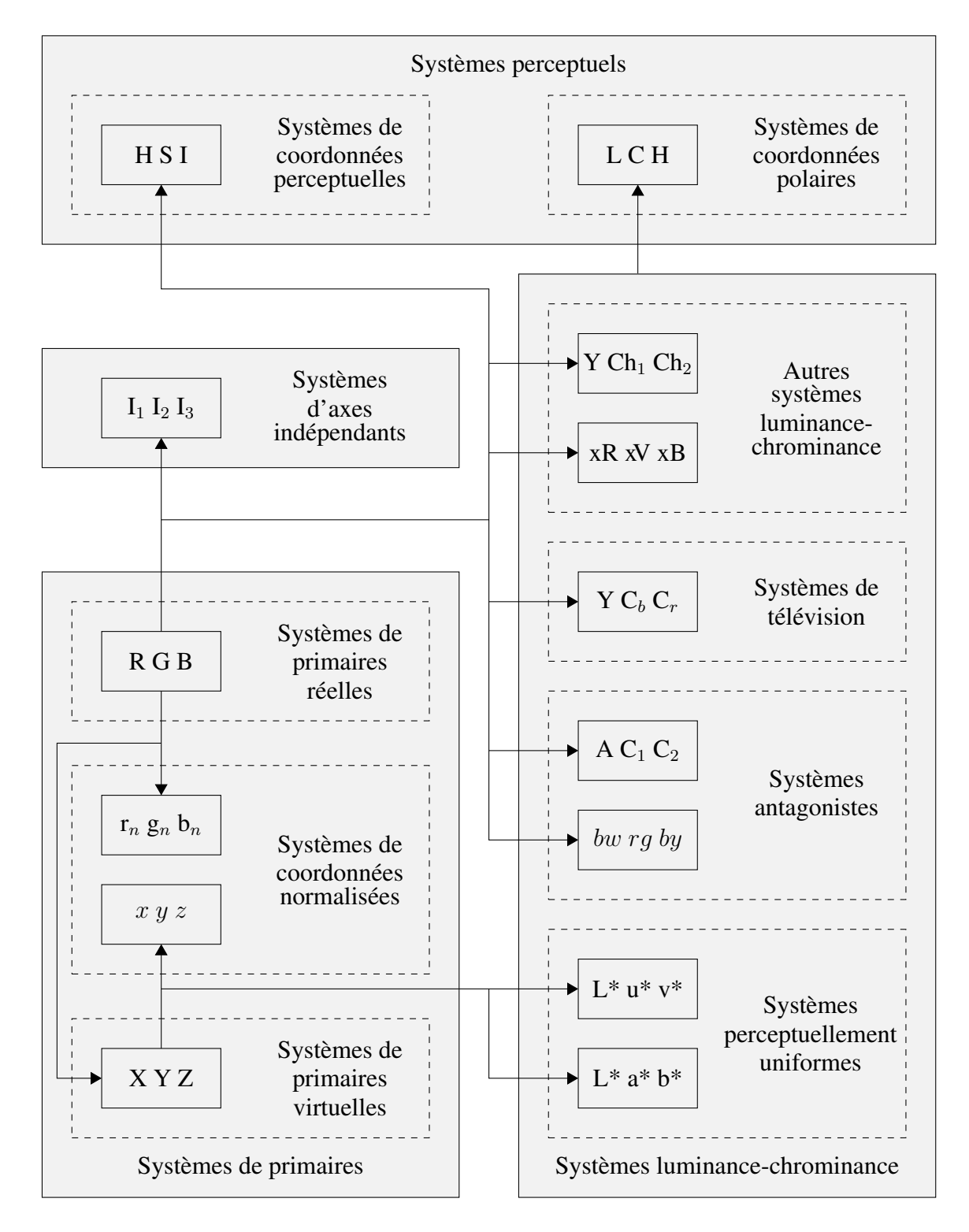

<span id="page-48-0"></span>FIG. 2.1 – Les principaux systèmes de représentation de la couleur (inspiré de [\[Vanden](#page-205-2)[broucke, 2000\]](#page-205-2)). Le système initial est celui du dispositif d'acquisition. Une flèche signifie que le système colorimétrique désigné peut être obtenu par transformation du système ou de la famille de systèmes au départ de la flèche.

tion entre l'attribut chromatique (chrominance) et l'attribut énergétique (luminance) de la couleur. C'est pourquoi Judd [\[Judd, 1930\]](#page-199-4) a proposé un nouveau système de primaires [X][Y][Z] virtuelles (sans existence physique) répondant au cahier des charges suivant :

- les fonctions colorimétriques,  $\bar{x}$ ,  $\bar{y}$ ,  $\bar{z}$  du nouveau système sont positives.
- l'une des composantes ([Y]) conserve l'information de luminance.

Le passage entre le système RVB et le système XYZ est représenté par une matrice de changement de base entre les deux systèmes.

<span id="page-49-0"></span>
$$
\begin{bmatrix} X \ Y \ Z \end{bmatrix} = 5.6508 \begin{bmatrix} 0.49 & 0.31 & 0.2 \\ 0.17697 & 0.82240 & 0.01063 \\ 0 & 0.01 & 0.99 \end{bmatrix} \begin{bmatrix} R \\ V \\ B \end{bmatrix}
$$
(2.1)

#### 2.1.1.2 Les systèmes luminance - chrominance

Afin de se rapprocher du modèle de vision de l'œil humain, de nombreux systèmes de représentation de la couleur possèdent une composante de luminance permettant de mesurer la luminosité et deux autres composantes de chrominance suffisantes pour quantifier le caractère chromatique d'un stimulus de couleur. Les systèmes de ce type sont couramment appelés les systèmes luminance-chrominance.

Parmi ces systèmes, il est possible de distinguer :

- Les systèmes perceptuellement uniformes, qui possèdent une métrique permettant de quantifier une différence de couleur telle qu'elle est perçue par l'homme.
- Les systèmes de télévision, qui permettent de séparer l'information de chrominance de l'information de luminance pour les postes de télévision.
- Les systèmes antagonistes, qui cherchent à reproduire le modèle de la théorie des couleurs opposées de Hering.

Nous allons présenter ici les principaux représentants de chaque classe.

- Les systèmes perceptuellement uniformes : Les systèmes perceptuellement uniformes ont la particularité de pouvoir décrire fidèlement, au sens de la perception visuelle humaine, les écarts entre couleurs. La CIE a proposé en 1976 deux systèmes perceptuellement uniformes : CIE L\*u\*v\* et CIE L\*a\*b\* [\[Commission Internationale de l'Éclairage,](#page-195-3) [1978\]](#page-195-3). Les composantes de chrominance représentent une opposition de couleurs vertrouge ( $a^*$  et  $u^*$ ) et de couleurs bleu-jaune ( $b^*$  et  $v^*$ ). L'information de luminance est ici portée par la clarté (la réponse de l'œil à un niveau de luminance) L ∗ .

+ Passage en coordonnées polaires : Soit une couleur représentée par le vecteur  $\overrightarrow{OM}$  dans un système luminance-chrominance. Il peut être représenté en coordonnées cartésiennes par ses trois composantes (L\*,C1,C2), C1 et C2 étant les composantes chromatiques. La séparation de la luminance et des composantes de chrominance permet également de le représenter dans un système de coordonnées cylindriques où les trois composantes du vecteur s'écriront (L\*, C, h). L\* représente toujours la composante de chrominance. Si on projette  $\overrightarrow{OM}$  dans le plan C1C2, le module du vecteur résultat  $\|\overrightarrow{OM'}\|$ 

représente la Chroma. Enfin, l'angle entre  $\overrightarrow{C1}$  et  $\overrightarrow{OM}'$  est l'angle de teinte. Dans l'espace CIE L\*a\*b\*, la chroma et la teinte s'écrivent :

$$
C_{ab}^* = \sqrt{(a^*)^2 + (b^*)^2} \tag{2.2}
$$

$$
h_{ab}^* = \arctan \frac{b^*}{a^*} \tag{2.3}
$$

et de même dans l'espace CIE L\*u\*v\* avec les composantes  $u^*$  et  $v^*$ .

- Les systèmes de télévision : Initialement, les systèmes de télévision ont été développés pour que des récepteurs noir et blanc puissent continuer à fonctionner en même temps que les récepteurs couleur, ce qui a nécessité la séparation des composantes de luminance et de chrominance. Les composantes de chrominance sont obtenues par une simple transformation linéaire de l'espace RVB et à partir de la luminance.

$$
C_b = a_1(R - Y) + b_1(B - Y) \tag{2.4}
$$

$$
C_r = a_2(R - Y) + b_2(B - Y) \tag{2.5}
$$

Les coefficients  $a_1$ ,  $b_1$ ,  $a_2$  et  $b_2$  ainsi que les primaires RVB dépendent du standard considéré. La luminance est calculée comme précédemment dans le système XYZ (cf. équation [2.1\)](#page-49-0).

À cette opération, s'ajoute une correction  $\gamma$  qui s'applique aux composantes de chrominance et de luminance<sup>3</sup>. Suivant le standard, la correction  $\gamma$  est plus ou moins forte. Elle sera par exemple de  $2,2$  pour le standard NTSC $^4$  alors qu'elle sera de  $2,8$  pour le standard PAL<sup>5</sup>.

Le système le plus couramment référencé est le système YIQ de la norme NTSC. La transformation du système  $RVB_{NTSC}$  au système YIQ se décline en deux étapes : une correction γ puis une transformation linéaire des coordonnées corrigées. Les matrices pour passer du système RVB au système YIQ et au système YUV, le système correspondant au standard PAL, peuvent être trouvées en annexe [B.](#page-171-0)

L'espace YIQ peut également être décrit en coordonnées cylindriques de la façon suivante :

$$
H = \arctan\left(\frac{(B'-Y)}{(R'-Y)}\right) \tag{2.6}
$$

$$
C = \sqrt{(R'-Y)^2 + (B'-Y)^2} \tag{2.7}
$$

Où H représente la teinte, C la saturation et Y représente toujours la luminance. On obtient alors un système du type Luminance-Teinte-Saturation (voir paragraphe [2.1.1.3\)](#page-52-0).

- Les systèmes antagonistes : Les systèmes antagonistes cherchent à tirer profit des propriétés des canaux de la vision du système visuel humain. Par exemple, le système AC1C2

 $3L$ 'intensité lumineuse émise par les luminophores équipant un tube cathodique n'est pas linéairement proportionnelle à la tension qui leur est appliquée. Elle suit une loi de puissance γ. Cette non linéarité est compensée généralement sur les signaux primaires avant que ceux-ci ne soient transformés et transmis sous forme d'un signal composite. Ces signaux primaires sont corrigés suivant une loi de puissance en  $1/\gamma$ , appelée « correction gamma ».

<sup>4</sup>National Television Standards Comitee

<sup>5</sup>Phase Alternated Line

proposé par Faugeras [\[Faugeras, 1979\]](#page-196-4) utilise un canal A achromatique qui correspond à une opposition des couleurs noir-blanc et deux canaux chromatiques, C1 et C2, correspondant à l'opposition de couleurs vert-rouge pour le premier et à l'opposition des couleurs bleu-jaune pour le second.

$$
A = a(\alpha \log(L) + \beta \log(M) + \gamma \log(S)) \tag{2.8}
$$

$$
C1 = u_1(\log(L) - \log(M)) \tag{2.9}
$$

$$
C2 = u_2(\log(L) - \log(S)) \tag{2.10}
$$

Les primaires [L], [M] et [S] correspondent au maximum de sensibilité des trois types de cônes de la rétine. La fonction logarithmique sert à modéliser la non linéarité de la réponse des cônes à un stimulus lumineux. Les différents paramètres  $(\alpha, \beta, \gamma, u_1, u_2)$  permettent de calibrer le modèle en fonction de la sensibilité spectrale relative de l'œil et en fonction de son pouvoir de discrimination des couleurs.

+ Garbay : Ce système a été simplifié par Garbay [\[Garbay, 1979\]](#page-197-6), sous le nom de système visuel hypothétique, pour ne pas tenir compte de certaines caractéristiques du système visuel humain, notamment des sensibilités spectrales des trois types de cônes. Le modèle proposé s'applique ainsi directement aux composantes R, V et B issues du dispositif d'acquisition.

+ Ballard : L'utilisation de la fonction logarithme pour modéliser la non linéarité de la réponse des cônes à un stimulus lumineux fait l'objet de nombreuses controverses. Certains auteurs comme Ballard [\[Ballard et Brown, 1982\]](#page-193-1) préfèrent utiliser des relations plus simples en supposant cette réponse linéaire pour former le système  $[w_b r_a b_y]$ .

Autres systèmes luminance-chrominance : Il existe de nombreux autres systèmes luminance-chrominance. Nous en citerons deux qui utilisent les oppositions entre couleurs.

+ Système de Carron : Carron [\[Carron, 1995\]](#page-194-2) a décrit un système  $YCh<sub>1</sub>Ch<sub>2</sub>$  dont la luminance est la même que celle du système de Ballard décrit ci-dessus et dont les composantes de chrominance correspondent à une opposition cyan-rouge pour  $Ch<sub>1</sub>$  et une opposition vert-bleu pour  $Ch_2$ .

+ Excess RVB : Un autre système colorimétrique tirant parti des oppositions de couleurs est le système Excess RVB. Chacune de ses composantes met en opposition l'une des composantes du système RVB par rapport aux deux autres.

$$
\begin{bmatrix} xR \\ xV \\ xB \end{bmatrix} = \begin{bmatrix} 2 & -1 & -1 \\ -1 & 2 & -1 \\ -1 & -1 & 2 \end{bmatrix} \begin{bmatrix} R \\ V \\ B \end{bmatrix}
$$
 (2.11)

#### <span id="page-52-0"></span>2.1.1.3 Les systèmes perceptuels

La perception humaine des couleurs dépend de plusieurs facteurs physiologiques et psychologiques comme l'âge, la mémoire, l'apprentissage reçu... Il existe ainsi une manière propre à chacun de décrire une couleur. Les caractéristiques le plus souvent retrouvées vont être la teinte, la saturation et la luminosité.

La teinte ou tonalité chromatique (*hue* en anglais) correspond à la longueur d'onde dominante dans le stimulus lumineux. Le blanc et le gris sont dits couleurs neutres car dépourvues de teinte. La saturation, ou niveau de coloration, caractérise la pureté de la couleur, c'est-à-dire sa propension à être mélangée à du blanc ou du noir. La luminosité est la capacité d'une couleur à émettre plus ou moins de lumière. La luminosité sera parfois appelée intensité (système HSI), luminance (système HSL), *value* (système HSV), *etc.*

Il existe de nombreuses formulations pour calculer la teinte, la saturation et la luminosité [\[Vandenbroucke, 2000\]](#page-205-2). Nous en citerons une très couramment rencontrée : le système IST.

$$
I = \frac{R + V + B}{3} \tag{2.12}
$$

$$
S = 1 - \frac{\min(R, V, B)}{I} \tag{2.13}
$$

$$
T = \arccos\left(\frac{1}{2}\frac{(R-V) + (R-B)}{\sqrt{(R-V)^2 + (R-B)(V-B)}}\right)
$$
(2.14)

#### 2.1.1.4 Les systèmes d'axes indépendants

Suivant l'image traitée et le système colorimétrique utilisé, une forte corrélation entre les composantes couleur considérées peut être observée. Il est alors impossible de traiter indépendamment chaque composante couleur, à moins de perdre des informations. Il convient alors de transformer le système colorimétrique en un système d'axes indépendants en réalisant, par exemple, une analyse en composantes principales. L'inconvénient d'une telle méthode est qu'elle dépend des données. Les coefficients de la transformée utilisée devront donc être recalculés à chaque nouvelle image.

- Système d'Ohta : Ohta [Ohta *et al.*[, 1980\]](#page-202-2) a montré que pour la plupart des images couleur, l'axe principal tend à se superposer à l'axe de luminance et que le système couleur décorrélé tend à se confondre avec le système  $I_1I_2I_3$ .

$$
\begin{bmatrix} I1 \\ I2 \\ I3 \end{bmatrix} = \begin{bmatrix} \frac{1}{3} & \frac{1}{3} & \frac{1}{3} \\ \frac{1}{2} & 0 & -\frac{1}{2} \\ -\frac{1}{4} & \frac{1}{2} & -\frac{1}{4} \end{bmatrix} \begin{bmatrix} R \\ V \\ B \end{bmatrix}
$$
(2.15)

## <span id="page-53-0"></span>2.1.2 Les descripteurs de texture

Dans cette partie, nous allons nous attacher à décrire la notion de texture et à passer en revue différents descripteurs qui peuvent la caractériser. Nous verrons ensuite comment ces caractéristiques ont été utilisées, dans quelques cas de la littérature, pour réaliser une segmentation.

Classiquement, le schéma d'analyse d'une texture est le suivant : dans le voisinage d'un pixel, des propriétés particulières de l'image sont mesurées ou estimées. À partir du vecteur de descripteurs ainsi attaché à chaque pixel, une classification est réalisée (par *kmeans*, k-plus proches voisins, SVM, réseau neuromimétique, classifieurs bayésiens, *etc.*). Elle peut être non-supervisée ou supervisée. Dans ce cas, le vecteur de descripteurs au point considéré est comparé aux vecteurs des classes de référence à l'aide d'une mesure de distance *ad hoc* (distance euclidienne, de Mahalanobis, de Bhattacharya, fonction de vraisemblance, *etc*.) et le pixel est affecté à la classe la plus proche. Dans le cas de vecteurs de grande dimension, il peut être intéressant de réduire la dimension de l'espace (par une analyse en composantes principales par exemple) pour éviter d'avoir à estimer des probabilités faibles.

#### 2.1.2.1 Qu'est ce qu'une texture ?

Chaque article ou livre traitant de la texture commence par une définition de ce concept. Jusqu'à présent, aucune définition universelle n'a pu être proposée. La texture se manifeste par une information visuelle et se décrit par des termes linguistiques qualificatifs comme la finesse, la granularité, la rugosité, le contraste, *etc*. L'information visuelle pourra être modifiée par l'éclairage, la distance d'observation, les ombres, *etc*. Unser [\[Unser, 1984\]](#page-205-3) en a proposé la définition suivante : « Une texture est une région d'une image pour laquelle il existe une dimension réduite, telle qu'une observation au travers de celle-ci se traduise par une impression visuelle identique pour toutes les positions envisageables par translation à l'intérieur de la région considérée ». Cette définition met en avant trois notions importantes que sont la perception, la notion d'échelle et la stationnarité. À partir de ces notions, les textures sont souvent classées en deux ou trois catégories selon les auteurs [\[Mavromatis,](#page-201-4) [2001\]](#page-201-4) : les textures structurelles, les textures aléatoires et les textures directionnelles.

Les textures structurelles sont définies comme la répétition de motifs élémentaires (textons) dont la répartition spatiale suit des règles de direction et de placement [\[Julesz, 1981\]](#page-199-5). L'analyse de ces textures consiste à déterminer l'élément structurant de base et les règles le régissant.

Dans les textures aléatoires, il n'est pas possible de déterminer un motif de base. L'arrangement et l'intensité des pixels évoluent selon une loi stochastique. L'analyse de ces textures consistera à déterminer les lois du processus générateur.

Les textures directionnelles ne présentent pas d'élément structurant de base et ne sont pas totalement aléatoires mais sont caractérisées principalement par certaines orientations.

Il existe différentes approches pour analyser les textures correspondant à ces multiples définitions. Certains auteurs les classent en trois catégories [\[Boukerroui, 2000,](#page-194-3) [Dombre,](#page-196-5) [2003\]](#page-196-5), mais la plupart des auteurs les ont classées en quatre catégories selon le type de descripteur utilisé [\[Tüceryan et Jain, 1998,](#page-205-4) [D'Hondt, 2006,](#page-195-4) [Xie, 2008\]](#page-206-2) :

– les descripteurs statistiques caractérisant la distribution spatiale des niveaux de gris,

- les descripteurs géométriques caractérisant les primitives de la texture,
- les descripteurs décrivant la texture par un modèle,
- les descripteurs basés sur l'application d'un filtre.

Dans ce qui suit, nous décrirons brièvement, sans souci d'exhaustivité, ces approches. Certaines méthodes, faisant partie de plusieurs catégories, ont été arbitrairement placées dans celle qui les décrivait le mieux.

#### <span id="page-54-0"></span>2.1.2.2 Descripteurs statistiques

Les méthodes statistiques évaluent la distribution spatiale des pixels. Elles utilisent des statistiques du premier ordre, tout comme des statistiques d'ordre supérieur. Nous allons passer en revue les mesures les plus courantes :

Histogramme des niveaux de gris : Différents descripteurs simples peuvent être calculés à partir de l'histogramme des niveaux de gris de l'image : la moyenne (classique, géométrique, harmonique ou quadratique), la médiane, la variance. Le minimum, le maximum, la valeur milieu et la dynamique d'un histogramme peuvent également servir comme descripteurs [\[Laws, 1980\]](#page-200-2).

Les histogrammes ont l'avantage d'être invariants en translation, en rotation et de ne pas être sensibles à la distribution spatiale des pixels.

Moments : La texture d'un motif peut aussi être considérée comme un ensemble aléatoire à deux dimensions  $x$  et  $y$  que l'on peut caractériser par ses moments statistiques :

- la moyenne, qui renseigne sur l'aspect global de la texture,
- la variance, qui mesure les irrégularités de la texture par rapport à sa valeur moyenne,
- le skewness, qui mesure l'étalement des bords de la distribution,
- le kurtosis, qui mesure l'aplatissement de la distribution.

Matrices de co-occurrence : Pour caractériser une texture, il est également possible de construire une matrice de co-occurrence  $P(i, j, d, \theta)$  qui est l'estimation de la probabilité de rencontrer un pixel d'intensité j à une distance d et une orientation  $\theta$  d'un pixel d'intensité i.

Pour une image dont la valeur des pixels est quantifiée sur n bits, la matrice a une taille de  $2^n \times 2^n$  éléments par distance et par orientation. Pour cette raison, les valeurs des pixels des images sont couramment quantifiées sur 3 à 6 bits (par une quantification régulière ou adaptative) lors de l'utilisation des matrices de co-occurrence. Ceci permet de diminuer les temps de calcul et d'augmenter l'occurrence moyenne de chaque cas.

A partir des matrices de co-occurrence, Haralick [\[Haralick, 1979\]](#page-197-7) a défini 14 paramètres caractérisant les textures parmi lesquels l'énergie, l'entropie, le contraste, la corrélation, homogénéité, *etc.* D'autres paramètres ont, par la suite, été définis par de nouveaux auteurs, comme l'indice de contraste orienté [\[Delenne, 2006\]](#page-195-5).

Matrices de longueur de plages : Une Matrice de Longueur De Plages (MLDP) enregistre, pour chaque couleur, le nombre de plages de longueur L de pixels consécutifs de cette couleur dans une direction donnée.

Une texture fine (contenant des éléments structurants de petite taille) sera ainsi caractérisée par une MLDP contenant peu de longues plages. Conners [\[Conners et Harlow, 1980\]](#page-195-6) et Chu [Chu *et al.*[, 1990\]](#page-194-4) ont défini plusieurs paramètres qui, pris seuls ou combinés, peuvent servir de descripteurs de texture : nombre de plages, poids des plages courtes, poids des plages longues, distribution des longueurs de plage, *etc.*

Matrices de dépendance des niveaux de gris des pixels voisins : Cette méthode s'intéresse au voisinage d'un pixel, et elle est donc bien adaptée à l'analyse locale de textures. Elle compte, dans le voisinage d'un pixel, le nombre de pixels ayant le même<sup>6</sup> niveau de gris que le pixel considéré [\[Sun et Wee, 1983\]](#page-204-4). Les différents descripteurs de texture définis à partir de cette matrice (analogues à ceux construits à partir des matrices de cooccurrence) présentent également l'avantage d'être isotropes et invariants par rotation, et de ne pas être sensibles à une transformation affine des niveaux de gris de l'image.

Autocorrélation : Une propriété intéressante de certaines textures est la nature répétitive de leurs éléments structurants. La fonction d'autocorrélation d'une image peut être utilisée afin d'évaluer la régularité de la texture présente dans l'image. Les éléments de grande taille indiquent une texture grossière et les petits éléments une texture fine. La fonction d'autocorrélation, qui mesure la différence entre une image et sa translatée, permet de mettre en évidence des textures grossières ayant des éléments régulièrement répartis dans l'espace [\[Kaizer, 1955\]](#page-199-6).

Méthode des bords : Rosenfeld [\[Rosenfeld et Troy, 1970\]](#page-203-3) considère la texture comme une quantité de bords par unité de surface. Cette technique consiste à déterminer le gradient d'une image, puis à séparer l'image en zones et calculer pour chaque zone la valeur moyenne du gradient.

Vilnrotter [\[Vilnrotter](#page-205-5) *et al.*, 1986] a montré que des textures pouvaient être distinguées par des matrices de répétitions de bords qui spécifient la co-occurrence des bords, dans une direction et à une distance particulière.

Descripteur SIFT : Développés par Lowe [\[Lowe, 1999,](#page-200-3) [Lowe, 2004\]](#page-200-4), les descripteurs *Scale Invariant Feature Transform (SIFT)* sont représentés par un histogramme d'orientation, construit à partir des amplitudes et des orientations des gradients calculés dans un voisinage autour d'un pixel. Afin de limiter le nombre de données pertinentes, le calcul des descripteurs SIFT n'est fait que sur certains points d'intérêt de l'image de texture, calculés à partir d'une différence de gaussiennes (la différence entre l'image originale convoluée par deux gaussiennes d'écarts type différents). Ces descripteurs sont invariants en échelle et par rotation.

Descripteur JSeg : L'algorithme de segmentation JSeg proposé par Deng [\[Deng et Man](#page-195-7)[junath, 2001\]](#page-195-7) est basé sur le calcul d'un descripteur de rupture du modèle textural s'inspirant du discriminant de Fisher et faisant intervenir plusieurs échelles. Cet indice fournit une information sur l'uniformité de la texture. Une fois ce critère calculé pour toute l'image,

<sup>6</sup>L'image peut être quantifiée pour limiter le nombre de valeurs possibles.

la segmentation est réalisée par une croissance de régions utilisant une ligne de partage des eaux.

Extrema locaux : Une texture peut aussi être caractérisée en étudiant la distribution de ses extrema locaux. Une dilatation ou une érosion morphologique avec un élément structurant B est appliquée à la texture pour déterminer les extrema. La difficulté est de choisir le bon élément structurant lorsque l'on n'a pas d'*a priori* sur la nature de la texture (direction, finesse, *etc*.).

Local Binary Pattern : La notion de Local Binary Pattern a été introduite par Ojala [Ojala *et al.*[, 1996\]](#page-202-3) comme une mesure complémentaire, invariante en translation, du contraste local d'une image. Le calcul de la valeur LBP est fait en deux étapes (cf. figure [2.2\)](#page-56-0) :

- un seuillage : le niveau de gris du pixel central d'une fenêtre glissante est pris comme valeur de seuil pour les pixels voisins. On obtient ainsi un motif binaire,
- une somme pondérée : les valeurs du motif sont sommées pour donner la valeur LBP.

Pour caractériser une texture, le calcul des LBP est souvent réalisé conjointement à une mesure locale du contraste [Ojala *et al.*[, 1996\]](#page-202-3).

Les LBP sont relativement invariants en ce qui concerne les changements d'illumination et de rotation de l'image (en comparaison de la matrice de co-occurrence) et sont simples à calculer. Différentes extensions des LBP existent, comme l'utilisation d'un seuil à trois niveaux, mais ces extensions n'ont pas montré d'améliorations sensibles des résultats de segmentation de zones texturées [\[Mäenpää, 2003\]](#page-200-5).

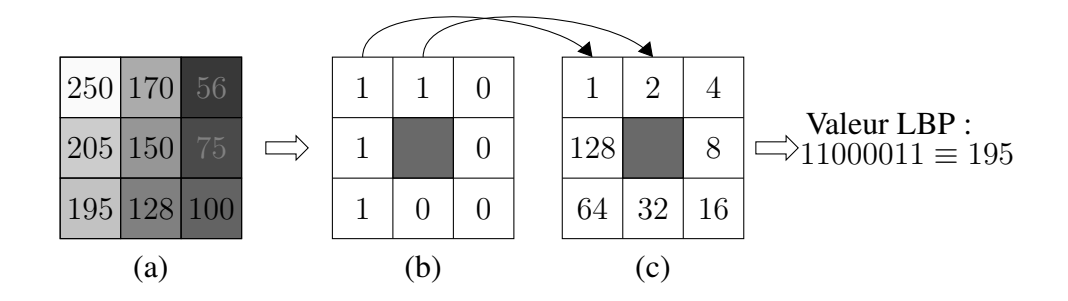

<span id="page-56-0"></span>FIG. 2.2 – L'opérateur LBP : la valeur centrale de l'image (a) sert de seuil. Les pixels de valeur supérieure sont remplacés par un 1, ceux de valeur inférieure par un 0. On obtient le texton (b). La valeur LBP finale correspond à la somme pondérée par la matrice (c) des valeurs supérieures.

### 2.1.2.3 Descripteurs géométriques

Les méthodes géométriques doivent leur existence à une définition déterministe de la texture : la texture est composée de primitives que l'on peut extraire (éléments de texture, généralement caractérisés par des niveaux de gris homogènes). Les relations qui lient les primitives entre elles vont être recherchées.

Pavage de Voronoï : Tuceryan et Jain ont développé une méthode basée sur le diagramme de Voronoï<sup>7</sup> permettant de définir les relations locales entre les primitives de zones texturées [\[Tüceryan et Jain, 1990\]](#page-205-6). L'idée de base de la méthode est que des polygones voisins doivent avoir les mêmes caractéristiques s'ils appartiennent à la même texture, et des caractéristiques différentes sinon. La méthode est la suivante :

- segmentation des primitives de la texture,
- calcul du diagramme de Voronoï à partir des primitives,
- calcul de caractéristiques des polygones basées sur les moments des surfaces des polygones,
- mesure de la consistance (par une statistique de Kolmogorov-Smirnov) des caractéristiques des polygones puis détection des frontières entre les zones de textures différentes.

Cette méthode s'avère très efficace sur les textures régulières.

Squelette : Chen et Jain ont développé une méthode pour distinguer des textures, basée sur les histogrammes de position et de longueur des squelettes des primitives de textures [\[Chen et Jain, 1988\]](#page-194-5). Ces histogrammes sont comparés à ceux de textures préalablement apprises.

Morphologie : La morphologie des primitives extraites peut être utilisée pour caractériser des textures : surface, périmètre, allongement, *etc.* [Song *et al.*[, 1996\]](#page-204-5).

#### 2.1.2.4 Descripteurs par modèle

Pour ces approches, les descripteurs sont les paramètres d'un modèle, qui sont estimés ou appris. Lors d'une étape de segmentation ou de classification, les paramètres permettent de calculer la probabilité d'appartenance d'une texture à l'une ou l'autre des classes.

Dimension fractale : Un objet fractal est un objet autosimilaire : le tout est semblable à une de ses parties. Les propriétés statistiques sont conservées quelle que soit l'échelle d'observation. La Dimension Fractale (DF) d'un objet A est définie comme le rapport du logarithme du nombre  $N_r$  d'objets similaires à A réduits ou agrandis d'un facteur  $1/r$  par le logarithme de  $r : DF = \ln(N_r)/\ln(r)$ . Pour l'analyse de texture, la dimension fractale d'une texture est calculée (ou approximée). Plus la dimension fractale d'une texture est importante, plus la texture est considérée comme ayant un aspect rugueux.

La DF d'une texture n'est cependant pas toujours un critère discriminant; ainsi, plusieurs textures ayant une même DF peuvent apparaître comme étant très différentes à un observateur [\[Fioravanti et Giusto, 1993\]](#page-196-6). C'est pourquoi d'autres critères sont souvent utilisés conjointement.

Chaudhuri [\[Chaudhuri et Sarkar, 1995\]](#page-194-6) a proposé six attributs pour caractériser une texture : la DF de la texture originale, la DF des niveaux de gris supérieurs à un seuil, la DF des niveaux de gris inférieurs à un seuil, la DF de l'image filtrée par un filtre moyenneur

<sup>&</sup>lt;sup>7</sup>Un polygone de Voronoï représente la zone d'influence d'un site. On appelle polygone de Voronoï associé au site  $P_i$  la région  $Vor(P_i)$  telle que chaque point de  $Vor(P_i)$  a pour plus proche site  $P_i$ .

horizontal et la DF de l'image filtrée par un filtre moyenneur vertical<sup>8</sup> et une dimension multifractale (qui permet de représenter la dimension fractale dans un certain voisinage). Ces six attributs sont calculés pour chaque pixel à l'intérieur d'une fenêtre centrée sur le pixel. Les pixels sont ensuite regroupés, en se basant sur ces attributs, par *k-means*. Tabesh *et al.* cherchent à classer des images de tissu cancéreux et non cancéreux dans le cancer de la prostate. Pour cela, ils utilisent (entre autres) des caractéristiques fractales : la DF, qui est calculée sur différentes versions seuillées de l'image, et l'histogramme des caractéristiques du code fractal de chaque image. Le code fractal consiste à rechercher, pour chaque bloc A, de taille NxN, contenu dans l'image, le bloc B, décimé r fois, le plus ressemblant. La transformation affine, la transformation géométrique (rotation, miroir, *etc.*) permettant de passer de A à B, la distance euclidienne entre les positions de A et de B et l'erreur quadratique entre A et B forment les paramètres du code fractal. Les caractéristiques de l'image à classer sont rassemblées dans un vecteur qui est projeté dans l'espace des vecteurs des données d'apprentissage. La classification est alors réalisée par un classifieur *k-*plus proches voisins ou par un classifieur SVM [\[Tabesh](#page-204-6) *et al.*, 2007].

Champs de Markov aléatoires : La modélisation de la répartition spatiale des pixels peut être prise en compte grâce à une hypothèse markovienne. Le modèle des champs de Markov aléatoires (*Markov Random Fields*) est défini par un système de voisinage (clique), un ensemble de pixels et un champ aléatoire donnant les labels des pixels. Dans cette approche, la probabilité d'avoir une configuration particulière de labels doit satisfaire la propriété suivante : l'intensité d'un pixel est considérée comme ne dépendant que de celles de ses voisins. Ceci peut être développé dans un cadre bayésien et les probabilités *a priori* définissant le modèle (apprises sur des textures de référence) permettent de déterminer la classe maximisant la probabilité *a posteriori* d'appartenance à l'une des classes de texture possibles [\[Cross et Jain, 1983\]](#page-195-8).

Histogrammes de motifs : Dans cette approche, chaque texture est décrite dans un espace de caractéristiques. La distribution des « motifs » de la texture dans cet espace est ensuite modélisée. Lorsqu'une texture inconnue est présentée pour identification, elle est projetée dans l'espace des caractéristiques et la distribution de ses motifs est comparée aux distributions des textures apprises.

L'espace des caractéristiques peut être celui des descripteurs SIFT ou LBP, présentés au [2.1.2.2,](#page-54-0) ou bien des patchs. Les patchs sont des matrices carrées de valeurs des pixels de l'image. La difficulté est de trouver des motifs représentatifs des textures.

Varma et Zisserman ont développé une méthode basée sur les patchs pour classifier des images de matériaux de textures différentes [\[Varma et Zisserman, 2009\]](#page-205-7). L'apprentissage du modèle de chaque texture est réalisé en deux phases : une phase de constitution d'un dictionnaire des motifs les plus courants et une phase de calcul de l'histogramme d'apparition de ces motifs dans les textures. Afin de constituer le dictionnaire de patchs, les n patchs les plus représentatifs de chaque classe d'apprentissage sont déterminés par *kmeans* et ajoutés comme motifs du dictionnaire. Ensuite, le calcul de l'histogramme d'ap-

<sup>8</sup>Si une texture est orientée, sa rugosité sera peu affectée si l'image est filtrée selon l'orientation dominante, alors qu'elle le sera beaucoup dans la direction perpendiculaire. À l'inverse, la DF d'une image anisotrope sera perturbée de la même manière par tous les filtrages.

parition des motifs est réalisé en assimilant chaque patch au motif qui lui est le plus proche (en termes de distance du  $\chi^2$ ) dans le dictionnaire.

#### 2.1.2.5 Descripteurs basés sur un filtre

Pour cette nouvelle approche, la texture est représentée dans un autre espace que le domaine spatial. Le but est alors de trouver des vecteurs de la nouvelle base qui soient les plus porteurs d'information pour reconnaître la texture.

Domaine spatial : Laws a développé une mesure d'énergie des textures basée sur l'application de filtres de convolution, suivie d'opérations de fenêtrage non linéaires [\[Laws,](#page-200-2) [1980\]](#page-200-2). Les 25 noyaux de convolution 2D utilisés sont réalisés à partir de 5 noyaux 1D, spécialisés dans la mesure du niveau de gris moyen (noyau L : 1,4,6,4,1) dans la détection de bords (noyau E : -1,-2,0,2,1) ou de formes d'ondes particulières : vague (noyau W : -1,2,0,- 2,1), ondulation (noyau R :1,-4,6,-4,1) ou tâche (noyau S :-1,0,2,0,-1), convolués entre eux (on obtient par exemple  $L_{Hori}L_{Vert}$ ,  $L_{Hori}E_{Vert}$ , *etc.*). Après une étape de convolution des noyaux avec l'image, une mesure de l'énergie de la texture est réalisée dans un voisinage autour de chacun des pixels des 25 images résultantes. Après normalisation (généralement par l'image  $L_{Hori}L_{Vert}$ , les images ayant été générées avec des filtres identiques, mais ayant des orientations différentes (par exemple détection horizontale et verticale de bords) sont regroupées<sup>9</sup>. Il reste alors 14 images<sup>10</sup>. Au final, chaque pixel de l'image de texture initiale est représenté par un vecteur de 14 éléments invariants par rotation.

Domaine fréquentiel : L'hypothèse sous-jacente est que les motifs constituant la texture sont majoritairement périodiques et directionnels et peuvent ainsi être mieux caractérisés dans le domaine fréquentiel (par exemple analyse du spectre d'énergie dans le domaine de Fourier). La caractérisation des textures peut être réalisée en calculant l'énergie dans plusieurs bandes de fréquence pour différents secteurs angulaires.

Cette approche ne permet pas d'obtenir des mesures localisées spatialement.

Domaine spatio-fréquentiel : Pour réaliser une analyse localisée à la fois spatialement et en fréquence, il est possible d'utiliser une transformée de Fourier fenêtrée. Si la fonction fenêtre utilisée est gaussienne, on définit alors la transformée de Gabor. L'étude de la réponse à des filtres de Gabor est souvent employée pour caractériser une texture ([\[Jain](#page-199-7) [et Farrokhnia, 1991\]](#page-199-7) par exemple). Les différents paramètres des filtres de Gabor sont la longueur d'onde, l'orientation, la phase de l'onde et l'écart type de la gaussienne. Les attributs de texture généralement étudiés sont les énergies de la convolution des textures avec les filtres de Gabor, sommées sur toutes les phases pour toutes les combinaisons de longueurs d'ondes et d'orientations. Les filtres de Gabor permettent une analyse multidirectionelle reproduisant les schémas d'analyse d'une texture effectués par l'œil.

Il est possible de remplacer les filtres de Gabor par des filtres en ondelettes. La transformée en ondelettes produit à chaque niveau de décimation une image d'approximation et

 $9$ uniquement dans le cas où la direction des texture n'est pas importante.

<sup>&</sup>lt;sup>10</sup>25 images de départ moins l'image de normalisation moins les 10 images représentant la même mesure pour des directions différentes.

trois sous-bandes de détails. L'énergie, la moyenne et la variance des coefficients des sousbandes peuvent être utilisées comme descripteurs de texture [\[Smith et Chang, 1994\]](#page-204-7). Il est également possible de chercher à caractériser la distribution (par sous-bande) des coefficients en ondelettes pour chaque texture [\[Crouse](#page-195-9) *et al.*, 1998] et de calculer ensuite une fonction de vraisemblance d'appartenir à chacune des classes [\[Choi et Baraniuk, 2001\]](#page-194-7).

Nous allons étudier de manière plus précise la représentation en ondelettes dans le paragraphe suivant.

## <span id="page-60-0"></span>2.1.3 Représentation en ondelettes

La représentation en ondelettes est un outil mathématique souvent utilisé en analyse du signal et de l'image. L'aspect le plus important de l'analyse en ondelettes est une analyse simultanée du temps et de la fréquence. La transformée en ondelettes possède en outre plusieurs propriétés intéressantes (« détection » des singularités, analyse multirésolution, *etc*.) qui sont souvent exploitées pour la segmentation d'images texturées .

Dans cette section, nous allons décrire succinctement les principes de base de la transformée en ondelettes. Le lecteur qui souhaiterait plus de détails ou les démonstrations des théorèmes cités pourra se référer aux livres d'Ingrid Daubechies [\[Daubechies, 1992\]](#page-195-10) ou de Stéphane Mallat [\[Mallat, 2000\]](#page-201-5). Nous décrirons ensuite, plus précisément, quelques-unes des bases d'ondelettes communément utilisées, en précisant leurs propriétés intéressantes pour la caractérisation de textures. Nous terminerons en présentant les représentations fréquemment employées pour traiter les images.

### 2.1.3.1 La transformée en ondelettes

- Analyse des signaux non stationnaires : En traitement du signal, il est courant d'analyser le contenu fréquentiel d'un signal. L'outil mathématique utilisé est la transformée de Fourier. Elle est bien adaptée pour des signaux stationnaires, car elle extrait globalement des informations sur le spectre en fréquences. Pour des signaux quasi-stationnaires, le modèle d'analyse de Fourier à fenêtre glissante est utilisé. Le fait que la taille de la fenêtre soit choisie *a priori* et ne puisse pas être adaptée en fonction du contenu rencontré rend cette analyse mal adaptée aux signaux non stationnaires. La *transformée en ondelettes* permet de répondre à cet inconvénient en adaptant la largeur de la fenêtre au contenu du signal.

- Transformée en ondelettes continue (*CWT*) et discrète (*DWT*) : La transformée en ondelettes utilise des fonctions localisées en temps autour de  $u$  ( $u \in \mathbb{R}$ ) et oscillant à une fréquence inversement proportionnelle à  $s \in \mathbb{R}^*_+$ , appelé le facteur d'échelle. Ces « ondelettes » sont générées par translation  $u$  et contraction/dilatation  $s$  à partir d'une seule fonction, appelée ondelette mère  $\psi(t)$  comme suit :

$$
\psi_{u,s}(t) = \frac{1}{\sqrt{s}} \psi\left(\frac{t-u}{s}\right). \tag{2.16}
$$

Si  $s < 1$ , l'ondelette est contractée. Elle s'adapte alors aux discontinuités du signal et donc aux hautes fréquences. Si  $s > 1$ , l'ondelette est dilatée. Elle analyse les grandes zones homogènes (basses fréquences).

Grossman et Morlet ont montré que si  $\psi(t)$  est à valeurs réelles, tout signal d'énergie finie peut s'écrire comme une combinaison linéaire d'ondelettes  $\psi_{u,s}(t)$ . On définit le coefficient d'ondelette  $C_{u,s}$ , au point u, à l'échelle s, comme le produit scalaire du signal  $f(t)$ et de la fonction  $\psi_{u,s}(t)$  par :

$$
C_{u,s} = \langle f(t), \psi_{u,s}(t) \rangle = \int_{-\infty}^{+\infty} f(t) \frac{1}{\sqrt{s}} \psi^* \left( \frac{t - u}{s} \right) dt = f \star \overline{\psi}_s(u), \tag{2.17}
$$

où  $\psi_s(u) = \psi_s(-u)$ .

 $\psi(t)$  peut être interprété comme la réponse impulsionnelle d'un filtre passe-bande. Lorsque le signal étudié oscille à la même fréquence que l'ondelette, le produit scalaire entre les deux signaux devient maximal et le coefficient est grand. Au contraire, si les deux échelles sont différentes, on calcule le produit d'une fonction de moyenne nulle par une fonction presque constante, le coefficient est donc voisin de zéro [\[Combes](#page-194-8) *et al.*, 1989].

La reconstruction du signal d'origine est obtenue par :

$$
f(t) = \frac{1}{C_{\psi}} \int_0^{+\infty} \int_{-\infty}^{+\infty} C_{(u,s)} \cdot \psi_{u,s}(t) \frac{ds}{s^2} du,
$$
 (2.18)

si  $\psi \in \mathbf{L}^2(\mathbb{R})$  est une fonction réelle vérifiant

$$
C_{\psi} = \int_0^{+\infty} \frac{|\hat{\psi}(\omega)|^2}{\omega} d\omega < +\infty.
$$
 (2.19)

L'hypothèse  $C_{\psi}$  est appelée « condition d'admissibilité » de l'ondelette. En particulier, l'intégrale est finie, lorsque l'ondelette a un support compact et que  $\hat{\psi}(0) = 0$  (ce qui implique que les ondelettes doivent être à moyenne nulle) et que  $\psi(\omega)$  soit continûment différentiable. Cette transformation est généralement très redondante.

Lorsque l'on calcule une transformée en ondelettes jusqu'à une échelle  $s<sub>J</sub>$  donnée, on n'obtient pas une représentation complète du signal. Il est nécessaire d'ajouter une composante de basses fréquences pour les échelles supérieures à  $s<sub>J</sub>$ . Ceci est obtenu en utilisant une *fonction d'échelle* qui agrège les ondelettes d'échelles supérieures. Cette fonction d'échelle peut s'interpréter comme la réponse impulsionnelle d'un filtre passe-bas. Soit

$$
\phi_s(t) = \frac{1}{\sqrt{s}} \phi\left(\frac{t}{s}\right). \tag{2.20}
$$

Afin de traiter des signaux numériques, la formule de la transformée en ondelettes doit être adaptée pour prendre en compte des signaux discrets. Un échantillonnage des paramètres d'échelle et de translation conduit à une ondelette  $\psi_{j,k}$  de la forme :

$$
\psi_{j,k}(t) = \frac{1}{\sqrt{a^j}} \psi\left(\frac{t - kb.a^j}{a^j}\right) \text{ avec } j, k \in \mathbb{Z}.
$$
 (2.21)

Souvent, on utilise le cas particulier où  $a = 2$  et  $b = 1$  (ondelettes dyadiques).

<span id="page-62-1"></span>- Analyse multirésolution : L'analyse multirésolution formalise l'idée selon laquelle tout signal peut être construit par raffinements successifs, c'est-à-dire par l'ajout de détails lorsque l'on passe d'une résolution à la suivante [\[Burt et Adelson, 1983\]](#page-194-9). D'une manière plus précise, une analyse multirésolution de  $L^2(\mathbb{R})$  est définie comme une suite de sousespaces fermés emboîtés  $V_j$ ,  $j \in \mathbb{Z}$ , de l'ensemble des fonctions d'énergie finie  $L^2(\mathbb{R})$ [\[Mallat, 1989a\]](#page-201-6).

#### 2.1.3.2 Les bases d'ondelettes orthogonales

Bancs de filtres : Mallat a démontré qu'il était possible de calculer les coefficients de la décomposition d'un signal sur une base orthonormée d'ondelettes par un algorithme rapide, grâce à un banc de filtres sous-échantillonnés à deux canaux effectuant la convolution d'un signal  $a_i$  avec un filtre passe-bas  $\overline{h}[n] = h[-n]$  (pour obtenir les coefficients d'approximation) et un filtre passe-bande  $\overline{g}[n] = g[-n]$  (pour obtenir les coefficients de détails), puis en sous-échantillonnant les sorties par un facteur 2 [\[Mallat, 1989b\]](#page-201-7) :

<span id="page-62-2"></span>
$$
a_{j+1}[p] = \sum_{n=-\infty}^{+\infty} h[n-2p] a_j[n] = a_j \star \overline{h}[2p]
$$
 (2.22)

<span id="page-62-0"></span>
$$
d_{j+1}[p] = \sum_{n=-\infty}^{+\infty} g[n-2p] a_j[n] = a_j \star \overline{g}[2p]. \tag{2.23}
$$

 $a_{i+1}$  et  $d_{i+1}$  se calculent en prenant un échantillon sur deux de la convolution de  $a_i$  avec  $\overline{h}$  et  $\overline{g}$ . Le filtre  $\overline{h}$  élimine les hautes fréquences, alors que  $\overline{g}$  est un filtre passe-bande qui récupère ainsi les hautes fréquences supprimées.

La reconstruction est une interpolation qui insère des 0 dans les suites  $a_{i+1}$  et  $d_{i+1}$  pour doubler leur longueur, puis les filtre :

$$
a_j[p] = \sum_{n=-\infty}^{+\infty} h[p-2n] a_{j+1}[n] + \sum_{n=-\infty}^{+\infty} g[p-2n] d_{j+1}[n] = \check{a}_{j+1} \star h[p] + \check{d}_{j+1} \star g[p]. \tag{2.24}
$$

La fonction échelle et l'ondelette peuvent être déterminées, sous certaines conditions, par des filtres discrets appelés *filtres miroirs conjugués* h et  $\hat{g}$ , vérifiant les conditions :

 $-\hat{h}(\omega)^{11}$  est  $2\pi$  périodique et continûment différentiable dans un voisinage de  $\omega = 0$ ,  $-\forall \omega \in \mathbb{R}, \, |\hat{h}(\omega)|^2 + |\hat{h}(\omega + \pi)|^2 = 2,$ 

$$
- \hat{h}(0) = \sqrt{2},
$$

–  $h(\omega)$  ne s'annule pas sur l'intervalle [−π/2, π/2].

Dans ce cas, la paire de filtres  $(h \text{ et } q)$  engendre une analyse multirésolution et l'ondelette mère  $\psi$  génère une base orthonormée de  $\mathbf{L}^2(\mathbb{R})$  par translation et par dilatation. Les ondelettes orthogonales dilatées de  $2<sup>j</sup>$  abaissent la résolution du signal à  $2<sup>-j</sup>$ .

Les approximations d'un signal  $f$  aux échelles  $2^j$  et  $2^{j-1}$  sont données respectivement par la projection orthogonale de f sur  $V_j$  et  $V_{j-1}$ . Si on appelle  $W_j$  le complémentaire orthogonal de  $V_j$  dans  $V_{j-1}$  :  $V_{j-1} = V_j \oplus W_j$ , la projection du signal sur  $V_{j-1}$  peut se décomposer comme la somme des projections orthogonales sur  $V_j$  et  $W_j$ . La projection sur  $W_j$  contient les détails du signal qui existent à l'échelle  $2^{j-1}$  et qui sont absents à l'échelle plus grossière  $2^j$ .

<sup>&</sup>lt;sup>11</sup> $\hat{h}(\omega)$  est la transformée de Fourier de  $h(t)$ .

#### 2.1.3.3 Les bases d'ondelettes biorthogonales

La condition d'orthogonalité est assez contraignante. Afin d'obtenir d'autres bases d'ondelettes ayant des particularités spéciales (comme la symétrie des filtres), la condition d'orthogonalité est relâchée. Les filtres  $\hat{h}$  et  $\tilde{q}$  utilisés lors de la reconstruction seront différents des filtres h et q utilisés lors de la décomposition<sup>12</sup>. Ainsi, lors de la décomposition, les filtres donneront peu de coefficients d'ondelettes de grande amplitude (support compact) et pour la reconstruction, les filtres donneront des ondelettes régulières (avec beaucoup de moments nuls) pour limiter les phénomènes oscillatoires.

Les filtres  $\hat{h}$ ,  $\hat{\tilde{h}}$ ,  $\hat{g}$  et  $\hat{\tilde{g}}$  doivent vérifier les conditions suivantes :

$$
-\left|\hat{h}\left(\frac{\omega}{2}\right)\right|^2 P(e^{i\omega/2}) + \left|\hat{h}\left(\frac{\omega}{2} + \pi\right)\right|^2 P(e^{i(\omega/2 + \pi)}) = 2P(e^{i\omega}),\tag{2.25}
$$

$$
\left|\hat{\tilde{h}}\left(\frac{\omega}{2}\right)\right|^2 \tilde{P}(e^{i\omega/2}) + \left|\hat{\tilde{h}}\left(\frac{\omega}{2} + \pi\right)\right|^2 \tilde{P}(e^{i(\omega/2+\pi)}) = 2\tilde{P}(e^{i\omega}).
$$
\n(2.26)

où  $P(e^{i\omega})$  et  $\tilde{P}(e^{i\omega})$  sont deux polynômes uniques (à une constante multiplicative près) et strictement positifs,

–  $\hat{h}(\omega)$  et  $\hat{\tilde{h}}(\omega)$  ne s'annulent pas sur [−π/2, π/2].

Dans ce cas, les paires de filtres (h et g) et ( $\tilde{h}$  et  $\tilde{g}$ ) engendrent une analyse multirésolution et les ondelettes mères  $\psi$  et  $\tilde{\psi}$  génèrent des bases d'ondelettes biorthogonales.

Transformée en ondelettes rapide : La décomposition est identique à celle des ondelettes orthogonales. Pour la reconstruction, il suffit de remplacer les filtres  $h$  et  $q$  dans l'équation [2.24](#page-62-0) par les filtres duaux  $h$  et  $\tilde{g}$ :

$$
a_j[n] = \check{a}_{j+1} \star \tilde{h}[n] + \check{d}_{j+1} \star \tilde{g}[n].
$$
\n(2.27)

#### 2.1.3.4 Les différentes bases d'ondelettes

L'utilisation des ondelettes en analyse de texture suppose que les représentations des singularités et des zones homogènes soient bien différenciées. On cherche donc à construire des ondelettes  $\psi$  de manière à ce que les zones homogènes soient représentées par un maximum de coefficients proches de 0 et les singularités par quelques coefficients non négligeables. Cela va dépendre essentiellement du nombre de moments nuls<sup>13</sup> de  $\psi$  et de la taille de son support.

Choisir une ondelette avec de nombreux moments nuls lorsque le signal est régulier, sauf en quelques singularités isolées, permet d'obtenir un grand nombre de coefficients de petite amplitude. Lorsque le nombre de singularités du signal augmente, afin de conserver un nombre faible de coefficients de grande amplitude, il est nécessaire de diminuer la taille du support, quitte à avoir moins de moments nuls.

Des structures seront ainsi représentées de manière plus appropriée par une classe d'ondelettes plutôt que par une autre.

<sup>&</sup>lt;sup>12</sup>Les ondelettes orthogonales peuvent être vues comme un cas particulier des ondelettes biorthogonales pour lequel les filtres de décomposition et de reconstruction sont identiques.

<sup>&</sup>lt;sup>13</sup>Une ondelette  $\psi$  a p moments nuls ( $\psi$  est orthogonale à tout polynôme de degré p − 1) si :  $\int_{-\infty}^{+\infty} t^k \psi(t) dt = 0$  pour  $0 \le k < p$ 

Nous allons maintenant décrire quelques classes d'ondelettes aux particularités intéressantes.

- L'ondelette de Haar : L'ondelette de Haar correspond à une approximation multirésolution de fonctions constantes par morceaux. La fonction d'échelle est  $\phi = \mathbf{1}_{[0,1]}$ . Le filtre h est donné par :

$$
h[n] = \begin{cases} 1/\sqrt{2} & \text{pour } n = 0, 1\\ 0 & \text{ sinon} \end{cases}
$$
 (2.28)

d'où

$$
\psi(t) = \begin{cases}\n-1 & \text{pour } 0 \le t < 1/2 \\
1 & \text{pour } 1/2 \le t < 1 \\
0 & \text{ sinon}\n\end{cases} \tag{2.29}
$$

L'ondelette de Haar est l'ondelette orthogonale dont le support est le plus petit. Elle n'a qu'un seul moment nul. Elle n'est donc pas très efficace pour approximer les zones régulières. De plus, l'ondelette n'est pas continue et sa transformée de Fourier décroît en 1/ω, ce qui donne une mauvaise localisation en fréquence.

La figure [2.3](#page-64-0) présente un exemple de transformée en ondelettes avec la base de Haar.

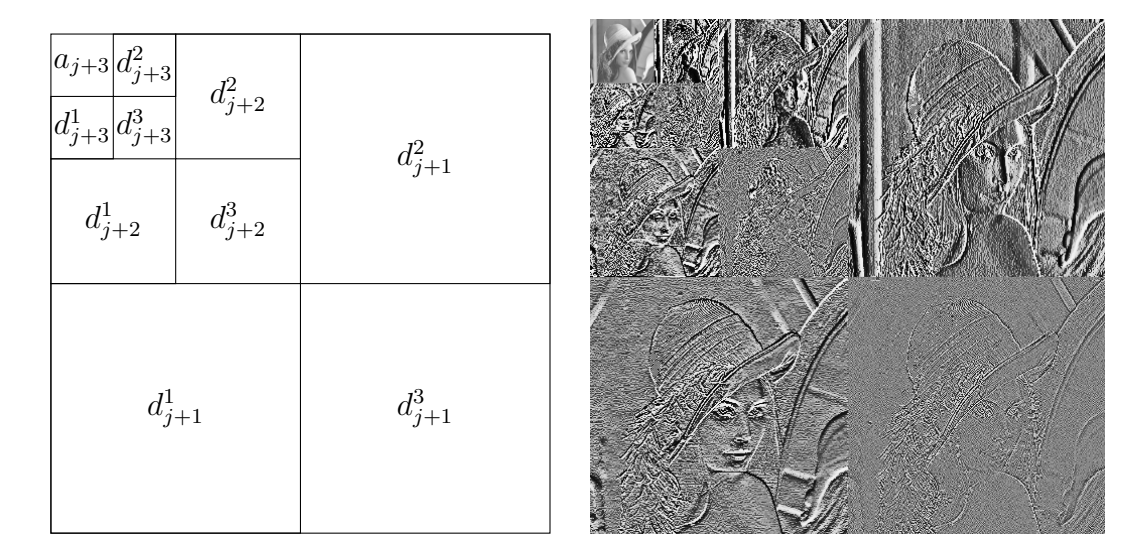

<span id="page-64-0"></span>FIG. 2.3 – Transformée en ondelettes séparables de l'image Lena sur 3 octaves avec une base de Haar.

 $-L$ es ondelettes de Battle et Lemarié : Les ondelettes splines<sup>14</sup> orthogonales dues à Battle et Lemarié se construisent à partir des approximations multirésolutions par Bsplines<sup>15</sup>.  $\hat{\phi}(\omega)$  et  $\hat{h}(\omega)$  sont données par :

$$
\hat{\phi}(\omega) = \frac{e^{-i\epsilon\omega/2}}{\omega^{m+1}} \sqrt{S_{2m+2}(\omega)}, \text{ et}
$$
\n(2.30)

$$
\hat{h}(\omega) = e^{-i\epsilon \omega/2} \sqrt{\frac{S_{2m+2}(\omega)}{2^{2m+1} S_{2m+2}(2\omega)}},
$$
\n(2.31)

avec  $\epsilon = 1$  pour m pair ou  $\epsilon = 0$  pour m impair et

$$
S_n(\omega) = \sum_{k=-\infty}^{+\infty} \frac{1}{(\omega + 2k\pi)^n}.
$$
 (2.32)

Les réponses impulsionnelles  $h[n]$  ne sont pas à support fini mais leur décroissance est exponentielle. Pour des splines de degré m,  $\hat{h}(\omega)$  et ses m premières dérivées sont nulles en  $\omega = \pi$ .  $\psi$  a donc  $m + 1$  moments nuls et :

$$
\hat{\psi}(\omega) = \frac{e^{-i\epsilon \omega/2}}{\omega^{m+1}} \sqrt{\frac{S_{2m+2}(\omega/2 + \pi)}{S_{2m+2}(\omega)S_{2m+2}(\omega/2)}}.
$$
\n(2.33)

Cette ondelette a une forte décroissance exponentielle. Par contre, son utilisation induit un déphasage qui doit être pris en compte si on souhaite utiliser les relations père-fils entre les coefficients de différentes échelles d'ondelettes.

- Les ondelettes de Daubechies : Les ondelettes de Daubechies ont un support de taille minimale (2p) pour un nombre p de moments nuls.  $\hat{h}$  est un polynôme trigonométrique donné par :

$$
\hat{h}(\omega) = \sqrt{2} \left( \frac{1 + e^{-i\omega}}{2} \right)^p \cdot \sum_{k=0}^{p-1} r_k e^{-ik\omega},
$$
\n(2.34)

où les  $r_k$  sont les coefficients d'un polynôme de degré  $p-1$ .

Les ondelettes de Daubechies ne sont pas à phase linéaire (car leurs filtres associés ne sont pas symétriques). Leur utilisation induit donc un déphasage qui doit être pris en compte si on souhaite utiliser les relations père-fils entre les coefficients de différentes échelles d'ondelettes. Un exemple de calcul théorique du décalage induit est présenté en annexe [C.](#page-181-0)

- Les ondelettes splines biorthogonales : Les ondelettes splines biorthogonales sont construites à partir de :

$$
\hat{h}(\omega) = \sqrt{2} e^{\left(\frac{-ie\omega}{2}\right)} \left(\cos\left(\frac{\omega}{2}\right)\right)^p, \tag{2.35}
$$

(pour *m* impair et  $\epsilon = 0$ ). Sa transformée de Fourier vaut :  $\hat{\theta}(\omega) = e^{\left(\frac{-i\epsilon\omega}{2}\right)} \left( \frac{\sin(\omega/2)}{\omega} \right)$  $\omega/2$  $\setminus^{m+1}$ 

<sup>14</sup>Une spline est une fonction définie par morceaux par des polynômes.

<sup>&</sup>lt;sup>15</sup>Un B-spline  $\theta$  de degré m se calcule par  $m + 1$  convolutions de la fenêtre rectangulaire  $\mathbf{1}_{[0-1]}$  avec elle-même, puis en centrant le résultat en  $\overline{0}$  (pour m pair et  $\epsilon = 1$  dans la formule ci-dessous) ou en  $1/2$ 

avec  $\epsilon = 0$  quand p est pair et  $\epsilon = 1$  quand p est impair. La fonction échelle correspondante est alors un B-spline de degré  $p - 1$ :

$$
\hat{\phi}(\omega) = e^{\left(\frac{-i\epsilon\omega}{2}\right)} \left(\frac{\sin(\omega/2)}{\omega/2}\right)^p.
$$
\n(2.36)

Comme  $\psi$  est une combinaison linéaire des B-splines  $\phi(2t-n)$ , c'est un spline polynomial à support compact et de degré  $p-1$ .

Le nombre  $\tilde{p}$  de moments nuls de l'ondelette  $\psi$  doit avoir la même parité que p. Pour remplir cette condition, le filtre biorthogonal  $\hat{h}$  de longueur minimale est déterminé par :

$$
\hat{\tilde{h}} = \sqrt{2} e^{\left(\frac{-i\epsilon\omega}{2}\right)} \left(\cos\left(\frac{\omega}{2}\right)\right)^{\tilde{p}} \sum_{k=0}^{q-1} C_k^{q-1+k} \left(\cos\left(\frac{\omega}{2}\right)\right)^{2k}.\tag{2.37}
$$

#### 2.1.3.5 La transformée en ondelettes pour les images

Afin d'être utilisée sur des images, de manière plus rapide et moins coûteuse en mémoire, la transformée en ondelettes peut utiliser des bases d'ondelettes séparables et mettre en œuvre l'algorithme rapide vu précédemment pour les signaux à une dimension. Nous allons en présenter brièvement le principe. Nous aborderons ensuite les traitements aux bords qui sont susceptibles d'être appliqués pour limiter les artefacts dus à la transformée en ondelettes aux bords des images.

- Bases d'ondelettes séparables et transformée en ondelettes d'une image : Le produit tensoriel est utilisé pour étendre les espaces de signaux monodimensionnels à des espaces de signaux multidimensionnels (comme pour les images, où les signaux sont de dimension 2). Ils fournissent une méthode simple pour construire des bases de fonctions séparables pour ces espaces. D'autres constructions sont possibles à partir de bases de fonctions non séparables [\[Antoine](#page-193-2) *et al.*, 2004].

+ Multirésolutions séparables : Comme en dimension 1, la notion de multirésolution est formalisée avec des projections orthogonales sur des sous-espaces emboîtés. L'approximation d'un signal  $I(x_1, x_2)$  à la résolution  $2^{-j}$  est définie comme la projection de *l* sur un espace  $V_j^2$  inclus dans  $L^2(\mathbb{R})$ . Cette approximation remplit les propriétés décrites au paragraphe [2.1.3.1.](#page-62-1)

Dans le cas des multirésolutions séparables de dimension 2,  $\mathbf{V}_j^2$  est constitué des produits tensoriels de  $\mathbf{V}_j$  définissant une multirésolution de  $\mathbf{L}^2(\mathbb{R})$  :

$$
\mathbf{V}_j^2 = \mathbf{V}_j \otimes \mathbf{V}_j. \tag{2.38}
$$

L'espace  $\mathbf{V}_j^2$  est l'ensemble des fonctions d'énergie finie  $I(x_1, x_2)$ , combinaisons linéaires de fonctions séparables :

$$
I(x_1, x_2) = \sum_{n_1 \in \mathbb{Z}, n_2 \in \mathbb{Z}} a[n_1, n_2] f_{n_1}(x_1) g_{n_2}(x_2) \text{ avec } f_{n_1} \in \mathbf{V}_j \text{ et } g_{n_2} \in \mathbf{V}_j. \tag{2.39}
$$

En se basant sur les propriétés du produit tensoriel<sup>16</sup>, on peut définir une fonction échelle  $\phi^2$  telle que  $\{\phi^2_{j,(n_1,n_2)}\}_{(n_1,n_2)\in\mathbb{Z}}$  soit une base orthonormée de  $\mathbf{V}^2_j$ , à partir d'une fonction échelle  $\phi$  telle que  $\{\phi_{j,n}\}_{n\in\mathbb{Z}}$  soit une base orthonormée de  $\mathbf{V}_j^2$ :

$$
\left\{\phi_{j,(n_1,n_2)}^2(x_1,x_2)=\phi_{j,n_1}(x_1)\,\phi_{j,n_2}(x_2)=\frac{1}{2^j}\,\phi\left(\frac{x_1-2^j n_1}{2^j}\right)\phi\left(\frac{x_2-2^j n_2}{2^j}\right)\right\}_{(n_1,n_2)\in\mathbb{Z}}.\tag{2.40}
$$

De même, une base orthonormée d'ondelettes séparables de  $\mathrm{L}^2(\mathbb{R}^2)$  est construite à partir de produits séparables d'une fonction d'échelle  $\phi$  et d'une ondelette  $\psi$  sur l'espace de détails  $\mathbf{W}_{j}^{2}$ , complémentaire orthogonal de  $\mathbf{V}_{j}^{2}$  :  $\mathbf{V}_{j-1}^{2} = \mathbf{V}_{j}^{2} \oplus \mathbf{W}_{j}^{2}$ . Trois ondelettes sont définies :

$$
\psi^1(x_1, x_2) = \phi(x_1)\psi(x_2), \ \psi^2(x_1, x_2) = \psi(x_1)\phi(x_2), \ \psi^3(x_1, x_2) = \psi(x_1)\psi(x_2), \ \ (2.41)
$$

et on pose pour  $1 \leq k \leq 3$ 

<span id="page-67-0"></span>
$$
\psi_{j,(n_1,n_2)}^k(x_1,x_2) = \frac{1}{2^j} \psi^k \left( \frac{x_1 - 2^j n_1}{2^j}, \frac{x_2 - 2^j n_2}{2^j} \right). \tag{2.42}
$$

La famille d'ondelettes  $\left\{\psi^1_{j,(n_1,n_2)}, \psi^2_{j,(n_1,n_2)}, \psi^3_{j,(n_1,n_2)}\right\}$  $(n_1,n_2)$ ∈ $\mathbb{Z}^2$ est une base de  $\mathbf{W}_j^2$ , et  $\left\{\psi^1_{j,(n_1,n_2)},\psi^2_{j,(n_1,n_2)},\psi^3_{j,(n_1,n_2)}\right\}$  $(j,(n_1,n_2))\in\mathbb{Z}^3$ est une base de  $\mathbf{L}^2(\mathbb{R}^2)$ .

Les trois ondelettes extraient des détails de l'image suivant des échelles et des orientations différentes. Si l'ondelette  $\psi(t)$  est à support compact de largeur K, alors les trois ondelettes  $\psi^k(x_1, x_2)$  ont un support carré de même largeur.

D'après [\(2.41\)](#page-67-0), on peut écrire :

$$
\hat{\psi}^{1}(\omega_{1}, \omega_{2}) = \hat{\phi}(\omega_{1})\hat{\psi}(\omega_{2}), \ \hat{\psi}^{2}(\omega_{1}, \omega_{2}) = \hat{\psi}(\omega_{1})\hat{\phi}(\omega_{2}), \ \hat{\psi}^{3}(\omega_{1}, \omega_{2}) = \hat{\psi}(\omega_{1})\hat{\psi}(\omega_{2}).
$$
\n(2.43)

 $|\hat{\psi}^1(\omega_1, \omega_2)|$  est grand aux basses fréquences horizontales  $(\omega_1)$  et hautes fréquences verticales  $(\omega_2)$ ;  $|\hat{\psi}^2(\omega_1, \omega_2)|$  est grand aux hautes fréquences horizontales et aux basses fréquences verticales, et  $|\hat{\psi}^3(\omega_1, \omega_2)|$  est grand aux hautes fréquences horizontales et verticales.

Ainsi, on a défini une transformée en ondelettes séparable qui pourra être appliquée sur une image en traitant d'abord les lignes puis les colonnes (ou inversement).

#### + Transformée rapide en ondelettes en dimension 2

Décomposition : De la même manière qu'en dimension 1, une transformée en ondelettes rapide peut être implémentée en dimension 2. À chaque échelle  $2<sup>j</sup>$  et pour tout  $n = (n_1, n_2)$ , on note :

$$
a_j[n] = \langle f, \phi_{j,n}^2 \rangle \text{ et } d_j^k[n] = \langle f, \psi_{j,n}^k \rangle \text{ pour } 1 \leq k \leq 3. \tag{2.44}
$$

.

- Linéarité : ∀λ ∈ ℂ,  $\lambda(f_1 \otimes f_2) = (\lambda f_1) \otimes f_2 = f_1 \otimes (\lambda f_2)$ .
- Distributivité :  $(f_1 + g_1) \otimes (f_2 + g_2) = (f_1 \otimes f_2) + (f_1 \otimes g_2) + (g_1 \otimes f_2) + (g_1 \otimes g_2)$ .
- Si H, H<sub>1</sub> et H<sub>2</sub> sont des espaces de Hilbert tels que H = H<sub>1</sub>⊗H<sub>2</sub>. Si { $e_n^1$ }<sub>n∈N</sub> et { $e_n^2$ }<sub>n∈N</sub> sont deux bases de Riesz de  $H_1$  et  $H_2$  respectivement, alors  $\{e_n^1 \otimes e_m^2\}_{(n,m)\in\mathbb{N}^2}$  est une base de Riesz de H. Si les deux bases sont orthonormées, alors la base produit tensoriel l'est également.

<sup>16</sup>Ces propriétés sont :

Pour toute paire de filtres monodimensionnels  $y[n]$  et  $z[n]$ , on écrit le filtre produit  $yz[n] =$  $y[n_1]z[n_2]$  et  $\overline{y}[n] = y[-n]$ . Soient  $h[n]$  et  $g[n]$  les filtres miroirs conjugués associés à l'ondelette  $\psi$ . Les coefficients à l'échelle  $2^{j+1}$  se calculent à partir de  $a_j$  avec des convolutions bidimensionnelles séparables et des sous-échantillonnages (cf. figure [2.4\)](#page-68-0) :

$$
a_{j+1}[n] = a_j \star \overline{hh}[2n] \tag{2.45}
$$

$$
d_{j+1}^1[n] = a_j \star \overline{hg}[2n] \tag{2.46}
$$

$$
d_{j+1}^2[n] = a_j \star \overline{gh}[2n] \tag{2.47}
$$

$$
d_{j+1}^3[n] = a_j \star \overline{gg}[2n] \tag{2.48}
$$

Reconstruction dans le cas des ondelettes orthogonales : Si on note  $\tilde{y}[n] =$  $\check{y}[n_1, n_2]$  l'image construite en insérant une ligne et une colonne de 0 entre chaque ligne et chaque colonne de  $y[n]$ , l'approximation  $a_i$  peut être reconstruite à partir de l'approximation  $a_{j+1}$  à l'échelle plus grossière et à partir des espaces de détails  $d_{j+1}^k$  (cf. figure [2.4\)](#page-68-0) par la formule :

<span id="page-68-1"></span>
$$
a_j[n] = \check{a}_{j+1} \star hh[n] + \check{d}_{j+1}^1 \star hg[n] + \check{d}_{j+1}^2 \star gh[n] + \check{d}_{j+1}^3 \star gg[n]. \tag{2.49}
$$

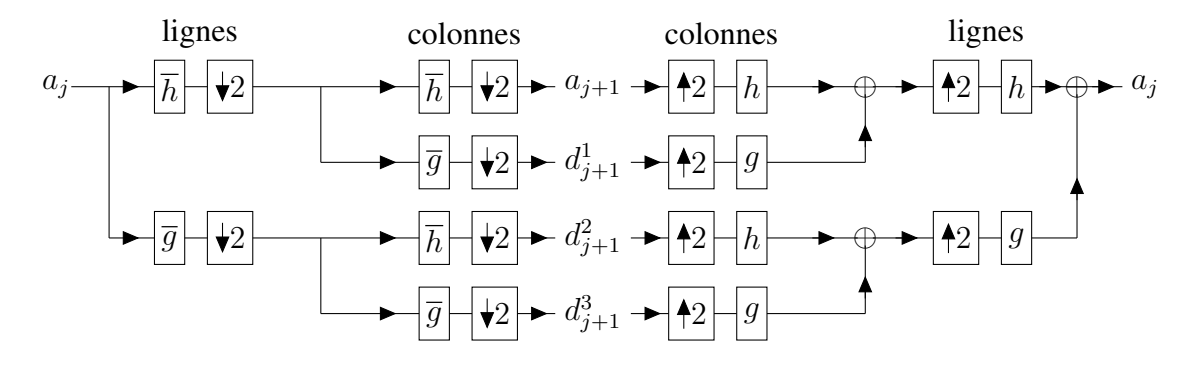

<span id="page-68-0"></span>FIG. 2.4 – Schéma de décomposition de  $a_i$  avec 6 blocs de convolutions monodimensionnelles et de sous-échantillonnage le long des lignes et des colonnes, puis reconstruction de  $a_j$  à partir de l'approximation  $a_{j+1}$  et des espaces de détails  $d_{j+1}^k$  avec 6 blocs de sur-échantillonnage et de convolutions monodimensionnelles le long des colonnes et des lignes.

Reconstruction dans le cas des ondelettes biorthogonales : Comme en dimension 1, la décomposition est identique à celle des ondelettes orthogonales. Pour la reconstruction, il suffit de remplacer les filtres  $h$  et  $q$  dans l'équation [2.49](#page-68-1) par les filtres duaux  $h$  et  $\tilde{g}$ 

$$
a_j[n] = \check{a}_{j+1} \star \tilde{h}\tilde{h}[n] + \check{d}_{j+1}^1 \star \tilde{h}g[n] + \check{d}_{j+1}^2 \star \tilde{g}\tilde{h}[n] + \check{d}_{j+1}^3 \star \tilde{g}g[n].
$$
 (2.50)

- Signaux finis : Les signaux considérés (quelle que soit la dimension) sont des signaux finis de N échantillons. Pour calculer les convolutions avec  $\bar{h}$  et  $\bar{g}$  en des abscisses proches de 0 ou de  $N - 1$ , il faudrait connaître le signal au delà des bords  $n = 0$  et  $n = N - 1$ . Pour régler ce problème, trois méthodes peuvent être utilisées :

+ Rendre le signal périodique : C'est-à-dire dupliquer le signal de manière à ce que  $(f(-1) = f(N-1), f(-2) = f(N-2), \ldots, f(-N+1) = f(1), f(-N) = f(0)$ . Pour réaliser cette opération, les convolutions des équations [2.22](#page-62-2) et [2.23](#page-62-2) sont remplacées par des convolutions circulaires. Cela revient à décomposer le signal sur une base d'ondelettes périodiques de  $L^2[0,1]$ . Cet algorithme présente l'inconvénient de créer de grands coefficients d'ondelettes aux bords (singularité entre l'abscisse N − 1 et l'abscisse 0).

+ Replier les bords du signal : Les valeurs du signal sont dupliquées en miroir  $(f(-1) = f(1), f(-2) = f(2), \ldots, f(-N + 1) = f(N - 1)$ . Il est équivalent de décomposer un signal replié sur une base d'ondelettes et de décomposer ce signal (non replié) sur une base d'ondelettes repliées :

$$
\int_0^1 f(t)\psi_{j,n}^{\text{repl}}(t) dt = \int_{-\infty}^{+\infty} f^{\text{repl}}(t)\psi_{j,n}(t) dt.
$$
 (2.51)

Le signal est ainsi classiquement décomposé sur une base d'ondelettes repliées de  $\mathbf{L}^{2}[0,1]$ . Cette méthode engendre des coefficients aux bords plus petits que la méthode précédente. Malheureusement, peu d'ondelettes à support compact possèdent une telle symétrie ; on doit se restreindre à la base de Haar, aux splines d'ordre élevé ou aux bases biorthogonales.

+ Utiliser des ondelettes de bord adaptées : Pour éviter de créer de grands coefficients d'ondelettes près des bords, il faut construire des ondelettes de bord ayant le même nombre de moments nuls que l'ondelette  $\psi$  d'origine. En pratique, le nombre de calcul nécessaire est identique à celui des deux autres méthodes, mais l'implémentation numérique est plus complexe [\[Mallat, 2000\]](#page-201-5).

#### 2.1.3.6 La représentation de Scheunders

Ce dernier paragraphe est une application de la transformée en ondelettes aux images en couleur. Scheunders [\[Scheunders, 2003\]](#page-203-4) n'a pas défini un système colorimétrique, mais plutôt une manière de représenter l'information de couleur. Il a proposé une méthode pour représenter, sur une seule composante, les informations multirésolutions combinées des singularités d'images multivaluées, en utilisant la transformée en ondelettes. Cette représentation est basée sur le concept de gradient maximal d'images multivaluées. La décomposition en ondelettes classique est légèrement modifiée (l'ordre de passage des filtres  $\overline{h}_L$ et  $\overline{g}_C$  est inversé dans le calcul de  $d^1_{j+1}$  ; ceci ne modifie pas  $d^1_{j+1}$ , mais conduit à deux manières différentes de calculer  $d_{j+1}^3$ ; on utilise généralement leur moyenne pour déterminer  $d_{j+1}^3$ , cf. figure [2.5\)](#page-70-0).

Le filtre passe-haut est appliqué sur chacune des composantes couleur. En chaque pixel, la longueur de gradient maximale et la direction correspondant à ce gradient de longueur maximale sont calculées par une approche basée sur les vecteurs propres de la forme quadratique de l'opérateur vectoriel gradient appliqué à une image. La projection (sur l'axe des abscisses ou des ordonnées selon que l'on traite les lignes ou les colonnes) de ce gradient de longueur maximale vient remplacer les coefficients issus du filtre passe-haut et permet ainsi de combiner les plans couleurs en un seul<sup>17</sup>. La suite de la transformée en ondelettes est ensuite classiquement appliquée (cf. figure [2.6\)](#page-70-1). L'image d'approximation est,

<sup>&</sup>lt;sup>17</sup>Une présentation plus détaillée de la méthode développée par Scheunders peut être trouvée en annexe [D.](#page-185-0)

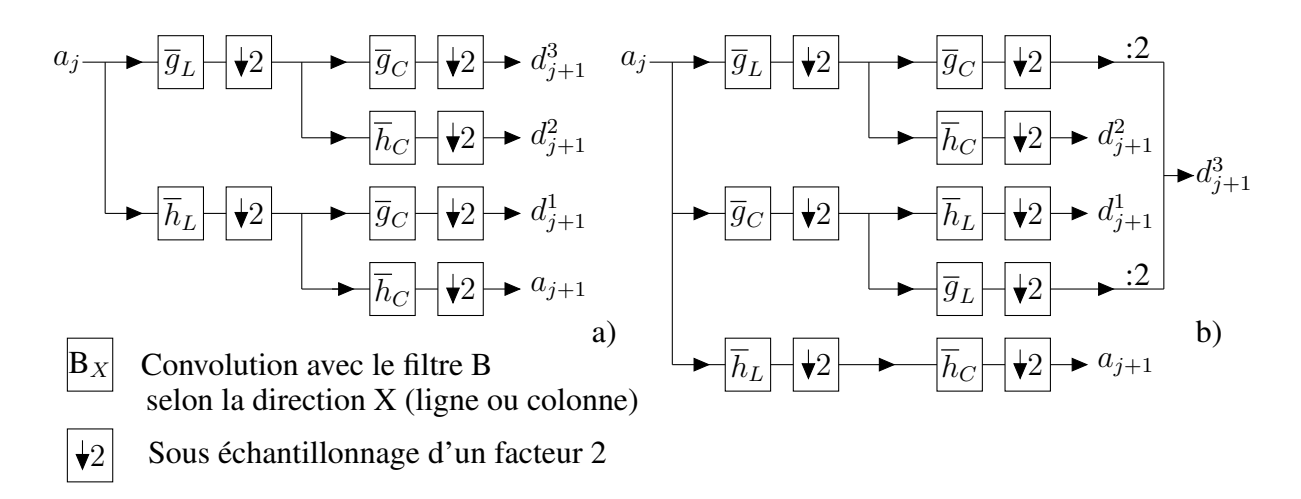

<span id="page-70-0"></span>FIG. 2.5 – a) Schéma de décomposition en ondelettes classique. b) Schéma de décomposition en ondelettes modifié.

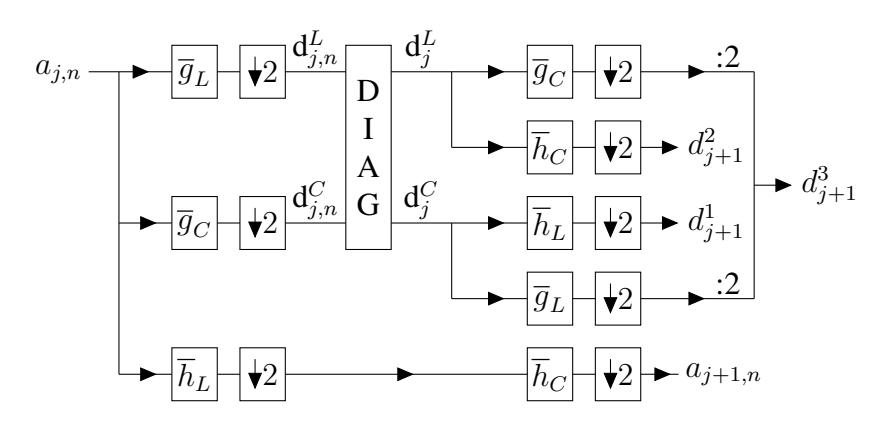

<span id="page-70-1"></span>FIG. 2.6 – Schéma de la Représentation en ondelettes de Scheunders. La boite DIAG représente le calcul puis la projection sur l'axe des abscisses ou des ordonnées du vecteur de gradient maximal en chaque pixel.

quant à elle, calculée pour chaque bande séparément. Cette méthode permet ainsi d'obtenir une décomposition en ondelettes unique des différents plans couleurs en prenant en compte les plus fortes singularités. Il est à noter que cette méthode peut être appliquée à un nombre  $n$  de composantes. Elle peut donc être utilisée pour les images provenant des nouveaux appareils d'imagerie fonctionnant en mode multispectral.

La figure [2.7](#page-71-2) présente un exemple de représentation en ondelettes selon Scheunders avec la base de Haar.

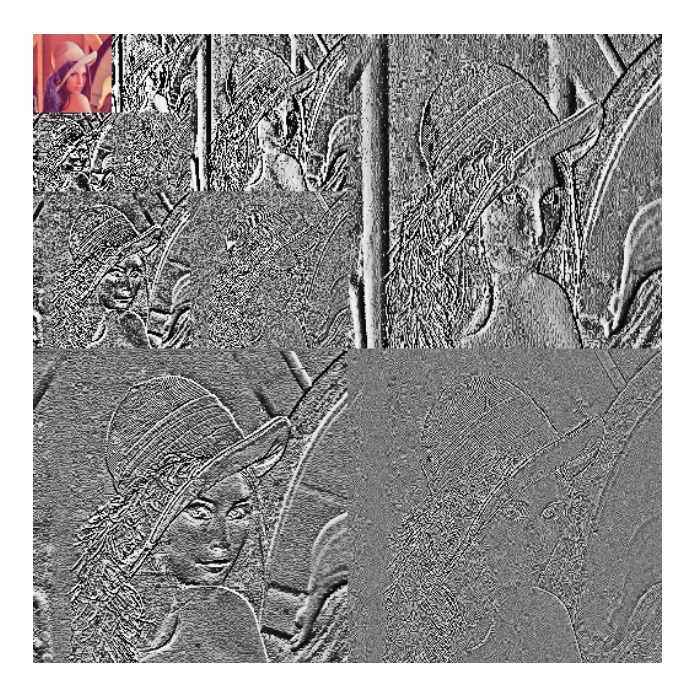

<span id="page-71-2"></span>FIG. 2.7 – Représentation en ondelettes selon Scheunders de l'image Lena sur 3 octaves avec une base de Haar.

# <span id="page-71-0"></span>2.2 Analyse de texture

Les différentes méthodes de calcul de paramètres de texture et de modélisation de texture vues au paragraphe [2.1.2](#page-53-0) peuvent être appliquées à la segmentation et à la classification de textures. Nous allons, dans ce paragraphe, introduire de manière générale, et non exhaustive, la segmentation et la classification de textures.

# <span id="page-71-1"></span>2.2.1 Segmentation de texture

Le but de la segmentation de texture est de partitionner une image en régions distinctes de textures cohérentes : les régions extraites doivent posséder une texture homogène (au regard de un ou plusieurs critères) alors que des régions adjacentes doivent posséder une texture différente (au regard des mêmes critères). D'autres contraintes, comme la taille minimum des régions produites ou la régularité des frontières, peuvent être introduites dans le processus de segmentation [\[Shapiro et Stockman, 2001\]](#page-204-8).
Les algorithmes de segmentation peuvent être divisés en deux grandes catégories : les supervisés et les non supervisés. Dans la segmentation supervisée, les algorithmes peuvent s'appuyer sur des connaissances *a priori* comme le nombre d'objets ou de classes possibles. Dans la segmentation non supervisée, il n'y a aucune connaissance *a priori*. Certains auteurs [\[Fauzi et Lewis, 2006\]](#page-196-0) subdivisent la catégorie non supervisée en deux : les algorithmes de segmentation automatique, où le nombre de classes possibles, le nombre d'objets à segmenter ou même le type des objets à segmenter est inconnu, et les algorithmes de segmentation non supervisée, où le nombre de classes possibles doit être connu, mais le nombre ou le type des objets à segmenter est inconnu. Les méthodes automatiques sont en général composées de deux étapes : une première étape où le nombre de classes possibles est déterminé, suivie d'une seconde étape de segmentation non supervisée [\[Sun](#page-204-0) *et al.*[, 2005\]](#page-204-0).

Une autre classification divise les algorithmes de segmentation de texture en « basé régions » et « basé contours ». L'approche basée régions, consiste à regrouper des zones présentant les mêmes caractéristiques de texture. À l'inverse, l'approche basée contours recherche les zones où les propriétés de texture changent rapidement. La méthode basée régions présente l'avantage que les frontières des régions détectées sont fermées et que ainsi, deux régions différentes sont bien séparées, alors que ce n'est pas obligatoirement le cas dans l'approche basée contours. Les deux types d'approches peuvent être appliqués successivement afin d'améliorer les résultats de segmentation.

La segmentation de texture est souvent une étape de prétraitement permettant de séparer les différentes régions qui sont ensuite analysées séparément [\[Shapiro et Stockman,](#page-204-1) [2001\]](#page-204-1).

## 2.2.2 Classification de texture

Le but de la classification de texture est d'identifier une texture comme appartenant à une classe prédéfinie ou bien de donner la probabilité qu'une texture appartienne à l'une des classes prédéfinies [Duda *et al.*[, 2001\]](#page-196-1). Les algorithmes de classification utilisent les caractéristiques de texture présentées au paragraphe [2.1.2](#page-53-0) comme *a priori* afin de donner un résultat. Les classifieurs sont classiquement séparés en deux catégories : les paramétriques et les non paramétriques. La différence réside dans le fait que les classifieurs paramétriques supposent une distribution des caractéristiques particulière alors que les classifieurs non paramétriques peuvent être utilisés sans a priori sur la distribution [\[Duda](#page-196-1) *et al.*[, 2001\]](#page-196-1).

Les algorithmes de classification supervisée se décomposent en deux phases : une phase d'apprentissage et une phase de décision. Lors de la phase d'apprentissage, le classifieur est entraîné à différencier les différentes classes en se basant sur une ou plusieurs caractéristiques de textures. Lors de la présentation d'une texture inconnue, ces paramètres de texture sont calculés sur la nouvelle image et servent à prendre une décision sur la classe d'appartenance.

Le classifieur bayésien est souvent utilisé pour la classification supervisée paramétrique alors que le classifieur *k*-plus proches voisins est souvent utilisé dans la classification supervisée non paramétrique [\[Varma et Zisserman, 2003\]](#page-205-0). La métrique utilisée pour calculer la distance aux *k* classes les plus proches peut être la distance euclidienne, la distance du  $\chi^2$ , de Kullback-Leibler, *etc.* 

## 2.3. Description d'une méthode de segmentation de texture par modèle d'arbre de Markov caché **57**

Dans le cas des algorithmes de classification non supervisée, le modèle de chaque classe est appris directement à partir des données d'apprentissage, sans connaissance a priori de la classe. Ces méthodes sont généralement basées sur le regroupement (*clustering*) des données et la formation de groupes distincts pour chaque classe [\[Wiselin Jiji](#page-206-0) *et al.*, 2009].

Les méthodes de classification de texture peuvent s'appuyer sur des étapes préalables de segmentation pour identifier des régions avant de les classer.

# 2.3 Description d'une méthode de segmentation de texture par modèle d'arbre de Markov caché

Nous avons présenté de manière générale la segmentation et la classification de texture ainsi que de nombreux descripteurs de texture. Nous allons à présent, dans cette section, décrire une méthode de segmentation de texture qui nous a paru très intéressante dans le contexte de notre étude. Elle permet de réaliser une segmentation de texture multirésolution en utilisant les coefficients de la transformée en ondelettes discrète (*DWT*). La distribution des coefficients à chaque échelle et entre les échelles est modélisée en utilisant un modèle de mélange de gaussiennes couplé à un arbre de Markov caché. Après un apprentissage des paramètres de chaque texture, chaque pixel est segmenté, à plusieurs échelles par maximum de vraisemblance. Une fusion interéchelle des résultats de cette première segmentation est ensuite réalisée afin d'améliorer la segmentation.

## 2.3.1 Modélisation des données

## 2.3.1.1 Modélisation de la distribution des coefficients issus de la transformée en ondelettes

L'étude des coefficients issus de la DWT d'une image est un outil privilégié pour l'étude des textures. Comme nous l'avons vu dans les chapitres précédents, à chaque niveau de décimation, la valeur des coefficients dépend de la régularité du signal. Une singularité va se traduire par un fort coefficient<sup>18</sup> en ondelettes qui peut se propager à travers les échelles [\[Mallat et Zhong, 1992,](#page-201-0) [Mallat et Liang Hwang, 1992\]](#page-201-1), ce qui permet de le distinguer de celui généré par un bruit : c'est la propriété de « persistance ». À l'inverse, une zone homogène donnera lieu à une série de petits coefficients. La transformée en ondelettes possède également la propriété de « clustering » selon laquelle si un coefficient d'ondelettes est grand (respectivement petit), les coefficients adjacents sont probablement grands<sup>19</sup> (petits) [\[Ramchandran et Orchard, 1998\]](#page-202-0) et la propriété dite de « compression » qui tend à rendre parcimonieuse la transformée en ondelettes des signaux réels : il y a un petit nombre de grands coefficients portant la majeure partie de l'énergie du signal et un grand nombre de petits coefficients.

La distribution des coefficients à une échelle et dans une sous-bande donnée ne peut être approximée par une gaussienne. La distribution est leptokurtique : elle présente un

<sup>18</sup>ou par un groupe de coefficients de forte amplitude, selon le type et l'ordre d'ondelettes utilisés.

<sup>&</sup>lt;sup>19</sup>Cette propriété est variable selon le type et les propriétés de la base d'ondelettes utilisée.

pic prononcé en 0 avec des queues lourdes [\[Boubchir, 2007\]](#page-193-0). Crouse a choisi de modéliser la distribution des coefficients par un mélange de gaussiennes [\[Crouse](#page-195-0) *et al.*, 1998] : une gaussienne à forte variance (et moyenne nulle) pour les forts coefficients et une gaussienne à faible variance pour les petits coefficients (cf. figure [2.8\)](#page-74-0).

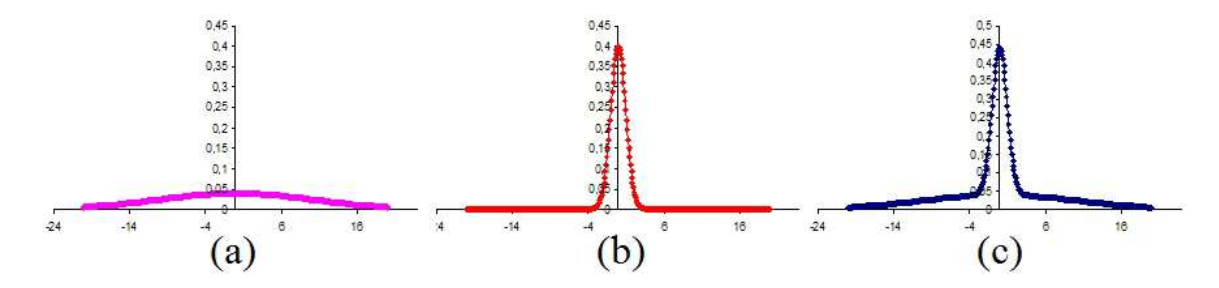

<span id="page-74-0"></span>FIG. 2.8 – Le modèle de mélange de gaussiennes à moyenne nulle à 2 états. (a) Distribution des grands coefficients (b) Distribution des petits coefficients (c) Le modèle de distribution des coefficients en ondelettes dans une sous-bande à une résolution donnée.

Cette modélisation simple permet de bien approximer la distribution des coefficients en ondelettes dans la plupart des images réelles et, en particulier, dans les images que nous souhaitons traiter. D'autres modélisations, plus complexes, existent dans la littérature [\[Liu](#page-200-0) [et Moulin, 2001,](#page-200-0) [Portilla](#page-202-1) *et al.*, 2003, [Boubchir, 2007\]](#page-193-0), par exemple, mais nous ne les aborderons pas ici.

La modélisation de Crouse est la suivante : à chaque coefficient d'ondelette<sup>20</sup>  $W_i$ , est associé un état discret caché  $S_i$  qui prend ses valeurs dans  $m = P, G$  (signifiant Petite et Grande variance) avec des fonctions de masse (*Probability Mass Function, pmf*)  $p_{S_i}(m)$ . Si  $S_i = m$ , alors  $W_i$  est gaussien avec une moyenne  $\mu_{i,m}$  et une variance  $\sigma_{i,m}^2$ . Ainsi, la *pdf* de W<sup>i</sup> est donnée par

$$
f(wi) = \sum_{m=P,G} p_{S_i}(m) f(wi|S_i = m),
$$
\n(2.52)

où  $f(w_i|S_i = m) \sim \mathcal{N}(w_i, \mu_{i,m}, \sigma_{i,m}^2)$  et  $p_{S_i}(G) + p_{S_i}(P) = 1$ .

## 2.3.1.2 Modélisation de la distribution jointe des coefficients issus de la transformée en ondelettes

Les propriétés de persistance et de clustering de la transformée en ondelettes conduisent à des dépendances locales entre les coefficients en ondelettes. Deux coefficients voisins (en temps ou en échelle) peuvent être modélisés par des mélanges de gaussiennes avec des variables d'état interdépendantes. Crouse a proposé d'utiliser un graphe probabiliste<sup>21</sup> pour modéliser cette dépendance. Pour simplifier le modèle, il a choisi de ne prendre en compte

<sup>&</sup>lt;sup>20</sup>Avertissement : dans cette partie, nous utiliserons la notation  $W_i$  pour désigner un coefficient issu de la transformée en ondelettes. Il ne faut cependant pas confondre avec la notation employée dans la partie précédente pour désigner les sous-espaces complémentaires  $W_i$ .

 $21$ Dans un graphe probabiliste, chaque variable aléatoire est associée à un nœud d'un graphe et les dépendances entre les paires de variables sont représentées par des liens connectant ces noœuds.

## 2.3. Description d'une méthode de segmentation de texture par modèle d'arbre de Markov caché **59**

que les dépendances père-fils, considérant que une partie de l'influence entre les coefficients d'une même échelle était « incluse » dans les dépendances père-fils<sup>22</sup>. Ces dernières sont modélisées par un arbre de Markov caché (*Hidden Markov Tree, HMT*) à une dépen-dance<sup>23</sup> qui connecte les variables d'états cachés à travers les échelles (cf. figure [2.9\)](#page-75-0). Les dépendances entre variables d'état sont modélisées via des probabilités de transition entre l'état d'un père et l'état de ses fils. La matrice des probabilités de changement d'état est de la forme :

$$
\begin{bmatrix}\n\varepsilon_{f=P}^{p=P} & \varepsilon_{f=G}^{p=P} \\
\varepsilon_{f=P}^{p=G} & \varepsilon_{f=G}^{p=G}\n\end{bmatrix} = \begin{bmatrix}\n\varepsilon_{f=P}^{p=P} & 1 - \varepsilon_{f=P}^{p=P} \\
1 - \varepsilon_{f=G}^{p=G} & \varepsilon_{f=G}^{p=G}\n\end{bmatrix},
$$
\n(2.53)

où  $\varepsilon_{f=b}^{p=a}$  $\int_{f=b}^{p=a}$  représente la probabilité que le père soit à l'état *a* quand le fils est à l'état *b*. On espère que grâce à la propriété de « persistance »,  $\varepsilon_{f=P}^{p=F}$  $_{f=P}^{p=P}$  et  $\varepsilon_{f=G}^{p=G}$  $_{f=G}^{p=G}$  soient grands.

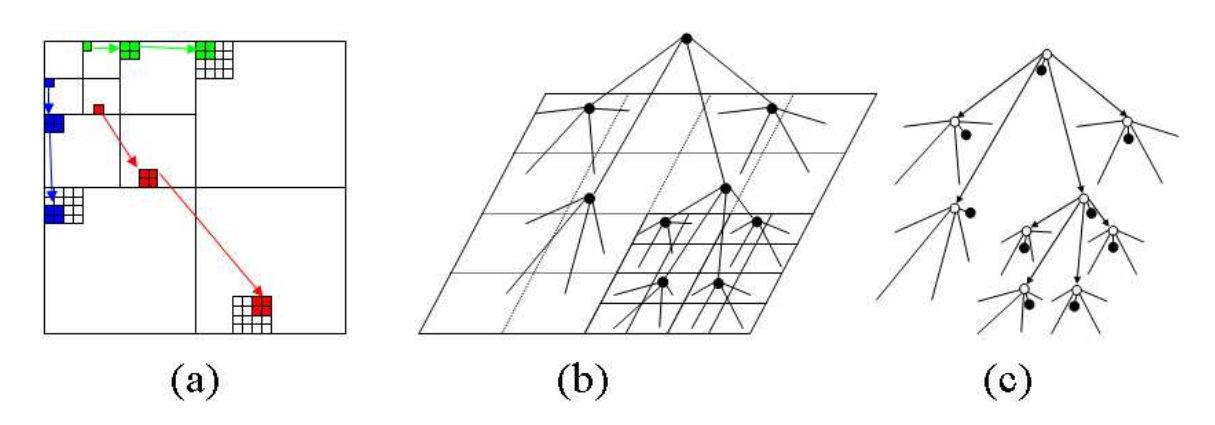

<span id="page-75-0"></span>FIG. 2.9 – Modélisation de la transformée en ondelettes : a) Les dépendances père-fils des sous-bandes de la *DWT*. Chaque flèche part d'un coefficient d'ondelettes père et pointe vers ses 4 coefficients fils à la résolution supérieure. (b) La structure en *quadtree* du modèle, détaillée pour une sous-bande. (c) Le modèle HMT, détaillé pour une sous-bande. Chaque coefficient en ondelettes (nœud noir) est modélisé par un mélange de gaussiennes, contrôlé par un état caché (nœud blanc).

Tel quel, le modèle HMT possède 4n paramètres pour une image de n pixels. Ceci peut rendre le modèle difficile à apprendre automatiquement si le nombre des images d'apprentissage est faible. Heureusement, les coefficients d'ondelettes à une même échelle tendent à avoir les mêmes propriétés statistiques. C'est pourquoi un seul jeu de paramètres sera utilisé à chaque échelle. Au final, le modèle HMT comporte, pour chaque échelle de chaque sous-bande de la transformée en ondelettes, un vecteur de paramètre M composé de la moyenne de la variance et de la fonction de masse des gaussiennes modélisant la distribution des coefficients en ondelettes et de la matrice de probabilités de transitions de l'état d'un père à l'état d'un fils :  $\mathcal{M} := \{\mu_m, \sigma_m^2, p_S(m), \varepsilon^{mn}\}\$  avec  $m, n \in \{P, G\}.$ 

<sup>&</sup>lt;sup>22</sup>En pratique, on s'aperçoit que, à cause du pouvoir décorrélateur de la transformée en ondelettes, l'influence entre les coefficients d'une même échelle décroît très rapidement et que seuls les coefficients proches (fils d'un même père ou dont les pères sont eux même fils d'un même grand-père) sont affectés.

<sup>&</sup>lt;sup>23</sup>C'est à dire que un coefficient ne peut être influencé que par son père et ne peut influencer que ses fils.

## 2.3.2 Apprentissage des paramètres du modèle HMT.

Crouse [\[Crouse](#page-195-0) *et al.*, 1998] propose également une méthode d'apprentissage pour obtenir les paramètres du modèle HMT pour chaque classe  $c \in \{1, \ldots, N_c\}$  via un algorithme *Expectation Maximization* (EM) adapté aux modèles de Markov cachés. L'algorithme EM trouve les *optima* locaux (au sens du maximum de vraisemblance) de chaque jeu de paramètres. À chaque itération, l'étape *E* calcule une vraisemblance à partir des paramètres actuels. À l'étape *M*, les paramètres sont actualisés afin de maximiser la vraisemblance que les pixels soient issus de la distribution décrite par le modèle. Cet algorithme est expliqué dans l'annexe [E.](#page-189-0)

## 2.3.3 Segmentation multiéchelle par modèle HMT

Calcul d'une fonction de vraisemblance Choi utilise le modèle de Crouse pour réaliser une segmentation multiéchelle [\[Choi et Baraniuk, 2001\]](#page-194-0). Il constate que certains algorithmes de segmentation emploient une fenêtre de classification, en espérant que tous les pixels de la fenêtre appartiennent à la même classe. La segmentation consiste ensuite à attribuer une classe à chaque fenêtre. Cependant, la taille de la fenêtre est cruciale. Une grande fenêtre améliore la fiabilité de la classification (car un nombre plus important de pixels offre une information statistique plus riche) mais en contrepartie, des pixels de classes différentes risquent d'être inclus dans la fenêtre. Une grande fenêtre est donc intéressante à utiliser pour les régions homogènes, mais pas à proximité des frontières des régions. À l'inverse, une petite fenêtre fournit des informations moins fiables, statistiquement parlant, mais aura un risque plus faible d'inclure des pixels de classes différentes. Elle est à utiliser près des frontières des régions.

Une segmentation multiéchelle utilise les avantages des deux types de fenêtres.

Les auteurs utilisent des carrés dyadiques (une division récursive de l'image en quatre sous-images de taille identique) pour créer des fenêtres de classification de tailles différentes (cf. figure [2.10\(](#page-77-0)a)). Les carrés dyadiques ont une structure en *quadtree* (cf. fi-gure [2.10\(](#page-77-0)b)). On note un carré dyadique à l'échelle  $j d_i^j$  (*i* est un indice correspondant au numéro du carré à l'échelle considérée). J est le nombre maximum de décimations possibles.  $d_0^0$  représente la racine de l'arbre (soit l'image entière, de taille  $2J \times 2J$ ).  $d_i^J$ représente une feuille de l'arbre (soit un pixel de l'image). Si on considère une image  $x$ comme une réalisation d'un champ aléatoire X, les carrés dyadiques sont aussi des champs aléatoires notés  $D_i^j$  $\frac{j}{i}$ .

Pour estimer le label de chaque carré dyadique, Choi s'appuie sur le modèle HMT. Comme celui-ci est appliqué aux coefficients issus d'une transformée en ondelettes décimée, il possède également une structure en *quadtree* pour chacune des directions (sousbande) d'étude de la transformée en ondelettes. Les paramètres du *HMM* (moyenne , variance, probabilité d'apparition des gaussiennes et probabilité de transition entre états regroupés dans le vecteur  $\mathcal{M}$ ) ayant été appris pour chaque classe à reconnaître, Choi estime la ressemblance entre les données de la transformée en ondelettes de l'image observée et le

## 2.3. Description d'une méthode de segmentation de texture par modèle d'arbre de Markov caché 61 d'Albert († 1892)<br>1905 - Charles Court († 1893)<br>1916 - Charles Court († 1893)

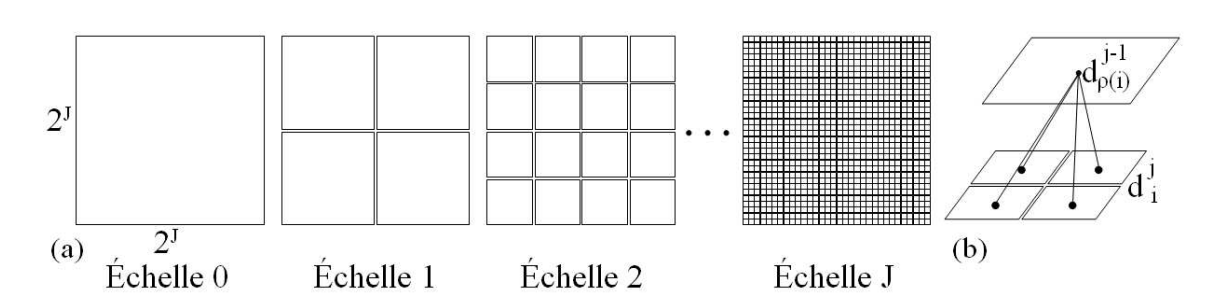

<span id="page-77-0"></span>FIG. 2.10 – Structure dyadique de la transformée en ondelettes : (a) Image  $x$  divisée en carrés dyadiques à différentes échelles. Chaque carré dyadique peut être associé à un sousarbre de coefficients d'ondelettes. (b) Structure en *quadtree* des carrés dyadiques. Chaque carré père  $d^{\rho(i)}_{i-1}$  $j_{-1}^{\rho(i)}$  se divise en quatre fils à l'échelle j.

modèle HMT des images d'apprentissage par le calcul d'une fonction de vraisemblance<sup>24</sup> :

$$
f(\mathcal{T}_i|\mathcal{M}) = \sum_{m=P,G} f(\mathcal{T}_i|S_i = m, \mathcal{M}) \times p(S_i = m | \mathcal{M}). \tag{2.54}
$$

### 2.3.3.1 Le modèle HMT 2D

La transformée en ondelettes d'une image selon l'algorithme de Mallat comprend trois orientations avec trois structures en *quadtree*. Ainsi, un nœud i dans les sous-bandes LH, HL et HH correspond au même carré dyadique  $d_i$  dans l'image. Bien que les trois sousbandes soient dépendantes les unes des autres, elles vont être, pour des raisons de simplification des calculs, considérées comme statistiquement indépendantes. Si on note  $\mathcal{M}^{LH}$ ,  $\mathcal{M}^{HL}$  et  $\mathcal{M}^{HH}$  le vecteur de paramètres pour chacune des sous-bandes, on a le vecteur final  $M := \{M^{LH}, M^{HL}, M^{HH}\}\$ . Sous la condition d'indépendance des sous-bandes, on peut écrire :

$$
f(w|\mathcal{M}) = f(w^{LH}|\mathcal{M}^{LH}) \cdot f(w^{HL}|\mathcal{M}^{HL}) \cdot f(w^{HH}|\mathcal{M}^{HH}).
$$
 (2.55)

Intentionnellement, les coefficients d'approximation de la *DWT* ne sont pas pris en compte.

### 2.3.3.2 Segmentation « brute »

En se rappelant que les coefficients d'ondelettes d'un carré dyadique correspondent au triplet  $\{T^{LH}, T^{HL}, T^{HH}\}$ , comme on suppose les sous-bandes indépendantes, on peut écrire la vraisemblance pour un carré dyadique  $d_i$  comme étant :

$$
f(d_i|\mathcal{M}) = f(\mathcal{T}_i^{LH}|\mathcal{M}^{LH}) \cdot f(\mathcal{T}_i^{HL}|\mathcal{M}^{HL}) \cdot f(\mathcal{T}_i^{HH}|\mathcal{M}^{HH}).
$$
 (2.56)

La vraisemblance de chaque carré dyadique peut ainsi être calculée pour chaque classe de texture.

Chaque pixel est ensuite affecté par maximum de vraisemblance (*Maximum of Likelihood,*

<sup>&</sup>lt;sup>24</sup>Les termes de cette fonction de vraisemblance peuvent être calculés en employant un algorithme similaire à l'étape E de l'algorithme EM appliqué aux HMM présenté en annexe [E.](#page-189-0)

*ML*) à la texture la plus similaire. On obtient ainsi une segmentation « brute » à chaque échelle.

Cette première segmentation n'est pas satisfaisante. Pour lutter contre les effets « taille de la fenêtre contre fiabilité statistique » de la segmentation « brute », Choi propose de réaliser une fusion interéchelle des résultats de classification trouvés auparavant [\[Choi et](#page-194-0) [Baraniuk, 2001\]](#page-194-0).

## 2.3.4 Fusion interéchelle basée sur le contexte

L'amélioration de la segmentation « brute » va être réalisée en modélisant les dépendances interéchelle entre les carrés dyadiques. Comme les carrés dyadiques à fine résolution ont pour parents des carrés à résolution plus grossière, les carrés dyadiques sont liés à travers les échelles. On peut donc s'aider de l'information trouvée dans les carrés de résolution grossière pour déterminer la décision dans les carrés à plus fine résolution. Les informations contenues dans les voisins du carré parent seront également utilisées comme aide à la décision. Ces données sont modélisées à travers un « vecteur de contexte ». L'utilisation de ce vecteur de contexte permet également de prendre en compte le fait que deux coefficients voisins dans une sous-bande ne sont pas entièrement indépendants.

La dépendance interéchelle est modélisée par un nouvel arbre (*Arbre des Labels*) avec une chaîne de Markov à une dépendance entre les niveaux. À partir des données de cet arbre, une estimation du label de chaque carré est faite (par une estimation *Maximum a posteriori, MAP*), de manière récursive jusqu'au niveau du pixel.

### 2.3.4.1 Segmentation bayésienne

Dans un contexte bayésien, chaque label de classe  $c_i$  va être traité comme une variable aléatoire  $C_i$  prenant ses valeurs dans  $\{1, 2, \ldots, N_c\}$ ,  $N_c$  étant le nombre de classes. Étant donné la distribution *a posteriori*  $p(c_i|x)$  de  $C_i$  étant donné X, la classification Maximum *A Posteriori* (*MAP*) du carré dyadique  $d_i$  correspond au label de classe qui maximise la distribution *a posteriori*

$$
\hat{c}_i^{MAP} := \arg\max_{c_i \in \{1, 2, \dots, N_c\}} p(c_i | x). \tag{2.57}
$$

La distribution *a posteriori* peut être écrite, en appliquant la règle de Bayes,

$$
p(c_i|x) = \frac{f(x|c_i)p(c_i)}{f(x)}.
$$
\n(2.58)

Si on note  $d^j$  l'ensemble des carrés dyadiques à l'échelle  $j$ ,  $(d^j$  contient l'information sur l'image  $x$  entière), on peut écrire l'équation précédente sous la forme :

$$
p(c_i^j|d^j) = \frac{f(d^j|c_i^j)p(c_i^j)}{f(d^j)}.
$$
\n(2.59)

La résolution de cette équation étant difficilement réalisable en pratique, elle va être simplifiée. Pour cela, un arbre probabiliste basé sur la structure en *quadtree* des carrés dyadiques va être construit pour modéliser cette probabilité *a posteriori*. Le modèle d'arbre des labels résultant va capturer les dépendances interéchelles entre les blocs dyadiques et leurs labels de classe pour permettre une décision de fusion bayesienne multiéchelle.

### 2.3.4.2 Modèle de l'image avec des labels de classe cachés

Plutôt que de modéliser les statistiques jointes des carrés dyadiques  $D_i$  directement, Choi choisit de modéliser les statistiques du label de classe  $C_i$  associé. On suppose que ce label  $C_i$  contrôle les propriétés texturales du carré  $D_i$ .

Soit  $C^j$  l'ensemble des labels de classe à l'échelle *j*. Étant donné  $C^j = c^j$ , tous les  $D_i^j$ i sont indépendants :

$$
f(d^j|c^j) = \prod_i f(d_i^j|c_i^j).
$$
 (2.60)

On obtient donc l'équation suivante :

$$
p(c^j|d^j) = \frac{f(d^j|c^j)p(c^j)}{f(d^j)} = \frac{p(c^j)}{f(d^j)} \prod_i f(d_i^j|c_i^j).
$$
 (2.61)

Cette équation reste difficile à résoudre sauf si la distribution jointe  $p(c_i)$  peut être simplifiée. Pour cela, il va être supposé que la distribution jointe des labels de classe  $C_i^j$  $i^j$  est entièrement déterminée par les  $C_i^{j-1}$  à l'échelle précédente (plus grossière). Ceci, combiné à l'assomption que  $D_i$  est conditionnellement indépendant de tous les  $C_k$  étant donné  $C_i$  (pour  $i \neq k$ ), fait que  $C_i^{j-1}$ ,  $C_i^j$  $\mathcal{E}_i^j$  et  $D_i$  forment une chaîne de Markov. Cette heuristique modélise les dépendances interéchelles entre les labels de classe. Ainsi, étant donné  $C_i^{j-1} = c_i^{j-1}$ , les  $C_i^j$  $i_i^j$  à l'échelle *j* sont indépendants, et on peut écrire :

$$
p(c^j|c^{j-1}) = \prod_i p(c_i^j|c^{j-1}).
$$
\n(2.62)

Calculer  $p(c_i^j)$  $\frac{d}{dt}$  $[c^{j-1}]$  reste encore difficile. Le *contexte* va permettre de simplifier les calculs. Pour chaque carré dyadique  $D_i$ , avec le label de classe caché  $C_i^j$  $i<sub>i</sub>$ , est assigné un vecteur de contexte  $v_i^j$  $i$  qui est formé des informations de  $c^{j-1}$ . Le triplet  $v_i \rightarrow C_i \rightarrow D_i$  forme une chaîne de Markov à une dépendance.  $v_i$  contient suffisamment d'informations sur  $c^{j-1}$ pour que, étant donné  $v_i$ ,  $C_i^j$  $i$  et  $D_i^j$  $i$  soient indépendants de tous les autres  $C_k^j$  $\frac{d}{dt}$  et  $D_k^j$  $\frac{\partial}{\partial k}$ . On peut écrire :

$$
p(c^j|v^j) = \prod_i p(c_i^j|v_i^j).
$$
 (2.63)

Comme  $D_i$  est indépendant de  $v_i$  étant donné  $C_i$ , on peut écrire :

$$
p(c^j|d^j, v^j) = \frac{f(d^j|c^j) \cdot p(c^j|v^j)}{f(d^j|v^j)} = \frac{1}{f(d^j|v^j)} \prod_i [f(d^j_i|c^j_i) \cdot p(c^j_i|v^j_i)],\tag{2.64}
$$

soit

$$
f(c_i^j|d_i^j, v_i^j) \propto f(d_i^j|c_i^j) \cdot p(c_i^j|v_i^j)].
$$
\n(2.65)

Ici,  $f(d_i^j)$  $\frac{j}{i}$  $\left| c_i^j \right|$  $i_j$ ) sont les probabilités des carrés dyadiques  $d_i$ , étant donné les différentes valeurs de classe  $C_i$ , qui sont calculées lors de la segmentation « brute » pour chaque modèle de texture.  $p(c_i|v_i)$  donne l'information sur les  $C_i^j$  $\frac{a_j}{b_i}$  fournis par les  $C_k^{j-1}$  par l'intermédiaire  $\text{de } v_i$ .

#### 2.3.4.3 Arbre des labels de contexte

Il faut faire un compromis entre la complexité du contexte et la précision du modèle.  $v_i^j$  $i$  peut potentiellement être une fonction de tous les  $C_k^{j-1}$  à l'échelle  $j-1$ . Choi choisit un modèle plus simple. Le vecteur de contexte comportera deux valeurs : la valeur du label du père et la valeur majoritaire des labels des huit voisins du père. Ceci permet de prendre en compte une fenêtre centrée sur  $d_i^j$  $\mathcal{G}_i$  de trente six carrés dyadiques. Cette organisation est appelée *arbre des labels de contexte*.

Si on a  $N_c$  textures différentes, on a donc  $N_v := N_c^2$  vecteurs de contexte différents :  $v_i \in {\overline{v}_1, \ldots \overline{v}_{N_v}}.$ 

Comme les  $p(c_i^j)$  $\frac{j}{i}|v_i^j$  $i$ ) à l'échelle *j* dépendent des  $C_k^{j-1}$  à l'échelle *j* − 1,  $f(c_i^j)$  $\frac{j}{i}$  $\left| d_i^j \right|$  $\frac{j}{i}, v_i^j$  $\binom{J}{i}$  sera évalué et maximisé dans une approche multiéchelle qui fusionnera les probabilités du modèle HMT  $f(d_i^j)$  $\frac{j}{i}$  $\left| c_i^j \right|$  $\hat{p}_i^j$ ) en utilisant l'arbre des labels  $p(c_i^j)$  $\frac{j}{i}|v_i^j$  $\binom{j}{i}$ .

Algorithme EM de fusion multiéchelle La fusion est réalisée comme suit : on démarre à l'échelle j − 1 qui est suffisamment grossière pour que la segmentation « brute » par *ML*,  $\hat{c}_{ML}^{j-1}$ , soit fiable, statistiquement parlant. On utilise cette segmentation comme étant la décision *MAP*,  $\hat{c}_{MAP}^{j-1}$ . Ceci permet de déterminer  $v_i^j$  $i$  à l'échelle *j*.  $f(d_i^j)$  $\frac{j}{i}$  $\left| c_i^j \right|$  $\binom{J}{i}$  est connu (il est calculé lors du calcul des vraisemblances du HMT). L'estimée au sens du maximum de vraisemblance de  $p(c_i|v_i)$  est celle qui maximise la vraisemblance d'une image étant donné les contextes  $v_i$ :

$$
f(x|v^j) = \prod_{J(i)=j} \sum_{l=1}^{N_c} f(d_i^j|c_i = l) \cdot p(c_i = l|v_i).
$$
 (2.66)

 $p(c_i|v_i)$  est choisi, au sens du maximum de vraisemblance en moyennant les valeurs sur l'image entière x.

 $p(c_i|v_i)$  est déterminé en appliquant la règle de Bayes :

$$
p(c_i|v_i) = \frac{p(v_i|c_i) \cdot p(c_i)}{p(v_i)}.
$$
\n(2.67)

En posant :  $e_{j,m} := p_{c_i}(m)$  et  $\alpha_{j,\overline{v}_k,m} := p(v_i = \overline{v}_k|c_i = m)$ , l'ensemble des probabilités  $P := \{e_{j,m}, \alpha_{j,\overline{\nu}_k,m}\}\$  peut être calculé avec un algorithme EM sur l'arbre des labels de contexte.

Étape  $E$ :

$$
p(c_i = m | d_i^j, v_i^j) = \frac{e_{j,m} \alpha_{j,v_i,m} f(d_i^j | c_i = m)}{\sum_{l=1}^{N_c} e_{j,l} \alpha_{j,v_i,l} f(d_i^j | c_i = l)}
$$
(2.68)

Étape  $M$  :

$$
e_{j,m} = \frac{1}{2^{2j}} \sum_{i} p(c_i = m | v_i^j, d_i^j)
$$
 (2.69)

 $\alpha_{j,\overline{v}_k,m} =$ 1  $2^{2j} \cdot e_{j,m}$  $\sum$ *i* avec  $v_i^j = \overline{v}_k$  $p(c_i = m|v_i^j)$  $(\bar{u}_i^j, d_i^j)$  pour chaque  $\overline{v}_k, k \in \{i, \ldots, N_v\}$ . (2.70) Les étapes E et M sont appliquées successivement jusqu'à convergence. La classification de Bayes basée sur le contexte permet ainsi de calculer le label qui maximise la distribution contextuelle *a posteriori*  $p(c_i|d_i, v_i)$ .

### 2.3.4.4 Amélioration de la segmentation aux frontières des régions

Afin de mieux détecter et localiser les frontières entre les régions segmentées, Fan et Xia ont proposé d'utiliser d'autres vecteurs de contexte [\[Fan et Xia, 2001\]](#page-196-2). En plus d'utiliser un vecteur rassemblant la valeur du père et des voisins du père, les auteurs utilisent un vecteur contenant les valeurs des voisins du fils, et un autre rassemblant les valeurs du père, des voisins du père et des voisins du fils (*cf.* figure [2.11\)](#page-81-0).

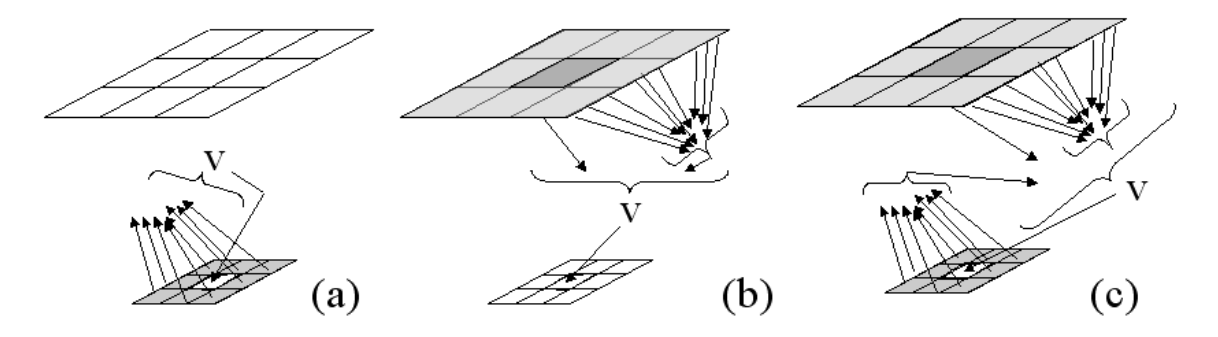

<span id="page-81-0"></span>FIG. 2.11 – Les différents vecteurs de contextes utilisés par Fan et Xia [\[Fan et Xia, 2001\]](#page-196-2). Les carrés dyadiques utilisés sont : a) les voisins du fils, b) les voisins du père et le père, c) le père, les voisins du père, les voisins du fils.

Ces différents vecteurs sont utilisés séquentiellement. Le résultat de segmentation avec un vecteur de contexte sert d'image « d'initialisation » (segmentation « brute ») au vecteur de contexte suivant.

# 2.4 Classification supervisée d'un problème multiclasse

Nous avons décrit dans les paragraphes précédents quelques méthodes de classification multiclasse supervisée. Un problème de classification supervisée avec une base multiclasse vise à construire une fonction  $F$  faisant correspondre à l'espace des vecteurs d'entrée un espace de sortie de plus de deux classes. Chaque exemple  $(x, y)$  consiste en une instance  $x \in \mathcal{X}$  et une étiquette  $y \in \mathcal{Y} = \{1, \dots, K\}$  où  $\mathcal{X}$  est l'espace des vecteurs d'entrée et  $\mathcal{Y}$ est l'espace des  $K$  classes à discriminer. La fonction  $F$  fait correspondre une étiquette à une instance :  $F: x \to \{1, \cdots, K\}.$ 

Un problème de classification multiclasse peut être abordé de deux façons : l'optimisation d'un problème unique à partir de l'ensemble des données (*all at once*) ou bien la définition d'un ensemble de sous-problèmes binaires (où une classe, dite positive, doit être séparée d'une autre, dite négative), qui sont ensuite optimisés séparément puis combinés [\[Lézoray](#page-200-1) [et Cardot, 2008\]](#page-200-1).

Il peut ainsi être envisageable d'utiliser les méthodes de classification supervisée vues auparavant de deux manières : soit en les employant directement avec les K classes en même temps, soit en les employant plusieurs fois avec 2 classes uniquement et en combinant les résultats.

Dans cette partie, nous allons comparer les deux approches, puis nous présenterons les différentes manières de décomposer un problème multiclasse en un ensemble de problèmes binaires. Nous présenterons enfin les différentes méthodes permettant de combiner les sorties des classifieurs binaires.

## 2.4.1 Classification supervisée : classifieur multiclasse ou combinaison de classifieurs binaires ?

L'approche « classifieur multiclasse » est la plus simple à mettre en œuvre avec des algorithmes d'apprentissage artificiels (réseaux de neurones, *k*-plus proches voisins, arbres de décision, voire Séparateurs à Vaste Marge (SVM) adaptés aux multiclasses). Cependant, le temps d'apprentissage des algorithmes de classification multiclasse est généralement plus long que celui des algorithmes de classification binaire du fait du nombre plus important d'échantillons d'apprentissage nécessaires. La résolution directe d'un problème multiclasse est également souvent plus difficile. En effet, un grand nombre de frontières de décisions doit être appris simultanément [figure [2.13a](#page-83-0)], alors que dans les problèmes binaires, une seule frontière de décision, généralement plus simple, mais plus spécialisée, doit être apprise [Price *et al.*[, 1994\]](#page-202-2). C'est pourquoi, du fait de la simplicité des fonctions de décision, de l'apprentissage rapide et de la sélection de modèle qui est plus simple, la décomposition d'un problème multiclasse en sous-problèmes binaires est souvent préfé $r$ ée $^{25}$ .

Un schéma multiclasse de combinaison de classifieurs binaires doit comporter un schéma de décomposition du problème et un schéma de décodage [figure [2.12\]](#page-82-0).

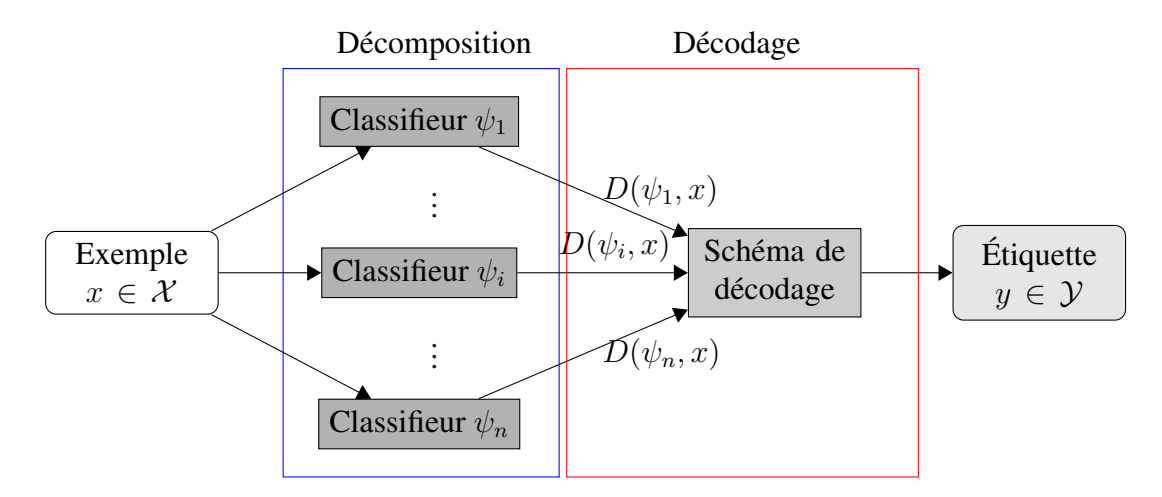

<span id="page-82-0"></span>FIG. 2.12 – Schéma multiclasse de combinaison de classifieurs binaires.

Le schéma de décomposition sépare un problème multiclasse en un ensemble de problèmes indépendants à deux classes (*dichotomie*) et détermine pour chacun des n classifieurs  $\psi_k$  une fonction de décision  $D(\psi_k)$ . Après avoir été entraîné, le classifieur donnera

<sup>&</sup>lt;sup>25</sup>Avertissement : dans cette partie, nous utiliserons la notation  $\omega$  pour désigner une classe et  $\psi$  pour désigner un classifieur car elles sont couramment employées dans la littérature. Il ne faut cependant pas les confondre avec les notations  $\omega$  et  $\psi$  employées dans la partie précédente pour désigner, respectivement, les fréquences et une fonction d'ondelette.

pour un exemple  $x \in \mathcal{X}$  la réponse  $D(\psi_k, x)$ , c'est-à-dire une estimation de la probabilité que x appartienne à la classe positive ou à la classe négative du classifieur  $\psi_k$ . La classe finale sera déterminée par un schéma de décodage des sorties des classifieurs. Dans le schéma de décodage, un indice de confiance d'appartenance aux classes  $g: \mathbb{R}^k \to \mathbb{R}^K$ est généralement calculé. Une décision est ensuite prise à partir d'une combinaison de ces derniers par  $h : \mathbb{R}^K \to Y$ . Un schéma de décodage effectuera donc la transformation suivante :  $h \circ q(D(\psi_1, x), \cdots, D(\psi_n, x)).$ 

Dans la suite, nous présenterons les schémas de décomposition usuels, puis les schémas de décodage associés.

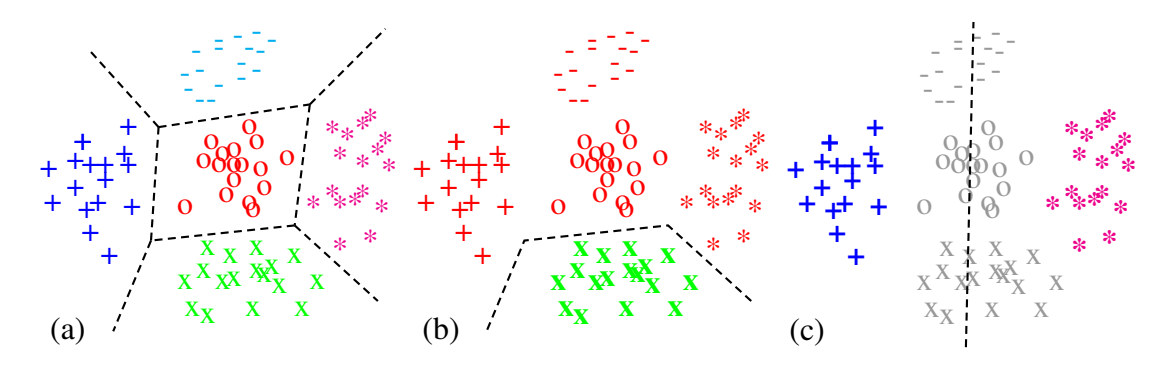

<span id="page-83-0"></span>FIG. 2.13 – (a) Classifieur multiclasse : un classifieur sépare toutes les classes, (b) Classifieur *un contre tous* : K classifieurs séparent une classe de toutes les autres (ici x contre tous les autres), (c) Classifieur *un contre un* : K(K − 1)/2 classifieurs séparent une classe d'une autre (ici + contre  $*$ ).

## 2.4.2 Stratégies de décomposition

Le principe d'un schéma de décomposition d'un problème multiclasse en k problèmes binaires revient à construire une matrice de codage Ψ du problème multiclasse.

$$
\Psi = \begin{array}{c}\n\psi_1 & \cdots & \psi_k \\
\psi_{1,1} & \cdots & \psi_{1,k} \\
\vdots & \vdots & \ddots \\
\omega_K & \psi_{K,1} & \cdots & \psi_{K,k}\n\end{array} \tag{2.71}
$$

Dans cette matrice, chaque ligne précise l'utilisation d'une classe  $\omega_y$  dans le problème binaire et chaque colonne est un vecteur  $\psi_i$  qui représente un sous-problème de discrimination binaire (classifieur). Ce vecteur exprime, pour l'exemple considéré, si la classe  $\omega_y$ est associée à la classe positive ( $\psi_{y,i} = +1$ ), à la classe négative ( $\psi_{y,i} = -1$ ) ou n'est pas présente  $(\psi_{y,i} = 0)$ .

Pour être valide, Ψ doit permettre la reconstruction, c'est-à-dire qu'il ne doit pas exister deux exemples  $(x, y)$  et  $(x', y')$  tels que pour  $y \neq y'$ ,  $\Psi(x) = \Psi(x')$ .

La base d'apprentissage binaire  $Z(\psi_i)$  définie à partir d'une base multiclasse Z et de la transformation binaire induite par  $\psi_i$  est :

$$
Z(\psi_i) = \{(\mathbf{x}, +1)|(\mathbf{x}, y) \in Z, \psi_{y,i} = +1\} \cup \{(\mathbf{x}, -1)|(\mathbf{x}, y) \in Z, \psi_{y,i} = -1\}.
$$
 (2.72)

 $D(\psi_i)$  désigne la fonction de décision du classifieur  $\psi_i$  produite à partir d'une base d'entrainement  $Z(\psi_i)$ . La valeur d'une de ces fonctions de décision binaire pour un exemple x est notée  $D(\psi_i, x)$ .

La structure de la matrice Ψ définit la nature du schéma de décomposition utilisé. La plupart du temps, cette structure est prédéfinie. Sinon, elle est produite par un schéma d'apprentissage.

Nous allons présenter ici les structures prédéfinies les plus courantes, mais la littérature en compte de nombreuses autres (par exemple, [\[Lei et Govindaraju, 2005\]](#page-200-2) propose la méthode *Half Against Half* qui est basée sur un arbre de décision avec un classifieur à chaque nœud).

### 2.4.2.1 Un contre tous

La stratégie la plus simple à mettre en place consiste à construire autant de classifieurs qu'il y a de classes à discriminer. Chaque classifieur est alors entraîné à distinguer les exemples d'une classe par rapport à ceux de toutes les autres classes [figure [2.13b](#page-83-0)]. On parle de stratégie *Un Contre Tous* (*One Against All* ou *One Versus All* [\[Vapnik, 1998,](#page-205-1) [Rif](#page-203-0)[kin et Klautau, 2004\]](#page-203-0) ou *One Per Class* [\[Moreira et Mayoraz, 1998,](#page-201-2) [Ko et Byun, 2003\]](#page-199-0)). La matrice suivante présente un exemple de décomposition *un contre tous* pour un problème à quatre classes.

$$
\Psi = \begin{bmatrix} +1 & -1 & -1 & -1 \\ -1 & +1 & -1 & -1 \\ -1 & -1 & +1 & -1 \\ -1 & -1 & -1 & +1 \end{bmatrix}
$$
 (2.73)

Ce schéma de décomposition a l'avantage de ne produire que K problèmes binaires, mais en revanche, lors de l'apprentissage, tous les exemples du problème multiclasse doivent être utilisés, ce qui augmente les temps d'apprentissage [\[Lei et Govindaraju,](#page-200-2) [2005\]](#page-200-2). Bien que les fonctions de décision produites soient en général complexes, Rifkin et Klautau [\[Rifkin et Klautau, 2004\]](#page-203-0) ont montré que cette méthode produit de bons résultats du fait de la simplicité du processus de décodage.

### 2.4.2.2 Un contre un

Une autre stratégie possible est le *Un Contre Un* (également appelé *One Versus One* [\[Kreßel, 1999\]](#page-200-3), *Round Robin* [\[Fürnkranz, 2001\]](#page-197-0) ou *Pairwise Coupling* [Price *et al.*[, 1994\]](#page-202-2)) qui consiste à construire autant de classifieurs qu'il y a de paires de classes [figure [2.13c](#page-83-0)]. Cette décomposition induit  $K(K - 1)/2$  classifieurs binaires qui discriminent une paire de classes en ignorant les autres.

La matrice suivante présente un exemple de décomposition *un contre un* pour un problème à quatre classes.

$$
\Psi = \begin{bmatrix} +1 & +1 & +1 & 0 & 0 & 0 \\ -1 & 0 & 0 & +1 & +1 & 0 \\ 0 & -1 & 0 & -1 & 0 & +1 \\ 0 & 0 & -1 & 0 & -1 & -1 \end{bmatrix}
$$
 (2.74)

Avec ce schéma de décomposition, chaque problème binaire est de taille plus faible que le problème initial, ce qui réduit les temps d'entraînement. Ceci est contrebalancé par le nombre de problèmes binaires à traiter. Les frontières de décision sont cependant plus aisées à trouver puisque les discriminations ne concernent que deux classes à chaque fois. Fürnkranz a montré que l'approche *un contre un* surclassait les approches *un contre tous* et la résolution multiclasse directe lorsque le nombre de classes augmente [\[Fürnkranz, 2003\]](#page-197-1). Pour des raisons de simplification, un classifieur discriminant la classe  $\omega_i$  de la classe  $\omega_i$ sera désormais noté  $\psi_{\omega_i,\omega_j}$ .

### 2.4.2.3 « Error-Correcting Output Codes »

L'approche par *ECOC* (*Error-Correcting Output Codes*) est la généralisation du *un contre un* et du *un contre tous* [\[Allwein](#page-193-1) *et al.*, 2000]. La décomposition par *ECOC* vient de la théorie du signal : lorsqu'un signal est transmis sur un canal, il peut être perturbé par du bruit et modifié. Une manière de détecter, voire de corriger ces erreurs est de n'émettre que des signaux *maîtrisés* et redondants : des *mots-code* aux propriétés choisies (notamment la distance minimum inter-mots) regroupés dans un dictionnaire. Tout signal en sortie de canal n'appartenant pas au dictionnaire peut être considéré comme erroné [\[Bose et](#page-193-2) [Ray-Chaudhuri, 1960\]](#page-193-2).

Le même principe est utilisé pour la décomposition/combinaison de classifieurs. Chaque classe se voit attribuer un *mot-code* de longueur n qui introduit une redondance ( $n \geq K$ , le nombre de classes) [\[Dietterich et Bakiri, 1995\]](#page-195-1). Chaque « lettre » du mot représente la sortie d'un classifieur. Les valeurs possibles sont  $\{-1, +1\}$ , indiquant si l'exemple appartient à la classe positive ou à la classe négative. Les classifieurs sont sélectionnés pour que leurs sorties forment un *mot-code* pour chaque classe (cf. table [2.1](#page-89-0) page [73\)](#page-89-0). Le canal bruité, lors de la transmission du signal, est ici remplacé par l'opération de classification multiclassifieur sur un exemple inconnu. Cette opération produit un *mot-code* en sortie des classifieurs. La classe choisie au final est celle dont le *mot-code* en sortie de classifieurs minimise l'erreur avec l'un des *mots-code* du dictionnaire. La redondance ajoutée permet d'améliorer la robustesse lorsqu'un classifieur rend une classe incorrecte.

Allwein et son équipe [\[Allwein](#page-193-1) *et al.*, 2000] ont étendu la méthode pour que les valeurs de sortie possibles des classifieurs soient {−1, 0, 1}. Cette méthode est parfois appelée *ECOC généralisé*. Il est ainsi envisageable qu'un classifieur ne participe pas à une dichotomie donnée (valeur 0), ce qui est le cas, par exemple, pour  $(K - 1)(K - 2)/2$  des classifieurs de la méthode *un contre un*.

Les *mots-code* sont rangés dans une matrice Ψ (définie comme la *matrice de codage*) de taille  $K * n$ . Dans [\[Dietterich et Bakiri, 1995\]](#page-195-1), Dietterich et Bakiri décrivent les bonnes pratiques pour la construction d'une matrice de codage : les lignes doivent être bien séparées (en termes de distance de Hamming) et les colonnes doivent être non corrélées (*i.e.* la distance de Hamming entre toutes colonnes  $f_i$  et  $f_j$  ( $j \neq i$ ) ainsi qu'entre  $f_i$  et le complément de  $f_j$  doit être grande). Il est ainsi possible d'obtenir, selon le nombre de symboles de départ,  $2^{K-1} - 1$  ou  $((3^K - 1)/2) - 1$  codes différents.

## 2.4.3 Stratégies de décodage

Les sorties des classifieurs issues du schéma de décomposition doivent être combinées (décodées) de manière à pouvoir rendre une décision sur la classe à choisir. Les difficultés vont venir des classifieurs qui ne sont pas parfaits et qui peuvent donner des erreurs de prédiction dont il faut minimiser l'influence. Il faut également prendre en compte les inconsistances de certains classifieurs. Par exemple, un classifieur  $\psi_{\omega_i,\omega_j}$  ne sera pas pertinent dans l'analyse d'une classe  $\omega_k$ .

Deux familles de principe de décodage sont en général reconnues : le décodage direct et le décodage par élimination. Dans le *décodage direct*, une valeur de confiance (ou probabilité) est déterminée pour chaque classe du problème initial à partir des sorties des fonctions de décision issues du schéma de décomposition. La valeur de confiance la plus probable est choisie. Dans le *décodage par élimination*, à chaque étape, seul un sousensemble restreint des classes initiales est retenu (soit directement, soit par élimination) de telle manière qu'il ne reste plus qu'une seule classe après la dernière étape.

Nous allons présenter les principales stratégies de décodage de la littérature pour ces deux familles, suivant le schéma de décomposition utilisé.

### 2.4.3.1 Décodage direct

- Classifieur un contre tous La valeur de confiance est directement donnée par :

$$
p(\omega = \omega_i | x) = \frac{D(\psi_i, x)}{\sum_{j=1}^{K} D(\psi_j, x)},
$$
\n(2.75)

où  $D(\psi_i, x)$  est la décision prise par le classifieur  $\psi_i$  en réponse aux données  $x$ . On obtient ensuite la classe vainqueur par :  $w(x) = \arg \max p(\omega = \omega_i | x)$ .  $\omega_i$ 

- Classifieur un contre un Dans la décomposition *un contre un*, la sortie du classifieur binaire  $\psi_{\omega_i,\omega_j}$ ,  $D(\psi_{\omega_i,\omega_j},x)$  fournit une estimation de la probabilité qu'un exemple x soit issu de la classe  $\omega_i$  lorsque l'on sait qu'il provient du couple  $(\omega_i, \omega_j)$  [Price *et al.*[, 1994\]](#page-202-2) :

<span id="page-86-0"></span>
$$
D(\psi_{\omega_i,\omega_j},x) \approx p(\omega = \omega_i | x, \omega \in {\{\omega_i,\omega_j\}}).
$$
\n(2.76)

La difficulté est de définir les valeurs de  $p(\omega = \omega_i|x)$  à partir des estimations des  $p(\omega = \omega_i | x, \omega \in {\{\omega_i, \omega_j\}}).$ 

 $p(\omega = \omega_i|x)$  est supposé satisfaire la relation suivante :

$$
p(\omega = \omega_i | x, \omega \in \{\omega_i, \omega_j\}) = \frac{p(\omega = \omega_i | x)}{p(\omega = \omega_i | x) + p(\omega = \omega_j | x)}.
$$
 (2.77)

La classe vainqueur sera ensuite déterminée par :  $w(x) = \arg\max$  $\omega_i$  $p(\omega = \omega_i|x).$ 

Il existe de nombreuses méthodes pour déterminer  $p(\omega = \omega_i | x)$ . Nous allons passer en revue les principales.

+ Vote Majoritaire : La méthode du *Vote Majoritaire* [\[Friedman, 1996\]](#page-197-2) est probablement la plus simple : chaque classifieur apporte sa voix à la classe qui lui semble la plus probable. La classe ayant reçu le plus de voix sera déclarée vainqueur. L'estimation de la probabilité d'appartenance à une classe est donnée par :

$$
p(\omega = \omega_i | x) = \frac{1}{N} \sum_{\substack{j=1 \\ j \neq i}}^{K} \mathbb{I}\Big(D(\psi_{\omega_i, \omega_j}, x) > 0, 5\Big),\tag{2.78}
$$

où  $N = K(K-1)/2$  est le nombre de classifieurs et  $\mathbb{I}(\eta)$  est une fonction qui vaut 1 si  $\eta$ est vraie et 0 sinon.

<span id="page-87-0"></span>+ Méthode de Refregier : En partant de [\(2.77\)](#page-86-0), on peut écrire que :

$$
\frac{D(\psi_{\omega_i,\omega_j},x)}{D(\psi_{\omega_j,\omega_i},x)} \approx \frac{p(\omega = \omega_i|x,\omega \in {\{\omega_i,\omega_j\}})}{p(\omega = \omega_j|x,\omega \in {\{\omega_i,\omega_j\}})} = \frac{p(\omega = \omega_i|x)}{p(\omega = \omega_j|x)}.\tag{2.79}
$$

Réfregier et Vallet [\[Refregier et Vallet, 1991\]](#page-203-1) proposent de transformer [\(2.79\)](#page-87-0) en une égalité. Ils obtiennent ainsi un système de K(K−1)/2 équations à K inconnues. Il suffit de choisir  $(K-1) D(\psi_{\omega_i,\omega_j},x)$  et de résoudre le système pour déterminer les  $p(\omega = \omega_i|x)$ . Cependant, le choix des  $(K - 1) D(\psi_{\omega_i, \omega_j}, x)$  est crucial et trouver un sous-ensemble optimal peut être coûteux [Price *et al.*[, 1994\]](#page-202-2).

+ Méthode de Price : Dans [Price *et al.*[, 1994\]](#page-202-2), Price et ses collaborateurs démontrent que

$$
\sum_{\substack{j=1\\j\neq i}}^{K} p(\omega_i | x, \omega \in \{\omega_i, \omega_j\}) - (K - 2)p(\omega = \omega_i | x) = 1
$$
\n(2.80)

À partir de cette équation et de [\(2.77\)](#page-86-0), ils calculent  $p(\omega = \omega_i|x)$  comme étant :

$$
p(\omega = \omega_i | x) = \frac{1}{\sum_{j=1, j \neq i}^{K} \frac{1}{D(\psi_j, x)} - (K - 2)}
$$
(2.81)

 $p(\omega=\omega_i|x)$  doit ensuite être normalisé afin que  $\sum$ K  $\frac{i=1}{i}$  $p(\omega = \omega_i | x) = 1.$ 

+ Méthode de Hastie : Hastie et Tibshirani [\[Hastie et Tibshirani, 1998\]](#page-198-0) proposent de choisir  $p(\omega = \omega_i|x)$  de manière à minimiser la distance de Kullback-Leiber entre les valeurs prédites par les fonctions de décision binaires  $D(\psi_{\omega_i,\omega_j},x)$  et le résultat de l'application du calcul de [\(2.77\)](#page-86-0). L'objectif est de minimiser la fonctionnelle suivante :

$$
l(\mathbf{p}) = \sum_{i \neq j} n_{i,j} D(\psi_{\omega_i, \omega_j}, x) \ln \frac{D(\psi_{\omega_i, \omega_j}, x)}{p(\omega = \omega_i | x, \omega \in {\{\omega_i, \omega_j\}})},
$$
(2.82)

où **p** est le vecteur contenant tous les  $p(\omega = \omega_i | x)$  et  $n_{i,j}$  est le nombre de données d'entraînement des classes i et j. Hastie et Tibshirani proposent un algorithme itératif pour réaliser cette minimisation.

Wu et ses collaborateurs ont proposé une amélioration de cette méthode [Wu *et al.*[, 2004\]](#page-206-1) qui simplifie l'implémentation et l'analyse algorithmique.

- **ECOC** La décomposition ECOC produit une matrice  $\Psi$  de K lignes (correspondant aux K classes) et n colonnes. Pour chaque colonne, une fonction de décision est produite. Si on considère le vecteur de sortie des n classifieurs  $D(x) = (D(\psi_1, x), \cdots, D(\psi_n, x)),$ la classe la plus probable sera celle dont la ligne  $\Psi_i$  de la matrice  $\Psi$  est la plus proche du vecteur  $D(x)$  au sens d'une distance :

$$
\omega(x) = \underset{\omega_i}{\arg\min} dist(D(x), \Psi_i). \tag{2.83}
$$

Cette distance peut être la distance de Hamming [\[Dietterich et Bakiri, 1995\]](#page-195-1) :

$$
d_H(D(x), \Psi_i) = \sum_{s=1}^n \left( \frac{1 - sign(D(\psi_s, x), \Psi_i(s))}{2} \right)
$$
 (2.84)

où  $sign(z)$  vaut +1 si  $z > 0$ , −1 si  $z < 0$  et 0 sinon. La distance peut aussi être une fonction de perte [\[Allwein](#page-193-1) *et al.*, 2000] (*Loss Base Decoding, LBD*), ce qui permet de prendre en compte la valeur des sorties et non leurs seuls signes.

La distance de Hamming minimum d est la distance minimum existant entre tous les *motscode* d'un dictionnaire. Pour qu'une erreur de poids t (c'est-à-dire lorsque t bits sont erronés) soit corrigée, il faut que d > 2t + 1 [\[Dietterich et Bakiri, 1995\]](#page-195-1). Dans le cas du *un contre tous*, la distance minimum de Hamming entre tous les codes est de 2. Il est donc impossible de corriger une erreur sur la sortie d'un classifieur avec cet encodage [\[Allwein](#page-193-1) *et al.*[, 2000\]](#page-193-1). La table [2.1](#page-89-0) présente un code ECOC pour un problème à 10 classes avec 15 classifieurs pour lequel la distance de Hamming minimum  $d$  est de 7. Il est ainsi possible de corriger des erreurs dans 3 résultats de classifieurs. En pratique, il est souvent rare d'avoir une distance de Hamming minimum élevée [\[Dietterich et Bakiri, 1995\]](#page-195-1) et la meilleure stratégie de codage est souvent problème-dépendante [\[Allwein](#page-193-1) *et al.*, 2000].

### 2.4.3.2 Décodage par élimination

- Les Graphes Directs Acycliques Un autre schéma de décodage est le décodage par élimination (aussi appelé décodage en cascade), initialement décrit par Kreßel [\[Kreßel,](#page-200-3) [1999\]](#page-200-3) puis réintroduit par l'équipe de Platt [Platt *et al.*[, 2000\]](#page-202-3) sous le nom de *Graphe Direct Acyclique* (*Direct Acyclic Graph : DAG*). Le décodage par élimination correspond à

| Classe         | Mot-Code         |       |                  |       |       |                          |              |                    |         |                   |          |          |          |          |          |
|----------------|------------------|-------|------------------|-------|-------|--------------------------|--------------|--------------------|---------|-------------------|----------|----------|----------|----------|----------|
|                | $\overline{f}_0$ | $f_1$ | $\mathfrak{f}_2$ | $f_3$ | $f_4$ | $f_5$                    | $f_6$        | $J_7$              | $J_{8}$ | $f_9$             | $f_{10}$ | $J_{11}$ | $J_{12}$ | $f_{13}$ | $f_{14}$ |
| $\theta$       | 1                | 1     | $-1$             | $-1$  | $-1$  | $-1$                     | 1            | $\mathbf{1}$<br>Ξ. | T       | 1<br>$-1$         | $-1$     |          |          | $-1$     |          |
|                | и<br>- 1         | $-1$  |                  |       | 1     | л.                       | $-1$         | 1                  | $-1$    |                   | 1<br>-   | $-1$     | $-1$     | 1        | $-1$     |
| $\overline{2}$ | 1<br>$\bf{l}$    | $-1$  | - 1              | п     | $-1$  | $-1$                     | $-1$         | -1                 | -1      |                   | 1<br>-1  | $-1$     | 1<br>-1  | $-1$     |          |
| 3              | 1<br>- 1         | $-1$  |                  | 1.    | $-1$  | -1                       | 1            | 1                  | $-1$    | и<br>- 1          | $-1$     | $-1$     | -1       | $-1$     |          |
| 4              |                  |       |                  | - 1   | 1     | $-1$                     | 1            | 1                  | $-1$    | и<br>- 1          | 1        | $-1$     | $-1$     | $-1$     |          |
| 5              | - 1              | 1     | - 1              | - 1   | 1     | 1                        | $-1$         | 1<br>п             | 1       | 1                 | $-1$     | $-1$     | $-1$     | $-1$     |          |
| 6              | 1                | $-1$  |                  |       | 1     | $-1$                     | $-1$         | $-1$               | $-1$    | 1                 | $-1$     | 1        | $-1$     | $-1$     |          |
| 7              | - 1              | $-1$  | - 1              |       | 1     | 1                        | 1            | $-1$               | 1       | - 1               | 1        |          | $-1$     | $-1$     |          |
| 8              | 1                | -1    | - 1              |       | $-1$  | I                        | 1            | $-1$               | $-1$    |                   | $-1$     | $-1$     | $-1$     | 1        |          |
| 9              | $-1$             |       |                  |       | $-1$  | $\overline{\phantom{0}}$ | $\mathbf{L}$ | 1<br>Ξ.            |         | $\qquad \qquad =$ |          | $-1$     | $-1$     |          |          |

<span id="page-89-0"></span>TAB. 2.1 – Code ECOC à 15 bits et distance minimum de Hamming de 7 pour un problème à 10 classes.

un arbre de décision dont tous les nœuds sont des classifieurs binaires. Pour réaliser une classification multiclasse, un exemple est présenté à chaque nœud et suit un chemin dans l'arbre en éliminant une classe à chaque nœud. La figure [2.14](#page-89-1) présente un exemple de décodage par élimination pour une décomposition *un contre un* d'un problème à quatre classes. Il existe des arbres pour d'autres schémas de décomposition [\[Lei et Govindaraju,](#page-200-2) [2005\]](#page-200-2). Pujol et son équipe [Pujol *et al.*[, 2006\]](#page-202-4) ont proposé un arbre de décision où chaque nœud sépare les classes présentes selon un critère de discrimination maximum et dont les codes obtenus à chaque nœud composent les colonnes d'une matrice ECOC.

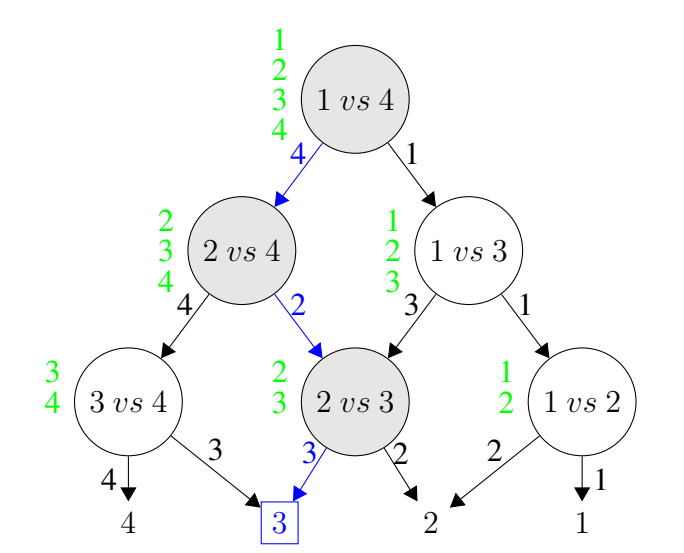

<span id="page-89-1"></span>FIG. 2.14 – Arbre de classificateurs binaires avec un schéma de décomposition *un contre un*. Les chiffres verts à gauche des nœuds représentent les états possibles, alors que les flèches bleues et les nœuds grisés présentent un chemin dans l'arbre.

Il existe cependant plusieurs inconvénients à l'utilisation des *DAG*. Tout d'abord, le choix de la classe vainqueur dépend fortement de l'ordre dans lequel les classifieurs bi-

naires des nœuds sont rencontrés, ce qui affecte la fiabilité de l'algorithme. De plus, la classe à prédire est plus ou moins avantagée par rapport à sa distance à la racine [\[Lézoray](#page-200-1) [et Cardot, 2008\]](#page-200-1) (il y a un plus fort risque d'être rejeté dans les nœuds près de la racine). Pour remédier à ces problèmes, certains auteurs ont proposé d'utiliser des *DAG* adaptatifs (*ADAG*) [Ko *et al.*[, 2004\]](#page-199-1), mais leur capacité de généralisation dépend fortement de la structure de l'arbre.

Il faut enfin noter que beaucoup de classifieurs ne sont pas pertinents pour une classification donnée, ce qui peut provoquer de graves erreurs. Nous verrons dans le paragraphe suivant comment prendre en compte ce fait.

- Prise en compte des classes non présentes Une analyse plus fine de la combinaison de classifieurs binaires révèle un problème important lié à l'erreur introduite par les valeurs de  $D(\psi_{\omega_i,\omega_j},x)$  lorsque l'exemple considéré n'appartient ni à la classe  $\omega_i$  ni à la classe  $\omega_j$ . Ainsi, l'estimation de  $p(\omega = \omega_i | x)$  qui prend en compte tous les résultats des classifieurs, qu'ils soient pertinents ou non, peut être fausse. La figure [2.15](#page-90-0) présente un exemple d'arbre de décision et la matrice des  $D(\psi_{\omega_i,\omega_j},x)$  s'y rapportant. Dans le cas où un élément de classe  $\omega = 3$  est présenté, l'utilisation comme racine du classifieur 1 vs 2 (non pertinent car il n'a pas été entraîné avec des données de classe 3) donnera lieu à un résultat faux dans la majorité des cas. Le problème réside dans le fait que la classe de l'exemple n'est pas connue *a priori* (puisque c'est justement le but de la classification...) et que les classifieurs significatifs ne peuvent pas être pré-sélectionnés. Ainsi, dans le cas du *un contre un*, (K −  $2(K-1)/2$  classifieurs sont non pertinents pour juger une classe  $\omega_i$ . Plus le problème aura de classes, plus le bruit induit par l'ensemble des classifieurs non pertinents rendra le décodage difficile.

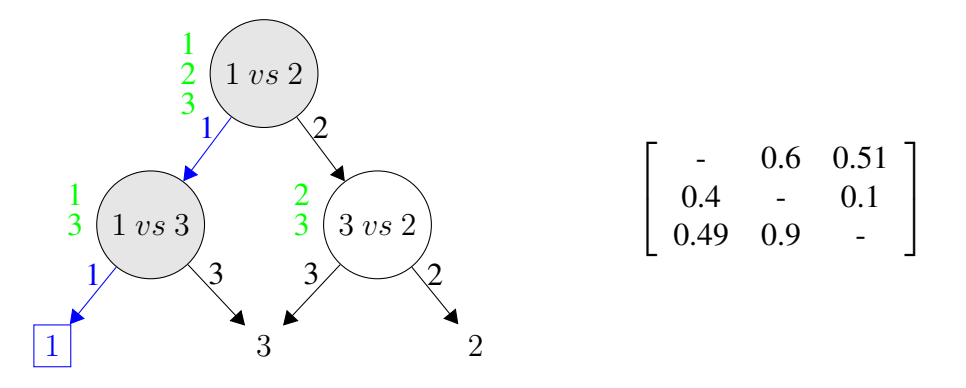

<span id="page-90-0"></span>FIG. 2.15 – Exemple de décodage non pertinent : Le classifieur 1 vs 3 est faible et le classifieur 3 vs 2 est fort. Un exemple de classe 3 arrivant sur 1 vs 2 (classifieur non pertinent) sera orienté vers 1, puis sera à nouveau orienté vers 1 par 1 vs 3, et sera donc mal classé. Il n'aura pas été pris en compte le fait que 3 vs 2 est un classifieur fort.

Pour éviter de telles erreurs, plusieurs schémas de décodage ont été introduits. Ainsi, Moreira et Mayoraz proposent que pour chaque classifieur binaire séparant les classes *i* et  $i$  ( $i \neq j$ ), un classifieur supplémentaire soit entraîné à différencier les classes i et j des autres classes [\[Moreira et Mayoraz, 1998\]](#page-201-2). Ce classifieur donne une estimation de la probabilité que x appartienne à i ou à  $j: D(\psi_{i,j}^{(2)}, x) \approx p(\omega \in {\{\omega_i, \omega_j\}} | x)$ . Il y a au final K(K + 1)/2 classifieurs à entraîner. Ce schéma est appelé *PWC-CC* (*PairWise Coupling*

*Correcting Classifiers*). La figure [2.16](#page-91-0) présente les matrices de décomposition correspondant à un problème à quatre classes. Cette approche a tout de même le défaut d'avoir à entraîner, comme dans le cas des classifieurs *un contre tous*, chaque classifieur avec l'ensemble des données.

$$
\begin{bmatrix} +1 & +1 & +1 & 0 & 0 & 0 \\ -1 & 0 & 0 & +1 & +1 & 0 \\ 0 & -1 & 0 & -1 & 0 & +1 \\ 0 & 0 & -1 & 0 & -1 & -1 \end{bmatrix} \quad \begin{bmatrix} +1 & +1 & +1 & -1 & -1 & -1 \\ +1 & -1 & -1 & +1 & +1 & -1 \\ -1 & +1 & -1 & +1 & -1 & +1 \\ -1 & -1 & +1 & -1 & +1 & +1 \end{bmatrix}
$$

<span id="page-91-0"></span>FIG. 2.16 – Les matrices de décomposition du schéma PWC-CC. À gauche : décomposition classique en *un contre un*. À droite : la matrice des classifieurs correctifs.

La probabilité *a posteriori* de la classe  $\omega_i$  est donnée par :

$$
p(\omega = \omega_i | x) = \frac{1}{N} \sum_{\substack{j=1 \ j \neq i}}^{K} D(\psi_{\omega_i, \omega_j}^{(1)}, x) \cdot D(\psi_{\omega_i, \omega_j}^{(2)}, x), \tag{2.85}
$$

où  $N=K(K-1)/2,$   $D(\psi^{(1)}_{\omega_i,\omega_j},x)$  est la sortie du classifieur *un contre un* et  $D(\psi^{(2)}_{\omega_i,\omega_j},x)$ la sortie du classifieur supplémentaire.

Lorsque l'on utilise un décodage direct, la classe sélectionnée est celle qui possède la probabilité la plus importante ( $h = \arg \max$ ). Dans le cas du décodage par élimination, la classe à éliminer est celle qui est la moins crédible, c'est-à-dire celle dont la probabilité est la plus faible ( $h = \arg \min$ ). En partant de ce constat, Lézoray et Cardot [\[Lézoray et](#page-200-1) [Cardot, 2008\]](#page-200-1) ont proposé un autre schéma de décodage par élimination qu'ils appliquent au schéma *un contre un*. À la première itération, ils éliminent la classe possédant la plus petite probabilité, déterminée par une des méthodes de combinaison vues précédemment (Vote majoritaire, Hastie, Price, ECOC...) à partir des sorties des  $K(K-1)/2$  classifieurs des classes présentes. À l'étape suivante, les  $K-1$  classifieurs de la classe éliminée précédemment sont retirés. La classe de probabilité la plus petite, calculée à partir des  $(K-1)(K-2)/2$  classifieurs restants, est éliminée, et les  $K-2$  classifieurs l'impliquant sont retirés. La méthode est répétée jusqu'à ce qu'il ne reste plus qu'une seule classe. La figure [2.17](#page-92-0) illustre ce décodage.

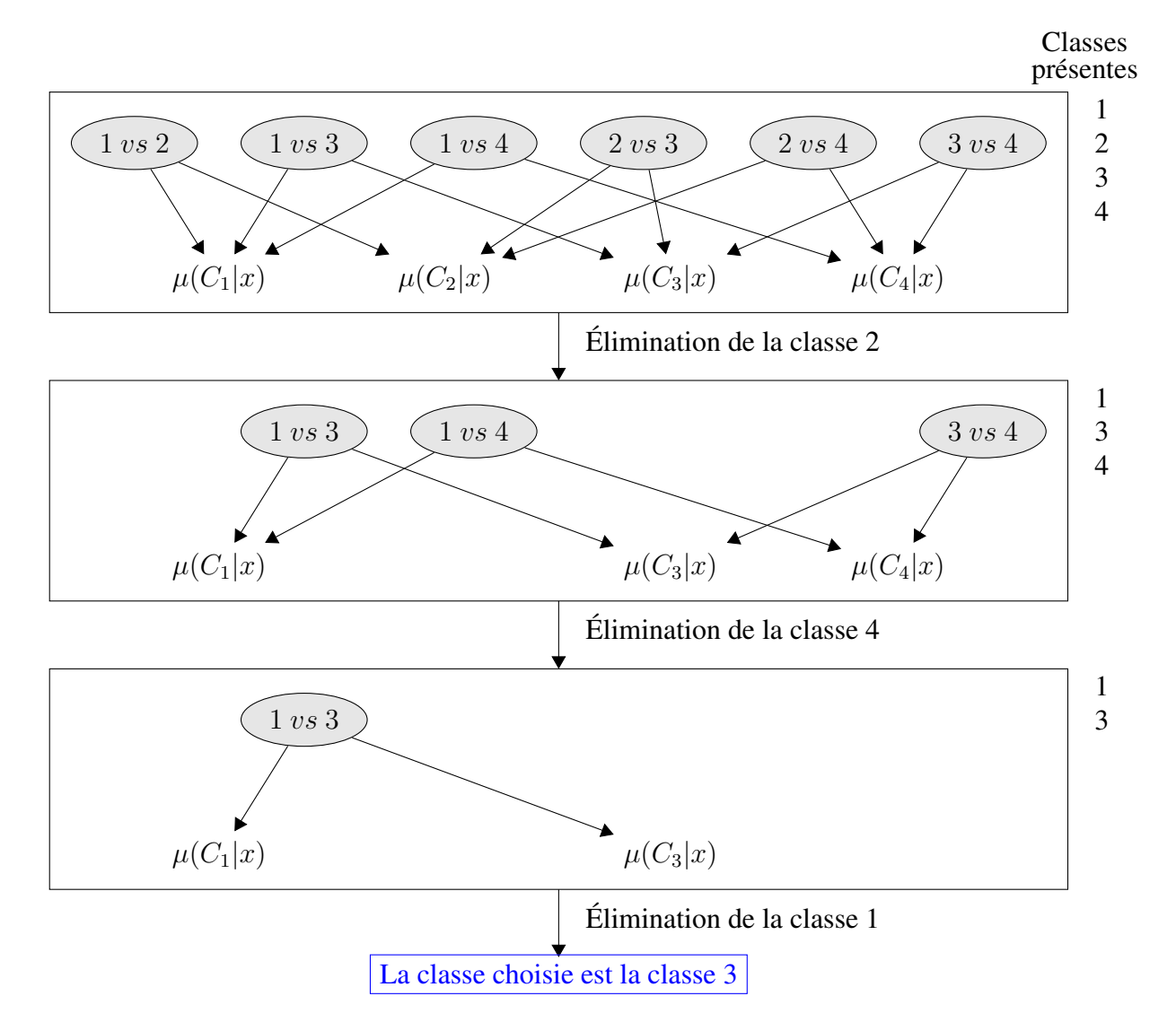

<span id="page-92-0"></span>FIG. 2.17 – Décodage en cascade par élimination de la classe la moins probable à chaque itération.

### 2.4. Classification supervisée d'un problème multiclasse 77

Dans ce chapitre, nous avons passé en revue les différentes manières de représenter une image. Nous nous sommes intéressés à sa représentation couleur, et nous avons vu qu'il existait de nombreux espaces couleur. Il n'est pas simple de déterminer quel espace (ou quelle composante) couleur sera le mieux adapté(e) pour représenter nos données. Il faudra donc les expérimenter.

Concernant la méthode de segmentation de texture, nous avons choisi d'utiliser une méthode de segmentation par modèle HMT sur des coefficients issus de la transformée en ondelettes qui allie une analyse de texture à une analyse multirésolution, car l'étude des objets du domaine nous a montré que les informations utiles à la segmentation étaient présentes à différentes échelles (densité de répartition, forme des noyaux des cellules, *etc.*). Cette méthode peut être assimilée à un classifieur multiclasse.

Nous avons enfin vu qu'il existait plusieurs manières d'exploiter un classifieur multiclasse : soit directement, soit en décomposant l'analyse des K classes en un ensemble d'analyses de 2 classes seulement dont il faut ensuite combiner les résultats. Nous testerons les différentes stratégies.

# PRÉSENTATION DU SYSTÈME SEGRIT

### Sommaire

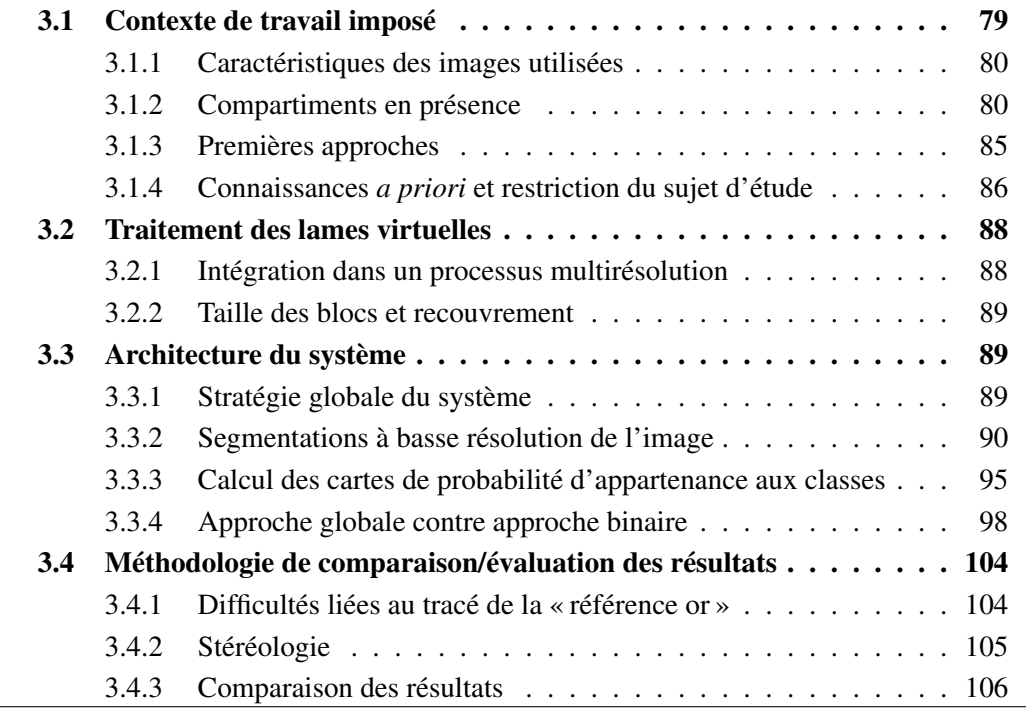

Ce chapitre décrit la solution retenue pour réaliser une segmentation multiclasse des structures rencontrées sur des lames virtuelles. Nous allons commencer par détailler les caractéristiques techniques des images acquises ainsi que les « objets du domaine » obtenus dans ces conditions d'acquisition, puis nous présenterons les premières études qui ont conduit à la stratégie proposée. Nous exposerons ensuite l'architecture du système implémentant cette stratégie. Pour des raisons de simplicité, nous avons donné un nom au système proposé : SEGRIT pour SEgmentation de GRandes Images basée Texture.

Nous poursuivrons en décrivant les méthodes employées pour faire face aux problèmes posés par l'exploitation des lames virtuelles.

Nous terminerons ce chapitre en présentant la méthodologie d'évaluation des résultats de la segmentation.

# <span id="page-95-0"></span>3.1 Contexte de travail imposé

Nous souhaitons segmenter les différents types de compartiments stromaux présents sur une lame virtuelle de carcinome ovarien. Cette tâche va être dépendante de nombreux paramètres « physiques » : conditions d'acquisition, protocole de coloration des lames, *etc.* Nous allons rapidement les passer en revue avant de voir leur influence sur les images produites et sur les structures d'intérêt. Nous présenterons ensuite les premiers essais de segmentation que nous avons menés et les connaissances que nous en avons extraites.

## <span id="page-96-0"></span>3.1.1 Caractéristiques des images utilisées

Types de cas : Le travail porte sur l'analyse des compartiments stromaux dans des lames virtuelles de carcinome ovarien.

Type de coloration : Le but étant, à terme, de tenter d'établir une corrélation entre la nature des compartiments stromaux et la prolifération tumorale, les lames histologiques ont été traitées avec un anticorps dirigé contre la cyclineA, une protéine présente chez les cellules en prolifération. Les sites de la réaction antigène-anticorps ont été révélés par la Diamino Benzidine (DAB) et les noyaux non proliférants ont été contre-colorés à l'hématoxyline de Mayer. Avec ce protocole, les cellules non proliférantes apparaissent en bleu et les cellules en prolifération apparaissent en brun. L'essentiel des cellules proliférantes étant localisé dans le compartiment épithélial carcinomateux, les noyaux stromaux sont colorés en bleu. La matrice extracellulaire et les fibres ne sont pas colorées au même titre que les cytoplasmes cellulaires.

**Type de scanner :** Les images ont été acquises à l'aide du scanner ScanScope  $CS^{\circledast}$ d'Aperio Technologies équipé d'un objectif 20X. Chaque image a été sauvegardée sous forme d'un fichier TIFF tuilé. Chaque tuile a une taille de 240x240 pixels. Une compression JPEG a été appliquée aux tuiles avec un facteur de qualité de compression de 30% (soit un ratio d'environ 1:15).

Résolution des images : Les images ainsi acquises ont une résolution de 54000 points par pouce, soit environ  $0.5 \mu m$  par pixel.

Post-traitement : Une correction de fond est systématiquement effectuée lors de l'acquisition.

## <span id="page-96-1"></span>3.1.2 Compartiments en présence

Nous avons vu que le tissu cancéreux ovarien comporte deux composantes : les cellules épithéliales carcinomateuses et le stroma. Le stroma est un tissu conjonctivo-vasculaire non tumoral qui est présent dans tous les types de cancers invasifs d'origine épithéliale. Son développement est induit par les cellules cancéreuses et il leur sert de tissu nourricier et de soutien.

On observe plusieurs types de stroma au sein des tumeurs correspondant à différents degrés de maturation : le stroma lâche, le stroma cellulaire et le stroma fibreux. On trouve également du stroma inflammatoire, pouvant être mêlé aux autres compartiments stromaux.

Pour chaque compartiment, nous présenterons deux images à des résolutions différentes. De cette manière, nous souhaitons reproduire l'approche du pathologiste qui commence par examiner une lame à faible résolution avant d'approfondir son observation à forte résolution sur certaines zones.

### 3.1.2.1 Stroma lâche

Le stroma lâche est un stroma immature. Il est composé de matrice extracellulaire, pauvre en fibres, et de cellules mésenchymateuse étoilées. La densité de répartition de ces cellules est faible. Les noyaux sont de petite taille (cf. figure [3.1\)](#page-97-0). On peut y rencontrer de grandes lacunes vasculaires lymphatiques ou des capillaires sanguins dilatés.

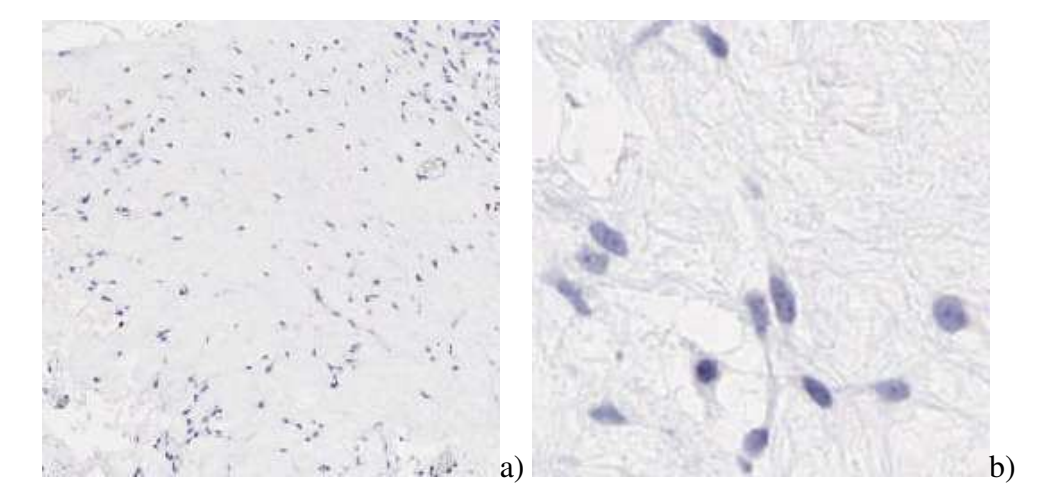

<span id="page-97-0"></span>FIG. 3.1 – Le stroma lâche : a) grossissement 4X, b) grossissement 20X.

### 3.1.2.2 Stroma cellulaire

Le stroma cellulaire est un tissu conjonctif jeune. Il est constitué de cellules myofibroblastiques en trousseaux avec une forte densité de répartition. Les noyaux sont allongés et oblongs, souvent euchromatiques et nucléolés (cf. figure [3.2\)](#page-98-0).

## 3.1.2.3 Stroma fibreux

Le stroma fibreux est un stroma mature avec une densité de répartition des cellules un peu plus faible que celle du stroma cellulaire et un grand nombre de fibres extracellulaires faites de collagène. Les noyaux sont fins et très allongés. Leur densité optique est importante, elle correspond à une phase de condensation de la chromatine (cf. figure [3.3\)](#page-98-1).

### 3.1.2.4 Stroma inflammatoire

Le stroma inflammatoire est caractérisé par de petits noyaux de forme circulaire de forte densité optique (lymphocytes) (cf. figure [3.4\)](#page-99-0). Il peut également renfermer des plasmocytes (noyaux ronds de plus grande taille, nucléolés et dont la chromatine condensée

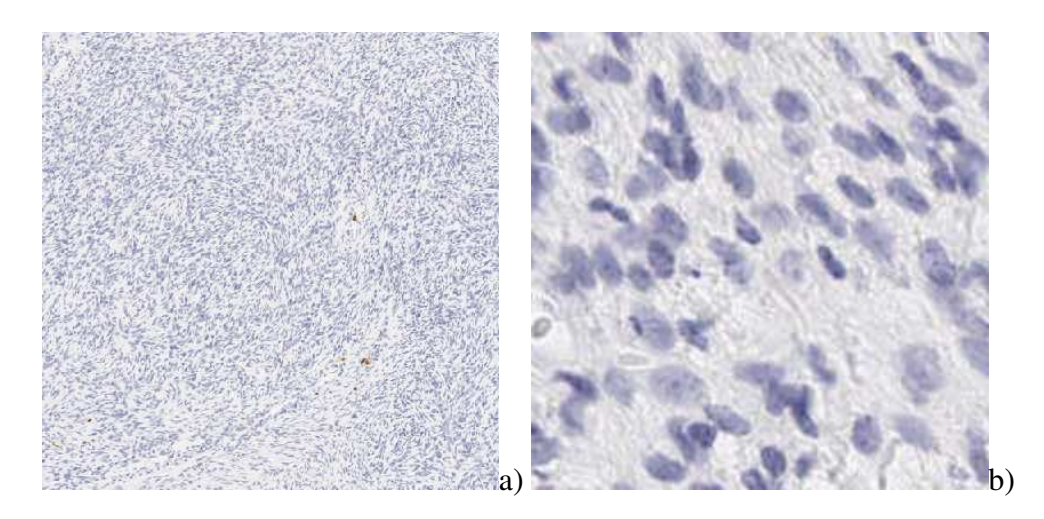

FIG. 3.2 – Le stroma cellulaire : a) grossissement 4X, b) grossissement 20X.

<span id="page-98-1"></span><span id="page-98-0"></span>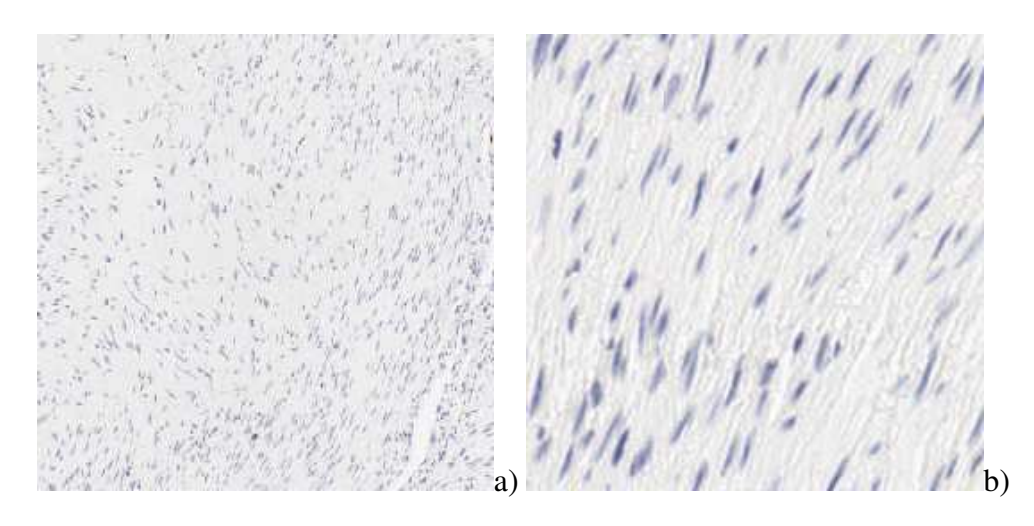

FIG. 3.3 – Le stroma fibreux : a) grossissement 4X, b) grossissement 20X.

est répartie en « roue de charrette »), des cellules polynucléaires (noyau en trèfle) et des globules rouges extravasés.

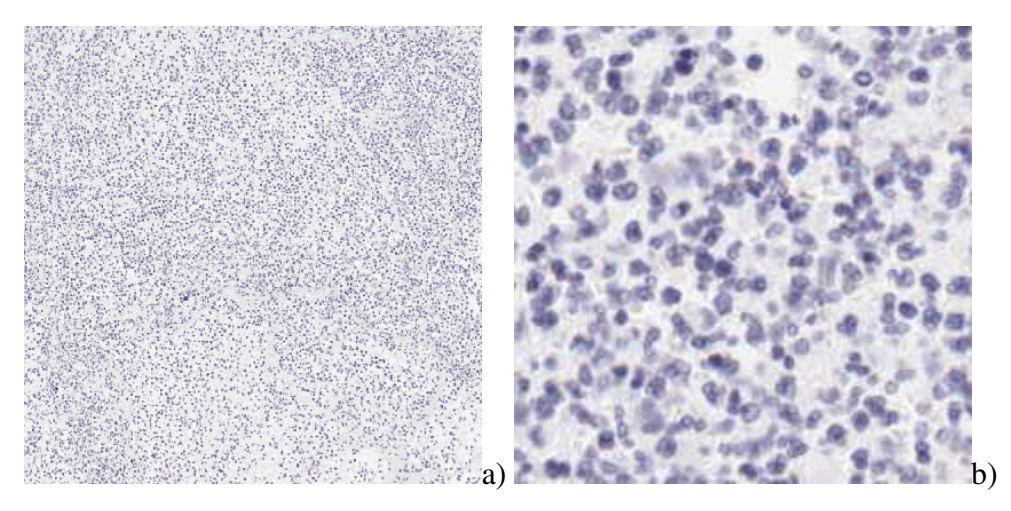

FIG. 3.4 – Le stroma inflammatoire : a) grossissement 4X, b) grossissement 20X.

### <span id="page-99-0"></span>3.1.2.5 Autres compartiments

Outre l'épithélium, la lame peut comporter des nappes de globules rouges extravasés, des zones de nécrose tumorale, du mucus, des zones graisseuses et des zones optiquement vides (zones de fond ou lumières des vaisseaux sanguins ou lymphatiques) (cf. figure [3.5\)](#page-100-0).

### 3.1.2.6 Défauts d'acquisition ou de préparation

La lame suit un protocole précis de coloration. Lors des différentes étapes de ce protocole, elle peut subir des détériorations ou être sujette à des défauts de coloration. Parmi les artefacts les plus courants, on note les bulles, emprisonnées par la résine de montage, les taches de colorants, les défauts de rinçage, les déchirures et repliements de tissu. De même, lors de l'acquisition d'image, différents défauts peuvent être notés : problème de mise au point, poussière sur l'objectif ou sur la lame, *etc.* (cf. figure [3.6\)](#page-100-1). Ces défauts vont généralement rendre difficile l'analyse automatique d'images sur les zones concernées.

### 3.1.2.7 Variabilité des échantillons

Les images exemples de chacun des compartiments stromaux présentées ci-dessus sont des cas « idéaux » que l'on ne rencontre pas obligatoirement fréquemment. En effet, en pratique, les différents compartiments stromaux peuvent être imbriqués (des cellules inflammatoires sont par exemple souvent présentes dans les autres compartiments). Des fantômes de cellules ou de la nécrose viennent régulièrement perturber le stroma inflammatoire. Selon l'incidence de coupe, les cellules oblongues du stroma cellulaire peuvent apparaître petites et rondes. De petits vaisseaux sanguins (parfois remplis de globules rouges) traversent souvent les compartiments. Le « fond » du stroma lâche est souvent rempli de fines fibres de collagène, *etc.* Ces variations compliquent l'analyse automatique.

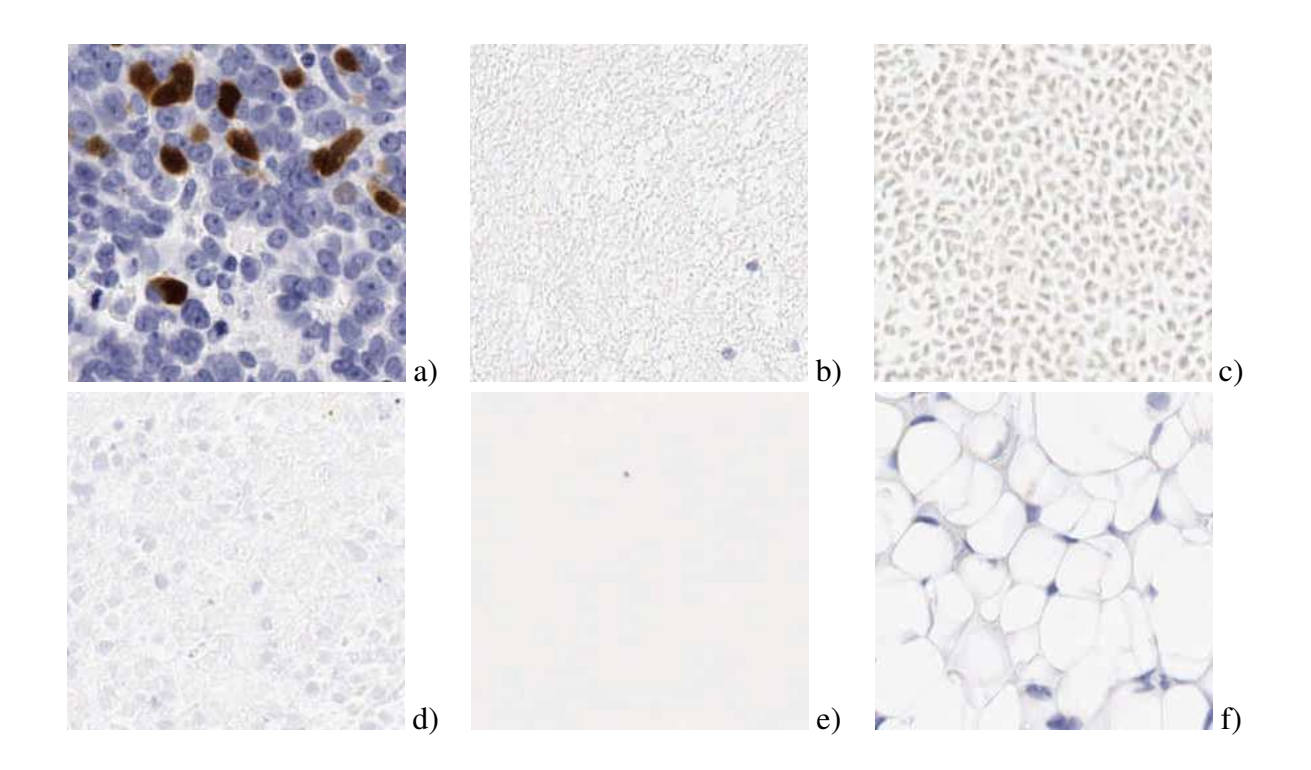

<span id="page-100-0"></span>FIG. 3.5 – Les autres compartiments présents sur une lame (au grossissement 20X) : a) épithélium, b) mucus, c) globules rouges, d) nécrose, e) fond, f) graisse.

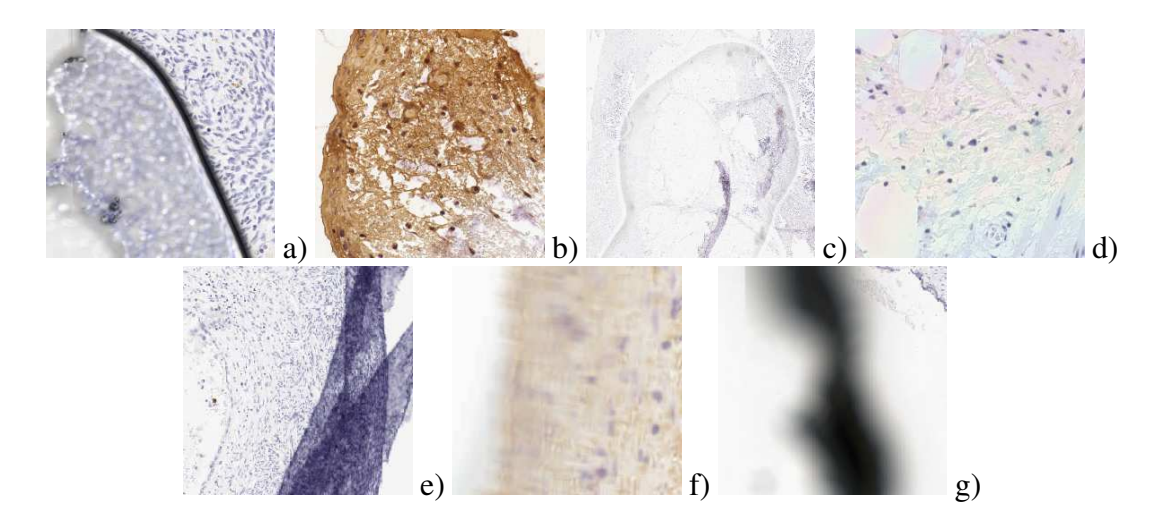

<span id="page-100-1"></span>FIG. 3.6 – Quelques exemples de défauts qui peuvent se retrouver sur une lame : a) bulle d'air b) tache de colorant, c) problème de rinçage, d) irisation (due à une absence de baume de montage), e) déchirure puis repliement du tissu, f) problème de mise au point, g) poussière sur la lame.

## <span id="page-101-0"></span>3.1.3 Premières approches

### 3.1.3.1 Forme des noyaux

Les différents types de stroma étant, du fait de la coloration choisie, principalement caractérisés par la morphologie des noyaux de leurs cellules et par leur densité de répartition au sein d'une zone, une première approche a consisté à segmenter les noyaux présents sur les images et à tenter de les caractériser<sup>1</sup>. Une forte concentration de noyaux de petite taille à forte compacité caractérise un stroma inflammatoire. Un noyau fortement allongé appartient à un stroma fibreux. Un noyau de grande taille, avec une très forte densité de noyaux voisins, fait partie de l'épithélium. Un noyau de taille intermédiaire avec une densité de noyaux voisins très faible a toutes les chances d'appartenir à du stroma lâche. Le reste est du stroma cellulaire (cf. figure [3.7\)](#page-101-1).

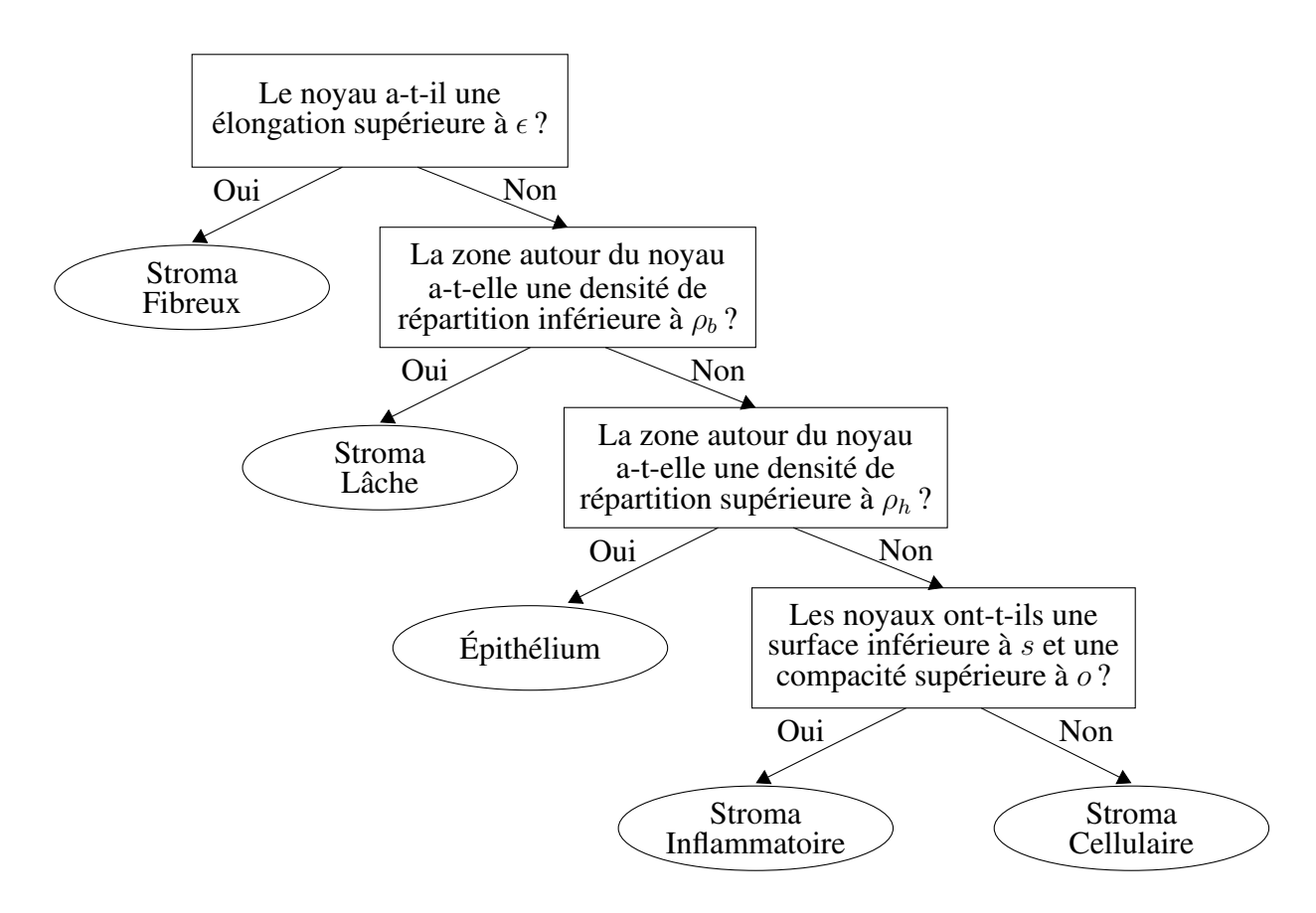

<span id="page-101-1"></span>FIG. 3.7 – Arbre de décision permettant de classer les différents compartiments en fonction des caractéristiques morphologiques de leurs noyaux.

La méthode de segmentation des noyaux donnant, expérimentalement, les meilleurs résultats est réalisée par un multiseuillage par entropie sur la composante Excess bleue des images (cf. formule [B.24](#page-179-0) page [163\)](#page-179-0).

Malheureusement, cette approche n'a pas pu être retenue car l'individualisation de chaque

<sup>1</sup>Cette approche ne prend pas en compte le fait que les noyaux sont coupés et que, selon l'incidence de coupe, leur diamètre apparent peut varier. Il serait plus judicieux d'utiliser la taille moyenne des profils nucléaires, dans un voisinage donné, plutôt que la taille individuelle.

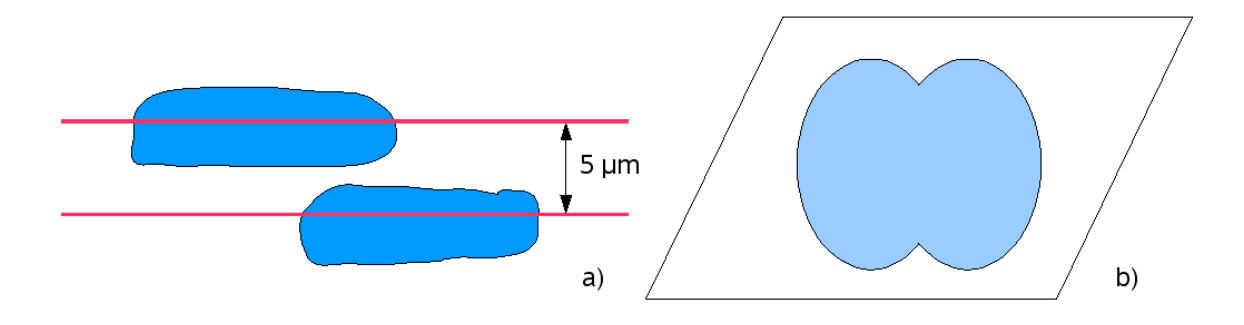

<span id="page-102-1"></span>FIG. 3.8 – Difficulté à séparer les noyaux des cellules : a) dans la tumeur, deux noyaux sont superposés. b) Après la coupe (selon les lignes rouges), lorsque la section de 5  $\mu$ m est observée au microscope par transparence, les noyaux donnent l'impression de se toucher.

noyau par segmentation est difficile à l'échelle d'acquisition choisie. En effet, dans la tumeur, certains noyaux peuvent être partiellement superposés (cf. figure [3.8\)](#page-102-1). Ces noyaux, après la coupe, sont observés, par transparence, au microscope. Leur frontière est alors trop ténue pour pouvoir être distinguée, les noyaux vont sembler être accolés et former un amas. Les différentes techniques de cassure d'amas utilisées (ligne de partage des eaux, *etc.*) n'ont pas réussi à individualiser tous les noyaux. Or si les noyaux sont sous forme d'amas, l'arbre de décision présenté figure [3.7](#page-101-1) ne peut être valablement appliqué.

### 3.1.3.2 Couleur des noyaux

Une étude rapide nous montre qu'il est également difficile de s'appuyer sur la couleur des structures présentes pour segmenter les différents stromas. En effet, les noyaux sont colorés de manière identique<sup>2</sup> par l'hématoxyline de Mayer. Les histogrammes présentés figure [3.9](#page-103-0) montrent qu'il serait possible de distinguer aisément l'épithélium des autres compartiments, mais qu'il serait difficile de séparer le stroma lâche du stroma fibreux (dont –respectivement–la matrice extracellulaire et les fibres de collagène présentent les mêmes couleurs car elles ne sont pas colorées) et le stroma cellulaire du stroma inflammatoire.

## <span id="page-102-0"></span>3.1.4 Connaissances *a priori* et restriction du sujet d'étude

Nous avons décrit précisément les « objets du domaine ». Nous avons vu que la caractérisation des différents types de stroma pouvait se baser essentiellement sur la morphologie des noyaux des cellules les composant et sur la densité de répartition de ces noyaux. Nous avons également vu que l'exploitation des seules caractéristiques de morphologie nucléaire n'était pas suffisante pour réaliser une segmentation correcte des différents compartiments stromaux. C'est pourquoi nous avons développé une autre stratégie que nous allons décrire dans la prochaine section.

Au vu des images que nous avons étudiées, nous avons souhaité re-préciser le sujet d'étude. Nous souhaitons segmenter les différents types de compartiments stromaux présents sur des lames virtuelles acquises à forte résolution. Nous allons considérer que nous

<sup>2</sup>À l'exception bien sûr des noyaux en prolifération du stroma.

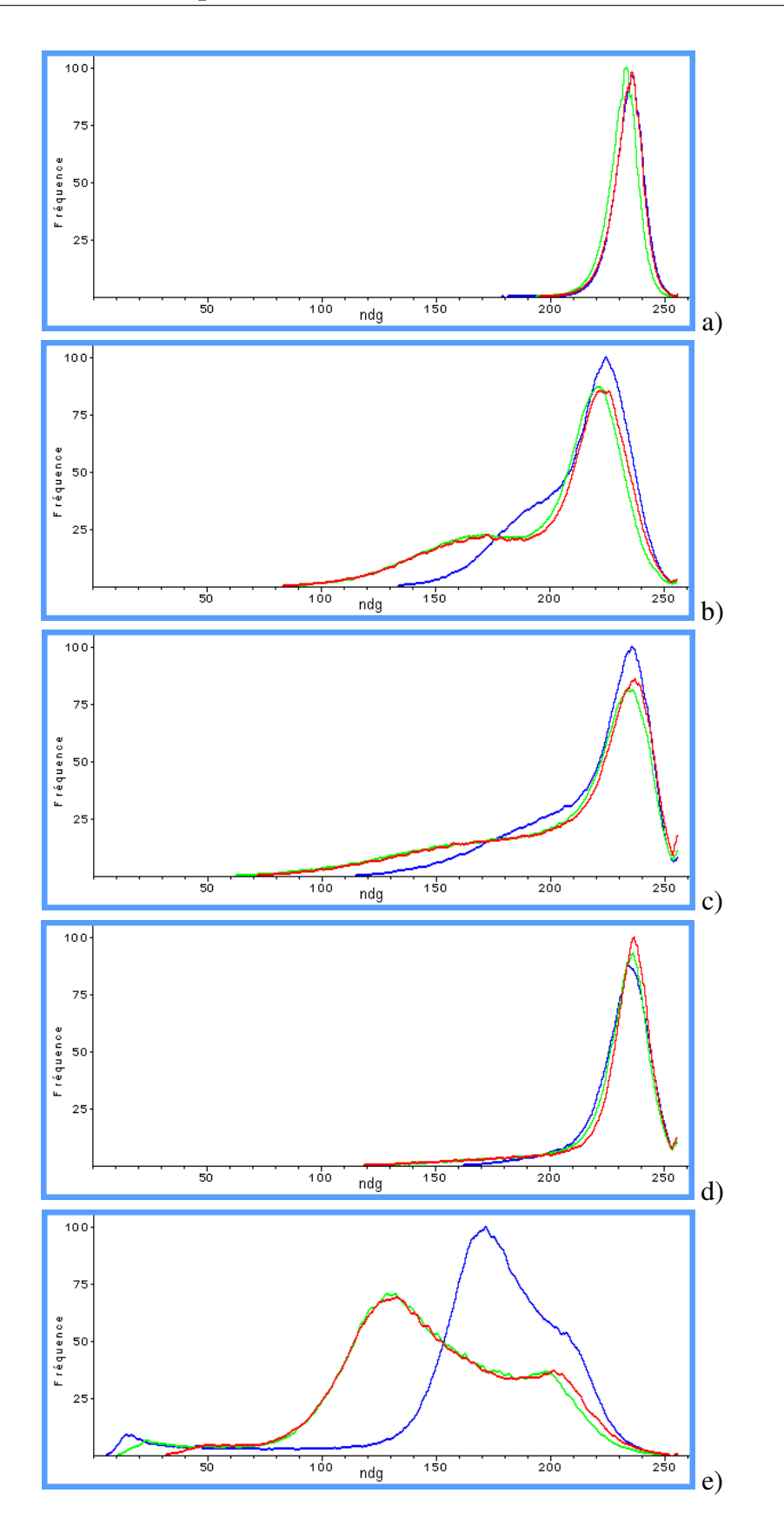

<span id="page-103-0"></span>FIG. 3.9 – Histogramme couleur des différents types de compartiments présents sur une lame : a) histogramme d'une zone de stroma lâche b) histogramme d'une zone de stroma cellulaire c) histogramme d'une zone de stroma inflammatoire d) histogramme d'une zone de stroma fibreux e) histogramme d'une zone d'épithélium.

utilisons des images « parfaites ». C'est-à-dire que nous n'allons pas prendre en compte les défauts de préparation des lames ou les défauts d'acquisition. D'autre part, nous allons considérer que nous avons des cas « idéaux » où seuls le fond, l'épithélium et les compartiments stromaux sont présents. Nous ne traiterons pas les autres structures (mucus, globules rouges, *etc.*) 3 .

Afin de simplifier le problème, nous n'allons pas, dans un premier temps, chercher à identifier précisément le stroma fibreux. En effet, en l'absence de coloration spécifique des fibres de collagène, celui-ci peut être difficile à reconnaître avec certitude, notamment lorsque le plan de coupe de la lame n'est pas parallèle à la direction de plus grande longueur des noyaux. Le stroma fibreux sera donc, pour cette étude, assimilé au stroma cellulaire.

L'étude consistera donc à séparer le fond du tissu, puis, à l'intérieur du tissu, à faire la différence entre l'épithélium et les compartiments stromaux, et enfin, parmi les compartiments stromaux, à réaliser la partition entre le stroma lâche, le stroma cellulaire et le stroma inflammatoire.

# <span id="page-104-0"></span>3.2 Traitement des lames virtuelles

Il convient de rappeler que le principal problème rencontré pour traiter les lames virtuelles est leur très grande définition et, de ce fait, leur très grande taille en mémoire après décompression : de 5 à 10 gigaoctets, selon la taille du tissu scanné, à une résolution de  $0.5\mu m$  par pixel. Cette taille mémoire empêche de traiter l'image en une seule fois. Nous avons vu au chapitre 1 que découper la lame virtuelle en un ensemble d'imagettes posait de nombreux problèmes aux bords des imagettes. C'est pourtant ce que nous allons faire pour traiter nos grandes images mais en nous entourant de quelques précautions destinées à limiter les biais.

## <span id="page-104-1"></span>3.2.1 Intégration dans un processus multirésolution

Si la taille en mémoire est trop importante pour traiter l'image entière, une première solution pour réduire le volume de données consiste à analyser une version suffisamment décimée de l'image afin qu'elle puisse être traitée en une seule fois. Plusieurs méthodes existent pour réaliser cette décimation : sous-échantillonnage simple, interpolation bicubique, *etc.* Nous avons choisi d'utiliser plutôt l'image d'approximation de la transformée en ondelettes avec une base de Daubechies d'ordre 2, car cette méthode nous a paru mieux préserver les structures et les couleurs des images. La transformation en ondelettes est appliquée sur l'image originale découpée en blocs. Nous utilisons une base d'ondelettes recalée en phase (cf. [2.1.3.4\)](#page-63-0) et une transformée avec repliement des bords du signal (cf. [2.1.3.5\)](#page-68-0). Nous avons vérifié que cette méthode n'introduisait pas d'artefact aux bords des blocs [\[Plancoulaine et Herlin, 2009\]](#page-202-5).

Après cette décimation, certains compartiments, comme le fond, peuvent être bien segmentés à basse résolution. Cependant, ce n'est pas le cas pour tous les compartiments

<sup>3</sup>Ces structures caractéristiques pourraient faire l'objet d'un traitement secondaire.

stromaux d'intérêt, et une méthode doit être trouvée pour segmenter ces compartiments sur les lames virtuelles à pleine résolution.

## <span id="page-105-0"></span>3.2.2 Taille des blocs et recouvrement

Afin de pouvoir traiter la lame virtuelle par blocs en évitant au maximum les effets de bord, il convient de prendre quelques précautions. La première est de découper l'image en blocs de taille suffisamment importante pour limiter l'importance des effets de bords. Il faut faire un compromis entre la capacité de la mémoire occupée pour le traitement d'un bloc et la quantité d'effets de bords. Une taille de 4M pixels nous a semblé être un bon compromis. D'autres considérations sont cependant intervenues dans ce choix : nous allons utiliser une méthode de segmentation basée sur les ondelettes, il est donc plus efficace d'utiliser une image carrée dont la taille est une puissance de 2. Nous utiliserons donc des blocs de taille 2048x2048. Nous verrons dans la suite du manuscrit que cette taille permet également de réaliser une analyse sur 4 niveaux complets de décimation, avec une base d'ondelettes d'ordre 10 recalée en phase, sans introduire d'artefact.

La deuxième précaution que nous avons prise est d'utiliser des blocs qui se chevauchent. En effet, la méthode de segmentation par modèle HMT que nous souhaitons employer se sert du voisinage d'un pixel pour aider à la détermination de sa classe. Or un pixel situé en bord de bloc aura une partie de l'information nécessaire à sa bonne segmentation qui sera manquante. Un recouvrement entre les blocs est utilisé pour éviter ce problème. Nous avons choisi de prendre un recouvrement de 24 pixels de chaque coté des blocs. Ceci permet qu'un pixel ne faisant pas partie de la bande de recouvrement ait au moins huit voisins, quel que soit le niveau de décimation utilisé. La taille utile d'un bloc est donc de 2000\*2000 pixels.

# <span id="page-105-1"></span>3.3 Architecture du système

À présent que les objets du domaine sont identifiés, nous allons présenter la méthode que nous avons retenue pour effectuer une segmentation multiclasse. Nous allons considérer que chaque compartiment présent sur la lame présente une texture différente que nous allons chercher à caractériser. Nous allons donc réaliser une segmentation basée texture. Celle-ci va s'appuyer sur un apprentissage des caractéristiques de chaque classe. Cette segmentation sera également multirésolution, afin de tirer pleinement parti de l'information contenue dans les structures histologiques, mais également afin de réduire la quantité de données à analyser.

## <span id="page-105-2"></span>3.3.1 Stratégie globale du système

La méthode comporte plusieurs étapes : une première étape de simplification de l'image dans laquelle certaines zones (comme le fond) sont écartées à basse résolution, une seconde étape de calcul des cartes de probabilité d'appartenance aux classes, basée sur un modèle d'Arbre de Markov Caché, et enfin une étape de fusion/décision dans laquelle

les résultats de segmentation à basse résolution peuvent être à nouveau intégrés (cf. figure [3.10\)](#page-106-1). Dans ce chapitre, nous allons présenter en détail ces différentes étapes.

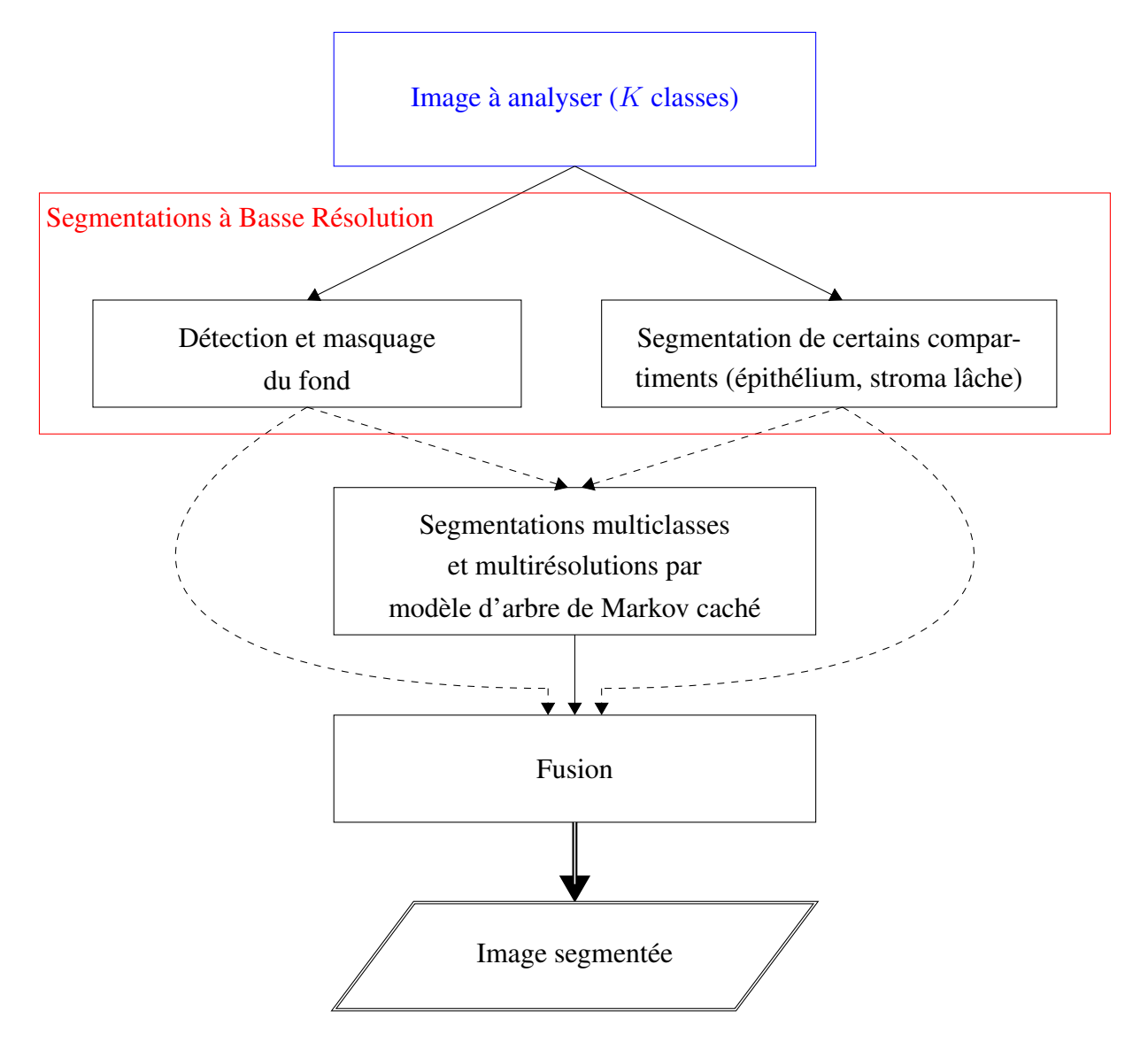

<span id="page-106-1"></span>FIG. 3.10 – Schéma global de la méthode multirésolution pour segmenter une image.

### <span id="page-106-0"></span>3.3.2 Segmentations à basse résolution de l'image

La première étape de notre méthode consiste à écarter de l'analyse des zones facilement reconnaissables à basse, voire à très basse résolution. Ceci permet de diminuer la quantité de données à analyser à plus forte résolution et ainsi d'économiser du temps de calcul. Cette première étape peut également servir à éliminer des objets ou des compartiments détectables à basse résolution, mais qui vont perturber l'analyse à forte résolution. Ces segmentations peuvent également servir d'images de probabilités *a priori* lors du calcul des cartes de probabilité d'appartenance aux classes. Si la confiance dans ces segmentations est importante, elles peuvent être directement utilisées lors de l'étape de fusion/décision. Les simplifications envisagées dans un premier temps sont la segmentation

des larges zones de fond et d'épithélium.

### 3.3.2.1 Segmentation du fond

Le fond des images est homogène et très contrasté par rapport au tissu. Il peut donc être segmenté par une analyse de l'histogramme. L'étude de l'histogramme des lames virtuelles montre que celui-ci est indépendant du niveau de résolution. La figure [3.11](#page-108-0) présente l'histogramme couleur d'une lame virtuelle ainsi que les histogrammes de la même image décimée plusieurs fois. La décimation est réalisée par extraction de la sous-bande d'approximation (HH) de la transformée en ondelettes de l'image réalisée avec une base de Daubechies 2. On constate que visuellement, les histogrammes sont semblables. Ceci est confirmé par la table [3.1.](#page-107-0) Celle-ci présente trois mesures classiquement utilisées pour évaluer la distance entre histogrammes : la distance euclidienne entre les segments, la distance de Dorlet [\[Neuilly, 1993\]](#page-201-3) et la distance euclidienne appliquée à l'histogramme cumulé. Les distances sont normalisées par la taille de l'image. On peut également discerner sur ces histogrammes trois modes correspondant au fond, aux tissus foncés (principalement l'épithélium et le stroma inflammatoire) et aux tissus clairs (principalement les autres compartiments stromaux) (cf. figure [3.12\)](#page-109-0).

<span id="page-107-0"></span>TAB. 3.1 – Distances entre l'histogramme de l'image à pleine résolution et les histogrammes de versions décimées de l'image Cyla06 (les histogrammes sont normalisés par le nombre de pixels de l'image).

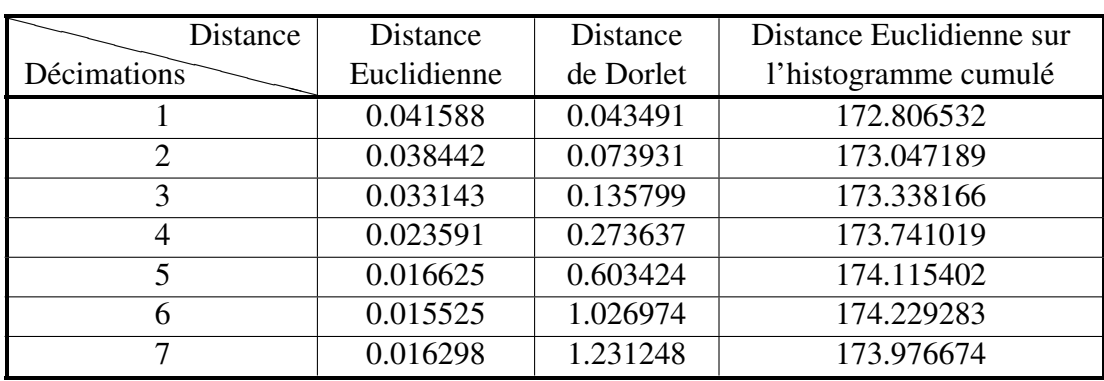

Nous avons choisi de séparer le tissu et le fond à très basse résolution : l'image est décimée 6 fois (par une approche basée sur une transformée en ondelettes), et un pixel représente  $32\mu m \times 32\mu m$ . Il a été trouvé expérimentalement que cette résolution est un bon compromis entre le volume de données à analyser et la qualité de la segmentation produite.

La méthode utilisée est la suivante : nous allons considérer que l'histogramme est un mélange de trois gaussiennes (une pour le fond, une pour le tissu clair et une pour le tissu foncé) dont il faut estimer les paramètres  $\mu_c$ ,  $\sigma_c$  et  $P_c$  (moyenne, écart type et probabilité d'apparition pour chaque classe c). Une fois ces paramètres estimés, la vraisemblance pour
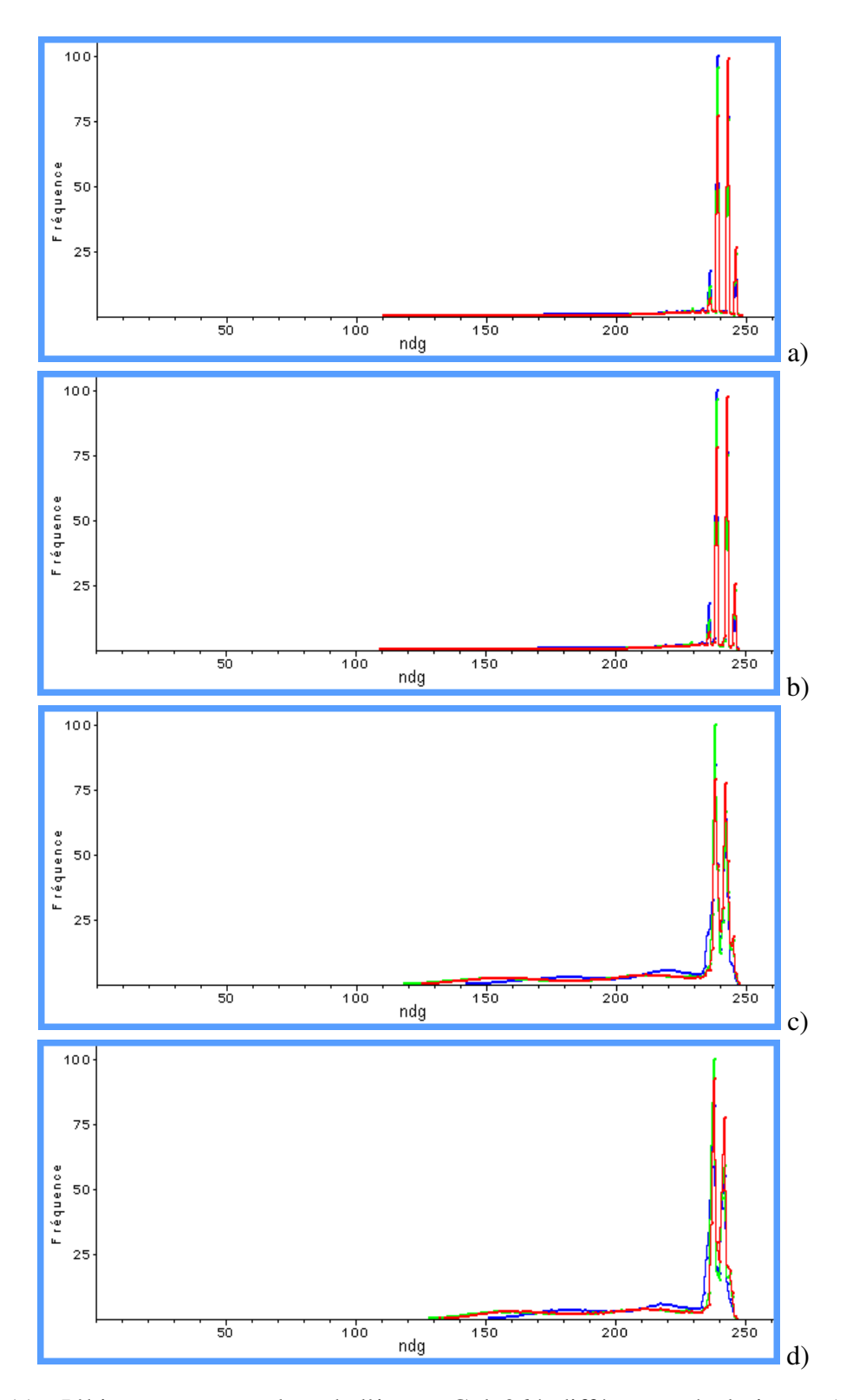

FIG. 3.11 – L'histogramme couleur de l'image Cyla06 à différentes résolutions : a) pleine résolution, b) décimée 1 fois, c) décimée 6 fois, d) décimée 7 fois.

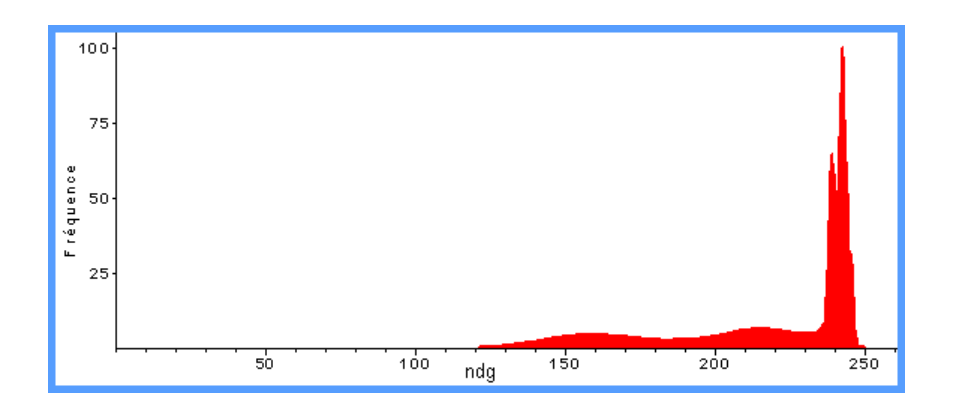

FIG. 3.12 – Histogramme de la composante rouge de l'image Cyla06 décimée 6 fois.

chaque pixel i de valeur  $x_i$  d'appartenir à l'une des gaussiennes est calculée. L'image est ensuite segmentée par maximum de vraisemblance (cf. figure [3.13\)](#page-110-0) :

$$
\hat{c}_i^{ML} := \arg \max_{c_i \in \{1, \dots, N_c\}} \left[ P_c \frac{1}{\sqrt{2\pi \sigma_c^2}} \exp{-\frac{(x_i - \mu_c)^2}{2\sigma_c^2}} \right].
$$
 (3.1)

Les paramètres des gaussiennes sont estimés de la manière suivante : la moyenne et la valeur maximale des gaussiennes sont déterminées en recherchant les trois plus grands maxima locaux<sup>4</sup> de l'histogramme<sup>5</sup>. En recherchant l'intervalle compris entre la valeur à  $m$ i-hauteur à gauche  $(x_{miH_g})$  et à droite  $(x_{miH_d})$  du pic (*largeur à mi-hauteur*), il est simple de calculer la valeur de l'écart type de chaque gaussienne :

$$
\sigma = \frac{|x_{miH_g} - x_{miH_d}|}{2\sqrt{(2\ln 2)}}.
$$

Cette segmentation par maximum de vraisemblance est appliquée sur la composante rouge dans la majorité des cas, puis sur la composante verte lorsque la première segmentation n'a pas été concluante (c'est-à-dire lorsque la surface de tissu détectée est inférieure à un seuil, fixé empiriquement à 10% de la surface de l'image).

Cette segmentation est suivie de quelques opérations de morphologie mathématique (érosion géodésique notamment) afin d'écarter les pixels isolés.

#### 3.3.2.2 Segmentation de l'épithélium

La méthode de segmentation de l'épithélium que nous introduisons ici est inspirée des traitements à basse résolution décrits dans [Elie *et al.*[, 2003\]](#page-196-0). Développée initialement pour des images générées par un scanner photographique de 4000dpi, elle a été adaptée, au GRECAN, au traitement des lames virtuelles microscopiques de cancer de l'ovaire. La méthode est appliquée sur une image décimée 3 fois (par une approche basée sur une transformée en ondelettes). Un pixel représente alors  $4\mu m \times 4\mu m$ .

<sup>4</sup>Pour limiter l'influence d'un artefact dont la présence pourrait modifier l'histogramme, celui-ci est préalablement filtré.

<sup>5</sup>Dans les cas où le mode du tissu clair ou le mode du tissu foncé est inexistant, la méthode doit être adaptée avec pour hypothèse de base un mélange de deux gaussiennes.

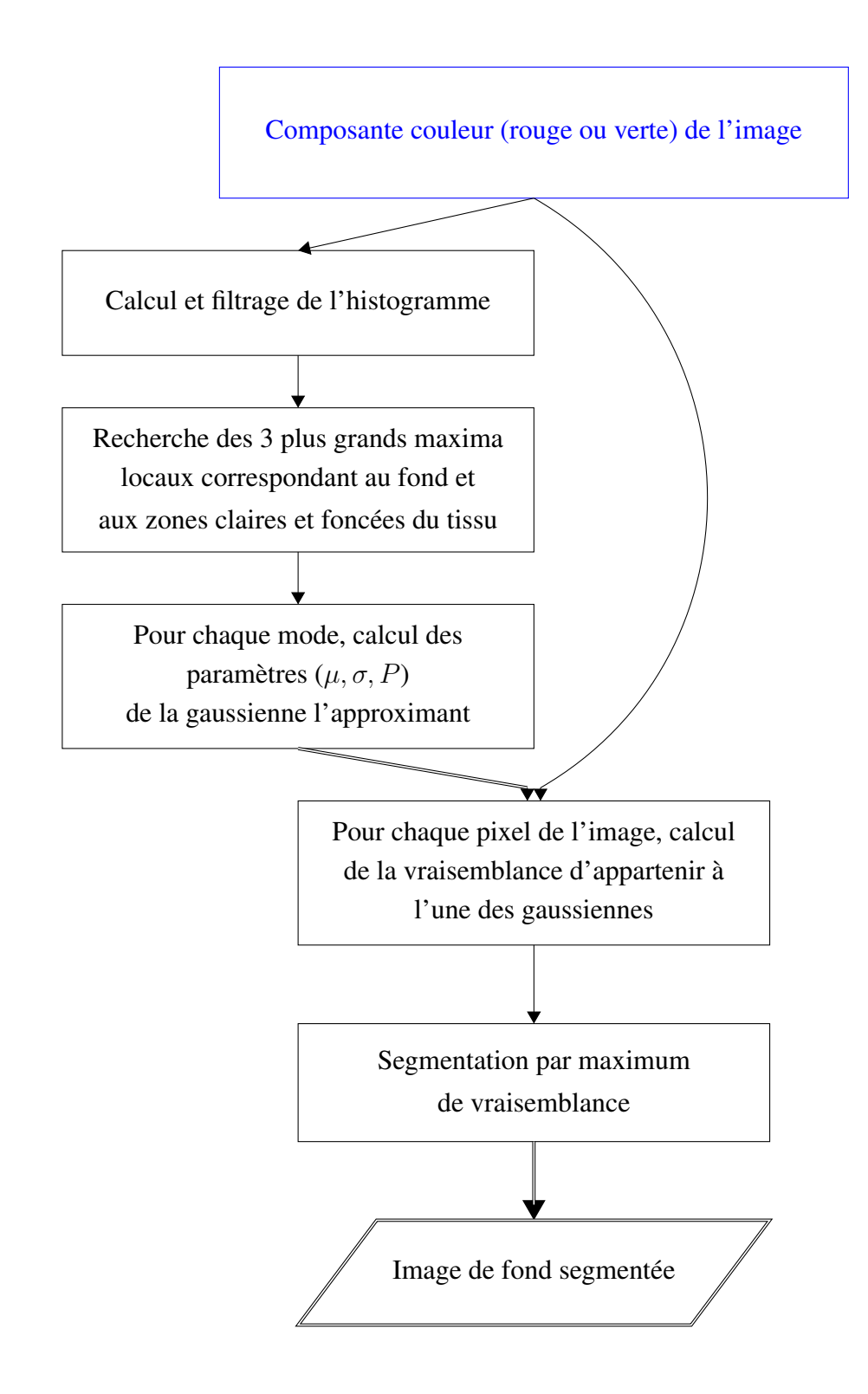

<span id="page-110-0"></span>FIG. 3.13 – Schéma de la méthode de détection des grandes zones de fond sur une image.

L'épithélium est séparé des zones de stroma par un seuillage adaptatif<sup>6</sup> des zones foncées, recherché entre les bornes 0 et 50% de la distribution des valeurs de gris, à l'intérieur des zones de tissu (préalablement détectées), sur la composante rouge de l'image, après application d'un filtrage moyenneur et d'une augmentation de contraste des zones foncées.

# 3.3.3 Calcul des cartes de probabilité d'appartenance aux classes

Les segmentations à basse résolution ont permis de limiter l'analyse à certaines zones de la lame virtuelle. Il faut maintenant, à l'intérieur de ces zones, déterminer la probabilité d'appartenance de chaque pixel à l'une des classes. Le calcul des ces « cartes de probabilité d'appartenance aux classes » est réalisé par une méthode basée sur un modèle d'Arbre de Markov Caché. Nous allons décrire cette méthode dans le paragraphe suivant. Nous verrons ensuite que cette méthode comporte des hyperparamètres qui doivent être déterminés. Nous terminerons cette section par quelques détails d'implémentation.

#### <span id="page-111-0"></span>3.3.3.1 Segmentation HMT

La figure [3.14](#page-112-0) présente le résultat de segmentation de la méthode HMT appliquée à 2 images synthétiques créées à partir d'images tirées de l'album de textures publié par Brodatz [\[Brodatz, 1966\]](#page-194-0). La première image est constituée des textures D68 et D49 (cf. figure [3.14-](#page-112-0)a). D68 est une photographie des nervures d'un morceau de bois. Ces nervures sont verticales. D49 est une photographie d'un store en paille dont les « lames » sont horizontales. La figure [3.14-](#page-112-0)b présente le résultat de segmentation après la fusion interéchelle des segmentations brutes sur 5 niveaux de décimation. Sur cette image simple, le résultat de segmentation est bon. La deuxième image est plus complexe car elle mêle ici 4 textures (D16, D94, D24 et D68). De plus, ces textures sont très différentes (cf. figure [3.14-](#page-112-0)c). D16 est une image de tissu sergé à effet de chevron (« Herringbone weave ») qui semble être constituée de lignes diagonales régulièrement inversées, D94 est une photographie d'un mur de briques aux formes rectangulaires mais de couleur et de texture différentes, D24 est une image de cuir pressé dont les motifs, clairs sur fond sombre, semblent avoir une direction verticale et D68 est, rappelons le, une photographie des nervures verticales d'un morceau de bois. Sur l'image de segmentation après la fusion interéchelle (figure [3.14](#page-112-0) d), on peut observer que certains compartiments sont assez bien détectés à l'échelle 1 : D16 (rouge), D94 (bleu) et D68 (jaune). Par contre, D24 (vert) est très mal détecté. En revanche, si on regarde à l'échelle 2, D16, D94 et D68 sont parfaitement détectés et D24 est bien détecté. À l'échelle 3, D24 et D68 sont parfaitement détectés, alors que D16 et D94 le sont moins bien qu'aux échelles précédentes. Aux échelles supérieures, la détection est plus mauvaise.

Nous pouvons ainsi voir que certaines textures sont mieux détectées à une résolution plus faible. Nous allons exploiter ce résultat pour améliorer la qualité de la segmentation. Nous allons apprendre pour chaque texture quelle est la résolution optimale pour sa segmenta-

<sup>&</sup>lt;sup>6</sup>Cet opérateur est issu de la boîte à outils de traitement d'image du logiciel Aphelion<sup>®</sup> édité par la société Adcis (www.adcis.net). Il permet de segmenter une image par une analyse de son histogramme : il extrait les pixels contenus dans le plus grand pic de l'histogramme à l'intérieur des bornes spécifiées par l'utilisateur. Les bornes 0 à 50% permettront ainsi de sélectionner le pic dans les zones foncées de l'histogramme alors que les bornes 50 à 100% cibleront les zones claires.

 $tion<sup>7</sup>$ .

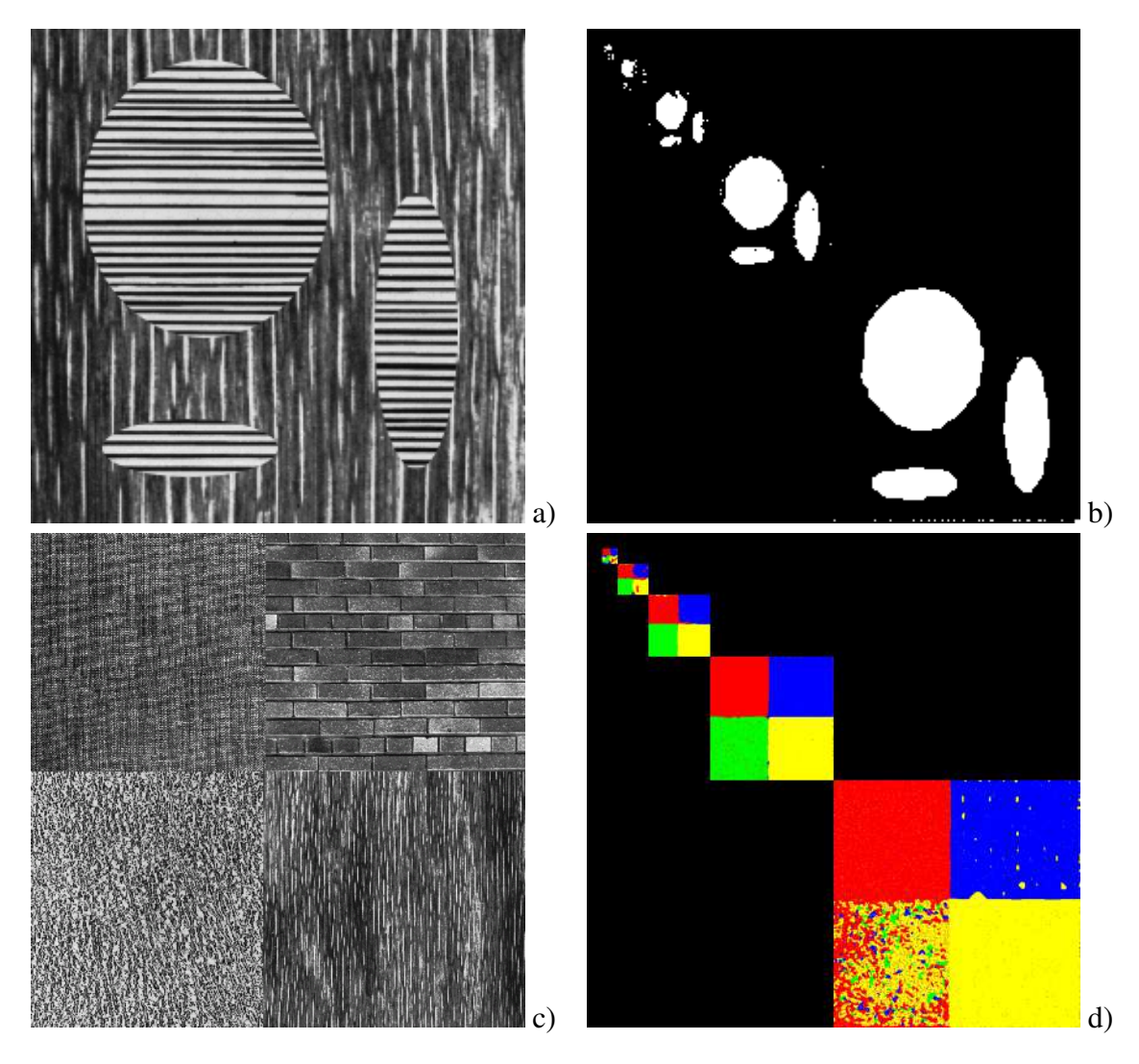

FIG. 3.14 – Résultats de la segmentation multiéchelle avec la méthode HMT sur des images synthétiques de textures de Brodatz. a) et c) images originales, b) et d) résultats de la segmentation par la méthode HMT.

<span id="page-112-0"></span>Nous venons de voir que la méthode HMT pouvait être améliorée en réglant pour chaque texture un hyperparamètre d'échelle d'analyse. Nous verrons au paragraphe suivant que la méthode HMT admet d'autres hyperparamètres qui permettent d'améliorer le résultat de segmentation.

#### 3.3.3.2 Hyperparamètres de la méthode

La méthode de segmentation HMT est elle-même paramétrée. Ces hyperparamètres sont :

– la composante couleur sur laquelle est appliquée la transformée en ondelettes,

<sup>&</sup>lt;sup>7</sup>Il est cependant à noter que cette approche ne permettra pas de donner une localisation précise des frontières entre régions. Cette localisation sera d'autant plus imprécise que l'échelle d'analyse sera élevée.

- la base d'ondelettes utilisée (et éventuellement son ordre),
- le nombre de niveaux de décimation intégrés dans l'analyse.

Ces hyperparamètres doivent être maîtrisés car ils influent grandement sur les résultats de la segmentation (cf. figure [3.15\)](#page-113-0).

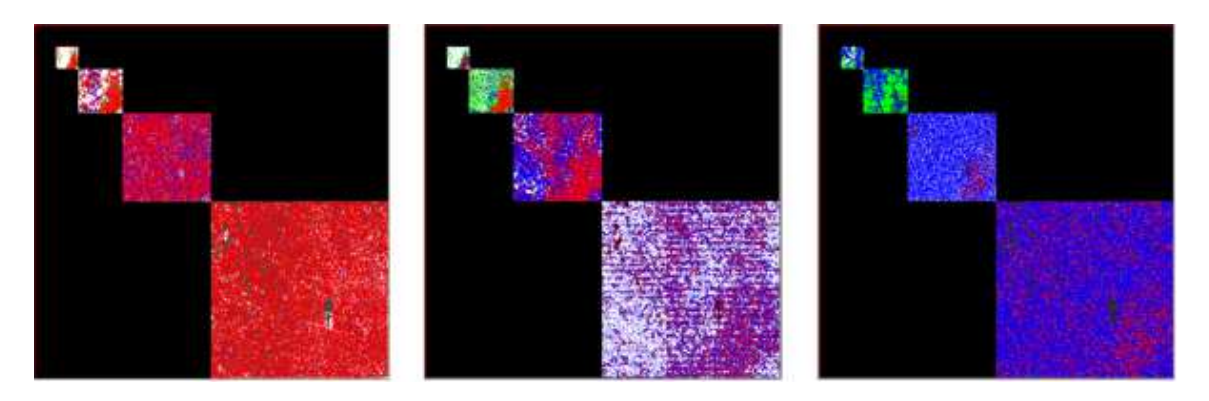

FIG. 3.15 – Résultats de la segmentation d'une même image par la méthode HMT avec 3 jeux d'hyperparamètres différents.

<span id="page-113-0"></span>Chaque jeu d'hyperparamètres permet de réaliser une phase d'apprentissage différente et d'obtenir les paramètres d'un classifieur. Le meilleur des classifieurs peut alors être sélectionné.

#### 3.3.3.3 Implémentation HMT

Déphasage des bases d'ondelettes : La solution basée sur le calcul est très coûteuse. En effet, elle nécessite à chaque niveau de décimation, de calculer le déphasage induit et d'appliquer un algorithme pour déterminer la position des fils par rapport au père. Ces opérations doivent en outre être répétées à chaque nouvelle image. C'est pourquoi nous avons préféré directement corriger les ondelettes utilisées. Cette opération a été faite une fois pour toutes et n'est plus à refaire lors du traitement d'une nouvelle image. De plus, la relation entre l'indice d'un père et celui de son fils reste simple (un facteur 2) et peut ainsi, au niveau implémentation, être réalisé par un simple décalage de bits.

Nous avons vu que certaines bases d'ondelettes introduisaient un déphasage lors de la décimation (cf. [2.1.3.4\)](#page-63-0). Ce déphasage doit être absolument corrigé ou intégré au calcul, afin de conserver les relations entre un pixel père à une résolution donnée et ses quatre pixels fils à la résolution supérieure.

Pour « corriger » les ondelettes, leur phase a été mesurée dans l'espace de Fourier, et un décalage, selon le déphasage, a été appliqué dans l'espace temporel.

Transformée en ondelettes (repliement) : Nous avons vu au paragraphe [2.1.3.5](#page-68-0) que pour réaliser la transformée en ondelettes de signaux finis (comme les images), trois méthodes peuvent être utilisées : rendre le signal périodique, replier les bords du signal ou utiliser des ondelettes de bord. Nous avons choisi d'utiliser le repliement du signal, car cette méthode ne produit pas les grands coefficients d'ondelettes aux bords de l'image, caractéristiques de la périodisation du signal, et elle est plus simple à implémenter que les ondelettes de bord.

Régularisation spatiale : Afin d'éviter que des pixels isolés ne soient mal segmentés, une régularisation spatiale est appliquée sur les cartes de probabilités. Plutôt que de réaliser une segmentation par maximum de vraisemblance, en prenant juste en compte les vraisemblances calculées pour chaque pixel, les vraisemblances des pixels voisins participent au calcul. Ceci est réalisé en déplaçant une fenêtre glissante sur l'image. Les bords de l'image (c'est-à-dire une bande de taille égale à la demi-largeur de la fenêtre glissante) ne sont, par contre, pas traités<sup>8</sup>.

# 3.3.4 Approche globale contre approche binaire

Nous venons de voir que la méthode présentée est réglée par des paramètres et des hyperparamètres. Plusieurs approches sont possibles afin de déterminer ces derniers : l'approche globale (ou multiclasse) ou l'approche par combinaison de classifieurs binaires (ou *un contre un*). Nous allons en développer les différentes étapes. Nous allons, pour cela, utiliser plusieurs bases d'apprentissage et de test :

- Base 1 : une base d'images « pures » pour chaque classe (elle servira dans l'approche globale et dans l'approche binaire).
- Base 2 : une base d'images comportant deux classes uniquement (elle servira uniquement dans l'approche par combinaison de classifieurs binaires).
- Base 3 : une base d'images multiclasses (elle servira dans les deux approches).

Ces trois bases sont disjointes. Elles ont été expertisées et la classe de chacun des pixels des images a été déterminée.

#### <span id="page-114-1"></span>3.3.4.1 Approche multiclasse

Dans l'approche multiclasse, toutes les classes sont évaluées en même temps (cf. figure [3.16\)](#page-115-0). Tout d'abord, les paramètres de la méthode de segmentation HMT sont appris, sur chacune des K classes, avec toutes les combinaisons possibles d'hyperparamètres (avec  $\beta$  bases d'ondelettes,  $\beta$  composantes couleur et  $\mathcal D$  niveaux de décimation) sur une base d'apprentissage d'images pures (Base 1) comportant  $\alpha$  images par classe. Les paramètres de chaque classifieur sont ensuite appliqués pour segmenter les images d'une base test (Base 3) préalablement expertisée. Le classifieur finalement choisi est celui qui maximise la proportion moyenne de pixels bien segmentés, pour l'ensemble des classes, sur l'ensemble des images de la Base 3, par comparaison avec la « référence or » déterminée par l'expert.

#### <span id="page-114-0"></span>3.3.4.2 Approche par combinaison de classifieurs binaires

La méthode décrite au [3.3.3.1](#page-111-0) est initialement une méthode multiclasse : elle permet de calculer, pour chaque pixel, la vraisemblance d'appartenir à l'une des K classes. Il est cependant possible de l'appliquer à 2 classes seulement. Dans ce cas, elle permet de définir un classifieur binaire (dichotomiseur) permettant de discriminer ces deux classes. Afin d'obtenir une classification en K classes des pixels de l'image, il convient alors de décomposer le problème en un ensemble de problèmes binaires, puis de choisir un schéma

<sup>8</sup>Ceci ne prête pas à conséquence du fait du recouvrement entre les images élémentaires traitées.

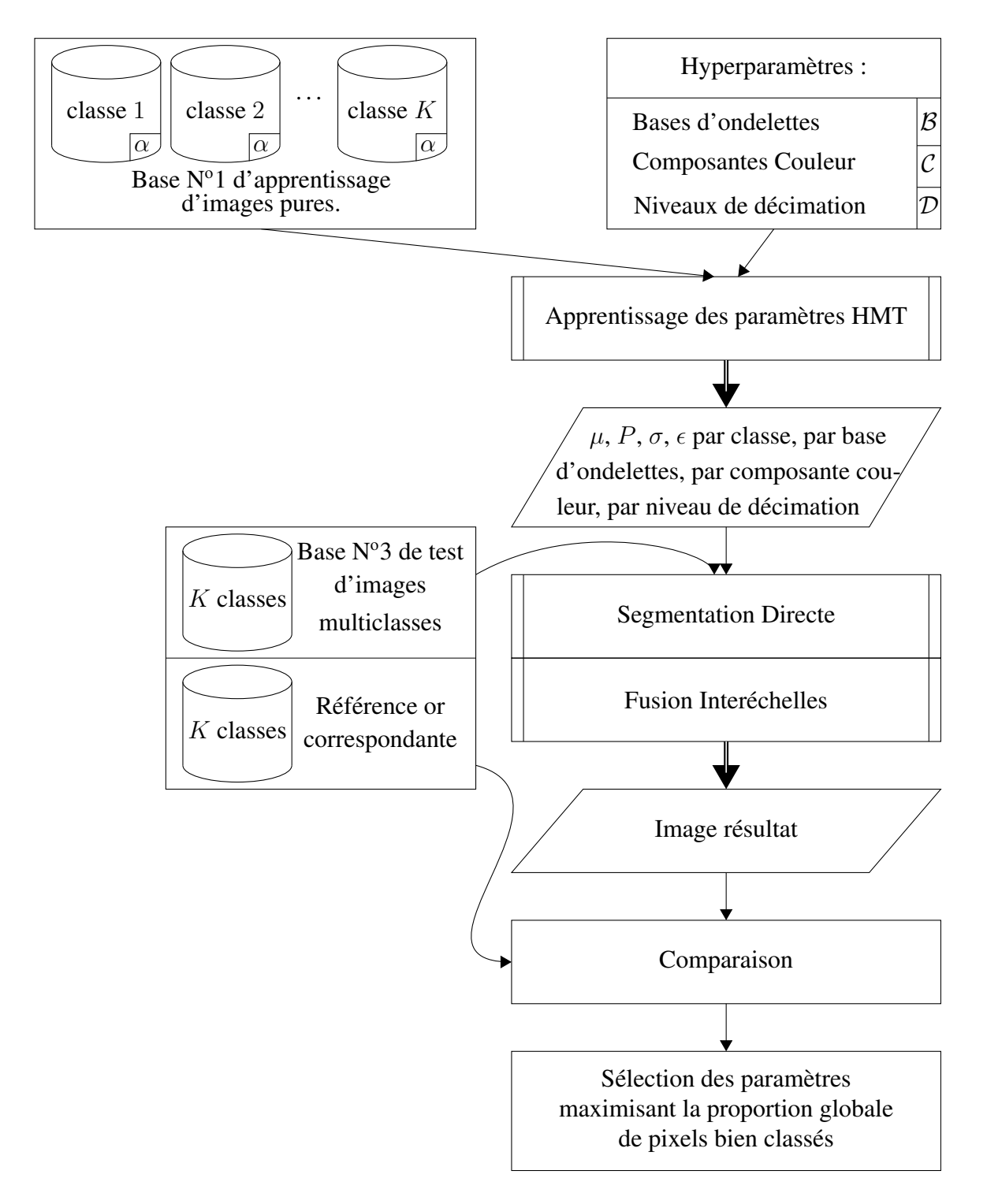

<span id="page-115-0"></span>FIG. 3.16 – Schéma général de la méthode multiclasse permettant de déterminer les paramètres et les hyperparamètres du modèle de segmentation HMT.

de combinaison des classifieurs binaires.

Nous avons choisi ici d'appliquer la décomposition *un contre un* car la méthode *un contre tous* n'est pas appliquable dans le cas de la segmentation HMT et il serait difficile de maitriser les propriétés (notamment en terme de distance inter-mots) des mots-codes de la décomposition *ECOC*. Plusieurs solutions sont en revanche à tester pour la combinaison des classifieurs. La méthode de test que nous avons retenue comporte trois étapes (cf. figure [3.17\)](#page-117-0).

Tout d'abord, les paramètres de la méthode de segmentation HMT sont appris, avec toutes les combinaisons possibles d'hyperparamètres, sur une base d'apprentissage d'images pures (Base 1).

Ces paramètres sont ensuite appliqués pour segmenter les images d'une seconde base d'apprentissage (Base 2), contenant des images qui présentent un mélange de deux classes seulement. Cette deuxième étape nous permet de sélectionner les dichotomiseurs (et donc les hyperparamètres associés) maximisant la proportion<sup>9</sup> de pixels correctement classés pour les deux classes des images :

$$
\Phi_{\omega_i,\omega_j} \quad t.q. \quad Sup(P_{\%\omega_i} + P_{\%\omega_j}), \tag{3.2}
$$

où  $P_{\%a}$  représente la proportion moyenne de pixels de la classe a correctement classés dans les images. Cette proportion représentera plus tard la confiance que nous apporterons au classifieur  $\Phi_{\omega_a,\omega_b}$  pour distinguer la classe a de la classe b (et inversement,  $P_{\%b}$  représentera la confiance que nous apporterons au classifieur  $\Phi_{\omega_a,\omega_b}$  pour distinguer la classe b de la classe a).

Après avoir ainsi déterminé le meilleur classifieur permettant de discriminer deux classes, la troisième étape consiste à tester différentes méthodes de combinaison (cf. figure [3.18\)](#page-118-0). Elle est réalisée sur une troisième base expertisée (Base 3) d'images comportant K classes. Ces images sont segmentées, paire de classes par paire de classes par la méthode de segmentation HMT avec les paramètres et hyperparamètres appris, comme indiqué ci-dessus.  $K(K-1)/2$  cartes binaires de probabilité sont ainsi produites. Ces cartes sont combinées, selon les différentes méthodes, en tenant compte de l'indice de confiance dans le classifieur calculé auparavant, pour déterminer la classe de chaque pixel.

Afin d'éviter des erreurs de classification sur des petites zones ou des pixels isolés, une régularisation est appliquée. La classe du pixel est ainsi choisie en fonction de sa vraisemblance, mais également en fonction de la classe de ses voisins. Pour cela, une fenêtre glissante, centrée sur le pixel à classer et permettant de sommer les vraisemblances de ses voisins est appliquée. La largeur de cette fenêtre a été fixée, en fonction de la taille moyenne des noyaux des cellules, à une taille de 31 pixels (soit environ  $15 \mu m$ ).

La méthode de combinaison retenue est celle qui maximise la proportion de pixels bien classés par rapport à la « référence or » établie par l'expert. Elle sera employée par la suite pour la segmentation des lames virtuelles entières.

#### 3.3.4.3 Intégration des meilleurs classifieurs

Dans les approches décrites ci-dessus, nous avons appris les paramètres permettant de déterminer soit le meilleur classifieur multiclasse (approche globale) soit les meilleurs dichotomiseurs (approche par combinaison de classifieurs binaires). Le deuxième meilleur

<sup>&</sup>lt;sup>9</sup>moyennée sur les  $\beta$  images de la base d'apprentissage contenant uniquement ces deux classes

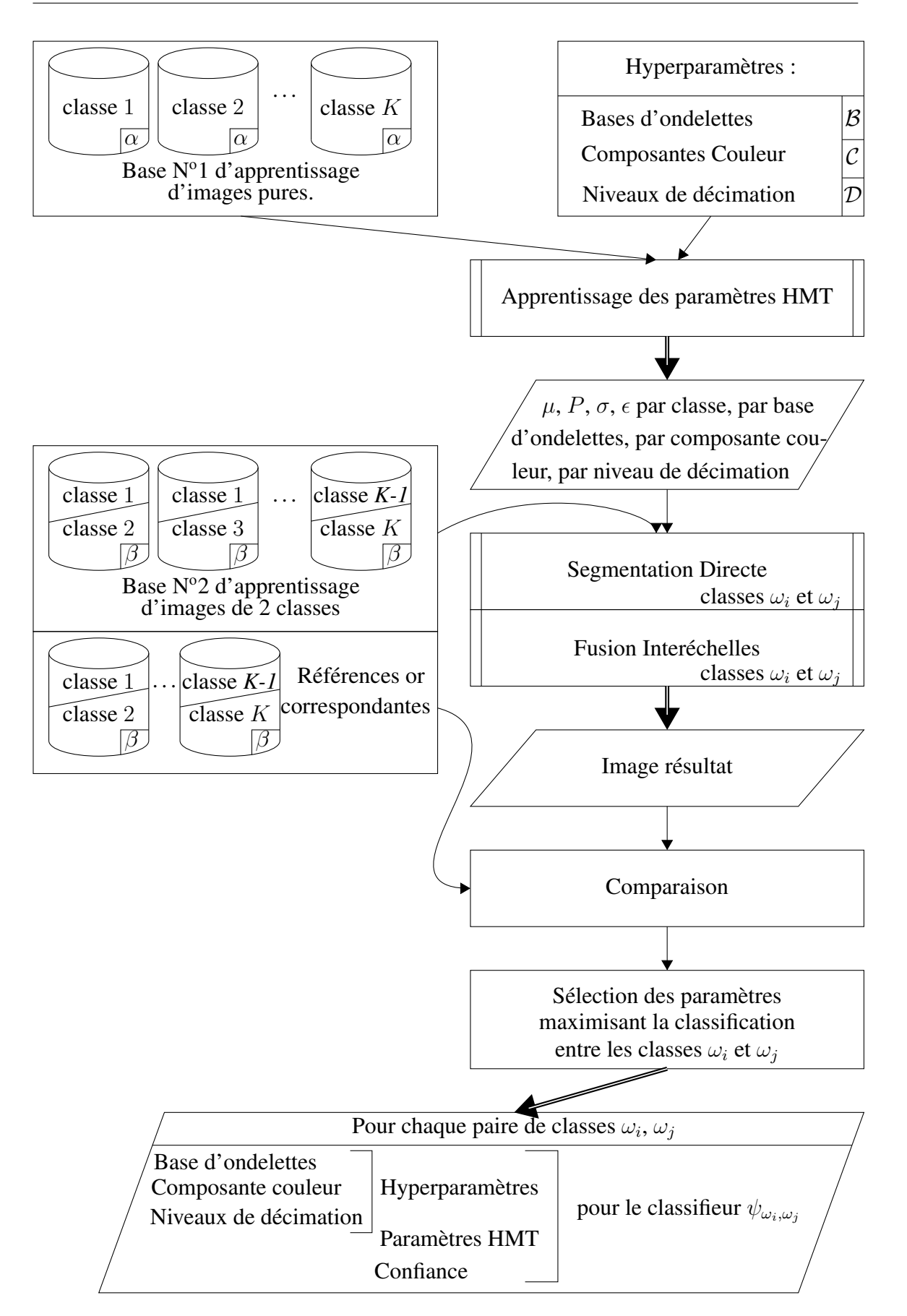

<span id="page-117-0"></span>FIG. 3.17 – Schéma de la méthode mise en œuvre pour déterminer les paramètres et les hyperparamètres du modèle HMT.

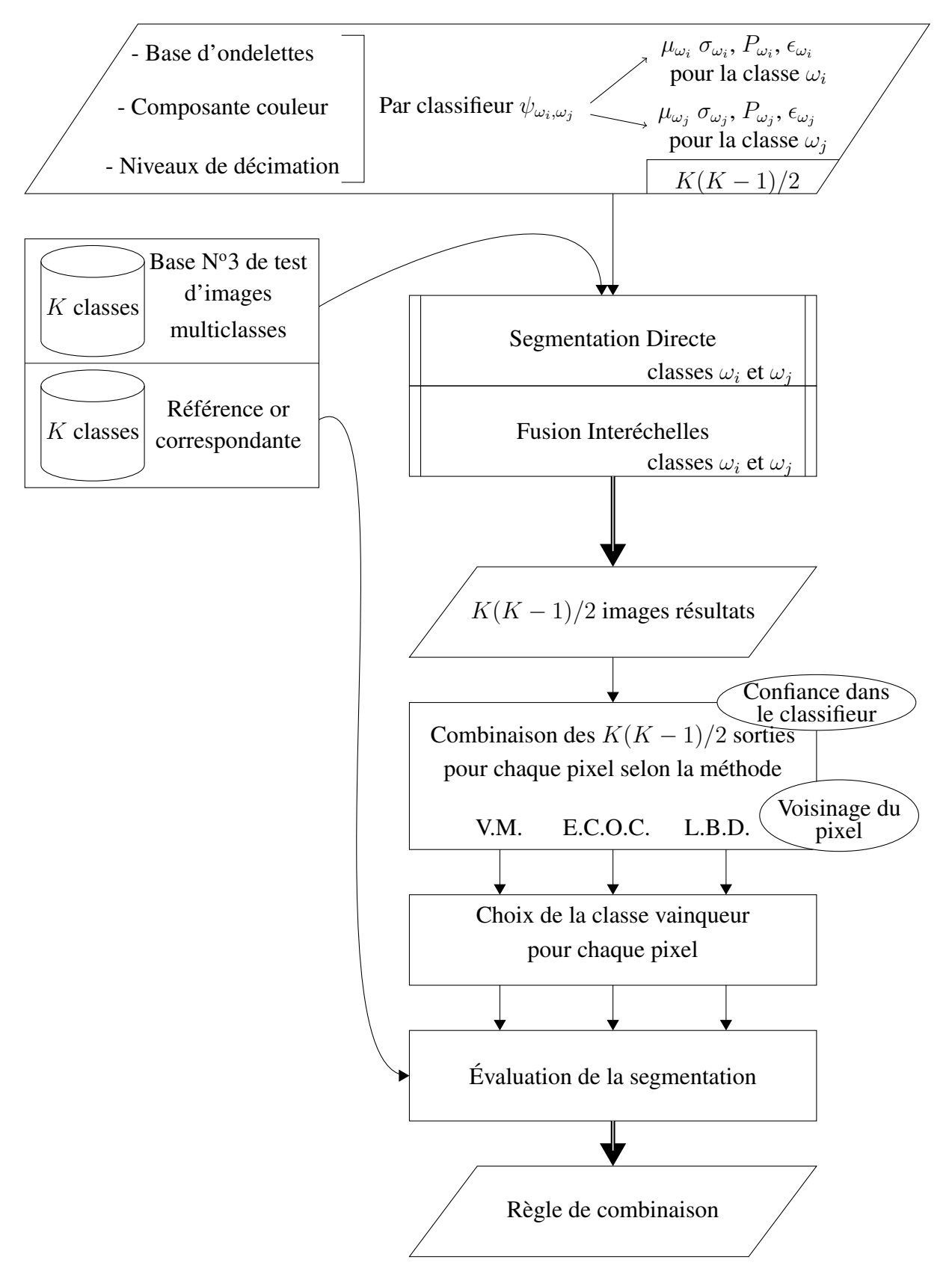

<span id="page-118-0"></span>FIG. 3.18 – Schéma de la méthode utilisée pour le choix de la règle de combinaison des classifieurs.

classifieur de chaque catégorie n'est ainsi pas utilisé. Il contient pourtant une information. Nous allons nous servir de ce(s) deuxième(s) meilleur(s) classifieur(s) (voire les  $n - 1$ suivants) pour conforter ou corriger les résultats obtenus avec le meilleur classifieur. Il est à noter que puisque cette approche utilise n classifieurs, le temps de segmentation total sera multiplié par  $n$  par rapport à une méthode n'employant que le meilleur classifieur, temps auquel il convient d'ajouter le temps de fusion des résultats des classifieurs.

<span id="page-119-0"></span>Approche globale : Dans ce cas, les  $n$  meilleurs classifieurs peuvent être intégrés. Plusieurs intégrations sont possibles :

- *Approche a :* On réalise un vote majoritaire sur les résultats de segmentation des n classifieurs<sup>10</sup>. En cas d'égalité, le vote du meilleur classifieur est prioritaire.
- *Approche b :* Pour chaque classifieur, la proportion de pixels correctement identifiés pour chaque compartiment est connue. Elle peut servir d'indice de confiance pour pondérer le vote de chaque classifieur dans le résultat final.
- *Approche c :* La dernière étape de la segmentation HMT est une segmentation par maximum de vraisemblance, calculée à partir des « cartes de probabilité d'appartenance aux classes ». Ces cartes peuvent être intégrées au vote : un classifieur vote pour chaque classe à hauteur de la probabilité calculée. Le résultat final est calculé par maximum de vraisemblance.
- *Approche d :* L'approche c peut être, de surcroît, pondérée par les indices de confiance en chaque classe, comme dans l'approche b.

<span id="page-119-1"></span>**Approche un contre un :** Dans le cas de la combinaison de classifieurs binaires, les  $n$ meilleurs dichotomiseurs de chaque paire de classes peuvent être utilisés. Les résultats des  $n(K(K-1)/2)$  classifieurs seront fusionnés par la méthode de combinaison déterminée au paragraphe [3.3.4.2.](#page-114-0)

#### <span id="page-119-2"></span>3.3.4.4 Exploitation de la deuxième classe la plus probable.

Les méthodes présentées jusqu'à présent n'exploitent pas la totalité des informations données par les cartes de probabilités. En effet, seule la classe présentant le maximum de vraisemblance est retenue, sans tenir compte de la « force » de cette vraisemblance, c'est-à-dire sans se demander si la probabilité de la deuxième classe la plus probable est proche de la probabilité de la classe la plus probable. La méthode retenue, afin d'exploiter la deuxième classe la plus probable, est la suivante : si la différence entre les valeurs de probabilité des deux classes les plus probables est inférieure à un seuil, le résultat est considéré comme incertain. Pour départager les deux classes, le meilleur dichotomiseur les séparant est utilisé. Cette méthode ne peut bien sûr s'appliquer que dans l'approche par combinaison de classifieurs binaires.

<sup>&</sup>lt;sup>10</sup>Dans ce cas,  $n > 2$ .

# 3.4 Méthodologie de comparaison/évaluation des résultats

Dans cette section, nous allons voir que le tracé d'une « référence or », portant sur l'intégralité d'une lame virtuelle, n'est pas toujours simple à obtenir et que son temps de réalisation est souvent prohibitif. C'est pourquoi nous allons introduire les méthodes de *stéréologie*. Ces méthodes vont nous permettre d'obtenir « rapidement<sup>11</sup> » des « référence or ». Nous verrons ensuite la méthode que nous avons retenue afin d'y comparer nos résultats de segmentation.

# 3.4.1 Difficultés liées au tracé de la « référence or »

L'évaluation de la segmentation résultant de la combinaison des classifieurs est obtenue par la comparaison pixel à pixel de l'image résultat et de la « référence or » des images de la base de test N°3. Cette « référence or » a été tracée par un expert. La variance interexpert peut être importante, car la frontière entre les différents types de compartiments stromaux n'est pas toujours clairement définie, formant souvent un *continuum*. Il est ainsi parfois difficile de distinguer nettement un stroma lâche avec une densité de cellules mésenchymateuses assez importante d'un stroma cellulaire à la matrice extracellulaire assez abondante (cf. figure [3.19\)](#page-120-0). De même, une zone comportant quelques lymphocytes isolés au sein d'un autre compartiment ne sera pas forcément identifiée comme du stroma inflammatoire. Ces difficultés sont à prendre en compte dans l'appréciation des résultats.

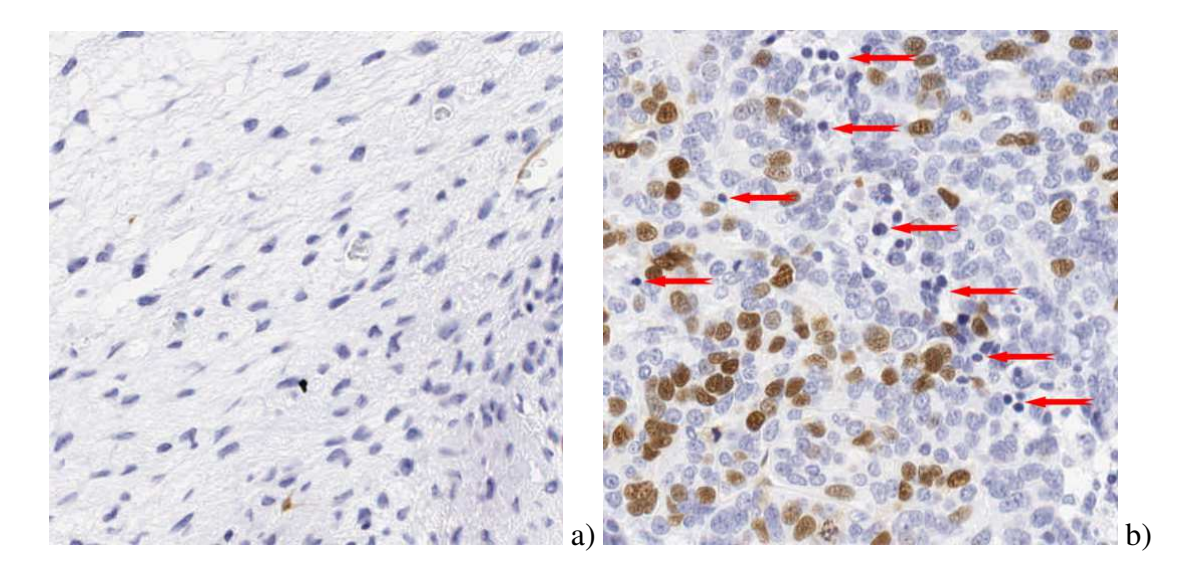

FIG. 3.19 – a) Continuum entre du stroma lâche (en haut et à gauche) et du stroma cellulaire (en bas et à droite). b) Lymphocytes isolés (flèches rouges) dans un compartiment d'épithélium.

<span id="page-120-0"></span><sup>11</sup>Plusieurs heures de travail sont tout de même nécessaires pour étiqueter une lame virtuelle entière.

# <span id="page-121-2"></span>3.4.2 Stéréologie

Alors que pour l'évaluation de la segmentation résultant de la combinaison des classifieurs, nous pouvions comparer pixel à pixel l'image résultat par rapport à une « référence or » dessinée par un expert, car l'image était de dimension modeste, cette opération est impossible à réaliser pour la lame virtuelle entière. En effet, en se basant sur le temps moyen nécessaire pour identifier les différents compartiments tissulaires d'une image 2048x2048, ce dessin prendrait entre 150 et 250 heures, selon la taille de l'image, la quantité de fond présente et l'hétérogénéité des compartiments.

Pour pallier cet inconvénient, nous avons choisi d'employer la stéréologie comme méthode de référence [\[Herlin et Plancoulaine, 2007,](#page-198-0) [Herlin](#page-198-1) *et al.*, 2009].

La stéréologie est un ensemble de méthodes, qui permettent d'estimer des informations dans un espace à *n* dimensions à partir de mesures réalisées dans un espace à *n-1* dimensions [\[Elias et Hyde, 1983\]](#page-196-1) (cf. figure [3.20\)](#page-121-0). Elle fait appel à des sondes géométriques de différentes dimensions (points, lignes, plans) et base ses calculs sur le dénombrement des intersections entre ces sondes géométriques et les objets d'intérêt.

La Société Internationale de Stéréologie (*ISS*) a normalisé les paramètres qui peuvent être mesurés. On peut citer le volume (*V*), la surface (*A*), la longueur (*L*), le nombre de points (*P*), *etc*.

L'ISS a fixé une notation générale : une lettre majuscule décrit le paramètre mesuré, elle est suivie d'une lettre minuscule qui représente le paramètre de l'espace de référence. Ces deux lettres sont suivies des noms des compartiments d'intérêt et de référence indiqués entre parenthèses.

Dans notre cas, la mesure de la proportion de stroma dans une section tumorale va s'écrire  $A<sub>A</sub>(stroma, tumeur).$ 

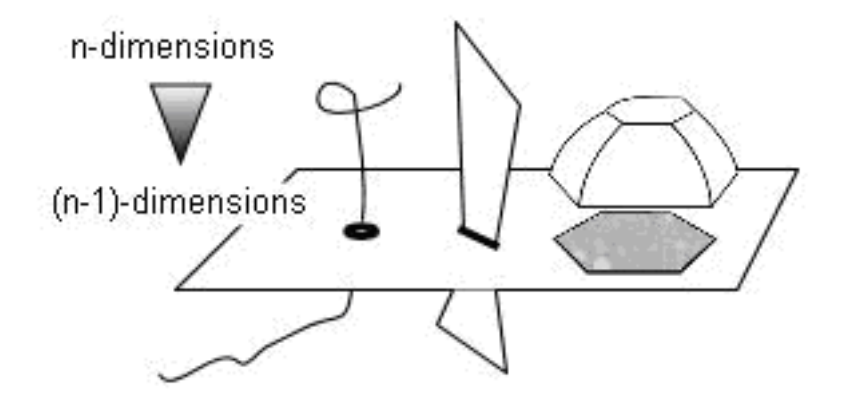

<span id="page-121-0"></span>FIG. 3.20 – Illustration du passage de *n* à *n-1* dimensions sur une section ou une projection : la ligne devient un point, la surface une ligne et le volume une surface (tiré de [\[Elias](#page-196-1) [et Hyde, 1983\]](#page-196-1)).

<span id="page-121-1"></span>Il a été montré qu'il existait des relations entre les différents paramètres. On peut ainsi écrire :

$$
V_V(X) = A_A(X) = P_P(X).
$$
 (3.3)

Cette règle justifie le fait que calculer l'aire de structures (ici les compartiments stromaux) dans une image (en 2 dimensions) est statistiquement équivalent à mesurer le volume de ces structures dans le bloc tumoral (en 3 dimensions).

Dans notre application, nous souhaitons mesurer la proportion de surface  $A_A$  de différents compartiments. Nous allons, en vertu de l'équation [3.3,](#page-121-1) remplacer cette mesure par un comptage de point (*point counting*)  $P_P$  [\[Glagolev, 1933\]](#page-197-0). Nous allons pour cela appliquer sur l'image une grille test de pas fixé. Ce pas doit être choisi en fonction de la taille des structures à quantifier et de la précision de la mesure souhaitée [\[Weibel, 1979\]](#page-206-0). Le nombre de points tests P, dans la référence, est donné par la formule suivante :

$$
P = \frac{t^2}{d^2} \frac{1 - V_v}{V_v},
$$
\n(3.4)

où t est le facteur d'élargissement (égal à, par exemple, 1,96 pour un intervalle de confiance de 95%), d est l'erreur relative souhaitée, et  $V_v$  est la fraction de volume estimée.

Nous allons ensuite dénombrer les points de cette grille qui appartiennent à chaque compartiment et rapporter ce nombre au nombre total de points de la grille superposés au tissu. En pratique, pour réaliser cette mesure, l'expert va utiliser un logiciel de visualisation des lames virtuelles, comme par exemple le logiciel ImageScope, fourni par la société Aperio Technologies. Ce logiciel permet d'ajouter à l'image des couches d'annotations. Ces annotations sont sauvegardées dans un fichier XML séparé. Nous nous sommes servis de cette particularité pour développer un ensemble d'outils de stéréologie qui peuvent être utilisés dans ImageScope. Un programme développé au sein du GRECAN permet de générer une grille de stéréologie (des points régulièrement espacés) et de l'enregistrer dans une couche d'un fichier XML de même structure que celui du logiciel ImageScope. Des couches vierges (une pour chacune des classes à segmenter) sont également créées, dans le même fichier, pour pouvoir stocker les futures annotations. Ce fichier est chargé à l'ouverture de l'image par l'expert. Ce dernier peut, tout d'abord, délimiter, si besoin, une région d'intérêt pour éliminer certaines parties de l'image (artefacts de préparation, zones de tissu adipeux, *etc.*) et l'enregistrer dans une nouvelle couche. Ensuite, pour chaque point de la grille de stéréologie, l'expert détermine la classe présente en créant une annotation dans la couche correspondante (cf. figure [3.21\)](#page-123-0).

Par la suite, un programme a été créé pour exploiter le fichier XML afin d'extraire la région d'intérêt et les points étiquetés pour chaque classe.

La méthode stéréologique présente un avantage supplémentaire dans notre application. Nous avons décrit dans le paragraphe précédent les difficultés que peut rencontrer un expert pour étiqueter une zone (cf. figure [3.19\)](#page-120-0). La méthode stéréologique exige d'affecter une classe à la structure histologique située en dessous de chaque point test. L'expert n'aura ainsi plus à être influencé par l'environnement d'une zone. Pour reprendre un des exemples donnés ci-dessus, un point de la grille test tombant sur un lymphocyte isolé sera étiqueté comme du stroma inflammatoire, indépendamment de la nature du compartiment dans lequel ce lymphocyte était mélangé.

# 3.4.3 Comparaison des résultats

La méthode de comparaison des images résultat par rapport aux « référence or » est réalisée en deux étapes complémentaires : une mesure globale et une mesure locale. Tout

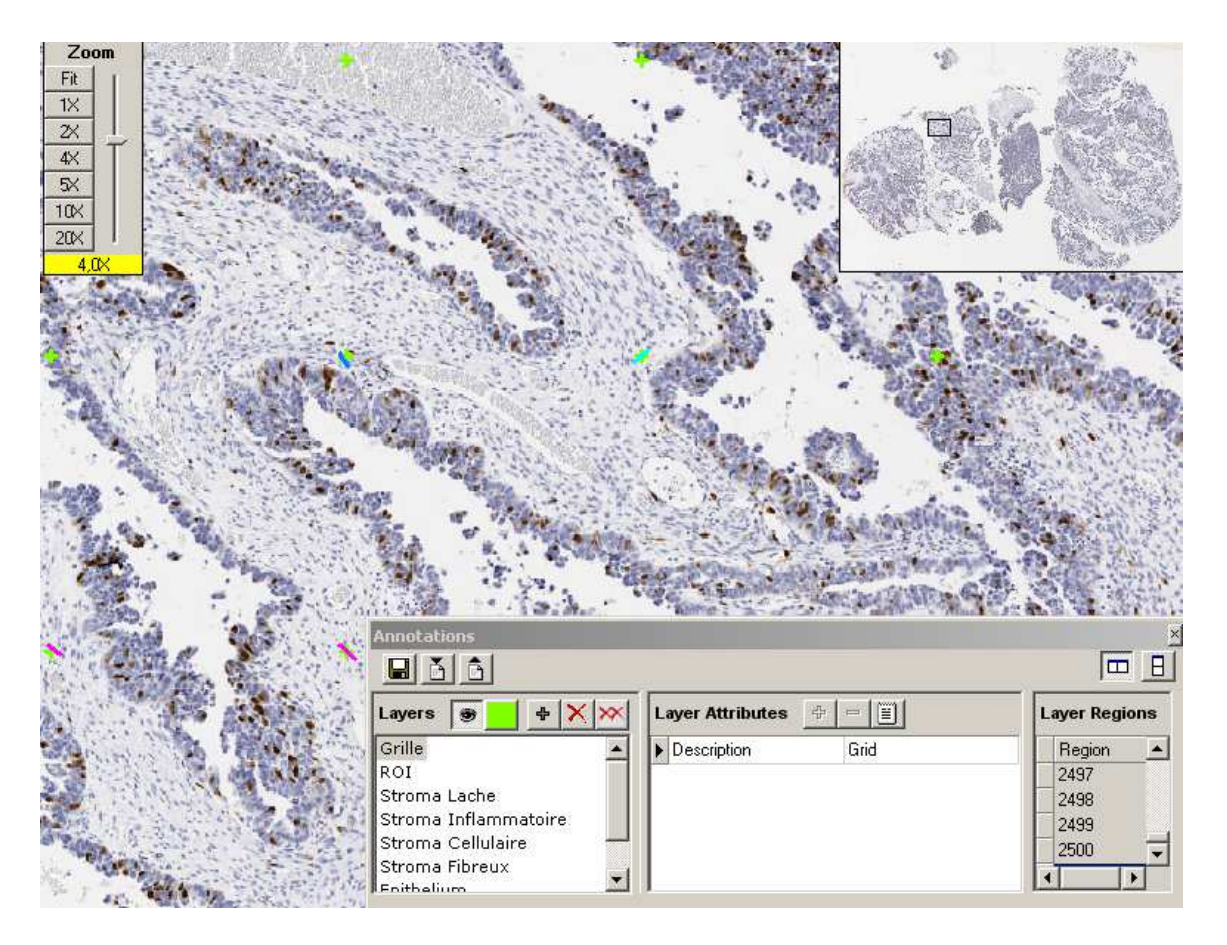

<span id="page-123-0"></span>FIG. 3.21 – Capture d'écran du logiciel ImageScope permettant d'annoter (classer) les points d'une grille stéréologique apposée sur l'image.

d'abord, la proportion de chaque compartiment stromal, déterminée par la méthode stéréologique, est comparée aux fraction d'aires de chacune des classes sur l'image résultant de l'analyse automatique d'images, à l'intérieur de la région d'intérêt dessinée par l'expert. Ensuite, la classe déterminée en chaque point test de la grille de stéréologie est comparée à celle obtenue par analyse d'images automatique. Afin d'éviter les erreurs dues à un pixel aberrant classé automatiquement, la valeur de la classe calculée est déterminée comme étant la classe la plus fréquente dans un voisinage autour du point de la grille de stéréologie. Ces deux mesures permettent de juger efficacement de la pertinence des images résultat produites.

# EXPÉRIMENTATIONS ET RÉSULTATS

# Sommaire

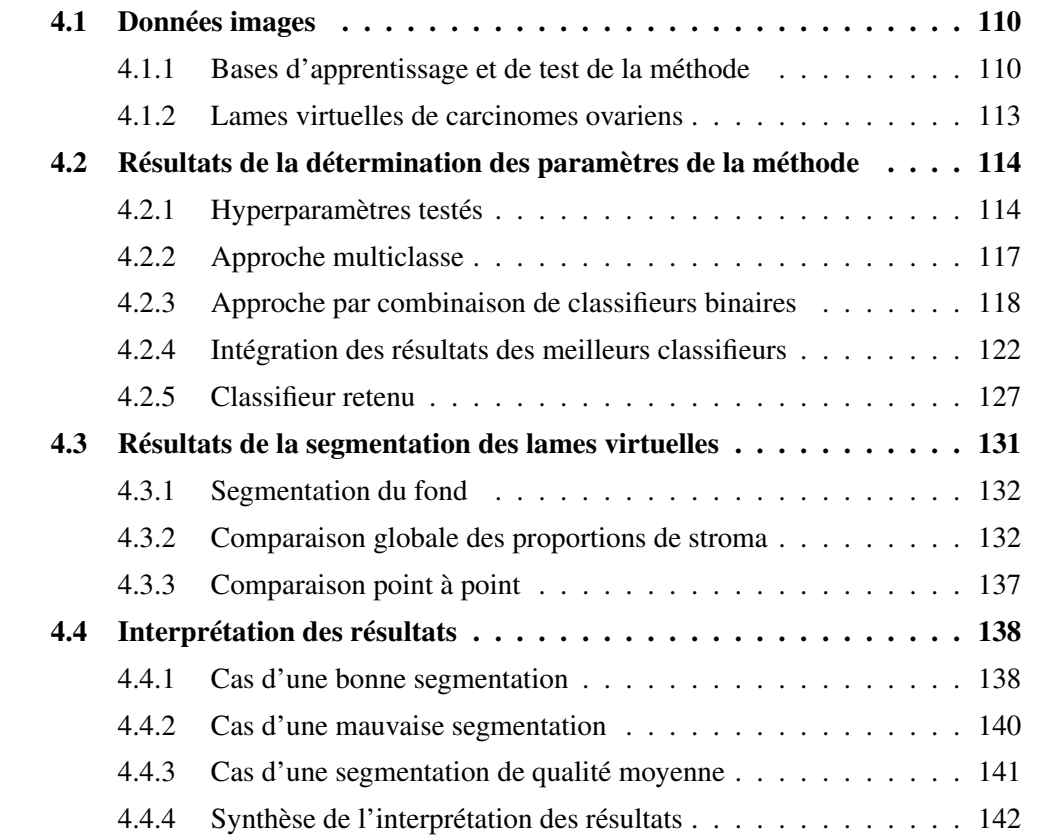

Dans ce chapitre, nous allons présenter les résultats que nous avons obtenus en appliquant les méthodes présentées au chapitre [3.](#page-95-0)

Nous allons tout d'abord présenter les bases d'apprentissage et de test qui nous ont permis de déterminer les paramètres et les hyperparamètres de la méthode. Nous présenterons ensuite les lames virtuelles des cas de carcinomes ovariens sur lesquels nous avons expérimenté la méthode.

Une fois les données images introduites, nous détaillerons les différents tests que nous avons menés afin de déterminer les meilleurs paramètres, hyperparamètres et méthodes de combinaison des résultats.

Le classifieur retenu a été appliqué à la segmentation de lames virtuelles entières. Nous présenterons les résultats de segmentation obtenus et la comparaison à la « référence or » de l'expert.

Nous terminerons en énonçant quelques pistes intéressantes à mettre en œuvre afin de poursuivre ce travail.

# <span id="page-126-0"></span>4.1 Données images

## <span id="page-126-1"></span>4.1.1 Bases d'apprentissage et de test de la méthode

Nous avons vu au chapitre précédent que la méthode que nous avons développée nécessite l'utilisation de plusieurs bases d'apprentissage et de test afin de déterminer ses différents paramètres et hyperparamètres :

- Base 1 : une base d'images « pures » pour chaque classe. Elle sert à déterminer les paramètres du modèle HMT.
- Base 2 : une base d'images comportant deux classes uniquement. Elle sert à déterminer le meilleur classifieur discriminant 2 classes.
- Base 3 : une base d'images multiclasses représentatives des situations rencontrées sur les lames histologiques. Elle permet de déterminer la meilleure règle de combinaison des classifieurs.

Ces trois bases sont disjointes. Elles ont été expertisées et la classe de chaque pixel a été déterminée. Nous allons à présent les décrire plus précisément.

Pour des raisons de simplicité, liées à l'utilisation de décimations successives d'un facteur 2 lors de la transformée en ondelettes, nous avons utilisé exclusivement des images d'une taille égale à une puissance de 2.

La table [4.1](#page-126-2) précise le code couleur utilisé dans la suite de ce document pour représenter chaque compartiment dans les images constituant la « référence or » ou dans les images résultat.

<span id="page-126-2"></span>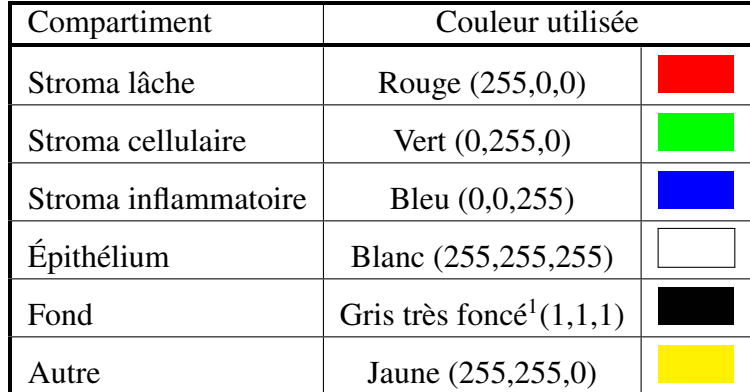

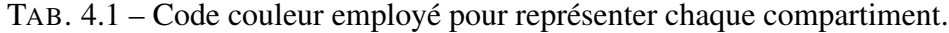

#### 4.1.1.1 Base 1

Pour cette première base, nous avons choisi d'utiliser des images de taille 512x512. Cette taille est un compromis entre la difficulté de trouver des images « pures » de taille supérieure et le fait que la décimation 4 fois de suite d'une image de taille de 512x512 produit une image de taille 32x32, ce qui reste de l'ordre de la taille du filtre d'ondelettes le plus grand que nous avons utilisé (le filtre de Daubechies 10 qui comporte 35 coefficients).

<sup>&</sup>lt;sup>1</sup>Le noir pur  $(0,0,0)$  n'a pas été utilisé car il représente souvent, par convention, une absence d'information.

Pour chaque classe<sup>2</sup> (stroma lâche, stroma inflammatoire, stroma cellulaire, épithélium), nous avons utilisé 5 images. Ces images ont été choisies, au sein d'un ensemble de 22 lames virtuelles<sup>3</sup>, de manière à tenter de tenir compte au mieux de la diversité des classes (cf. figure [4.1\)](#page-127-0).

Le fond étant très homogène (du fait de la correction de fond de l'image par un champ blanc, effectuée lors de l'acquisition et du fait de la propreté des préparations histologiques exigée), nous n'avons utilisé que 2 images pour le décrire (cf. figure [4.2\)](#page-127-1).

La base 1 contient donc 22 images.

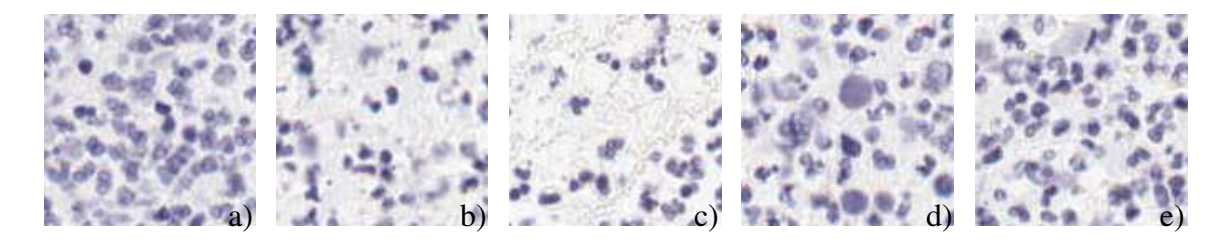

FIG. 4.1 – Cinq détails issus des 5 images de stroma inflammatoire de la base d'apprentissage  $N<sup>o</sup>1$ . Ils illustrent la diversité des situations rencontrées pour chaque compartiment.

<span id="page-127-0"></span>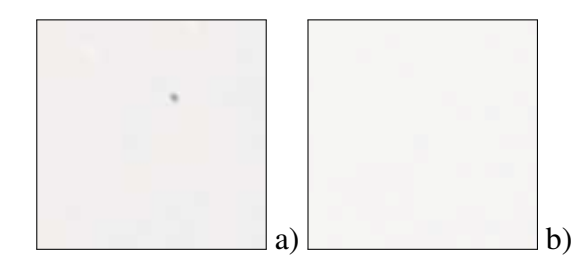

<span id="page-127-1"></span>FIG.  $4.2$  – Deux détails issus des 2 images de fond de la base d'apprentissage  $N^{\circ}1$ .

#### 4.1.1.2 Base 2

Cette base doit contenir des images présentant toutes les oppositions possibles des classes prises deux à deux. Cependant, devant la difficulté de trouver des images de taille assez grande comportant 2 classes uniquement, chacune dans une proportion sensiblement équivalente, nous avons créé des images composites. Pour éviter le plus possible les biais dus aux discontinuités aux frontières des classes, les limites de chaque classe n'ont pas été tracées de manière rectiligne (cf. figure [4.3\)](#page-128-0).

Ces images ont été choisies de taille 1024x1024 afin d'avoir une surface de comparaison pixel à pixel suffisamment importante.

Pour chacune des 10 oppositions<sup>4</sup> entre les classes prises 2 à 2 nous avons créé 4 images différentes, soit, au total, 40 images.

 $2$ On rappelle que, pour simplifier le problème, nous avons assimilé le stroma fibreux au stroma cellulaire (voir page [88\)](#page-102-0). Nous n'utiliserons que des images de stroma cellulaire pour modéliser ces deux classes.

<sup>&</sup>lt;sup>3</sup>Ces 22 lames sont celles qui nous ont servi à tester la méthode et dont les résultats de segmentation sont présentés en fin de chapitre.

<sup>&</sup>lt;sup>4</sup>Nous avons  $N = 5$  classes (stroma lâche, stroma inflammatoire, stroma cellulaire, épithélium et fond) soit  $N*(N-1)/2 = 10$  oppositions entre classes.

<span id="page-128-0"></span>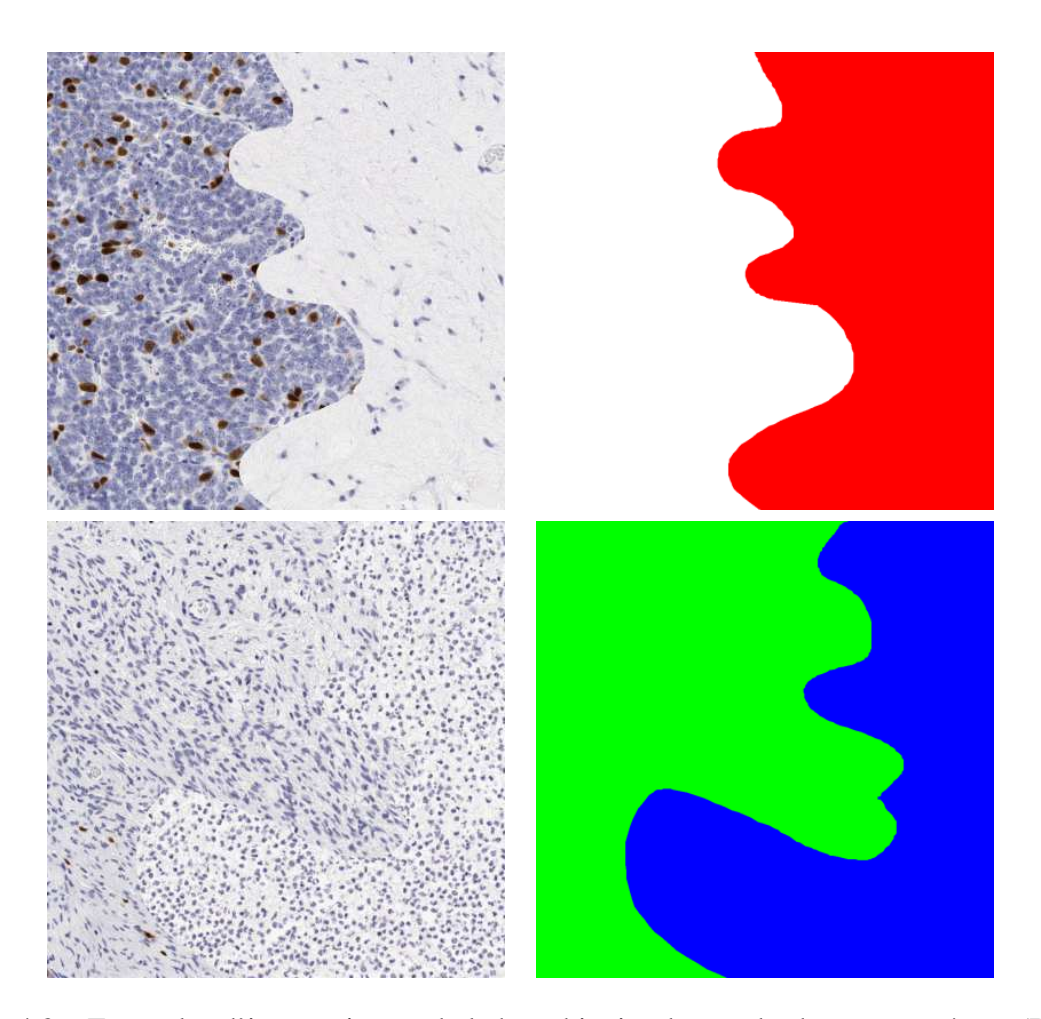

FIG. 4.3 – Exemples d'images issues de la base binaire de test des hyperparamètres (Base Test N°2) (à gauche) et les « références or » correspondantes (à droite).

#### 4.1.1.3 Base 3

Cette dernière base d'apprentissage est constituée d'images multiclasses. Nous avons choisi des images d'une taille 2048x2048 identique à la taille des imagettes élémentaires que la méthode sera amenée à traiter. Les 25 images choisies pour cette base représentent plusieurs cas de figures fréquemment rencontrés sur les lames histologiques : présence ou absence des classes, oppositions ou mélanges entre les différents compartiments (frontière nette ou continuum entre les compartiments, lymphocytes isolés, *etc.*) et différentes morphologies pour chaque compartiment (grandes plages de cellules épithéliales carcinomateuses ou cordons de cellules épithéliales, *etc.*) (cf. figure [4.4\)](#page-129-1).

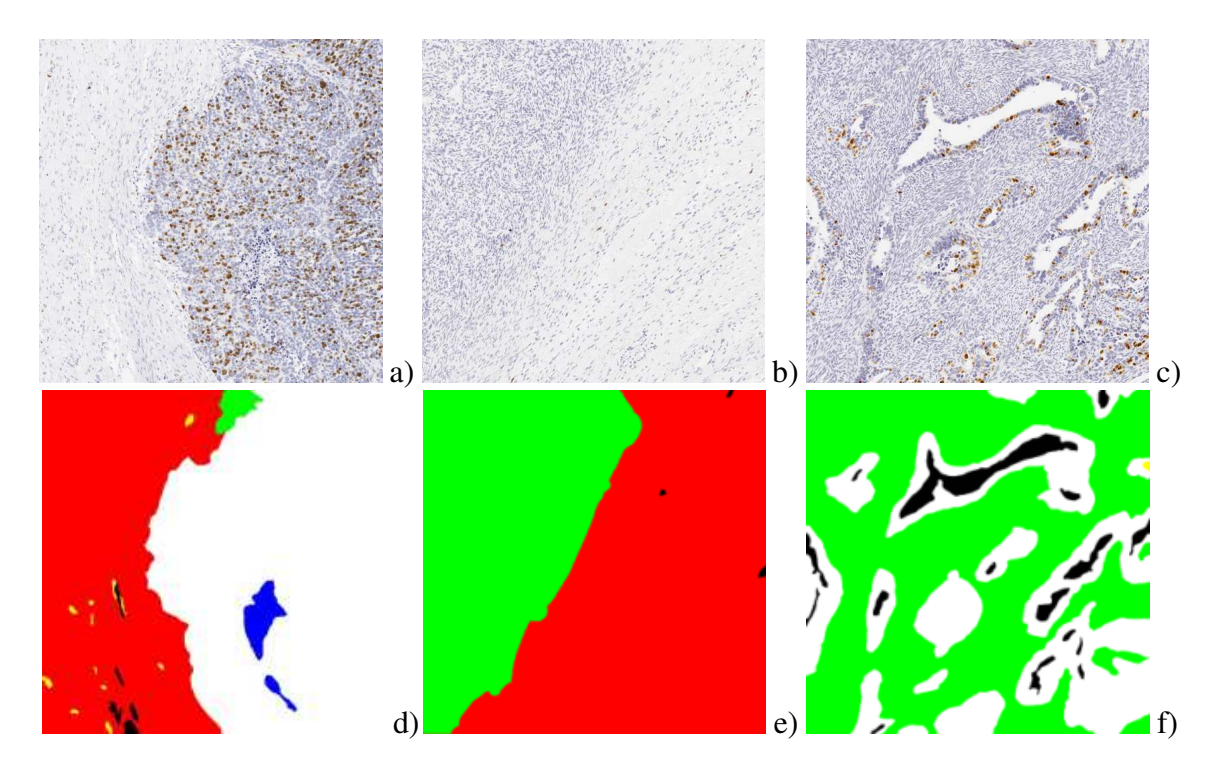

<span id="page-129-1"></span>FIG.  $4.4$  – Première ligne : exemple de 3 images issues de la base d'apprentissage  $N^{\circ}3$ . a) opposition (principalement) stroma lâche-épithélium massif (frontière nette), b) opposition stroma cellulaire-stroma lâche (continuum), c) opposition stroma cellulaire-cordons de cellules épithéliales carcinomateuses avec présence de lumières. Seconde ligne : les « références or » correspondantes.

En moyenne, ces images sont constituées de 18% de stroma lâche, 18,5% de stroma cellulaire, de 7,7% de stroma inflammatoire, de 49,8% d'épithélium et de 4,7% de fond. Le reste est constitué des structures que nous avons choisi d'ignorer (des globules rouges principalement).

# <span id="page-129-0"></span>4.1.2 Lames virtuelles de carcinomes ovariens

#### 4.1.2.1 Sélection des images

Vingt deux cas ont été sélectionnés parmi les cas de carcinomes ovariens archivés au centre François Baclesse. Les lames virtuelles correspondantes ont été acquises au

scanner microscopique ScanScope CS d'Aperio Techonologies, comme précisé au paragraphe [3.1.1.](#page-96-0) Ces cas ont été choisis pour la qualité technique de leur marquage, mais également pour leur représentativité eu égard à la diversité des types histologiques que l'on peut rencontrer dans les carcinomes ovariens. Ces 22 cas sont un échantillon de la collection de 238 cas de tumeurs ovariennes précédemment utilisée par l'équipe pour d'autres études ([Elie *et al.*[, 2005\]](#page-196-2)).

Les lames virtuelles résultantes ont des tailles variables allant de 38000 par 40556 pixels (soit une taille de 4,31 Giga octets pour l'image non compressée) à 78000 par 48209 pixels (soit 10,51 Go) pour une taille moyenne de 57727 par 43975 pixels (soit 7,13 Go).

#### 4.1.2.2 Expertise des images

Toutes les images ont été expertisées et une mesure de référence a été réalisée selon la méthode de stéréologie présentée au paragraphe [3.4.2.](#page-121-2) Le pas d'échantillonnage des points tests a été fixé à 1000 pixels, c'est à dire environ 1000 à 3000 points tests inclus dans le tissu tumoral.

# <span id="page-130-0"></span>4.2 Résultats de la détermination des paramètres de la méthode

Dans cette section, nous allons présenter les différentes expérimentations que nous avons réalisées pour déterminer les paramètres permettant de régler la méthode, afin d'obtenir la meilleure segmentation possible. Nous étudierons ainsi les résultats de la détermination des paramètres et hyperparamètres pour l'approche multiclasse globale, puis les résultats de la détermination des paramètres, hyperparamètres et mode de combinaison des classifieurs pour l'approche multiclasse par combinaison de classifieurs binaires. Ensuite, nous étudierons l'intégration des résultats des meilleurs classifieurs précédemment trouvés. Nous préciserons enfin l'approche que nous avons retenue pour appliquer la méthode de segmentation aux lames virtuelles entières.

# <span id="page-130-1"></span>4.2.1 Hyperparamètres testés

Les hyperparamètres à tester sont de trois types : la base d'ondelette à utiliser (son type et éventuellement son ordre), la composante couleur sur laquelle porte la transformée en ondelettes et enfin le nombre de niveaux de décimation intégrés à l'analyse.

#### Bases d'ondelettes

Nous avons choisi d'utiliser plusieurs types d'ondelettes, couramment employées, en fonction de leurs caractéristiques :

– Les ondelettes de Haar. Elles sont dites « spécialisées dans les détails » car du fait de leur unique moment nul, elles extraient beaucoup de singularités dans les sousbandes dès les premières échelles. Le filtre de Haar possédant peu de coefficients, la convolution avec ce filtre est rapide à calculer. En revanche, les ondelettes de Haar sont mal localisées en fréquences.

- Les ondelettes orthogonales de Daubechies. Elles sont à support compact, mais sont non symétriques et, par conséquent, ne possèdent pas une phase linéaire. Nous avons donc dû effectuer un recalage de phase à chacune de leurs utilisations. Nous avons utilisé les ordres<sup>5</sup> 2 et 10.
- Les ondelettes de Battle Lemarié. Elles sont symétriques et, par conséquent, possèdent une phase linéaire. Nous avons utilisé les ordres 1 et 9.
- Les ondelettes Splines biorthogonales. Elles sont à support compact, symétriques et possèdent une phase linéaire. Comme la condition d'orthogonalité a été relâchée, les filtres d'analyse et de reconstruction sont différents. Nous avons utilisé l'ordre 5.

La figure [4.5](#page-132-0) présente l'allure de l'ondelette de chaque base utilisée. Les caractéristiques précédemment décrites peuvent facilement y être observées.

#### Composantes couleurs

Nous avons présenté au paragraphe [2.1.1](#page-46-0) les systèmes colorimétriques les plus couramment utilisés en analyse d'images. Certains systèmes utilisent directement les primaires du système d'acquisition et d'autres se servent de primaires et d'un blanc de référence normalisés (par la CIE, l'EBU, le NTSC, *etc*.). Pour pouvoir utiliser cette seconde catégorie de systèmes colorimétriques, il est nécessaire de connaître la matrice de passage du système d'acquisition vers l'un des systèmes normalisés. Malheureusement, il nous a été impossible d'obtenir auprès du fabriquant les caractéristiques colorimétriques du ScanScope CS. Nous avons donc dû nous résoudre à n'utiliser que les systèmes colorimétriques utilisant les primaires d'acquisition. Nous avons également utilisé les images de composantes principales calculées avec la transformée de Karhunen-Loeve à partir des valeurs RVB ainsi que la représentation de Scheunders (cf. paragraphe [2.1.3.6\)](#page-69-0). Le tableau [4.2](#page-133-1) présente la liste des systèmes colorimétriques utilisés, les matrices de passage correspondantes sont données en annexes [B.](#page-171-0)

#### Niveaux de décimations

De un à cinq niveaux de décimation HMT ont été utilisés (soit jusqu'à 4 niveaux de résolution). Le nombre de niveaux de décimation potentiellement utilisables est lié à la taille des images analysées. En effet, le filtre d'ondelettes de Daubechies d'ordre 10, recalé en phase, que nous utilisons, comporte 35 coefficients. Afin d'éviter tout biais, la décimation doit donc être réalisée sur une image de taille supérieure à 35x35 pixels, soit une image 64x64 pixels, pour obtenir une image de taille égale à une puissance de 2.

La combinaison de ces hyperparamètres constitue un ensemble de 576 classifieurs différents. Les paragraphes suivants vont présenter les résultats de segmentation obtenus selon le type d'approche retenu.

<sup>&</sup>lt;sup>5</sup>Nous appellerons ondelette d'ordre  $r$  une ondelette possédant  $r$  moments nuls.

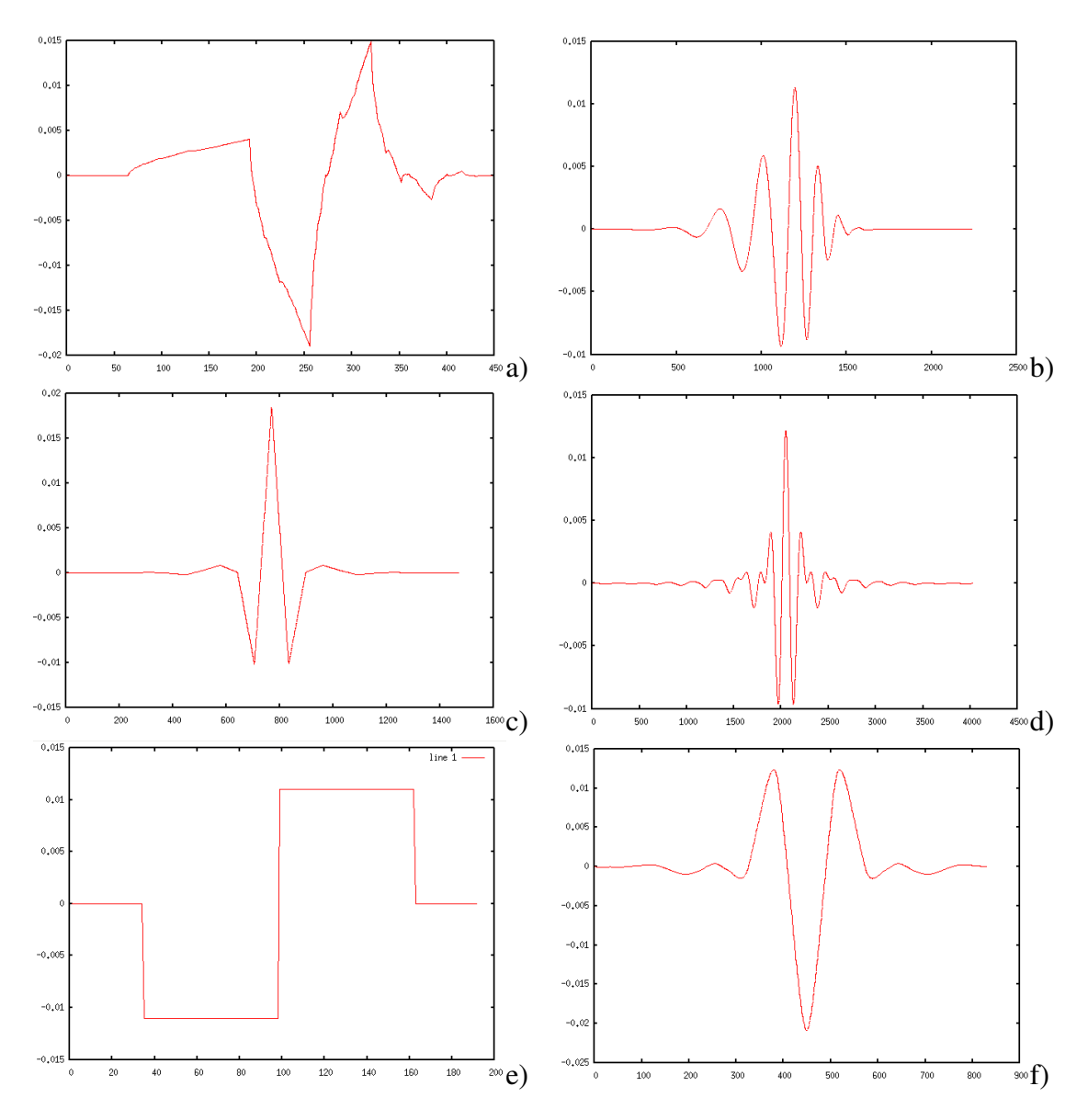

<span id="page-132-0"></span>FIG. 4.5 – Les fonctions d'ondelettes des bases d'ondelettes utilisées : a) Daubechies d'ordre 2 b) Daubechies d'ordre 10 c) Battle Lemarié d'ordre 1 d) Battle Lemarié d'ordre 9 e) Haar f) Splines biorthogonales d'ordre 5.

| Système<br>colorimétrique | Équation de<br>référence | Composantes<br>retenues        | Remarques                                     |  |  |
|---------------------------|--------------------------|--------------------------------|-----------------------------------------------|--|--|
|                           |                          |                                |                                               |  |  |
| [RVB]                     |                          | R V B                          | composantes du système                        |  |  |
|                           |                          |                                | d'acquisition.                                |  |  |
| [RVB]                     | B.1                      | Rn Vn Bn                       | composantes normalisées.                      |  |  |
| $x$ [RVB]                 | <b>B.24</b>              | xR xV xB                       | composantes Excess.                           |  |  |
| [IST]                     | <b>B.25</b>              | IST                            | intensité, saturation et teinte.              |  |  |
| $[AC_1C_2]$               | <b>B.20</b>              | AC <sub>1</sub> C <sub>2</sub> | système de Garbay.                            |  |  |
| $[AC_1C_2]$               | <b>B.21</b>              | Sat Teinte                     | saturation et teinte en fonction de           |  |  |
|                           |                          |                                | $C_1$ et $C_2$ .                              |  |  |
| $[w_b r_q b_y]$           | <b>B.22</b>              | $\mathbf{r}_g$                 | système de Ballard. $w_b$ est                 |  |  |
|                           |                          |                                | équivalent à I et $bv$ à xB.                  |  |  |
| $[YCh_1Ch_2]$             | <b>B.23</b>              | Ch <sub>2</sub>                | système de Caron. Y est                       |  |  |
|                           |                          |                                | équivalent à I et $Ch_1$ à xR.                |  |  |
| $[I_1I_2I_3]$             | <b>B.26</b>              | I <sub>2</sub>                 | système d'Ohta. I <sub>1</sub> est équivalent |  |  |
|                           |                          |                                | $\hat{a}$ l et $I_3$ à xV.                    |  |  |
| [RVB]                     |                          | $acp_1 acp_2 acp_3$            | composantes principales.                      |  |  |
| [RVB]                     |                          | Sch                            | représentation de Scheunders.                 |  |  |

<span id="page-133-1"></span>TAB. 4.2 – Liste des systèmes colorimétriques utilisés.

### <span id="page-133-0"></span>4.2.2 Approche multiclasse

Dans cette approche, nous avons cherché à déterminer, comme décrit dans le paragraphe [3.3.4.1,](#page-114-1) le jeu d'hyperparamètres permettant de segmenter au mieux les images de la base de test  $N^03$  pour l'ensemble des classes.

Les résultats de segmentation pour chaque compartiment sont résumés dans la table [4.3.](#page-133-2)

<span id="page-133-2"></span>TAB. 4.3 – Pourcentage de pixels bien segmentés pour chacun des compartiments et proportion totale de pixels bien segmentés par la méthode de segmentation HMT multiclasse  $(K = 5$  classes).

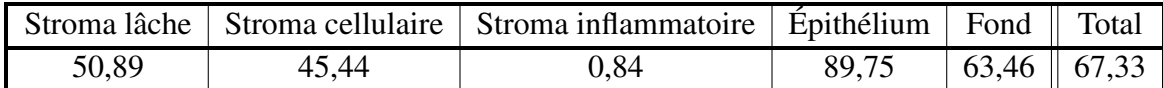

Le classifieur permettant d'obtenir les meilleurs résultats est celui qui utilise des ondelettes splines biorthogonales d'ordre 5 appliquées à la composante rg de l'espace de Ballard et utilisant uniquement le niveau de résolution le plus bas (image décimée 4 fois). Avec cette approche, on peut remarquer que l'épithélium est très bien détecté<sup>6</sup>. Le fond est correctement segmenté. Le stroma lâche et le stroma cellulaire sont moyennement bien détectés. En revanche, le stroma inflammatoire est peu, voire pas du tout détecté, selon les

<sup>&</sup>lt;sup>6</sup>Nous avons adopté un vocabulaire particulier pour décrire nos résultats : lorsque environ 50% des pixels d'un compartiment sont bien classés, nous considérons que ce taux est *moyennement bon*. Un taux de 60% est considéré comme *satisfaisant* ou *correct*. 70%, 80% et 90% correspondent, respectivement, à une *assez bonne*, *bonne* et *très bonne* classification.

images. Le pourcentage total de pixels bien classés est cependant globalement assez bon car les images de la base  $N^{\circ}3$  comportent un grande proportion d'épithélium. Les images de la figure [4.6](#page-135-0) illustrent ces constatations.

Le temps moyen de traitement<sup>7</sup> est d'environ 3 minutes par image 2048x2048. Selon l'image traitée, le temps de traitement varie 1 à 13 minutes.

Ces premiers résultats ne sont pas suffisamment satisfaisants, tant au point de vue du pourcentage de pixels correctement classés, qui reste trop faible, qu'au point de vue de la segmentation de chaque compartiment, notamment pour le stroma inflammatoire qui n'est presque pas détecté. C'est pourquoi nous avons testé une approche multiclasse par combinaison de classifieurs binaires.

# <span id="page-134-0"></span>4.2.3 Approche par combinaison de classifieurs binaires

#### 4.2.3.1 Choix des hyperparamètres

Dans cette approche, nous avons tout d'abord cherché à déterminer le jeu d'hyperparamètres permettant de séparer le mieux chaque paire de classes sur les images de la base de test N<sup>o</sup>2, selon la méthodologie présentée au paragraphe [3.3.4.2.](#page-114-0) La liste des classifieurs retenus est présentée en table [4.4.](#page-134-1)

<span id="page-134-1"></span>TAB. 4.4 – Paramètres permettant une bonne discrimination des compartiments (Epi représente l'épithélium, SC le stroma cellulaire, SL le stroma lâche et SI le stroma inflammatoire).

| Compartiments |           | Base              | Ordre          | Composante        | Niveau         | Confiance compart. |                |
|---------------|-----------|-------------------|----------------|-------------------|----------------|--------------------|----------------|
|               | 2         | ondelettes<br>des |                | couleur           | décim.         |                    | $\overline{2}$ |
| <b>SL</b>     | <b>SC</b> | Haar              |                | h                 | 4              | 96,27              | 95,30          |
| <b>SL</b>     | Fond      | Battle            |                | I <sub>2</sub>    | 2              | 99,50              | 98,97          |
| <b>SL</b>     | SI        | Battle            | 9              | vn                | 4              | 96,29              | 97,70          |
| <b>SL</b>     | Epi       | <b>Splines</b>    |                | h                 | 4              | 99,35              | 97,43          |
| <b>SC</b>     | Fond      | Haar              |                | <b>Scheunders</b> |                | 99,57              | 99,80          |
| <b>SC</b>     | <b>SI</b> | Daubechies        | $\overline{2}$ | <b>xVert</b>      | 3              | 97,62              | 90,61          |
| <b>SC</b>     | Epi       | Haar              |                | h                 | 4              | 97,20              | 95,97          |
| Fond          | <b>SI</b> | Daubechies        | $\overline{2}$ | C <sub>1</sub>    | $\overline{2}$ | 99,38              | 99,66          |
| Fond          | Epi       | Haar              |                | <b>Scheunders</b> |                | 99,84              | 99,81          |
| <b>SI</b>     | Epi       | Battle            |                | h                 | 4              | 97,89              | 98,62          |

Ces 10 classifieurs sont ceux qui permettent de mieux discriminer chacune des 5 classes par rapport aux autres. Nous allons maintenant voir quelle est la meilleure manière de combiner ces classifieurs.

<sup>&</sup>lt;sup>7</sup>lorsque le calcul est lancé sur un seul processeur d'un PC muni d'un quadriprocesseur Xeon 3GHz.

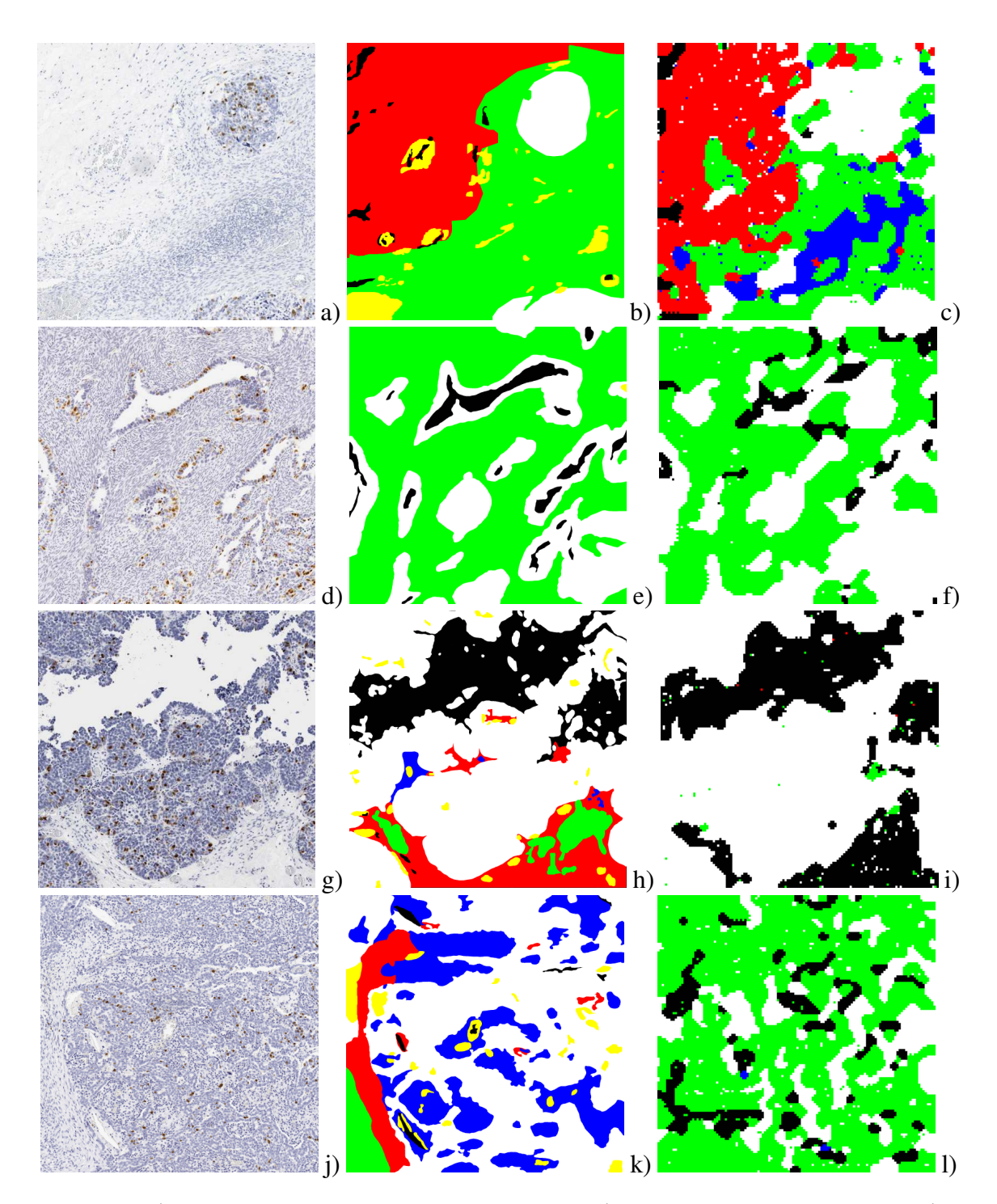

<span id="page-135-0"></span>FIG.  $4.6 - 1$ <sup>ère</sup> colonne : images de la base de test N°3.  $2^{eme}$  colonne : « références or ».  $3^{eme}$ colonne : résultats de la segmentation avec l'approche multiclasse. 1ère ligne : classification satisfaisante des différents compartiments à l'exception du stroma inflammatoire (64,69% de pixels correctement classés). 2ème ligne : bonne classification du stroma cellulaire de l'épithélium et du fond (80,97% de pixels correctement classés). 3ème ligne : bonne classification de l'épithélium, mais confusion du stroma lâche avec le fond (77,84% de pixels correctement classés)  $4^{em}$  ligne : échec de la classification ; confusion avec du stroma cellulaire (22,03% de pixels correctement classés).

#### 4.2.3.2 Choix de la méthode de combinaison des classifieurs

Nous avons testé différentes méthodes de combinaisons de classifieurs : le vote majoritaire, le vote majoritaire pondéré par les indices de confiance en chaque classifieur déterminés plus haut, et plusieurs approches par *Error Correcting Output Codes* (cf. paragraphe [2.4.3.1\)](#page-88-0) : l'approche classique (appelée ecoc dans la suite de ce document), une approche avec une fonction de perte  $L = e^{-\text{confiance}}$  (appelée ecocLBD par la suite) et une approche avec une fonction de perte  $L = (1 + confiance)/2$  (appelée ecocON par la suite).

Les résultats de segmentation sont présentés dans la table [4.5.](#page-136-0)

<span id="page-136-0"></span>TAB. 4.5 – Pourcentage de pixels bien classés pour chacun des compartiments en présence et proportion globale pour l'ensemble des compartiments.

| Compart.<br>Combi.  | Stroma<br>lâche | Stroma<br>cellulaire | Stroma<br>inflammatoire | Épithélium | Fond  | Total |
|---------------------|-----------------|----------------------|-------------------------|------------|-------|-------|
| Vote Majoritaire    | 55,90           | 70,82                | 67,50                   | 66,79      | 64,73 | 65,91 |
| <b>V.M. Pondéré</b> | 56,13           | 70,08                | 69,89                   | 67,02      | 65,89 | 66,16 |
| Ecoc                | 54,39           | 71,07                | 67,62                   | 66,90      | 63,67 | 65,69 |
| EcocLBD             | 56,21           | 70,49                | 68,41                   | 66,82      | 64,93 | 65,99 |
| EcocON              | 55,98           | 70,33                | 69,03                   | 66,91      | 65,39 | 66,03 |

La meilleure méthode de combinaison apparaît comme étant le vote majoritaire pondéré. Contrairement à l'approche multiclasse globale, chaque compartiment (notamment le stroma inflammatoire) est détecté. Le stroma lâche (+5%), le stroma cellulaire (+25%) le stroma inflammatoire (+67%) et le fond (+2%) sont mieux détectés alors que l'épithélium l'est moins bien (-22%). Les images de la figure [4.7](#page-137-0) présentent quelques résultats de segmentation utilisant la combinaison par vote majoritaire des meilleurs dichotomiseurs.

Le temps de traitement<sup>8</sup> moyen d'une image 2048x2048 avec cette approche est d'environ 10 minutes. Selon l'image traitée, le temps de traitement varie de moins d'une minute jusqu'à plusieurs heures, selon la rapidité de convergence de l'algorithme EM.

Remarque : Nous avons choisi de régler les paramètres de l'approche multiclasse en 2 temps : tout d'abord, nous avons déterminé pour chaque paire de classes le meilleur dichotomiseur parmi les 576 possibles. Nous avons ensuite optimisé la combinaison des dichotomiseurs choisis. Il aurait été possible de ne réaliser qu'une seule étape d'optimisation, mais il aurait fallu pour cela tester, pour chaque méthode de décodage, l'ensemble des  $576^{10}$  (soit environ  $4x10^{27}$ ) combinaisons possibles des classifieurs, ce qui est impossible à réaliser.

<sup>8</sup> lorsque le calcul est lancé sur un seul processeur d'un PC muni d'un quadriprocesseur Xeon 3GHz.

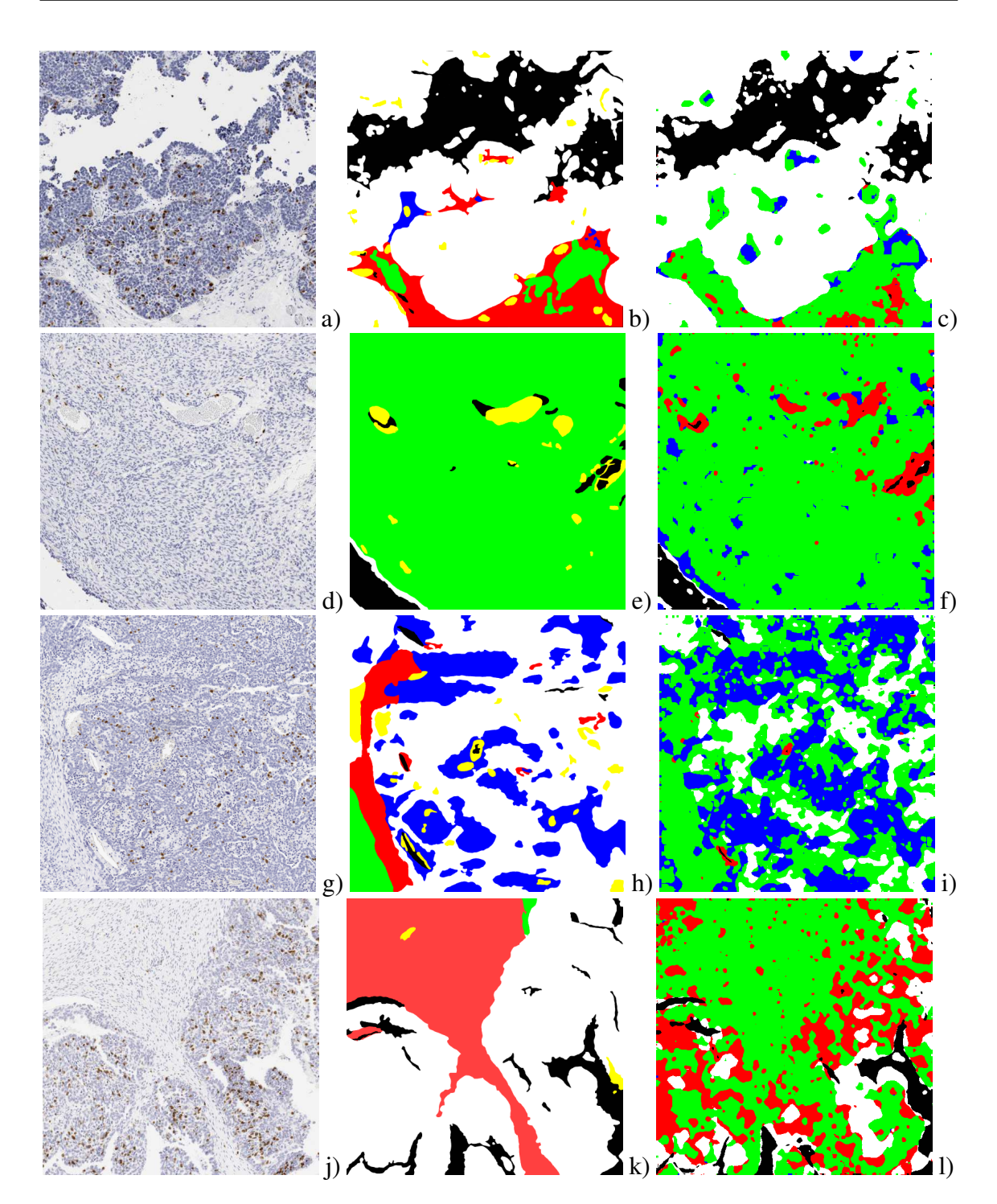

<span id="page-137-0"></span>FIG.  $4.7-1$ <sup>ère</sup> colonne : images de la base de test N°3. 2<sup>ème</sup> colonne : « références or ». 3<sup>ème</sup> colonne : résultats de la segmentation avec la combinaison par vote majoritaire pondéré des meilleurs classifieurs binaires. 1ère ligne : bonne classification de l'épithélium, du fond et du stroma cellulaire. Le stroma lâche est en partie confondu avec du stroma cellulaire (80% de pixels correctement classés). 2ème ligne : bonne classification du stroma cellulaire et du fond (89,89% de pixels correctement classés). 3ème ligne : classification de qualité moyenne : le stroma lâche et l'épithélium ont été confondus avec du stroma cellulaire (49,35% de pixels correctement classés). 4ème ligne : échec de la classification : le stroma lâche et l'épithélium sont confondus avec du stroma cellulaire, tandis que le fond est bien segmenté (22,02% de pixels correctement classés).

# <span id="page-138-0"></span>4.2.4 Intégration des résultats des meilleurs classifieurs

Jusqu'à présent, nous avons classé les classifieurs par ordre de performance et nous nous sommes servis du meilleur classifieur (multiclasse ou binaire). Cependant, les classifieurs suivants sont également porteurs d'information. Cette information est toutefois moins fiable que pour le meilleur classifieur. Nous avons tenté d'intégrer cette information dans notre processus.

Approche globale : Nous avons testé l'utilisation des 3, 5, 7, 9, 11, 13 et 15 meilleurs classifieurs pour chacune des approches a, b, c et d proposées au paragraphe [3.3.4.3.](#page-119-0) Les résultats sont présentés dans le tableau [4.6.](#page-139-0)

On voit que la combinaison des 9 meilleurs classifieurs, pondérés par la confiance qui leur est portée, permet d'obtenir le meilleur résultat : 70,82% de pixels bien segmentés. En comparant ces résultats à ceux de la méthode qui ne prend en compte que le meilleur classifieur, on s'aperçoit que :

- la proportion totale de pixels bien segmentés est meilleure  $(+3\%)$ ,
- la proportion de stroma lâche bien segmenté a fortement augmenté (+30%) pour atteindre 80%,
- la proportion de stroma cellulaire bien segmenté a diminué (-10%) et elle est assez médiocre à 36%,
- les proportions de d'épithélium et de fond bien segmentés sont restées stables à 90% et 63%,
- la proportion de stroma inflammatoire bien segmenté est toujours proche de 0.

Ces résultats sont illustrées par la figure [4.8.](#page-140-0)

On peut ajouter que cette méthode de classification prend environ 25 minutes<sup>9</sup> pour segmenter une image 2048x2048. Ce temps est beaucoup trop important si on souhaite utiliser cette méthode en routine de laboratoire pour segmenter, à partir d'un ordinateur unique, la totalité d'une lame virtuelle qui, dans notre base de test, est composée, en moyenne, de 380 images de taille 2048x2048.

<span id="page-138-1"></span>Approche par combinaison de classifieurs binaires : Nous avons testé l'approche décrite au paragraphe [3.3.4.3](#page-119-1) en utilisant de 2 à 5 dichotomiseurs pour chaque paire de classes. Les résultats de segmentation sont proposés dans le tableau [4.7.](#page-141-0) On peut observer que la meilleure segmentation – 70.95% de pixels bien segmentés– est obtenue par la combinaison des 3 meilleurs classifieurs pour chaque paire de classes. En comparant ces résultats à ceux de la méthode qui ne prend en compte que le meilleur classifieur, on s'aperçoit que :

- la proportion totale de pixels bien segmentés est meilleure (+4%),
- la proportion de stroma lâche bien segmenté a augmenté  $(+20\%)$ ,
- la proportion de stroma inflammatoire bien segmenté a diminué (-20%),
- les proportions de d'épithélium, de stroma cellulaire et de fond bien segmentés ont légèrement augmenté (+3 à +7%).

<sup>&</sup>lt;sup>9</sup>lorsque le calcul est lancé sur un seul processeur d'un PC muni d'un quadriprocesseur Xeon 3GHz.

<span id="page-139-0"></span>TAB. 4.6 – Proportion de pixels bien segmentés pour chacun des compartiments et proportion totale de pixels bien segmentés en fonction de la méthode de combinaison des classifieurs choisie (cf. page [103\)](#page-119-0) et du nombre de classifieurs intégrés à l'analyse.

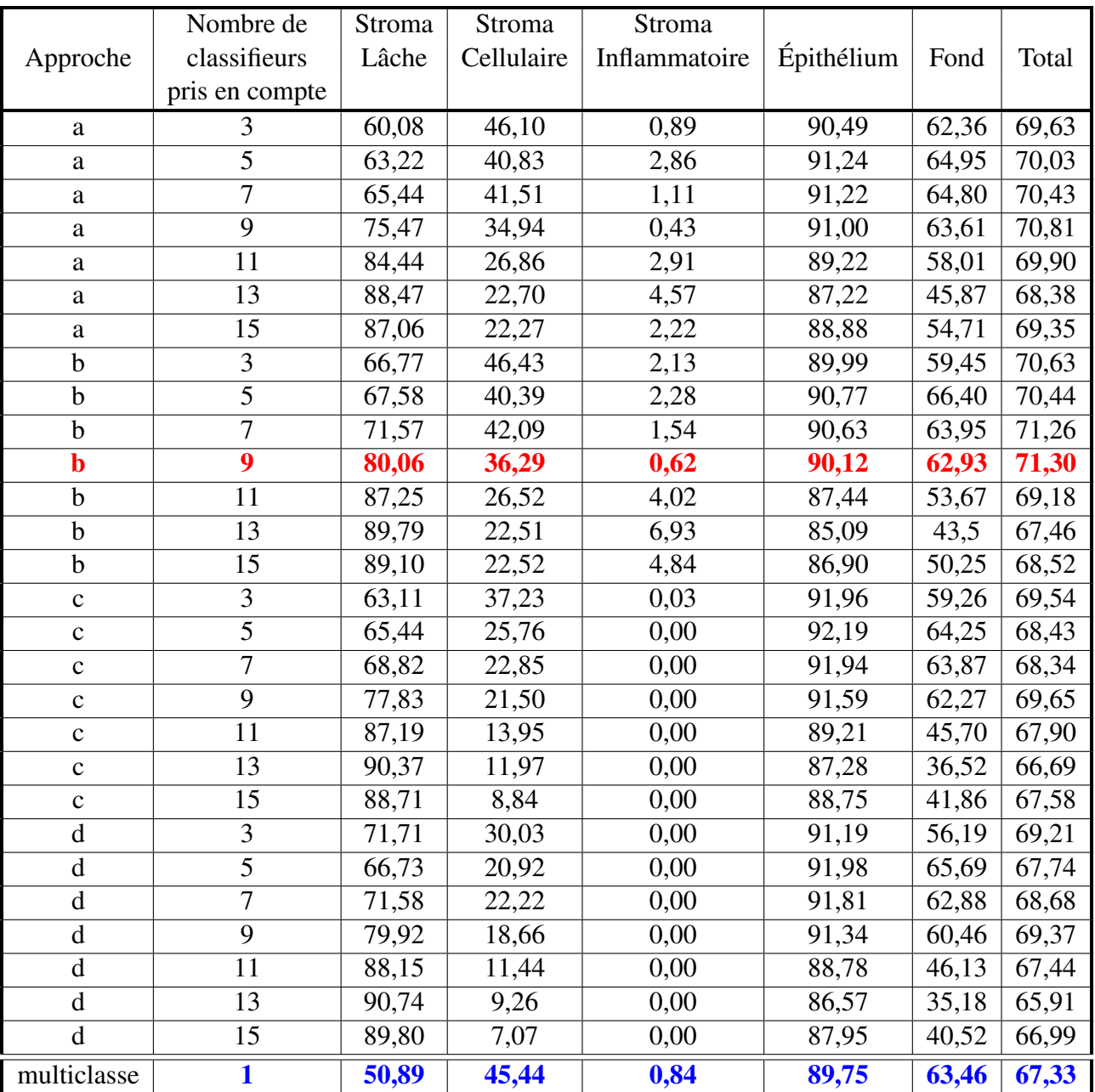

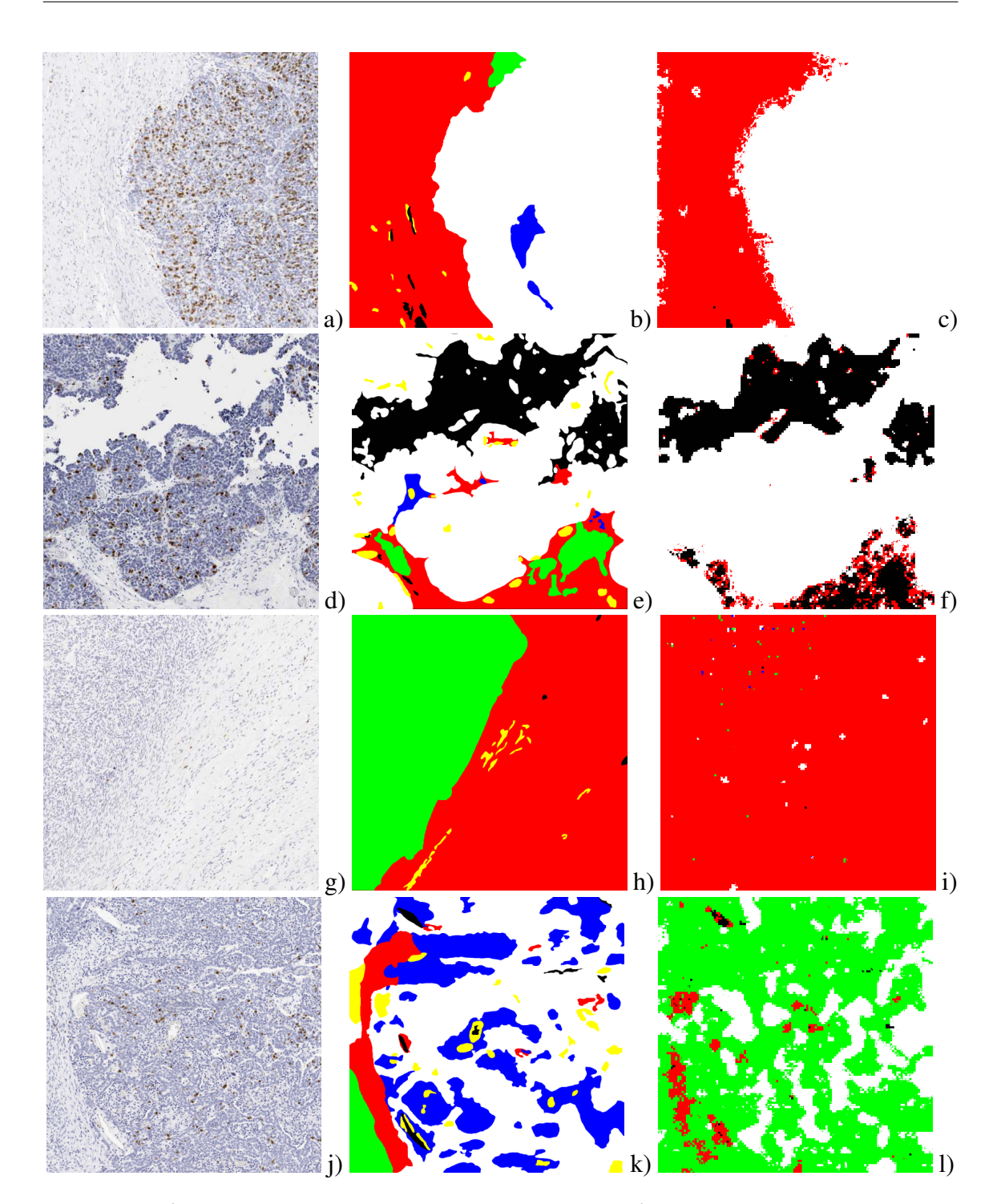

<span id="page-140-0"></span>FIG.  $4.8 - 1$ <sup>ère</sup> colonne : images de la base de test N°3.  $2^{\text{eme}}$  colonne : « références or ». 3<sup>ème</sup> colonne : résultats de la segmentation avec la combinaison des 9 meilleurs classifieurs multiclasse. 1ère ligne : Très bonne classification de l'épithélium et du stroma lâche, tandis que le stroma inflammatoire et le stroma cellulaire ne sont pas détectés (93,80% de pixels correctement classés). 2ème ligne : bonne classification de l'épithélium et du fond mais ce dernier est parfois confondu avec le stroma lâche et le stroma cellulaire (82,05% de pixels correctement classés). 3ème ligne : échec de la classification : le stroma cellulaire est confondu avec le stroma lâche (58,02% de pixels correctement classés). 4ème ligne : échec de la classification : le stroma inflammatoire et l'épithélium sont confondus avec le stroma cellulaire (26,88% de pixels correctement classés).

La figure [4.9](#page-142-0) présente quelques résultats de segmentation obtenus avec cette méthode. Cette méthode de classification segmente une image 2048x2048 en environ 33 minutes. Ce temps reste beaucoup trop important si on souhaite utiliser cette méthode en routine de laboratoire pour segmenter la totalité d'une lame virtuelle.

<span id="page-141-0"></span>TAB. 4.7 – Proportion de pixels bien segmentés pour chacun des compartiments et proportion totale de pixels bien segmentés par la méthode selon le nombre de classifieurs pris en compte pour chaque opposition de classes.

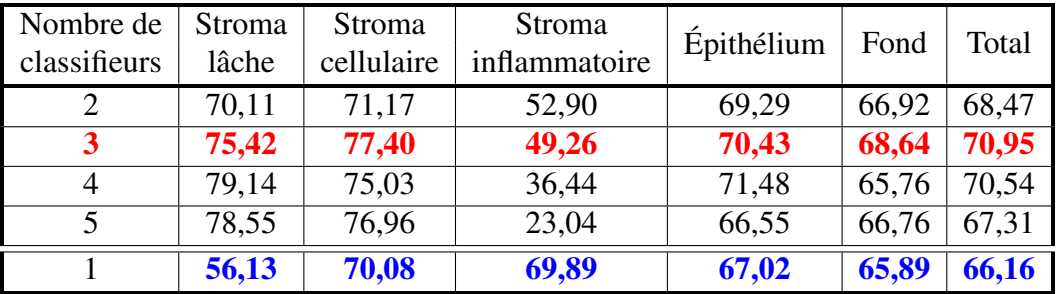

<span id="page-141-2"></span>Approche tenant compte de la deuxième classe la plus probable : Dans l'approche présentée au paragraphe [3.3.4.2,](#page-114-0) nous ne prenons pas en compte la deuxième meilleure classe proposée par le système. Elle peut pourtant être porteuse d'information. Le tableau [4.8](#page-141-1) reprend les résultats de segmentation obtenus par les différentes méthodes de combinaison en ajoutant, pour chaque méthode, la proportion de pixels où la classe correcte était proposée par la deuxième classe la plus probable. On peut voir que pour le Vote Majoritaire Pondéré, la classe exacte est proposée en seconde position dans 17,45% des cas.

TAB. 4.8 – Proportion de pixels bien segmentés en fonction de la position de la classe exacte dans la liste des classes les plus probables.

<span id="page-141-1"></span>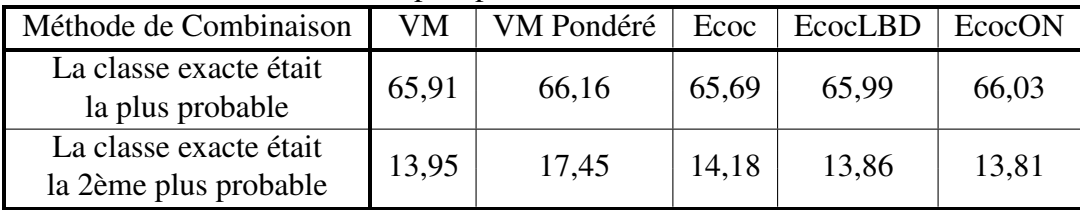

Pour essayer de tirer parti de cette information, nous avons testé la méthode expliquée au paragraphe [3.3.4.4.](#page-119-2) Le tableau [4.9](#page-143-1) présente les résultats de segmentation obtenus en fonction du seuil de différence entre la probabilité de la meilleure classe et celle de la 2ème meilleure classe. Les valeurs de seuil vont de 5% en 5% jusqu'à 50%.

On peut observer que la proportion de pixels bien segmentés diminue au fur et à mesure que le seuil augmente pour se stabiliser à 62,3% (sans changement de valeur dans la proportion de pixels correctement segmentés pour chaque compartiment) à partir du seuil 20%.

La meilleure proportion de pixels bien segmentés est de 63,55%. Elle est obtenue lorsque

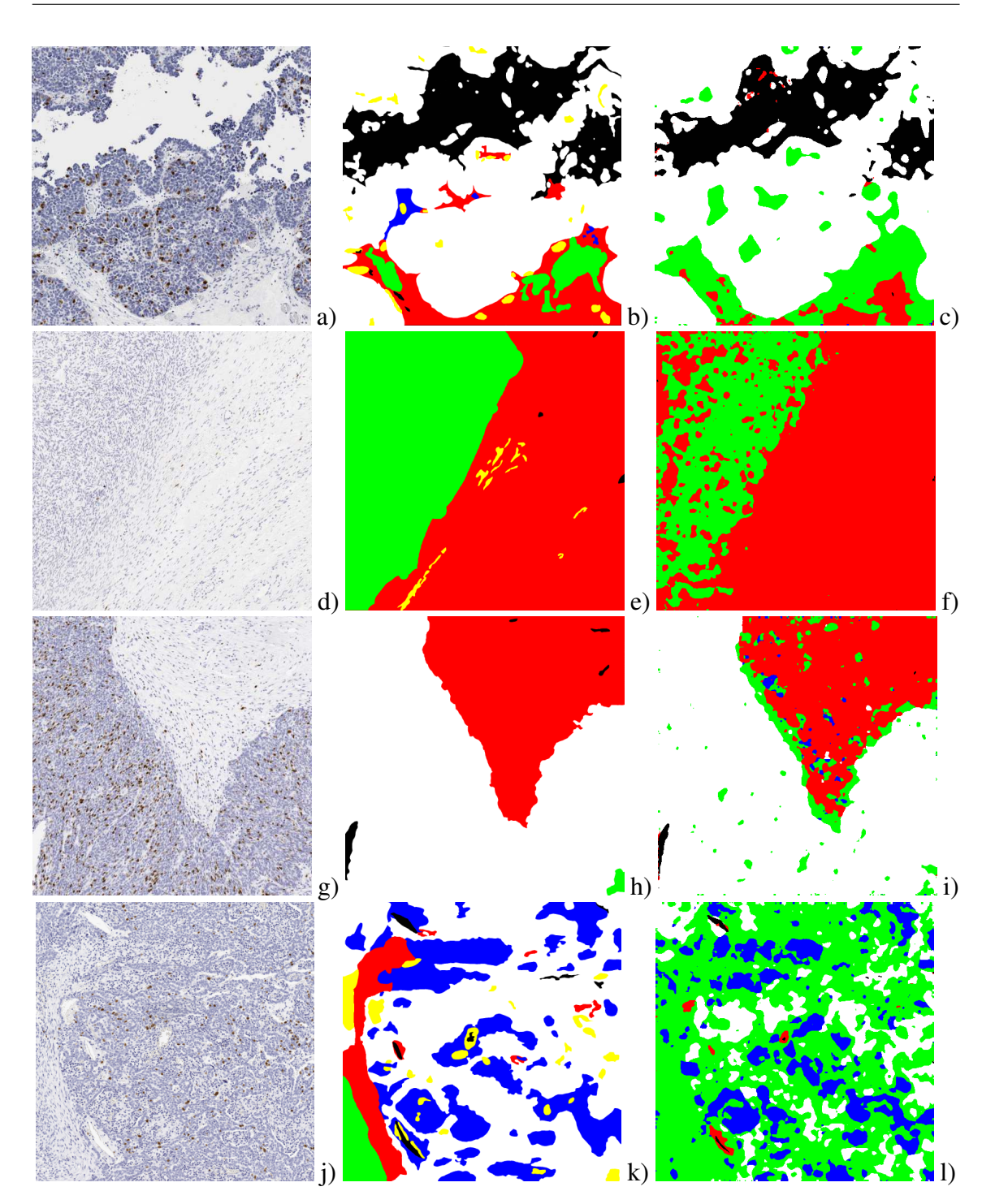

<span id="page-142-0"></span>FIG.  $4.9 - 1^{\text{ère}}$  colonne : images de la base de test N°3.  $2^{\text{ème}}$  colonne : « références or ». 3<sup>ème</sup> colonne : résultats de la segmentation avec la combinaison par vote majoritaire des 3 meilleurs classifieurs binaires pour chaque paire de classe. 1ère ligne : bonne classification de l'épithélium, du fond et du stroma cellulaire. Le stroma lâche est en partie confondu avec du stroma cellulaire (83,83% de pixels correctement classés). 2ème ligne : bonne classification du stroma lâche et quelques confusions stroma lâche/stroma cellulaire (85,81% de pixels correctement classés). 3ème ligne : très bonne classification du stroma lâche et de l'épithélium (92,05% de pixels correctement classés). 4ème ligne : échec de la classification : le stroma lâche et l'épithélium ont été confondus avec du stroma cellulaire et le stroma inflammatoire n'est pas intégralement détecté (37,17% de pixels correctement classés).

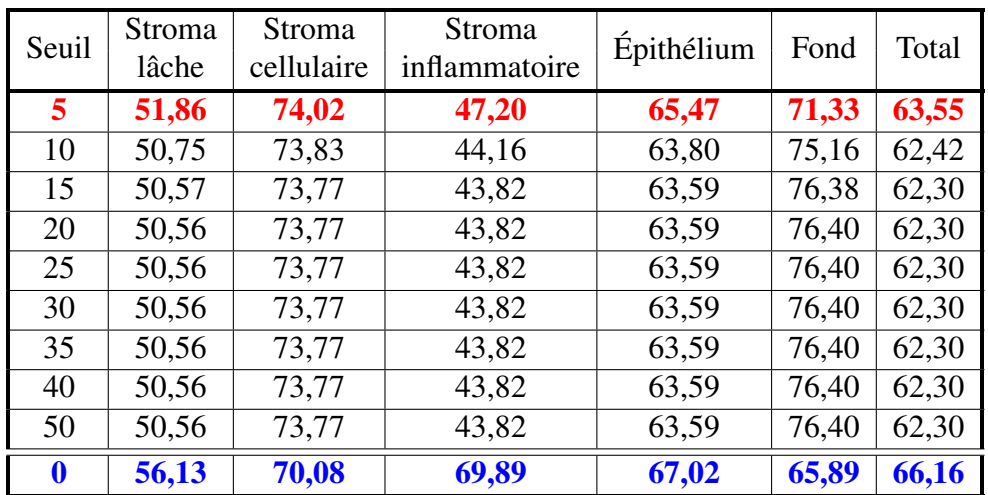

<span id="page-143-1"></span>TAB. 4.9 – Proportion de pixels bien segmentés pour chacun des compartiments et proportion totale de pixels bien segmentés par la méthode prenant en compte la 2ème meilleure classe proposée, en fonction du seuil autorisé entre les valeurs des probabilités.

la classe des pixels est recalculée dès que la valeur de probabilité de la 2ème meilleure classe est inférieure de moins de 5% à celle de la classe la plus probable.

Les résultats de segmentation sont cependant moins bons que lorsque seule la classe la plus probable est utilisée. On peut en déduire que la classe proposée par la méthode est assez fiable et que, résultant de la fusion de plusieurs classifieurs, elle ne peut être surclassée (de manière globale) par le résultat d'un seul classifieur.

La figure [4.10](#page-144-0) présente quelques résultats de segmentation obtenus avec cette méthode. Les pixels modifiés par cette méthode par rapport à la méthode utilisant la meilleure classe seule se situent principalement aux frontières des classes ou dans le stroma inflammatoire (cf. figure [4.11\)](#page-145-0).

# <span id="page-143-0"></span>4.2.5 Classifieur retenu

Nous avons étudié, dans les paragraphes précédents, plusieurs méthodes pour obtenir un classifieur :

- *Approche 1 :* une approche globale déterminant le meilleur classifieur multiclasse global (cf. page [117\)](#page-133-2),
- *Approche 2 :* une approche par combinaison, par vote majoritaire, de classifieurs binaires (cf. page [120\)](#page-136-0),
- *Approche 3 :* une approche globale se servant des 9 meilleurs classifieurs multiclasses globaux (cf. page [122\)](#page-139-0),
- *Approche 4 :* une approche par combinaison, par vote majoritaire, des 3 meilleurs classifieurs binaires pour chaque paire de classe (cf. page [122\)](#page-138-1),
- *Approche 5 :* une approche intégrant la deuxième classe la plus probable proposée par la méthode (cf. page [125\)](#page-141-2).
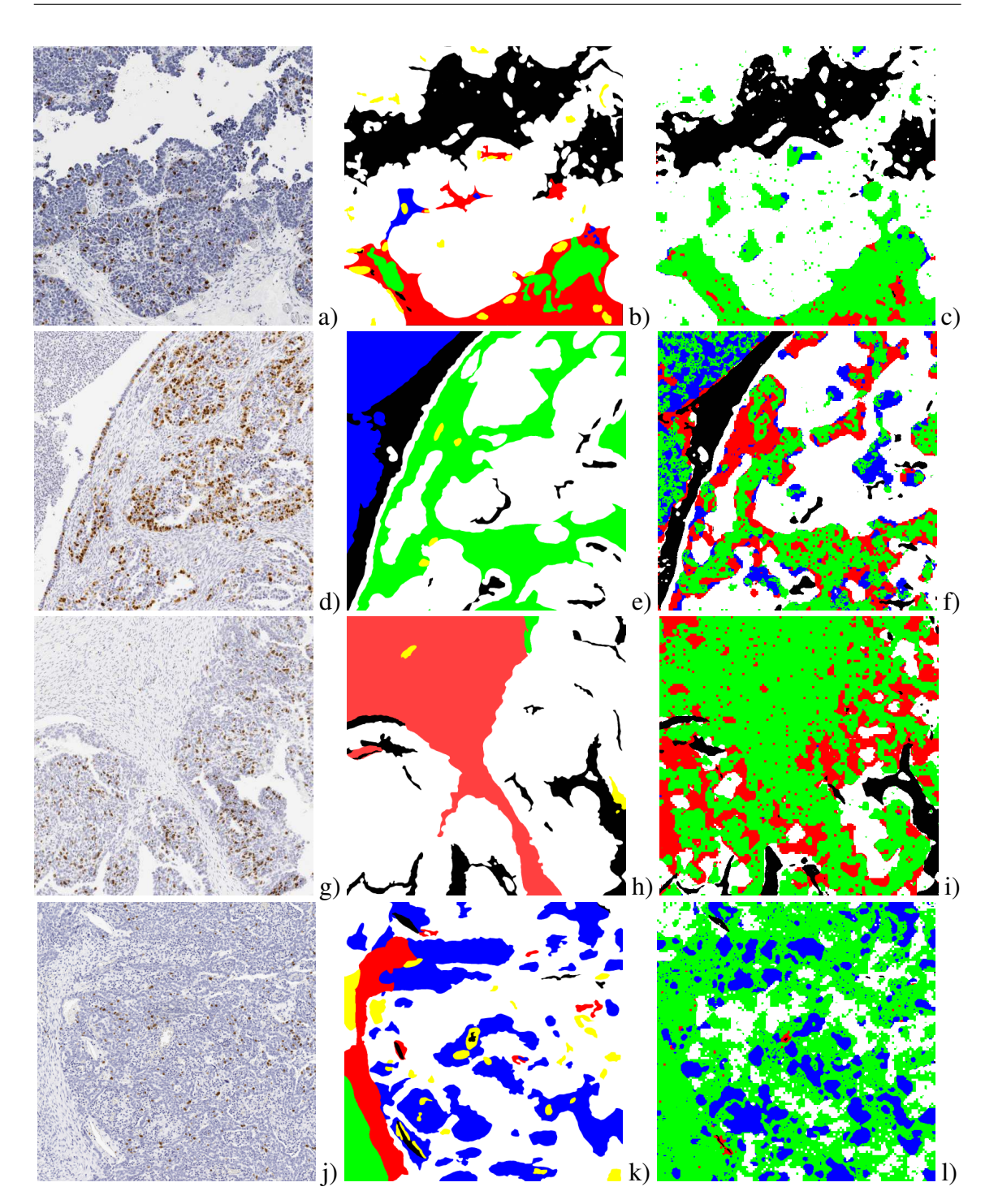

FIG.  $4.10 - 1$ <sup>ère</sup> colonne : images de la base de test N°3. 2<sup>ème</sup> colonne : « références or ». 3<sup>ème</sup> colonne : résultats de segmentation avec la combinaison par vote majoritaire des meilleurs classifieurs binaires et l'exploitation de la deuxième classe proposée par la méthode. 1ère ligne : bonne classification de l'épithélium, du fond et du stroma cellulaire, mais le stroma lâche est confondu avec du stroma cellulaire (80,34% de pixels correctement classés). 2ème ligne : bonne classification de l'épithélium et du fond, mais confusion stroma lâche/stroma cellulaire et stroma inflammatoire/stroma cellulaire (65,35% de pixels correctement classés). 3ème ligne : échec de la classification : le stroma lâche et l'épithélium sont confondus avec du stroma cellulaire ; le fond est bien segmenté (21,96% de pixels correctement classés). 4ème ligne : échec de la classification : confusion stroma lâche/stroma cellulaire et épihélium/stroma cellulaire ; le stroma inflammatoire n'est pas intégralement détecté (37,90% de pixels correctement classés).

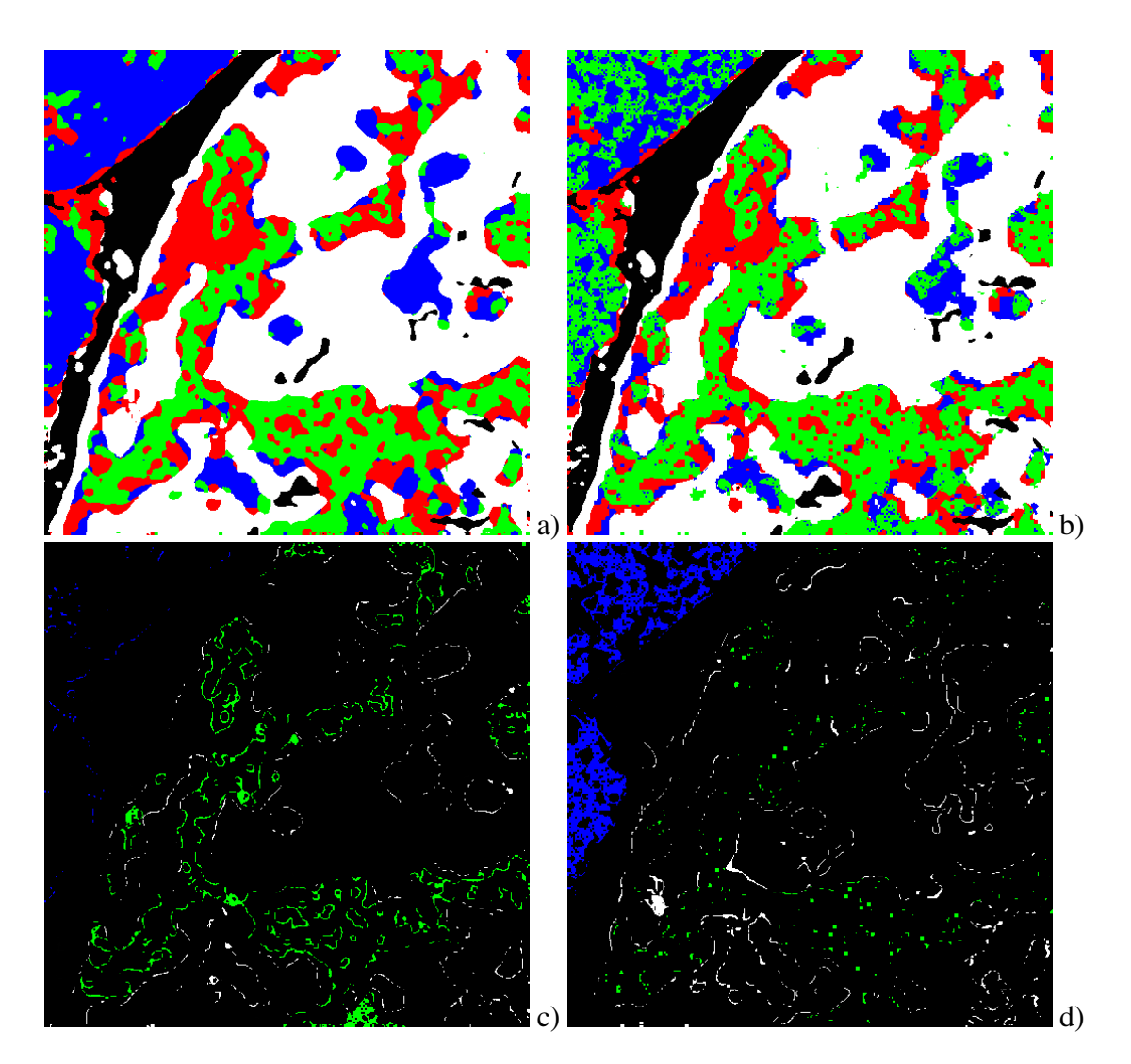

FIG. 4.11 – a) Résultats obtenus avec la méthode par combinaison, par vote majoritaire pondéré, des meilleurs classificateurs binaires. b) Résultats obtenus avec la méthode par combinaison, par vote majoritaire, des meilleurs classificateurs binaires et exploitation de la deuxième classe proposée par la méthode. c) Pixels de l'image b améliorés par rapport à l'image a d) Pixels de l'image b détériorés par rapport à l'image a.

Leurs caractéristiques, en terme de taux de classification et de temps de calcul, sont résumées dans le tableau [4.10.](#page-146-0)

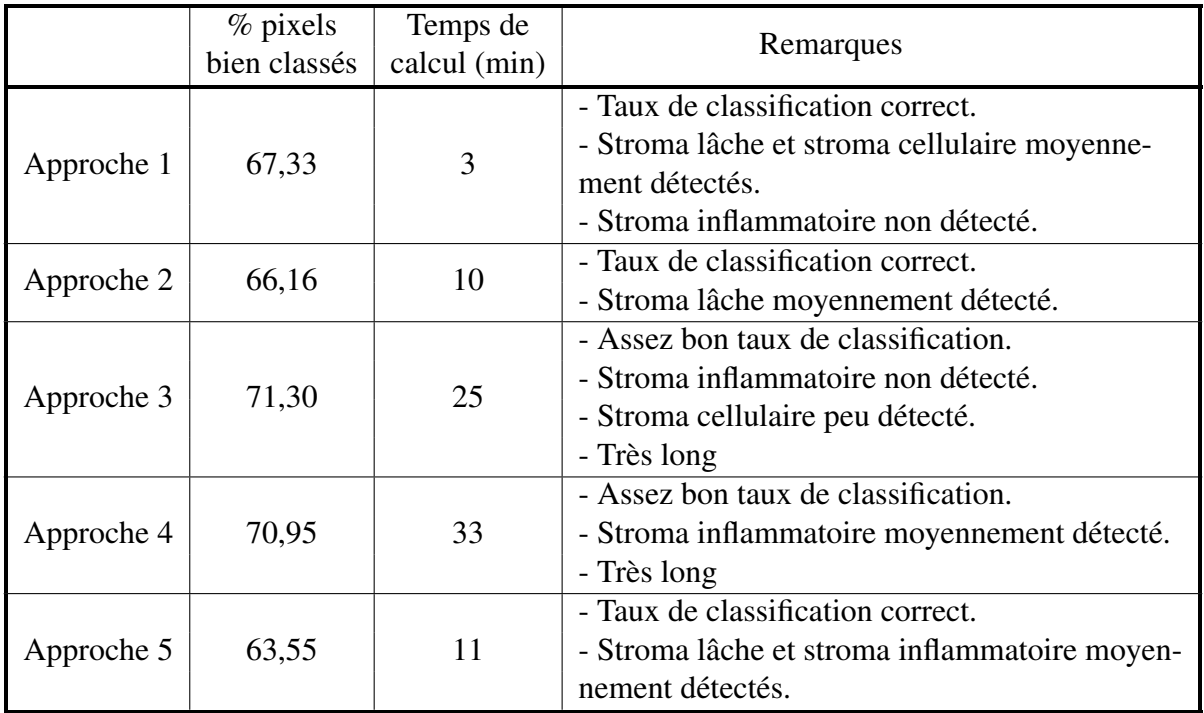

<span id="page-146-0"></span>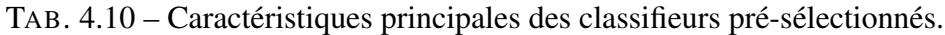

Au vu de ces différents points nous avons choisi de conserver le classifieur par combinaison, par vote majoritaire, de classifieurs binaires (approche 2). Il possède, certes, un moins bon taux de classification que les classifieurs globaux (approches 1 et 3) et que le classifieur utilisant la combinaison des 3 meilleurs classifieurs pour chaque paire de classe (approche 4), mais en revanche, il classifie correctement tous les compartiments, y compris celui du stroma inflammatoire, avec un temps de calcul moyen, par rapport aux autres approches.

Nous allons maintenant étudier de plus près les caractéristiques de ce classifieur. La table [4.11](#page-147-0) présente sa matrice de confusion.

De cette matrice de confusion, nous pouvons tirer plusieurs enseignements :

- La détection du stroma lâche est moyennement bonne (56,1% des pixels sont bien détectés) et moyennement précise<sup>10</sup> à 59,3%.
- La détection du stroma cellulaire est assez bonne (70% des pixels sont bien détectés), mais est peu précise à 45%.
- La détection du stroma inflammatoire est assez bonne (69,9% des pixels sont bien détectés) et précise à 83%.

<sup>&</sup>lt;sup>10</sup>La précision d'un classifieur est donnée par le rapport entre le nombre de pixels correctement attribués à une classe i et le nombre total de pixels attribués à la classe i.

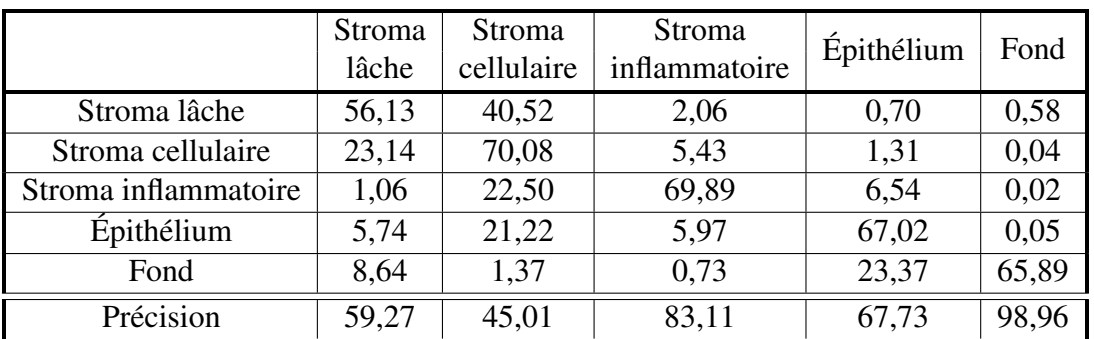

<span id="page-147-0"></span>TAB. 4.11 – Matrice de confusion du classifieur « combinaison par vote majoritaire pondéré des meilleurs classifieurs binaires ». La première colonne donne le compartiment à trouver. La première ligne présente le compartiment effectivement trouvé.

- La détection de l'épithélium est assez bonne (67% des pixels sont bien détectés) et assez précise à 67,7%.
- La détection du fond est satisfaisante (65,9% des pixels sont bien détectés) et très précise à 99%.

On peut ainsi remarquer que le stroma lâche est parfois confondu avec le stroma cellulaire (cf. figure [4.7c](#page-137-0) et [4.7i](#page-137-0)). Ceci n'est pas choquant car, souvent, la frontière entre le stroma lâche et le stroma cellulaire est un *continuum* dont il est difficile de préciser la limite exacte.

L'épithélium peut être confondu avec le stroma cellulaire (cf. figure [4.7i](#page-137-0)) et le stroma inflammatoire. Ce sont, morphologiquement parlant, les deux compartiments les plus proches. Ceci est contrebalancé par la précision du classifieur.

Nous avons déterminé un classifieur qui nous permet d'obtenir une bonne segmentation des images d'une base de test limitée. Nous allons maintenant mettre ce classifieur à l'épreuve du traitement de lames virtuelles complètes.

# 4.3 Résultats de la segmentation des lames virtuelles

La segmentation est réalisée en deux étapes : la segmentation, à basse résolution, des grandes zones de fond et la segmentation multiéchelle des compartiments. La segmentation des grandes zones de fond permet de les éliminer de l'analyse ultérieure et de gagner, ainsi, en temps de calcul.

Le temps moyen de segmentation pour une lame virtuelle complète est d'environ 50 heures, lorsque le calcul est lancé sur un seul processeur d'un PC muni d'un quadriprocesseur Xeon 3GHz.

Nous allons présenter les résultats de la segmentation des grandes zones de fond, puis nous présenterons les résultats de segmentation des lames virtuelles. Pour valider ces résultats, nous avons retenu deux mesures, par référence à la mesure stéréologique de *point counting* : la comparaison point à point des étiquettes trouvées et la comparaison globale des proportions des différents compartiments.

Nous nous attarderons particulièrement sur trois cas particuliers illustrant bien le fonctionnement de la méthode.

### 4.3.1 Segmentation du fond

La segmentation du fond donne des résultats satisfaisants. La figure [4.12](#page-149-0) présente le résultat de segmentation du fond sur deux images. Dans l'image de gauche, l'histogramme est modélisé comme la somme de 3 gaussiennes. L'histogramme de l'image de droite est modélisé comme la somme de 2 gaussiennes.

L'étape la plus coûteuse en temps de calcul de cette segmentation du fond est la décimation 6 fois de la lame virtuelle originale. Elle peut prendre de quelques minutes à quelques dizaines de minutes selon la machine utilisée. Le temps de calcul des autres étapes est faible : quelques secondes.

Pour segmenter une lame virtuelle, nous avons vu que nous avions choisi de la découper en imagettes de taille 2048x2048 qui sont analysées indépendamment. Avant de lancer l'analyse HMT décrite précédemment, le territoire correspondant à chaque imagette dans l'image de segmentation de fond est analysé. S'il est composé de plus de 98% de fond<sup>11</sup>, l'imagette est déclarée comme appartenant entièrement à la classe fond. Sinon, l'analyse HMT est effectuée.

Cette procédure permet d'éliminer de l'analyse à haute résolution de 10% à 40% de l'image, selon le cas étudié.

### 4.3.2 Comparaison globale des proportions de stroma

Une « référence or » des proportions des différents compartiments a été estimée sur 10 lames virtuelles par la méthode stéréologique. Nous allons ici présenter la comparaison entre ces proportions globales et celles calculées par la méthode SEGRIT.

Tout d'abord, la première étape était de réussir à séparer le stroma de l'épithélium. Nous allons comparer les proportions de stroma (quel que soit le type) et d'épithélium détectées par SEGRIT aux proportions de la « référence or ». Ces proportions figurent dans le tableau [4.12](#page-150-0) et sont présentées graphiquement dans la figure [4.13.](#page-151-0) Le compartiment « autres » regroupe tout ce qui n'est ni du stroma ni de l'épithélium ; c'est à dire que la méthode SEGRIT y placera le fond, alors que l'expert y a placé le fond, mais également toutes les structures que nous avons exclues de l'analyse (globules rouges, vaisseaux sanguins, mucus, artefacts de préparation, *etc.*).

Visuellement, nous avons pu constater que la quasi-totalité des points du fond étaient étiquetés « autres » par SEGRIT et que la proportion moyenne des lames couverte par des compartiments non recherchés était d'environ 12,5%. Ces compartiments non recherchés ont été classés par SEGRIT dans d'autres classes (souvent en stroma lâche), ce qui vient perturber la mesure. Ainsi, on peut voir sur la figure [4.13](#page-151-0) que les proportions de stroma sont surévaluées par rapport à l'épithélium, particulièrement pour les lames 26, 38 et 40.

<sup>&</sup>lt;sup>11</sup>Cette valeur, déterminée empiriquement, constitue un compromis entre le souci de ne pas prendre en compte la détection de petits artefacts présents sur la lame (poussières, débris, *etc*.) et le souhait d'obtenir une segmentation convenable des bords du tissu.

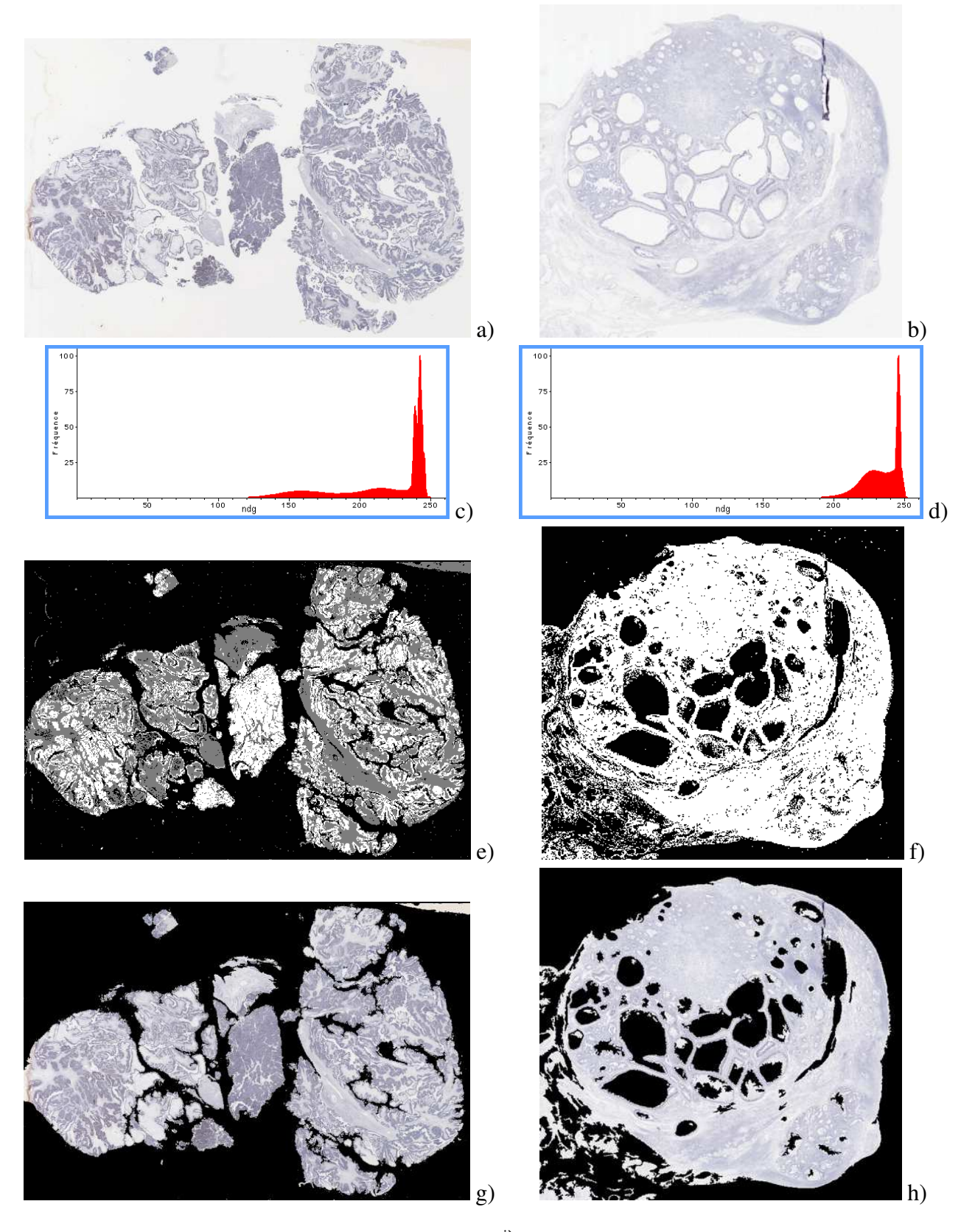

<span id="page-149-0"></span>FIG. 4.12 – Résultats de la segmentation du fond. 1ière ligne : Image originale décimée 6 fois. 2ème ligne : Histogrammes correspondants. 3ème ligne : Résultats de la classification des pixels en fonction de la vraisemblance d'appartenir à : l'une des 3 gaussiennes (image c : fond en noir, tissu en gris ou en blanc) ou à l'une des 2 gaussiennes (image d : fond en noir, tissu en blanc). 4ème ligne : Le tissu détecté.

| Image   | Stroma-Stéréo    | Stroma-       |       | Épi-Stéréo       | Épi-          | Δ     | Autres-Stéréo    | Autres-       | Δ     |  |
|---------|------------------|---------------|-------|------------------|---------------|-------|------------------|---------------|-------|--|
| traitée | $\pm$ erreur     | <b>SEGRIT</b> | Δ     | $\pm$ erreur     | <b>SEGRIT</b> |       | $\pm$ erreur     | <b>SEGRIT</b> |       |  |
| 06      | $30,42 \pm 0,14$ | 34,18         | 3,77  | $35,00 \pm 0,12$ | 41,85         | 6,84  | $34,58 \pm 0,12$ | 23,97         | 10,61 |  |
| 16      | $30,21 \pm 0,13$ | 56,03         | 25,82 | $50,12 \pm 0,07$ | 32,61         | 17,52 | $19,67 \pm 0,22$ | 11,37         | 8,30  |  |
| 26      | $25,10 \pm 0,19$ | 61,54         | 36,44 | $33,18 \pm 0,13$ | 13,28         | 19,90 | $41,72 \pm 0,10$ | 25,19         | 16,54 |  |
| 38      | $31,83 \pm 0,22$ | 74,78         | 42,95 | $40,83 \pm 0,16$ | 22,19         | 18,63 | $27,34 \pm 0.26$ | 3,02          | 24,32 |  |
| 40      | $35,98 \pm 0,32$ | 79,94         | 43,96 | $47,66 \pm 0,20$ | 12,22         | 35,45 | $16,36 \pm 0,80$ | 7,84          | 8,52  |  |
| 45      | $40,42 \pm 0,16$ | 58,70         | 18,28 | $48,28 \pm 0.13$ | 36,34         | 11,94 | $11,30 \pm 0.76$ | 4,97          | 6,34  |  |
| 46      | $36,36 \pm 0.17$ | 59,49         | 23,13 | $45.92 \pm 0.12$ | 33,78         | 12,15 | $17.71 \pm 0.40$ | 6,73          | 10,98 |  |
| 47      | $49,32 \pm 0.09$ | 54,77         | 5,45  | $16,83 \pm 0,33$ | 22,20         | 5,37  | $33,85 \pm 0.15$ | 23,02         | 10,82 |  |
| 53      | $14,94 \pm 0,60$ | 15,40         | 0,47  | $80,74 \pm 0,05$ | 82,19         | 1,46  | $4,33 \pm 2,20$  | 2,41          | 1,92  |  |
| 158     | $42,76 \pm 0.08$ | 54,70         | 11,93 | $24,34 \pm 0,16$ | 24,01         | 0,33  | $32,89 \pm 0,11$ | 21,29         | 11,60 |  |

<span id="page-150-0"></span>TAB. 4.12 – Proportions de stroma, d'épithélium et des autres structures évaluées par stéréologie et déterminées automatiquement.

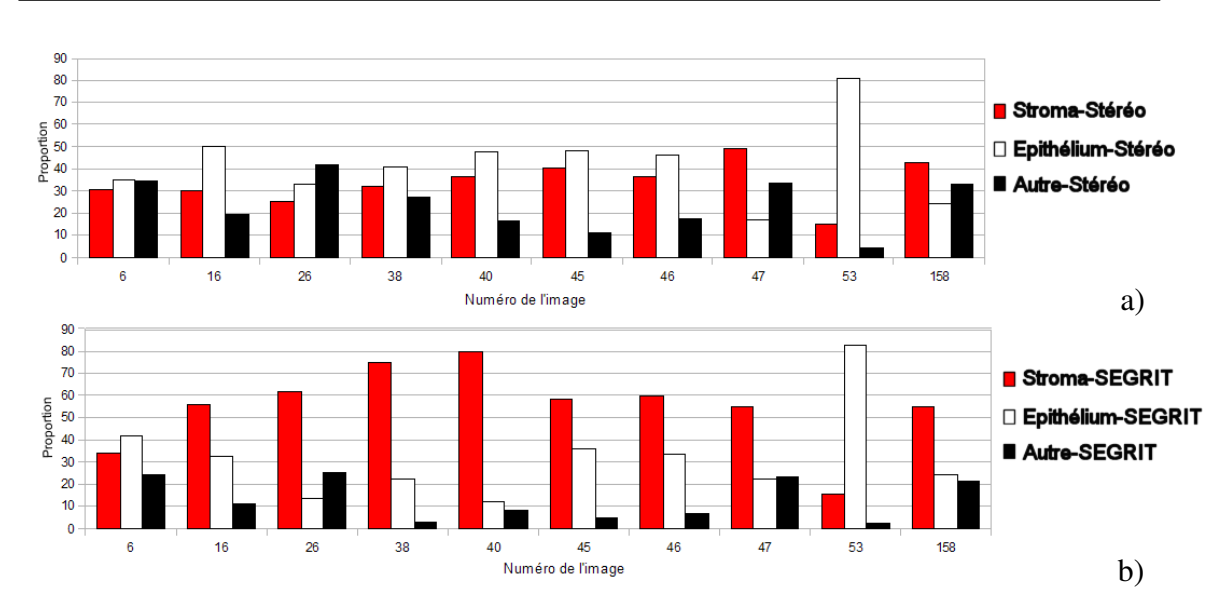

#### 4.3. Résultats de la segmentation des lames virtuelles 135

<span id="page-151-0"></span>FIG. 4.13 – Proportions de stroma, d'épithélium et des autres structures a) évaluées par stéréologie interactive, b) déterminées par SEGRIT.

Étudions maintenant les proportions globales de chaque compartiment. Le tableau [4.13](#page-152-0) présente ces proportions estimées par la méthode stéréologique et calculées par SEGRIT. La figure [4.14](#page-151-1) résume graphiquement ces informations.

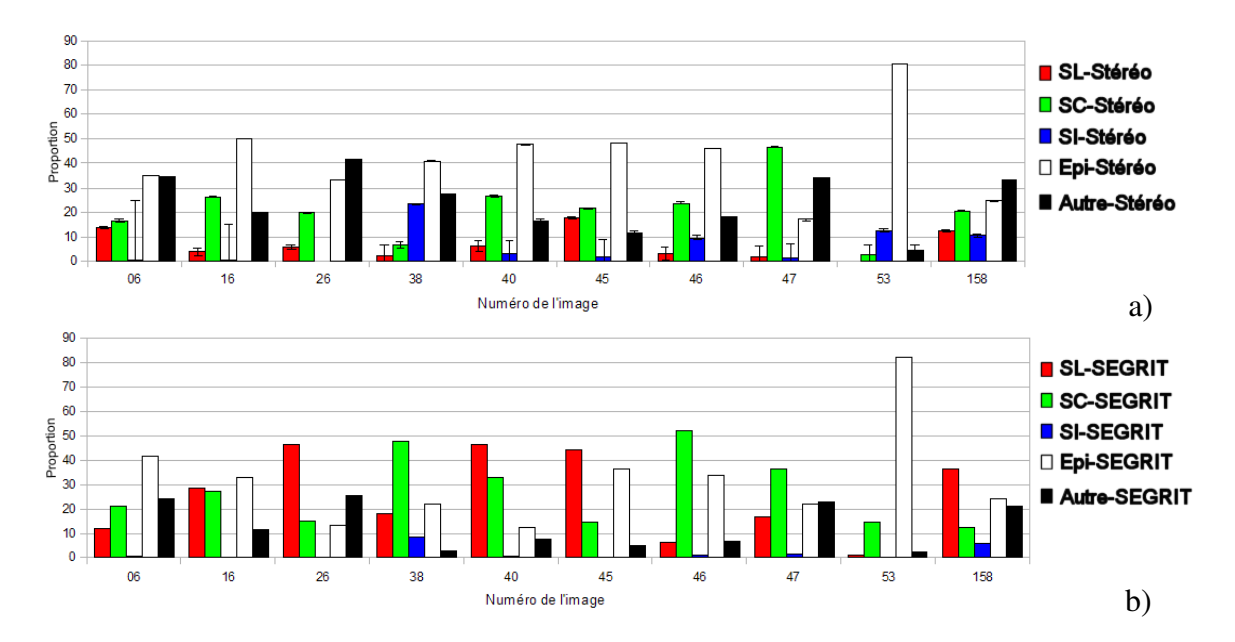

<span id="page-151-1"></span>FIG. 4.14 – Proportions des différents compartiments a) évaluées par stéréologie, b) déterminées par SEGRIT.

Dans beaucoup d'images, le nombre de points tests dans chaque compartiment étant faible, l'erreur de mesure est assez importante. On peut néanmoins constater que les détections varient selon les lames. Ainsi, le stroma lâche est parfois surestimé (image 26 ou 40), alors que sur d'autres lames, le stroma inflammatoire est sous-évalué (image 38 ou 53) ou que le stroma cellulaire est surestimé (image 38 ou 46). Outre le problème du compartiment « autres » déjà évoqué, il convient d'expliquer ces erreurs de la méthode.

<span id="page-152-0"></span>

| $N^{\rm o}$ | Stroma lâche     |               |       | Stroma inflammatoire |               | Stroma cellulaire |                  |               | Épithélium |                  |               | Autre |                  |               |       |
|-------------|------------------|---------------|-------|----------------------|---------------|-------------------|------------------|---------------|------------|------------------|---------------|-------|------------------|---------------|-------|
|             | Stéréo           | <b>SEGRIT</b> |       | Stéréo               | <b>SEGRIT</b> |                   | Stéréo           | <b>SEGRIT</b> | △          | Stéréo           | <b>SEGRIT</b> |       | Stéréo           | <b>SEGRIT</b> |       |
| 06          | $13,62 \pm 0,36$ | 12,08         | 1,54  | $0.28 \pm 24.15$     | 0,70          | 0,42              | $16.51 \pm 0.29$ | 21,40         | 4,89       | $35,00 \pm 0,12$ | 41,85         | 6,84  | $34.58 \pm 0.12$ | 23,97         | 10,61 |
| 16          | $3,60 \pm 1,42$  | 28,52         | 24,92 | $0.43 \pm 14.71$     | 0.16          | 0,28              | $26.18 \pm 0.16$ | 27,35         | l. 17      | $50.12 \pm 0.07$ | 32,61         | 17.52 | $19.67 \pm 0.22$ | 11,37         | 8,30  |
| 26          | $5,49 \pm 1,02$  | 46,45         | 40,96 | $0.00 \pm 0.00$      | 0,14          | 0,14              | $19,60 \pm 0.25$ | 14,95         | 4,66       | $33.18 \pm 0.13$ | 13,28         | 19,90 | $41,72 \pm 0,10$ | 25,19         | 16,54 |
| 38          | $1.98 \pm 4.73$  | 18,01         | 16,04 | $23.38 \pm 0.31$     | 8,79          | 14,59             | $6,47 \pm 1,32$  | 47,98         | 41,50      | $40.83 \pm 0.16$ | 22,19         | 18,63 | $27.34 \pm 0.26$ | 3,02          | 24,32 |
| 40          | $6.07 \pm 2.43$  | 46,45         | 40,38 | $3.27 \pm 5.28$      | 0,81          | 2.46              | $26,64 \pm 0,46$ | 32,68         | 6,05       | $47,66 \pm 0.20$ | 12,22         | 35,45 | $16,36 \pm 0.80$ | 7.84          | 8,52  |
| 45          | $17.43 \pm 0.48$ | 43,87         | 26,44 | $.53 \pm 7.28$       | 0,01          | 1,53              | $21,46 \pm 0.35$ | 14,82         | 6,64       | $48,28 \pm 0.13$ | 36,34         | 11.94 | $11.30 \pm 0.76$ | 4.97          | 6,34  |
| 46          | $3.13 \pm 2.60$  | 6.37          | 3,24  | $9.56 \pm 0.82$      | 1,15          | 8.41              | $23.67 \pm 0.29$ | 51,97         | 28,30      | $45.92 \pm 0.12$ | 33,78         | 12.15 | 17,71 $\pm$ 0,40 | 6.73          | 10.98 |
| 47          | $1.55 \pm 4.45$  | 16,78         | 15,23 | $.16 \pm 5.94$       | 1.63          | 0.47              | $46.62 \pm 0.10$ | 36,37         | 10,25      | $16.83 \pm 0.33$ | 22,20         | 5,37  | $33.85 \pm 0.15$ | 23,02         | 10,82 |
| 53          | $0.00 \pm 0.00$  | 0.95          | 0,95  | $12,34 \pm 0.74$     | 0.00          | 12,34             | $2,60 \pm 3,94$  | 14,45         | 11,85      | $80,74 \pm 0,05$ | 82.19         | 1.46  | $4.33 \pm 2.20$  | 2.41          | 1.92  |
| 158         | $12.15 \pm 0.34$ | 36,78         | 24.63 | $10,17 \pm 0,41$     | 5,74          | 4.44              | $20.45 \pm 0.19$ | 12,18         | 8,27       | $24,34 \pm 0,16$ | 24.01         | 0.33  | $32,89 \pm 0,11$ | 21.29         | 11.60 |

TAB. 4.13 – Comparaison entre les proportions de stroma de référence et celles déterminées automatiquement.

Nous allons pour cela comparer la classe déterminée pour chaque point test par les deux approches.

### 4.3.3 Comparaison point à point

Nous allons ici étudier la proportion de points tests de stéréologie qui ont été correctement segmentés par la méthode. Le tableau [4.14](#page-153-0) présente les résultats pour les 10 images expertisées. Le tableau [4.15](#page-153-1) donne la matrice de confusion de la méthode sur les 10 images.

TAB. 4.14 – Proportion de points de classe identique sur l'image de référence et sur l'image calculée (un / signifie que la classe n'est pas présente dans la référence or obtenue par stéréologie).

<span id="page-153-0"></span>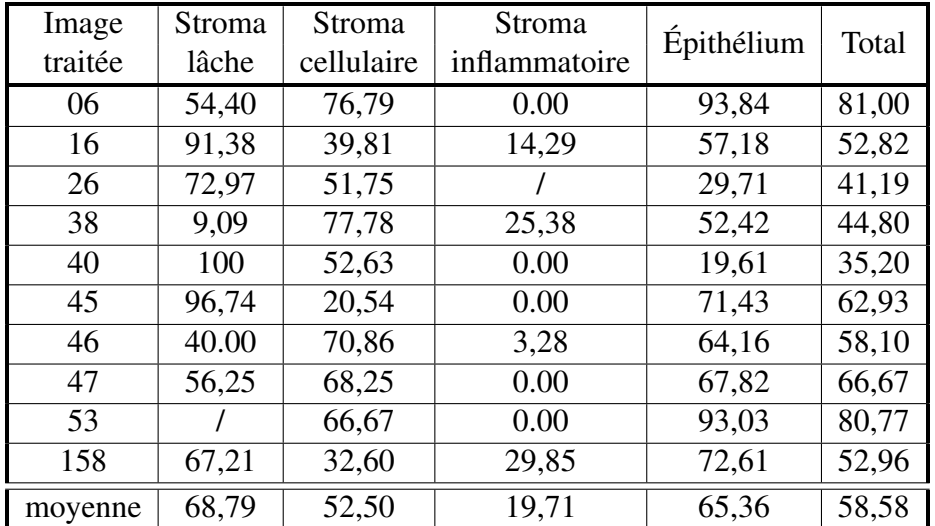

<span id="page-153-1"></span>TAB. 4.15 – Matrice de confusion de la méthode. La première colonne donne le compartiment déterminé par stéréologie. La première ligne présente le compartiment effectivement trouvé par SEGRIT.

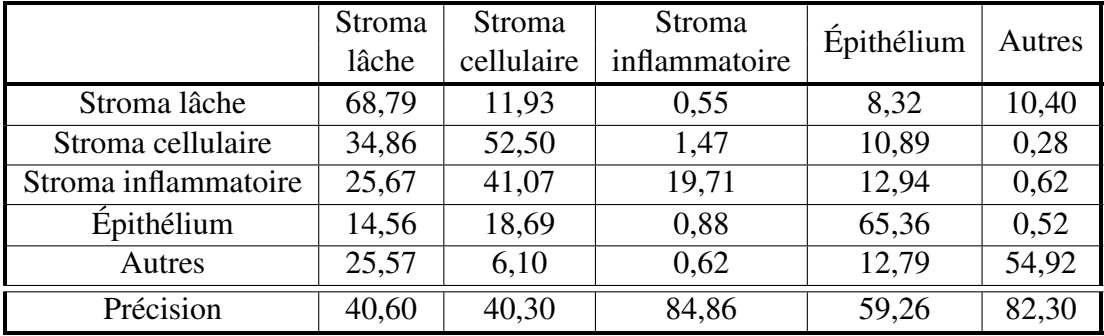

Nous pouvons observer que, en moyenne, 58,58% des points sont correctement segmentés. Les résultats s'échelonnent de 35,2% à 81%. Les points de stroma lâche et d'épi-

thélium sont segmentés correctement dans environ 65% des cas, ceux de stroma cellulaire dans 52.5% des cas, alors que seuls 20% des points de stroma inflammatoire sont bien classés.

La matrice de confusion de la méthode nous apprend que le stroma lâche et le stroma cellulaire sont surévalués alors que, au contraire, le stroma inflammatoire est sous-évalué. En revanche, pour ce dernier, la méthode est spécifique<sup>12</sup>.

SEGRIT commet des erreurs. Nous allons présenter ces erreurs dans le paragraphe suivant et essayer de les expliquer à travers des exemples présents sur trois lames virtuelles.

# 4.4 Interprétation des résultats

Nous allons étudier plus précisément trois lames virtuelles correspondant à trois cas de segmentation différents : un bon résultat de segmentation (lame 06), un mauvais résultat (lame 40) et un résultat intermédiaire (lame 158). La figure [4.15](#page-154-0) rappelle pour ces trois cas les proportions estimées et calculées des différents compartiments.

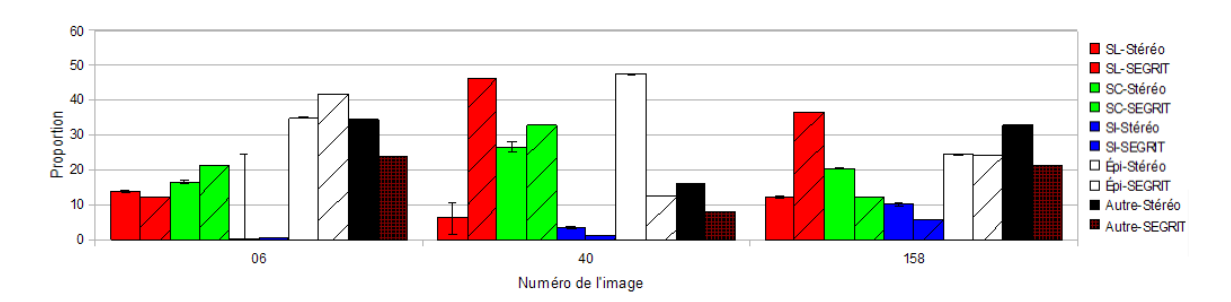

<span id="page-154-0"></span>FIG. 4.15 – Proportions des différents compartiments pour 3 images.

# 4.4.1 Cas d'une bonne segmentation

Nous allons regarder le cas de la lame 06 (cf. figure [4.16\)](#page-154-1).

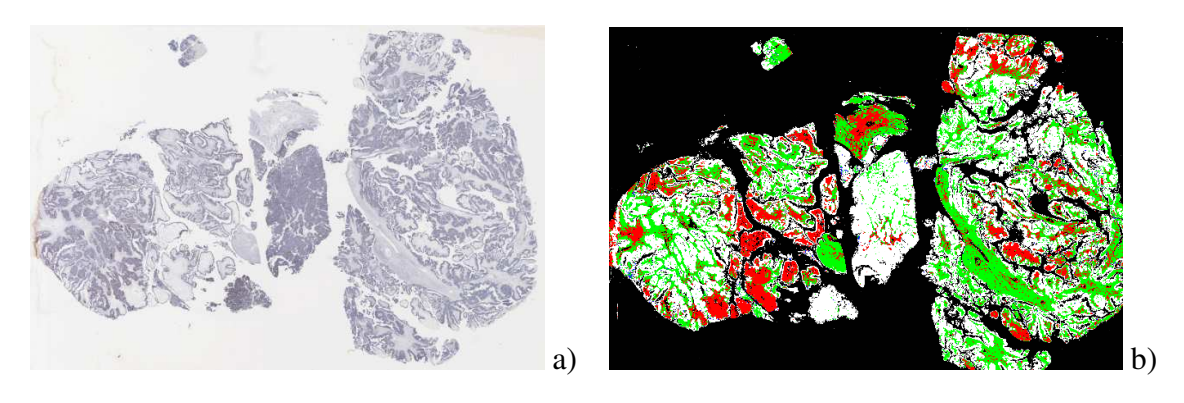

<span id="page-154-1"></span>FIG.  $4.16$  – Résultats de segmentation de la lame virtuelle N°06.

<sup>12</sup>La spécificité est, en statistique, la capacité d'un test à donner un résultat négatif lorsque la condition n'est pas présente.

Dans ce cas, 81% des points ont été correctement étiquetés. Les proportions de chaque compartiment déterminées par SEGRIT sont conformes à celles estimées par stéréologie (cf. figure [4.15\)](#page-154-0). La matrice de confusion (table [4.16\)](#page-155-0) nous apprend que l'épithélium est très bien détecté, bien qu'il existe quelques confusions épithélium/stroma cellulaire. Elles ont lieu principalement aux bords des zones (cf. figure [4.17\)](#page-155-1) ou parce que l'épithélium renferme des cellules au cytoplasme abondant (cf. figure [4.18\)](#page-156-0), ce que nous n'avons pas appris à reconnaître. En revanche, le stroma lâche n'est que moyennement segmenté à 54,4%. En examinant les points mal segmentés, on s'aperçoit que ceci est principalement dû au fait que le stroma lâche présent sur la lame possède une matrice extracellulaire (MEC) colorée<sup>13</sup> qui la fait ressembler à celle du stroma cellulaire. Or, un tel type de stroma lâche n'a pas été appris (cf. figure [4.19\)](#page-156-1). La méthode SEGRIT échoue donc à le classer correctement. Ceci nous est confirmé par la matrice de confusion qui nous indique que 29,02% du stroma lâche est identifié comme du stroma cellulaire.

Le stroma inflammatoire étant présent en très petite quantité (4 points tests), la grille de stéréologie employée n'est pas suffisamment fine pour pouvoir en faire une estimation fiable. Nous ne commenterons donc pas les pourcentages donnés pour le stroma inflammatoire dans la matrice de confusion.

De nombreux vaisseaux sanguins remplis de globules rouges traversent la lame et ont été écartés dans la classe « autre » par l'expert.

<span id="page-155-0"></span>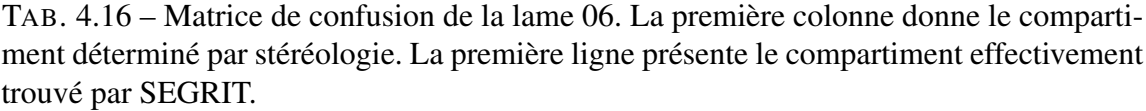

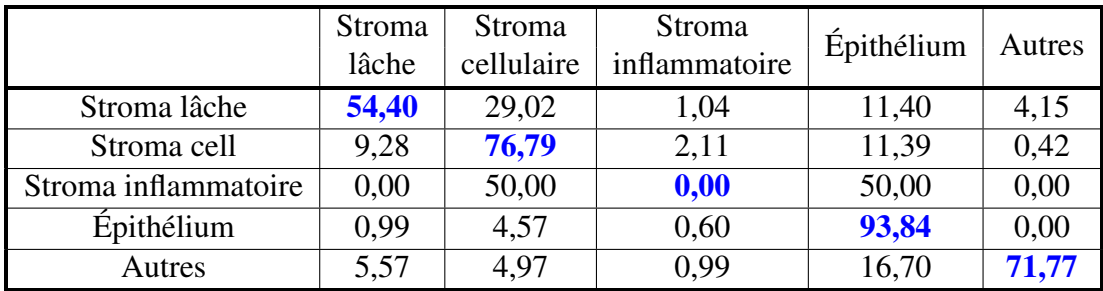

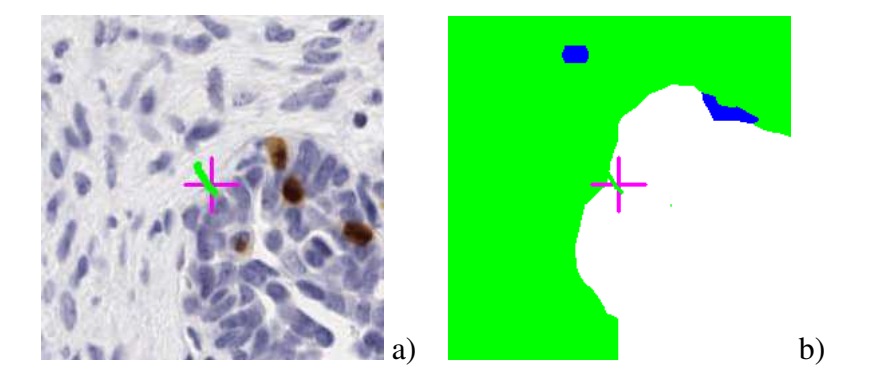

FIG. 4.17 – Erreur de segmentation du stroma cellulaire en bord de compartiment.

<span id="page-155-1"></span><sup>13</sup>du fait d'une mauvaise différenciation de la contre coloration nucléaire à l'hématoxyline.

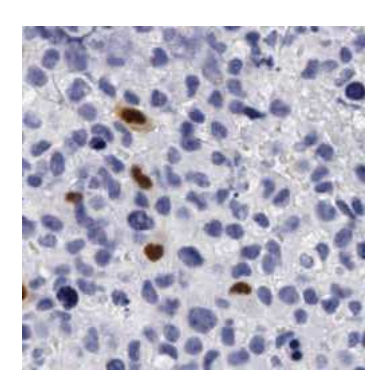

FIG. 4.18 – Épithélium dont les cellules ont un cytoplasme abondant.

<span id="page-156-0"></span>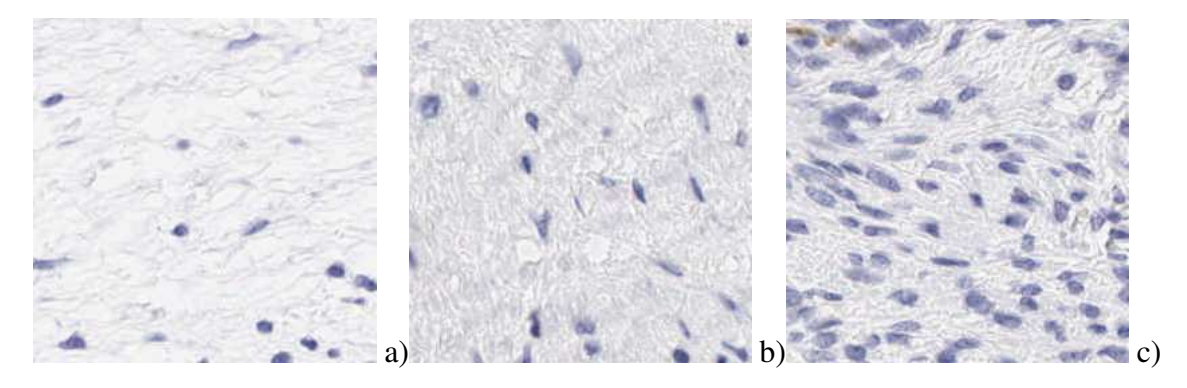

<span id="page-156-1"></span>FIG. 4.19 – a) Stroma lâche issu de la base d'apprentissage. b) Stroma lâche mal classé par SEGRIT. c) Stroma cellulaire issu de la base d'apprentissage.

# 4.4.2 Cas d'une mauvaise segmentation

Nous allons étudier le cas de la lame 40 (cf. figure [4.20\)](#page-156-2).

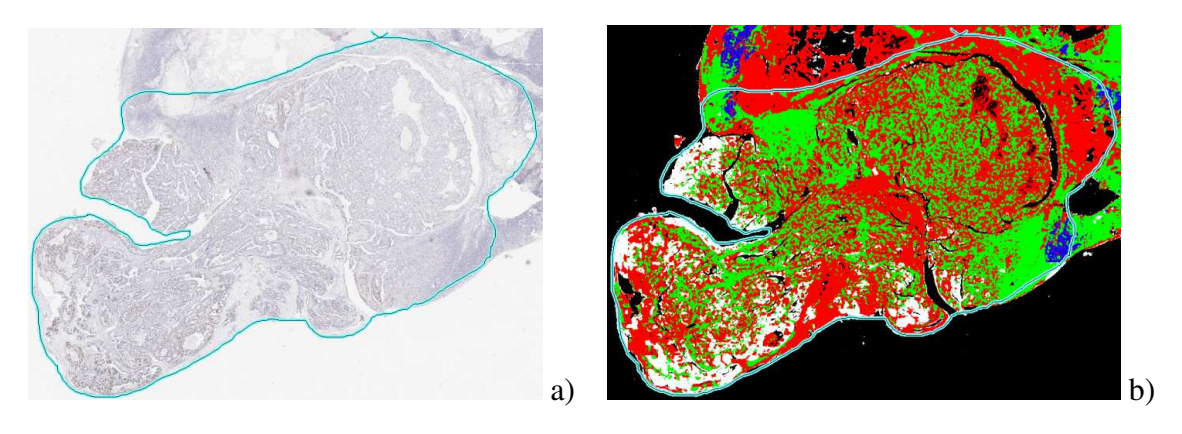

<span id="page-156-2"></span>FIG.  $4.20 -$  Résultats de segmentation de la zone d'intérêt de la lame virtuelle N°40.

Dans ce cas, seuls 35,2% des points ont été correctement étiquetés. Le stroma lâche a été surestimé (+40%) alors que l'épithélium a été sous estimé (-20%) (cf. figure [4.15\)](#page-154-0). Ceci nous est confirmé par la matrice de confusion (table [4.17\)](#page-157-0). Tout le stroma lâche a été détecté, mais entre 30% et 70% des autres compartiments ont été attribués à tort au stroma lâche. De plus, moins de 20% de l'épithélium a été correctement segmenté. Les raisons de ces confusions sont dues à un problème d'apprentissage des classes. En effet, une partie de l'épithélium présent sur cette lame est coloré différemment de celui que nous avons appris à reconnaître : le nucléoplasme apparaît d'un bleu très clair et les cellules en prolifération d'un brun très clair également. Il y a également plus de cytoplasme cellulaire que dans les cas que nous avons appris (cf. figure [4.21\)](#page-157-1). Il va être classé en stroma lâche ou en stroma cellulaire. L'épithélium couvrant près de la moitié de la zone étudiée, sa mauvaise détection explique en partie le mauvais résultat global sur cette image.

Concernant l'abondance de stroma lâche déterminée par SEGRIT, on peut noter qu'il y a beaucoup de mucus et de nécrose sur cette lame. Ces compartiments ont été étiquetés comme « autres » par l'expert, mais classés en stroma lâche par SEGRIT<sup>14</sup> (cf. figure [4.22\)](#page-158-0). Lorsque cette nécrose se situe dans du stroma inflammatoire, SEGRIT a tendance à classer ce stroma en stroma lâche. Enfin, lorsque la MEC est très présente au sein du stroma fibreux, SEGRIT classe également ce stroma en stroma lâche.

<span id="page-157-0"></span>TAB. 4.17 – Matrice de confusion de la lame 40. La première colonne donne le compartiment déterminé par stéréologie. La première ligne présente le compartiment effectivement trouvé par SEGRIT.

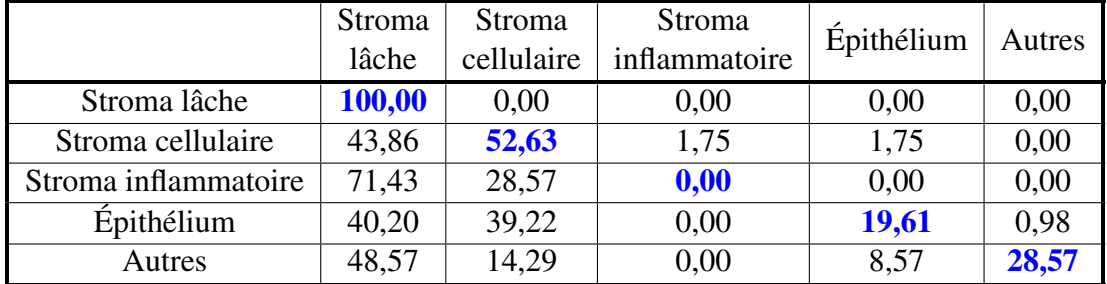

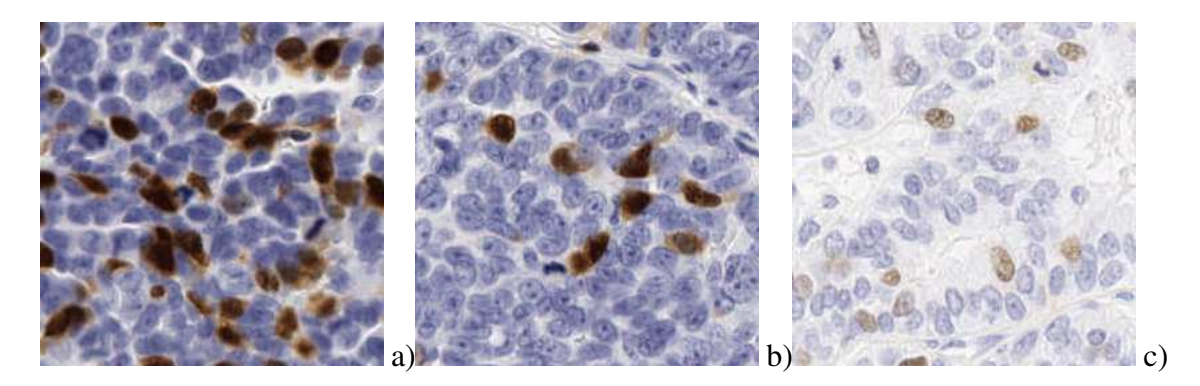

FIG. 4.21 – Problèmes de segmentation de l'épithélium : a) et b) Épithélium issus de la base d'apprentissage. c) Épithélium mal classé par SEGRIT.

### <span id="page-157-1"></span>4.4.3 Cas d'une segmentation de qualité moyenne

Nous allons étudier le cas de la lame 158 (cf. figure [4.23\)](#page-158-1).

Dans ce cas, 52,96% des points ont été correctement étiquetés. Le stroma lâche a été surestimé (+25%) alors que le stroma cellulaire a été sous-estimé (-10%) (cf. figure [4.15\)](#page-154-0)

<sup>&</sup>lt;sup>14</sup>Ce comportement se retrouve sur les autres lames : la nécrose et le mucus sont classés par SEGRIT en stroma lâche.

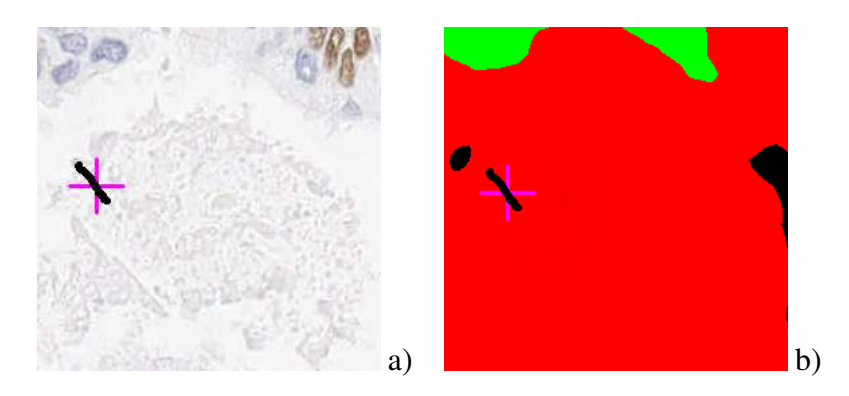

FIG. 4.22 – Problème de segmentation du mucus : a) Mucus. b) Classement en stroma lâche du mucus par SEGRIT.

<span id="page-158-0"></span>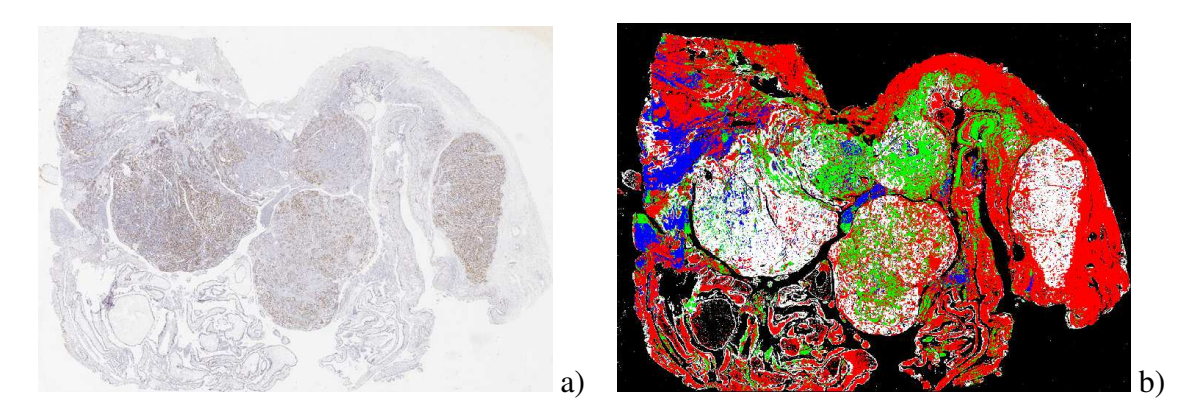

<span id="page-158-1"></span>FIG.  $4.23$  – Résultats de segmentation de la lame virtuelle N°158.

La proportion d'épithélium est, quant à elle, correctement évaluée.

Pour cette lame, on retrouve des problèmes déjà évoqués : coloration de l'épithélium peu intense (cf. figure [4.24](#page-159-0) a), abondance de MEC dans le stroma cellulaire ou le stroma fibreux (cf. figure [4.24](#page-159-0) b) qui, dans ce cas, sont étiquetés comme du stroma lâche, ou bien présence importante de nécrose au sein du stroma inflammatoire. Ces problèmes contribuent à la surestimation du stroma lâche et à la sous-estimation du stroma cellulaire.

Il est également à noter qu'une part non négligeable du stroma lâche, lorsque la MEC est très lâche, est étiqueté comme du fond (cf. figure [4.26\)](#page-160-0).

Cette lame illustre également la difficulté à parfois détecter certaines zones de petite taille (cf. figure [4.25\)](#page-159-1). Ceci est lié à l'utilisation d'une segmentation multirésolution : la décision pour les pixels de la zone peut être prise sur une image décimée, où la zone, si elle est de petite taille, n'apparaît plus.

## <span id="page-158-2"></span>4.4.4 Synthèse de l'interprétation des résultats

Le travail présenté a permis de mettre au point une méthodologie pour segmenter des images complexes. Nous avons vu que la méthode SEGRIT pouvait être prise en défaut pour plusieurs raisons :

– Du fait de l'utilisation d'une segmentation multirésolution où chaque plan image est décimé par rapport au précédent, si les résolutions les plus hautes ne sont pas utilisées, les limites des classes peuvent ne pas être correctement localisée, à quelques TAB. 4.18 – Matrice de confusion de la lame 158. La première colonne donne le compartiment déterminé par stéréologie. La première ligne présente le compartiment effectivement trouvé par SEGRIT.

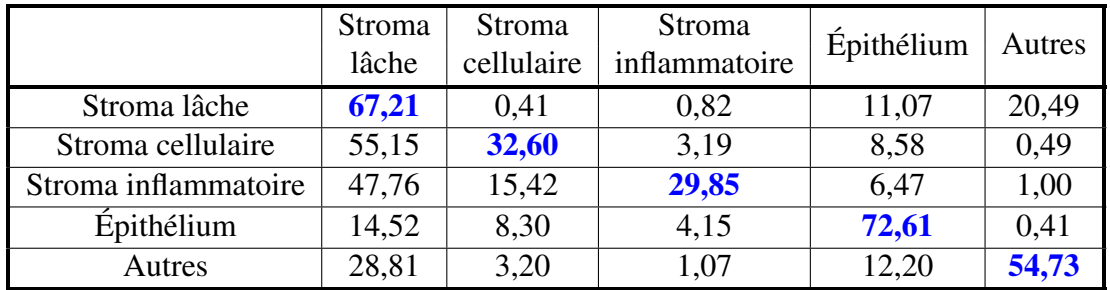

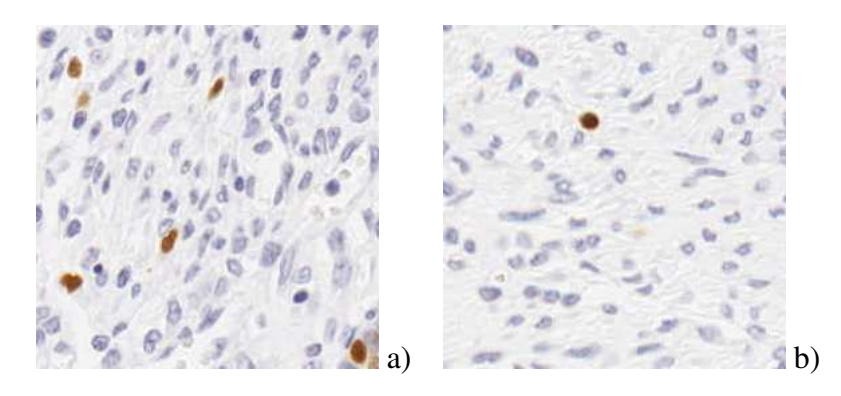

<span id="page-159-0"></span>FIG. 4.24 – a) Coloration de l'épithélium peu intense. b) Abondance de MEC dans le stroma fibreux.

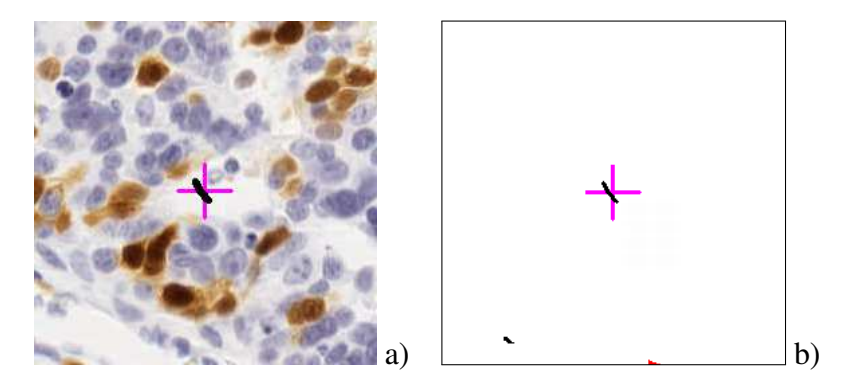

<span id="page-159-1"></span>FIG. 4.25 – a) Zone de fond de petite taille. b) Zone non détectée par SEGRIT.

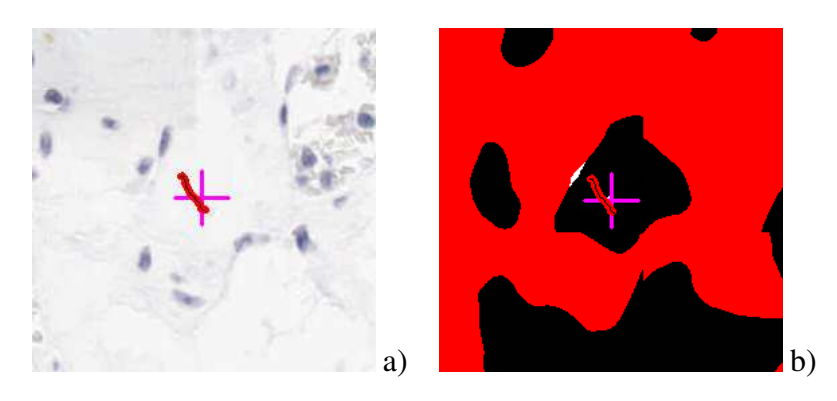

FIG. 4.26 – a) Zone de stroma lâche avec une densité optique de MEC très faible ou une MEC peu visible. b) Les zones de MEC peu visibles sont étiquetées comme du fond par SEGRIT.

<span id="page-160-0"></span>pixels près<sup>15</sup>. Ceci explique pourquoi des petites zones ne sont pas détectées (cf. figure [4.25\)](#page-159-1) ou pourquoi des points tests en bord de compartiment sont parfois mal étiquetés (cf. figure [4.17\)](#page-155-1).

- Pour des raisons de simplicité, nous avons fait le choix d'ignorer certaines structures ou compartiments (vaisseaux sanguins, mucus, *etc.*). Ces compartiments non reconnus viennent cependant perturber la mesure, puisque leur proportion n'est pas négligeable (en moyenne environ 12,5% de la surface du tissu) et qu'ils sont majoritairement classés en stroma lâche, ce qui contribue à la surestimation de ce compartiment.
- Enfin, parmi les compartiments appris par la méthode, il existe des morphologies non apprises. C'est le cas lorsque l'on rencontre un stroma lâche avec une densité de noyaux importante, ou lorsque l'on est en présence d'un stroma cellulaire avec beaucoup de matrice extracellulaire ou que la matrice extracellulaire est colorée par l'hématoxyline (cf. figure [4.19\)](#page-156-1). En ce qui concerne l'épithélium, nous avons vu que nous l'avons appris principalement sur des massifs pour lesquels la coloration était assez intense (cf. figure [4.21\)](#page-157-1). Lorsque ce n'est pas le cas, la segmentation échoue. Il existe un autre type d'épithélium que l'on rencontre dans les cas mucineux (par exemple la lame 47 et la lame 26). Nous sommes alors en présence de cellules épithéliales à mucus (cf. figure [4.27\)](#page-161-0). Cette morphologie est particulièrement difficile à segmenter, principalement lorsque l'incidence de coupe n'est pas favorable<sup>16</sup>. La zone de mucus est alors souvent considérée, à tort, comme du stroma lâche par SE-GRIT.

Malgré ces défauts, les simplifications concernant le nombre de classes à distinguer ont cependant permis d'aboutir à un résultat prometteur. L'analyse des erreurs va permettre de mieux appréhender la phase de constitution des bases d'apprentissage.

<sup>&</sup>lt;sup>15</sup>Plus la décision aura été prise à un niveau de décimation élevé, donc à une résolution basse, plus la frontière aura de chance d'être mal localisée.

<sup>16</sup>C'est-à-dire lorsque le noyau de la cellule n'apparaît pas sur la section et que seul le cytoplasme, chargé de mucus, est visible, cf. figure [4.27](#page-161-0) c).

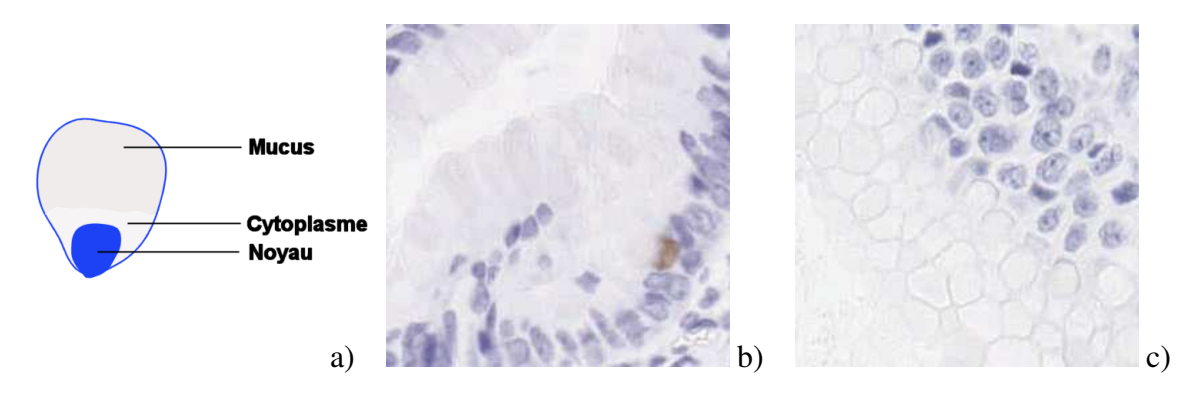

<span id="page-161-0"></span>FIG. 4.27 – a) Schéma d'une cellule épithéliale à mucus. b) et c) Zones d'épithélium avec cellules épithéliales à mucus selon différentes incidences de coupe.

# CONCLUSION ET PERSPECTIVES

Nous avons développé dans cette thèse un cadre général de segmentation afin de séparer les différents types de compartiments stromaux présents sur une lame virtuelle de carcinome ovarien. Nous nous sommes orientés vers une méthode de segmentation multirésolution basée texture associée à un découpage adapté de la lame virtuelle.

# Bilan

Dans la première partie de ce document, nous avons précisé le contexte médical dans lequel ce travail s'insérait. Nous avons ensuite mis en avant les « objets du domaine » présents sur les images à analyser. Pour conclure ce premier chapitre, nous avons exposé les problèmes liés à l'utilisation des lames virtuelles et proposé une revue bibliographique des méthodes de traitement d'images qui leur sont appliquées. Nous en avons tiré plusieurs axes de travail : réaliser une segmentation multirésolution et nous orienter vers une approche basée sur la texture. À cette fin, nous avons réalisé dans le deuxième chapitre un état de l'art sur les différentes manières de représenter une image et sur l'analyse de texture. Nous avons ensuite présenté en détail une méthode de segmentation multirésolution basée sur une modélisation de la distribution des coefficients issus de la transformée en ondelettes grâce à un modèle d'arbre de Markov caché. Nous avons enfin proposé une revue des différentes méthodes de combinaison de classifieurs. Dans le troisième chapitre, nous avons décrit la stratégie mise au point pour segmenter les différents types de compartiments stromaux sur les lames virtuelles. Après avoir détaillé les conditions d'acquisition, et les travaux préliminaires menés, nous avons décrit la façon dont nous allions gérer les problèmes posés par les lames virtuelles. Nous avons ensuite présenté l'architecture du système proposé. Notre stratégie est multirésolution. Nous éliminons tout d'abord les grandes zones de fond à basse résolution. Nous proposons ensuite, pour calculer les cartes de probabilité d'appartenance aux classes, d'utiliser comme classifieur une méthode basée sur un modèle d'arbre de Markov caché. Cette méthode admet plusieurs hyperparamètres qui seront à déterminer. Pour cela, deux types d'approches sont possibles : une approche multiclasse globale ou une approche par combinaison de classifieurs binaires. Nous expliquons précisément ces deux types de méthodes. Nous détaillons enfin un protocole d'évaluation et de comparaison des résultats basé sur la Stéréologie. Le dernier chapitre concerne l'application de notre méthode aux lames virtuelles. Nous avons développé les conditions d'expérimentation puis exposé les résultats de détermination des hyperparamètres sur des images de test. Ces résultats nous ont conduits à choisir une approche par combinaison, par vote majoritaire pondéré, de classifieurs binaires. La méthode a ensuite été appliquée à la segmentation de lames virtuelles réelles. Les résultats de segmentation sont présentés, comparés à une « référence or » et discutés.

Notons tout d'abord qu'il s'agit d'une première démarche exploratoire qui visait essentiellement à mettre en place un cadre de travail. Par rapport à la référence or, environ 60% des pixels correspondant aux différents compartiments stromaux et aux cordons carcinomateux ont été correctement segmentés. Ce pourcentage peut paraître insuffisant, mais est à apprécier par rapport à la difficulté, pour un expert, à identifier parfois très précisément un compartiment, notamment lorsque la frontière entre 2 compartiments est un continuum. Il est également à noter que les lames virtuelles testées sont « du tout venant » issues de la routine de laboratoire. Elles correspondent en outre à plusieurs types histologiques et plusieurs degrés de différenciation de carcinomes ovariens. Ceci était un choix fait dès le départ afin de ne pas biaiser/favoriser l'analyse avec des cas idéaux. Malgré cela, nous obtenons pour certains types d'images des résultats très prometteurs, mais avec un temps de calcul trop important pour pouvoir être appliqué directement en clinique.

# **Perspectives**

Notre travail s'ouvre sur plusieurs perspectives. Nous citons quelques pistes pour compléter et améliorer notre méthode de segmentation sur plusieurs points : l'apprentissage des classes, l'implémentation et enfin les combinaisons possibles avec d'autres approches.

## Apprentissage

Nous avons vu dans le paragraphe [4.4.4](#page-158-2) que le principal défaut de la méthode était que des classes inconnues ou des morphologies de compartiments stromaux différentes de celles apprises venaient perturber le résultat. C'est le problème classique des méthodes par apprentissage lorsque celui-ci est incomplet. Afin d'améliorer cet apprentissage, deux solutions sont possibles : augmenter le nombre de classes et/ou essayer d'obtenir des images d'apprentissage plus représentatives.

Si on augmente le nombre de classes (en ajoutant par exemple une nouvelle classe d'épithélium peu coloré, une nouvelle classe de stroma cellulaire avec beaucoup de matrice extracellulaire, *etc.*), le nombre de classifieurs binaires va augmenter : de 10 classifieurs actuellement pour 5 classes, on passera à 15 pour 6 classes, 21 pour 7 classes, 28 pour 8 classes, *etc.* Le temps de calcul augmentera proportionnellement au nombre de classifieurs binaires. Afin de limiter le nombre de classes intervenant dans le calcul, il est possible de limiter l'étude aux images dont le type histologique est identique à ceux des images d'apprentissage. Il est également possible d'inclure des informations *a priori* données par le pathologiste : par exemple, la recherche des cellules épithéliales à mucus n'est utile que dans le cas des tumeurs mucineuses.

L'autre solution est d'améliorer la représentativité de nos bases d'apprentissage. Une solution développée au GRECAN consiste à se servir du pointage stéréologique effectué par l'expert. Il suffit d'extraire autour de chaque point test une zone. Chaque zone est étiquetée avec la classe du point test si elle est pure (si elle ne contient que la classe en question), elle est écartée de l'analyse sinon. Pour chaque classe, les zones peuvent ensuite être regroupées (« clusterisées ») afin de déterminer l'ensemble des morphologies présentes et ainsi inclure un représentant de chacune dans la base d'apprentissage ou bien pour créer une

nouvelle classe d'apprentissage si les différences entre les groupes sont trop importantes.

### Implémentation

Nous avons plusieurs propositions pour améliorer notre méthode et son temps de calcul, notamment les hyperparamètres.

Nous avons vu que la méthode admettait comme hyperparamètres la composante couleur sur laquelle portait la transformée en ondelettes, la base et l'ordre des ondelettes utilisées ainsi que le nombre de niveaux de résolution utilisés. Il nous semble difficile de pouvoir augmenter ce dernier du fait de la difficulté à pouvoir trouver des images d'apprentissage pures de taille suffisamment grande. En revanche, nous pouvons agir sur les autres hyperparamètres.

Nous avons essayé d'utiliser les composantes couleur les plus couramment employées. Cependant, faute d'avoir pu obtenir les matrices de passage entre le système RVB du système d'acquisition et un système normalisé, nous n'avons pas utilisé les modèles luminancechrominance  $L^*a^*b^*$  et  $L^*u^*v^*$ , alors que ce sont les systèmes qui se rapprochent le plus de la vision humaine. Il pourrait être intéressant de les tester. Il est toutefois à noter que ces modèles sont coûteux en temps de calcul.

Concernant les bases d'ondelettes, nous avons également essayé d'employer les plus couramment répertoriées dans la littérature. Il existe cependant d'autres bases que nous pourrions tester. Nous nous sommes également limités aux ondelettes. Il pourrait pourtant être profitable d'étendre l'investigation au niveau d'autres représentations : frames, ridgelets, paquets d'ondelettes, bases cosinus, ondelettes analytiques (complexes), *etc.* Concernant ces dernières, le modèle HMT y a déjà été adapté [\[Jalobeanu](#page-199-0) *et al.*, 2001].

Pour améliorer le temps de calcul de la méthode, nous pourrions la modifier pour remplacer l'algorithme EM. En effet, la convergence de cet algorithme est connue pour être peu rapide [\[Biernacki](#page-193-0) *et al.*, 2003]. De nombreuses méthodes ont été proposées pour l'améliorer (voir dans [\[Kuroda et Sakakihara, 2006\]](#page-200-0) une revue des méthodes permettant d'accélérer la convergence de cet algorithme) et il pourrait être utile d'en adapter une pour le modèle HMT.

## Extension

Nous proposons enfin plusieurs pistes afin d'étendre notre méthode.

Au paragraphe [3.3.2.2,](#page-109-0) nous avons présenté une méthode de segmentation de l'épithélium à basse résolution. En l'appliquant sur le panel de lames virtuelles à notre disposition, nous avons trouvé les résultats suivants : l'épithélium a été bien reconnu dans 44,04% des cas et le stroma, dans son ensemble, a été correctement identifié dans 87,97% des cas. Nous ne pouvons pas nous servir de la détection du stroma car bien que cette méthode soit sensible<sup>17</sup>, elle n'est pas spécifique<sup>18</sup>. Elle est, de plus, inadaptée au typage des différents compartiments stromaux. La détection de l'épithélium est peu sensible, mais est

<sup>&</sup>lt;sup>17</sup>La sensibilité d'un test statistique est sa capacité à donner un résultat positif lorsque la condition recherchée est présente.

<sup>&</sup>lt;sup>18</sup>La spécificité d'un test statistique est sa capacité à donner un résultat négatif lorsque la condition recherchée est absente.

en revanche assez spécifique : l'épithélium effectivement détecté a de forte chances d'en être réellement. Nous pourrions intégrer cette information à plusieurs niveaux dans notre méthode.

- Nous pourrions, au même titre que la détection de fond à basse résolution, utiliser cette détection de l'épithélium pour écarter les zones d'épithélium de l'analyse à haute résolution. Ceci permettrait de gagner en temps de calcul et d'améliorer, peutêtre, les performances.
- Nous pourrions fusionner les résultats des deux méthodes. Une règle de fusion pourrait être la suivante : si de l'épithélium a été détecté à basse résolution et si l'épithélium est l'une des deux premières classes proposée par SEGRIT<sup>19</sup>, alors le pixel est étiqueté comme de l'épithélium.

Nous avons proposé un cadre général de segmentation. Nous avons utilisé comme « descripteur » une modélisation de la distribution des coefficients en ondelettes par un modèle HMT. La méthode a cependant été conçue de manière générale. Il est ainsi possible de remplacer le descripteur de manière simple afin de tester d'autres approches permettant d'améliorer les résultats de segmentation et/ou le temps de calcul. Ainsi, un stagiaire, actuellement au laboratoire, teste l'utilisation des *Local Binary Pattern* ([Ojala *et al.*[, 1996\]](#page-202-0)) comme descripteur. Les premiers résultats de segmentation sont prometteurs. Nous avons également commencé à développer une méthode, inspirée de [\[Varma et Zisserman, 2009\]](#page-205-0) où les descripteurs sont des patchs. Les résultats préliminaires sont là aussi encourageants.

<sup>&</sup>lt;sup>19</sup>On peut également ajouter la condition : si la différence de probabilité entre ces deux classes est inférieure à un seuil

# ANNEXES

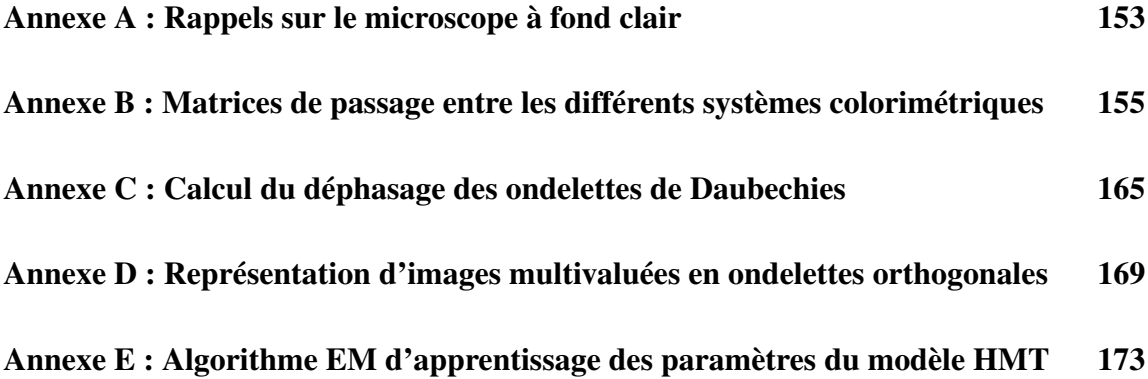

# <span id="page-169-0"></span>RAPPELS SUR LE MICROSCOPE À FOND CLAIR

Une fois une lame histologique préparée, elle peut être observée à l'aide d'un dispositif microscopique. Nous allons rappeler brièvement le principe du microscope photonique à fond clair et les notions importantes qui y sont attachées.

Le microscope photonique est un instrument d'optique muni de deux lentilles convergentes, l'objectif et l'oculaire, qui permettent de grossir l'image d'un objet (notion de *grossissement*) tout en préservant les détails (notion de *résolution* et de *pouvoir séparateur*).

Si un objet  $AB$  est placé à une distance comprise entre une et deux fois la distance focale  $O_1F_1$  de l'objectif, il se forme, de l'autre coté de l'objectif, au delà de la distance focale  $O_1F'_1$ , une image  $A'B'$  de l'objet, plus grande que l'objet original. L'oculaire est positionné de telle manière que cette image soit dans son plan focal. L'image de A′B′ , reprise par l'oculaire, se forme alors à l'infini. Elle peut, de ce fait, être observée de manière confortable par l'œil ou reçue par un capteur photographique (cf. figure [A.1\)](#page-169-1).

Dans la microscopie à fond clair, l'illumination est obtenue par transmission directe de la lumière blanche à travers l'échantillon.

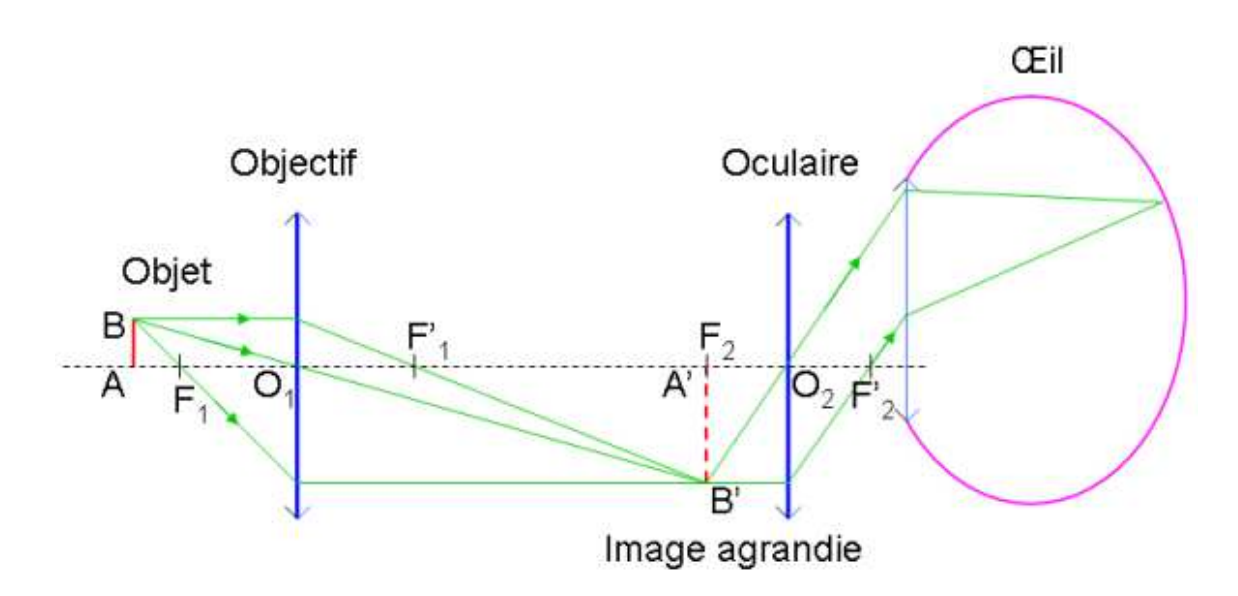

<span id="page-169-1"></span>FIG. A.1 – Le principe du microscope photonique à fond clair.

Rappel de quelques notions de base :

- *Le grossissement optique* est une grandeur sans dimension qui correspond au rapport de l'angle solide sous lequel est vu l'objet observé à travers l'instrument d'optique, par rapport à celui sous lequel il est vu à l'œil nu.
- *L'ouverture numérique* NA (pour *Numerical Aperture*) a pour définition

$$
NA = n \cdot \sin i
$$

où n est l'indice de réfraction du milieu d'observation (1 pour l'air), et i est l'angle formé entre l'axe optique et le rayon (le plus écarté de l'axe optique) qui entre dans la lentille (le demi-angle d'ouverture).

– *Le pouvoir séparateur* d d'un système optique désigne sa capacité à présenter deux points adjacents comme distincts. Le pouvoir séparateur est défini par

$$
d = \frac{0.61\lambda}{NA}
$$

où λ est la longueur d'onde de la source lumineuse utilisée pour l'observation.

– *La profondeur de champ* ∆z correspond à la zone de l'espace dans laquelle doit se trouver le sujet à observer pour que l'on puisse en obtenir une image que l'œil (ou un autre système optique) acceptera comme nette. La relation entre la profondeur de champ et l'ouverture numérique est donnée par

$$
\Delta z = \frac{\lambda}{4n\left(1 - \sqrt{\frac{1 - NA^2}{n^2}}\right)}
$$

# <span id="page-171-0"></span>MATRICES DE PASSAGE ENTRE LES DIFFÉRENTS SYSTÈMES COLORIMÉTRIQUES

### Sommaire

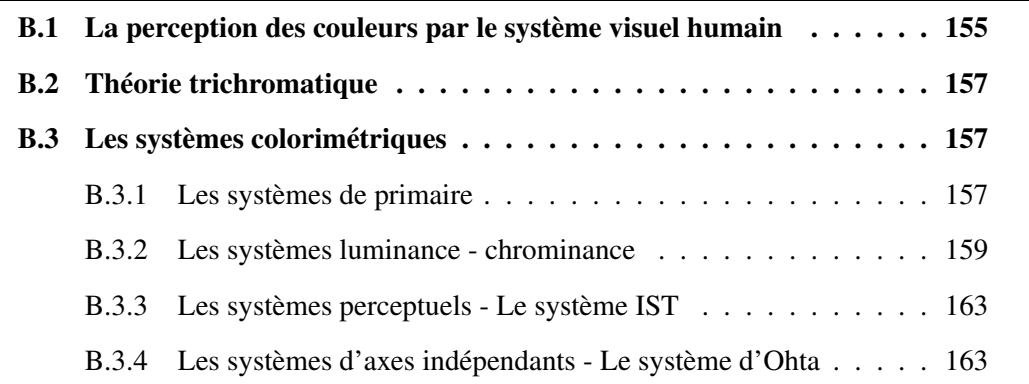

# <span id="page-171-1"></span>B.1 La perception des couleurs par le système visuel humain

La vision fait intervenir un système complexe que l'on peut décrire, de façon simplifiée comme constitué des deux yeux et de leur rétine, ainsi que de voies nerveuses reliant la rétine au cortex cérébral (cf. figure [B.1\)](#page-171-1).

L'œil est un système optique permettant de focaliser le stimulus lumineux sur la rétine photosensible (cf. figure [B.2\)](#page-172-0). L'iris tient lieu de diaphragme puisque la taille de son ouverture (la pupille) varie en fonction de l'éclairement. Le cristallin fait office de lentille convergente. La déformation du cristallin permet l'accommodation, c'est-à-dire la formation d'une image nette sur l'écran formé par la rétine. L'axe visuel relie le centre de la pupille à la fovéa, la zone la plus sensible de la rétine. La fovéa est entourée d'une zone appelée la macula. La fovéa contient la plus grande partie des photorécepteurs rétiniens. Ceux-ci sont de deux sortes : les cônes, cellules sensibles à la couleur, plutôt localisés au centre de la fovéa, et les bâtonnets, cellules sensibles à l'intensité lumineuse, placés essentiellement en périphérie. L'œil humain possède environ 4 à 7 millions de cônes pour 110 à 125 millions de bâtonnets.

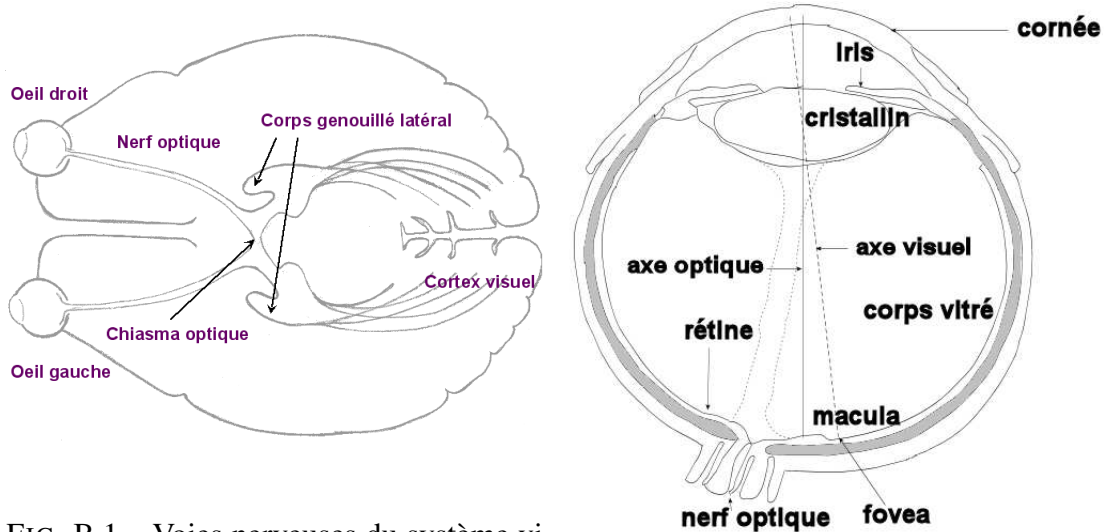

FIG. B.1 – Voies nerveuses du système visuel humain.

<span id="page-172-0"></span>FIG. B.2 – Coupe de l'œil humain.

# Les cônes

Les cônes ont une faible sensibilité et interviennent pour la vision photopique (diurne). L'étude de leur sensibilité spectrale met en évidence trois types de cônes : les S (Short) sensibles aux courtes longueurs d'onde (autour du bleu), les M (Medium) sensibles aux longueurs d'onde moyennes (autour du vert) et les L (Long) sensibles aux longueurs d'onde plus élevées (autour du rouge). Ces propriétés seront utilisées dans l'hypothèse de trichromie en colorimétrie. Il y a très peu de cônes S et à peu près autant de cônes L que de cônes M. La relation entre la réponse des cônes et le stimulus lumineux n'est pas linéaire.

# Les bâtonnets

Les bâtonnets ont une sensibilité bien meilleure que les cônes. Ils interviennent lors des faibles éclairements en vision scotopique (nocturne). Du point de vue de leur sensibilité spectrale, ils ne se différencient pas les uns des autres et *a priori*, n'interviennent pas dans la vision des couleurs.

### Les canaux de la vision

De nombreux travaux ont été menés pour tenter de comprendre la vision des couleurs et de modéliser la réponse des trois types de cônes. On considère de façon schématique que la vision des couleurs utilise trois canaux [\[Hering, 1878\]](#page-198-0) :

- *le canal achromatique* par lequel les cônes M et L transmettraient une réponse caractérisant l'intensité lumineuse, indépendamment de son caractère chromatique.
- *le canal bleu-jaune* où les cônes S s'opposent aux cônes M et L. L'action d'un type de cônes semble inhiber celle des autres.
- *le canal vert-rouge* où les cônes L s'opposent aux cônes M.

Ces oppositions de couleurs seront exploitées par certains systèmes colorimétriques.

# <span id="page-173-0"></span>B.2 Théorie trichromatique

Vers 1850, Grassmann [\[Grassman, 1853\]](#page-197-0) se basant sur le principe de trivariance visuelle, découverte par Young en 1802 [\[Young, 1802\]](#page-206-0), propose trois lois.

- La première énonce que trois variables indépendantes sont nécessaires et suffisantes pour caractériser psychophysiquement une couleur : autrement dit, un stimulus quelconque peut être reproduit par un mélange de trois couleurs (appelées primaires) correctement choisies et mélangées dans des proportions convenables.
- La deuxième loi dit que le résultat d'un mélange additif de lumières colorées ne dépend que de leur caractérisation psychophysique et non de leur composition spectrale : c'est le principe d'additivité de deux couleurs.
- La troisième loi énonce que si les couleurs composant un mélange sont graduellement modifiées d'un facteur donné, la couleur résultante sera, elle aussi, modifiée dans la même proportion : c'est le principe de dilatation.

Ces lois sont vérifiées sur une grande part du domaine photopique.

Tout système colorimétrique sera ainsi basé sur trois primaires et sur un blanc de référence correspondant à un mélange précis des trois primaires. Le choix de ces primaires pourra être fait pour répondre à des considérations pratiques, mais elles devront être indépendantes, c'est-à-dire qu'aucune d'entre elles ne pourra être reproduite par un mélange des deux autres.

# <span id="page-173-1"></span>B.3 Les systèmes colorimétriques

Nous avons vu que, en référence au système visuel humain, la couleur est définie d'une manière générale par trois composantes qui, suivant les systèmes couleur considérés, conduisent à quatre grandes familles de représentation [\[Macaire, 2004\]](#page-200-1) :

- les systèmes de primaires,
- les systèmes luminance-chrominance,
- les systèmes perceptuels,
- les systèmes d'axes indépendants.

Nous allons ici détailler un peu plus précisément certains systèmes et notamment les matrices permettant de passer d'un système à l'autre.

# <span id="page-173-2"></span>B.3.1 Les systèmes de primaire

### B.3.1.1 Les systèmes RVB

Parmi les nombreux systèmes RVB existants, le système CIE RVB est un système couramment employé. Les primaires utilisées sont des lumières monochromatiques (dont deux correspondent à des raies du mercure parfaitement reproductibles) :

- $\lambda_R$  = 700*nm* pour la primaire rouge
- $\lambda_V$  = 546,1*nm* pour la primaire verte
- $\lambda_B = 435,8nm$  pour la primaire bleue

Le système RVB est souvent utilisé normalisé : chaque composante est divisée par la somme des 3 composantes :

$$
R_n = R/(R + V + B)
$$
  
\n
$$
V_n = V/(R + V + B)
$$
  
\n
$$
B_n = B/(R + V + B)
$$
  
\n(B.1)

L'espace RVB présente cependant quelques inconvénients comme l'existence d'une partie négative dans les spectres (cf. figure [B.3\)](#page-174-0) et, par conséquent, l'impossibilité de reproduire un certain nombre de couleurs par synthèse additive, ce qui pose problème dès que l'on désire travailler uniquement en synthèse additive. En outre, le système ne permet pas de réaliser une séparation entre l'attribut chromatique (chrominance) et l'attribut énergétique (luminance) de la couleur.

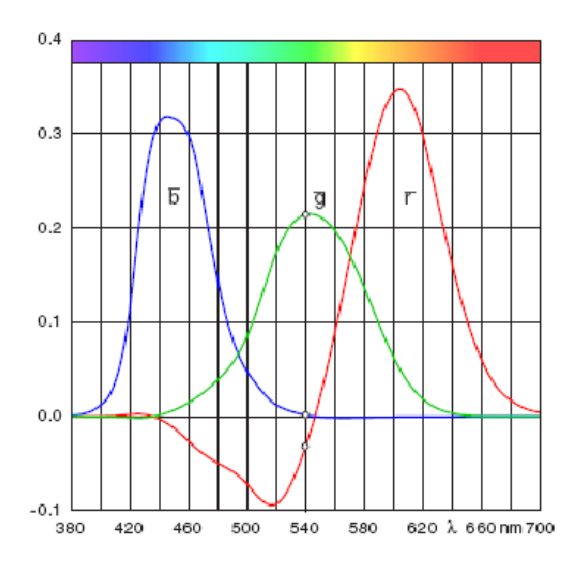

<span id="page-174-0"></span>FIG. B.3 – Fonctions colorimétriques du système CIE RVB 1931.

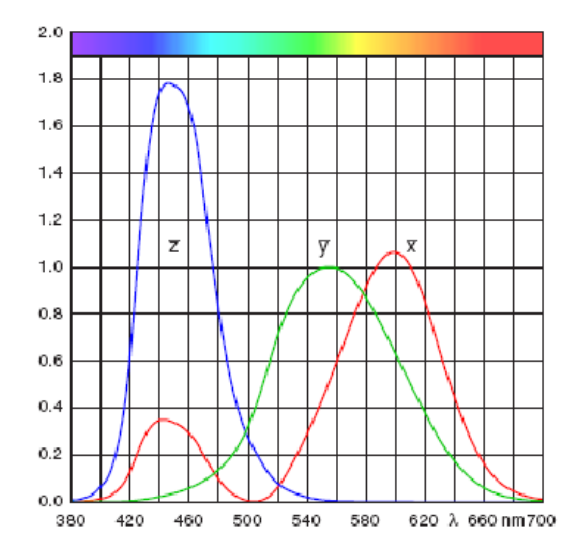

<span id="page-174-1"></span>FIG. B.4 – Fonctions colorimétriques du système CIE XYZ 1931.

### B.3.1.2 Le système CIE XYZ

Pour contrer les inconvénients du système RVB, Judd [\[Judd, 1930\]](#page-199-1) a proposé un nouveau système de primaires [X][Y][Z] virtuelles (sans existence physique) répondant au cahier des charges suivant :

- Les fonctions colorimétriques,  $\bar{x}$ ,  $\bar{y}$ ,  $\bar{z}$  du nouveau système sont positives (cf. figure [B.4\)](#page-174-1).
- L'une des composantes ([Y]) conserve l'information de luminance.

Le passage entre le système RVB et le système XYZ est représenté par une matrice de changement de base entre les deux systèmes.

$$
\begin{bmatrix} X \\ Y \\ Z \end{bmatrix} = 5.6508 \begin{bmatrix} 0.49 & 0.31 & 0.2 \\ 0.17697 & 0.82240 & 0.01063 \\ 0 & 0.01 & 0.99 \end{bmatrix} \begin{bmatrix} R \\ V \\ B \end{bmatrix}
$$
 (B.2)

### <span id="page-175-0"></span>B.3.2 Les systèmes luminance - chrominance

Nous avons vu que, afin de se rapprocher du modèle de vision de l'œil humain, de nombreux systèmes de représentation de la couleur, dits de luminance - chrominance, possèdent une composante de luminance permettant de mesurer la luminosité, ainsi que deux autres composantes de chrominance, suffisantes pour quantifier le caractère chromatique d'un stimulus de couleur.

Parmi ces systèmes, il est possible de distinguer :

- Les systèmes perceptuellement uniformes qui possèdent une métrique permettant de quantifier une différence de couleur telle qu'elle est perçue par l'homme.
- Les systèmes de télévision qui permettent de séparer l'information de chrominance de l'information de luminance pour la télévision.
- Les systèmes antagonistes qui cherchent à reproduire le modèle de la théorie des couleurs opposées de Hering [\[Hering, 1878\]](#page-198-0).

Nous allons ici détailler les systèmes présentés dans le corps du manuscrit.

### B.3.2.1 Les systèmes perceptuellement uniformes

Les systèmes perceptuellement uniformes décrivent fidèlement, au sens de la perception visuelle humaine, les écarts entre couleurs.

#### CIE L\*u\*v\*

La CIE a proposé en 1976 deux systèmes perceptuellement uniformes : CIE L\*u\*v\* et CIE L\*a\*b\* [\[Commission Internationale de l'Éclairage, 1978\]](#page-195-0). Les composantes de chrominance représentent une opposition de couleurs vert-rouge  $(a^*$  et  $u^*)$  et de couleurs bleu-jaune ( $b^*$  et  $v^*$ ). L'information de luminance est ici portée par la clarté (la réponse de l'œil à un niveau de luminance)  $L^*$ . Dans les formules suivantes,  $X_n$ ,  $Y_n$  et  $Z_n$  représentent les composantes du blanc de référence dans le système [X][Y][Z].

L'information de luminance est donnée par la relation

$$
L^* = \begin{cases} 116 \times \sqrt[3]{\frac{Y}{Y_n}} - 16 & \text{si } \frac{Y}{Y_n} > 0.008856\\ 903.3 \times \frac{Y}{Y_n} & \text{sinon} \end{cases}
$$
 (B.3)

Les composantes de chrominance sont  $u^*$  et  $v^*$ .

$$
u^* = 13L^* \times (u' - u'_n)
$$
 (B.4)

$$
v^* = 13L^* \times (v' - v'_n)
$$
 (B.5)

avec

$$
u' = \frac{4X}{X + 15Y + 3Z}
$$
 (B.6)

$$
v' = \frac{9Y}{X + 15Y + 3Z}
$$
 (B.7)

et  $u'_n$  et  $v'_n$  sont les composantes de chrominance respectives de  $u'$  et  $v'$  correspondant au blanc de référence.

#### CIE L\*a\*b\*

Ce système est une approximation de l'espace d'Adams-Nickerson fréquemment utilisé dans certaines industries [\[Robertson, 1990\]](#page-203-0).

L'information de luminance est donnée par la même relation que pour CIE L\*u\*v\*. Les composantes de chrominance  $a^*$  et  $b^*$  sont données par :

$$
a^* = 500^* \times \left( f(\frac{X}{X_n}) - f(\frac{Y}{Y_n}) \right)
$$
 (B.8)

$$
b^* = 200^* \times \left( f(\frac{Y}{Y_n}) - f(\frac{Z}{Z_n}) \right)
$$
 (B.9)

avec

$$
f(x) = \begin{cases} \sqrt[3]{x} & \text{si } x > 0.008856\\ 7.787x + \frac{16}{116} & \text{sinon} \end{cases}
$$
 (B.10)

### B.3.2.2 Les systèmes de télévision

Nous avons vu que les systèmes de télévision étaient définis à partir du système  $YC<sub>b</sub>C<sub>r</sub>$ suivant :

$$
Y = 0.299R' + 0.587G' + 0.114B'
$$
  
\n
$$
C_b = a_1(R'' - Y) + b_1(B' - Y)
$$
  
\n
$$
C_r = a_2(R - Y) + b_2(B' - Y)
$$
\n(B.11)

Les composantes R'G' et B' utilisées sont les composantes RGB ayant subi une correction gamma :

$$
\begin{bmatrix} R' \\ G' \\ B' \end{bmatrix} = \begin{bmatrix} R^{1/\gamma} \\ G^{1/\gamma} \\ B^{1/\gamma} \end{bmatrix}
$$
 (B.12)

Les valeurs de  $\gamma$  et des différents coefficients sont particulières à chaque standard.

### YIQ

Le système YIQ est défini dans le *Code of Federal Regulations* §73.682 par le système d'équations suivant :

$$
Y = 0.299R'_{FCC} + 0.587G'_{FCC} + 0.114B'_{FCC}
$$
  
\n
$$
I = 0.74(R'_{FCC} - Y) - 0.27(B'_{FCC} - Y)
$$
  
\n
$$
Q = 0.48(R'_{FCC} - Y) + 0.41(B'_{FCC} - Y)
$$
\n(B.13)

Les primaires utilisées ici sont celles du système NTSC définies par la *Federal Communications Commission* ayant subi une correction suivant une loi de puissance en  $1/\gamma$  (avec  $\gamma = 2, 2$  dans le cas présent). On en déduit la matrice de passage suivante :

$$
\begin{bmatrix} Y \\ I \\ Q \end{bmatrix} = \begin{bmatrix} 0,299 & 0,587 & 0,114 \\ 0,5995 & -0,2759 & -0,3236 \\ 0,2139 & -0,5224 & 0,3085 \end{bmatrix} \begin{bmatrix} R'_{FCC} \\ G'_{FCC} \\ B'_{FCC} \end{bmatrix}
$$
 (B.14)

Le passage entre le système RVB CIE 1931 et le système YIQ peut être représenté par la matrice de changement de base suivante [\[Vandenbroucke, 2000\]](#page-205-1) :

$$
\begin{bmatrix} Y \\ I \\ Q \end{bmatrix} = \begin{bmatrix} 0,364 & 0,404 & 0,074 \\ 0,705 & -0,331 & -0,503 \\ 0,151 & -0,446 & 0,303 \end{bmatrix} \begin{bmatrix} R \\ V \\ B \end{bmatrix}
$$
 (B.15)

### YUV

D'après la norme CCIR 601, le système YUV est défini par le système d'équations suivant :

$$
Y = 0.299R'_{EBU} + 0.587G'_{EBU} + 0.114B'_{EBU}
$$
  
\n
$$
U = 0.493(B'_{EBU} - Y)
$$
  
\n
$$
V = 0.877(R'_{EBU} - Y)
$$
\n(B.16)

Les primaires utilisées ici sont celles du système PAL, définies par l'*European Broadcasting Union*, ayant subi une correction suivant une loi de puissance en  $1/\gamma$  (avec  $\gamma = 2, 8$ ) dans le cas présent). On en déduit la matrice de passage suivante :

$$
\begin{bmatrix} Y \\ U \\ V \end{bmatrix} = \begin{bmatrix} 0,299 & 0,587 & 0,114 \\ -0,148 & -0,289 & 0,437 \\ 0.615 & -0,515 & 0,100 \end{bmatrix} \begin{bmatrix} R'_{EBU} \\ G'_{EBU} \\ B'_{EBU} \end{bmatrix}
$$
 (B.17)

### B.3.2.3 Les systèmes antagonistes

Les systèmes antagonistes cherchent à tirer profit des propriétés des canaux de la vision du système visuel humain.

### AC1C2

Faugeras [\[Faugeras, 1979\]](#page-196-0) a ainsi défini trois primaires [L][M][S] correspondant aux trois types de cônes de la rétine. Elles sont définies par :

$$
\begin{bmatrix} L \\ M \\ S \end{bmatrix} = \begin{bmatrix} 0,2457 & 0,6840 & 0,0703 \\ 0,1101 & 0,7625 & 0,1273 \\ 0,1320 & 0,0842 & 0,9026 \end{bmatrix} \begin{bmatrix} R \\ V \\ B \end{bmatrix}
$$
 (B.18)

À partir de ces primaires, il définit le système AC1C2 suivant :

$$
A = a(\alpha \log L + \beta \log M + \gamma \log S)
$$
  
\n
$$
C1 = u_1(\log L - \log M)
$$
  
\n
$$
C2 = u_2(\log L - \log S)
$$
\n(B.19)

Les coefficients proposés sont :  $a = 0, 22, \alpha = 0, 612, \beta = 0, 369, \gamma = 0, 019, u_1 = 64$  et  $u_2 = 10$ .

### Garbay

Dans le système AC1C2 simplifié par Garbay [\[Garbay, 1979\]](#page-197-1), les coefficients  $a, \alpha, \beta$  et γ sont ajustés de façon à ce que l'axe achromatique porte les points dont les composantes sont égales. Les coefficients  $u_1$  et  $u_2$  sont eux ajustés de façon à ce que des couleurs de saturation identique soient à égale distance de l'axe achromatique. Les composantes  $A, C_1$ et  $C_2$  s'écrivent alors sous la forme :

$$
A = \frac{1}{3} (\log R + \log V + \log B)
$$
  
\n
$$
C1 = \frac{\sqrt{3}}{2} (\log R - \log V)
$$
  
\n
$$
C2 = \log B - \frac{(\log R + \log V)}{2}
$$
\n(B.20)

À partir de ce modèle, il est possible de calculer la teinte et la saturation comme étant :

$$
sat = \sqrt{C_1^2 + C_2^2}
$$
  
\n
$$
teinte = \arccos \frac{C_1}{sat}
$$
 (B.21)

Ce système pose cependant problème si une des composantes [RVB] est nulle, car le logarithme n'est pas défini en 0. C'est pourquoi le système de Ballard lui est souvent préféré.

### Ballard

Le système simplifié par Ballard [\[Ballard et Brown, 1982\]](#page-193-1) est donné par :

$$
\begin{bmatrix} wb \\ rg \\ by \end{bmatrix} = \begin{bmatrix} \frac{1}{3} & \frac{1}{3} & \frac{1}{3} \\ \frac{\sqrt{3}}{2} & -\frac{\sqrt{3}}{2} & 0 \\ -\frac{1}{2} & -\frac{1}{2} & 1 \end{bmatrix} \begin{bmatrix} R \\ V \\ B \end{bmatrix}
$$
 (B.22)

### B.3.2.4 Les autres systèmes luminance-chrominance

Nous citons deux systèmes qui utilisent les oppositions entre couleurs.

### Système de Carron

Le système  $YCh_1Ch_2$  de Carron [\[Carron, 1995\]](#page-194-0) est défini par :

$$
\begin{bmatrix} Y \\ Ch_1 \\ Ch_2 \end{bmatrix} = \begin{bmatrix} \frac{1}{3} & \frac{1}{3} & \frac{1}{3} \\ 1 & -\frac{1}{2} & -\frac{1}{2} \\ 0 & -\frac{\sqrt{3}}{2} & \frac{\sqrt{3}}{2} \end{bmatrix} \begin{bmatrix} R \\ V \\ B \end{bmatrix} \tag{B.23}
$$

#### Excess RVB

Le système xRxVxB est défini par :

$$
\begin{bmatrix} xR \\ xV \\ xB \end{bmatrix} = \begin{bmatrix} 2 & -1 & -1 \\ -1 & 2 & -1 \\ -1 & -1 & 2 \end{bmatrix} \begin{bmatrix} R \\ V \\ B \end{bmatrix}
$$
 (B.24)

Il est à noter que ce système, peu connu, est pourtant souvent utilisé sous d'autres formes. On peut ainsi remarquer que, à un coefficient multiplicateur près, la composante  $xR$  est équivalente à la composante Ch<sub>1</sub> du système de Carron. La composante  $xV$  est équivalente à la composante I<sup>3</sup> du système d'Ohta. La composante xB est équivalente à la composante by du système de Ballard.

# <span id="page-179-0"></span>B.3.3 Les systèmes perceptuels - Le système IST

Les systèmes perceptuels cherchent à caractériser une couleur en fonction de sa perception par l'œil humain.

Le système IST (Intensité, Saturation, Teinte) est défini par :

$$
I = \frac{R+V+B}{3}
$$
  
\n
$$
S = \begin{cases} 0 & \text{si } R = V = B = 0 \\ 1 - \frac{\min(R, V, B)}{I} & \text{sinon} \end{cases}
$$
  
\n
$$
T = \begin{cases} \pi & \text{si } R = V = B \\ \arccos\left(\frac{1}{2} \cdot \frac{(R-V)+(R-B)}{\sqrt{(R-V)^2 + (R-B)(V-B)}}\right) & \text{si } B \le V \\ 2\pi - \arccos\left(\frac{1}{2} \cdot \frac{(R-V)+(R-B)}{\sqrt{(R-V)^2 + (R-B)(V-B)}}\right) & \text{sinon} \end{cases}
$$
(B.25)

# <span id="page-179-1"></span>B.3.4 Les systèmes d'axes indépendants - Le système d'Ohta

Le système proposé par Ohta, afin de décorréler les composantes couleur [Ohta *[et al.](#page-202-1)*, [1980\]](#page-202-1), est défini par :

$$
\begin{bmatrix} I1 \\ I2 \\ I3 \end{bmatrix} = \begin{bmatrix} \frac{1}{3} & \frac{1}{3} & \frac{1}{3} \\ \frac{1}{2} & 0 & -\frac{1}{2} \\ -\frac{1}{4} & \frac{1}{2} & -\frac{1}{4} \end{bmatrix} \begin{bmatrix} R \\ V \\ B \end{bmatrix}
$$
(B.26)
# CALCUL DU DÉPHASAGE DES ONDELETTES DE DAUBECHIES

Lorsque l'on utilise une base d'ondelettes non symétrique lors de la transformée en ondelettes, un déphasage intervient, comme on peut le voir sur la figure [C.1.](#page-181-0)

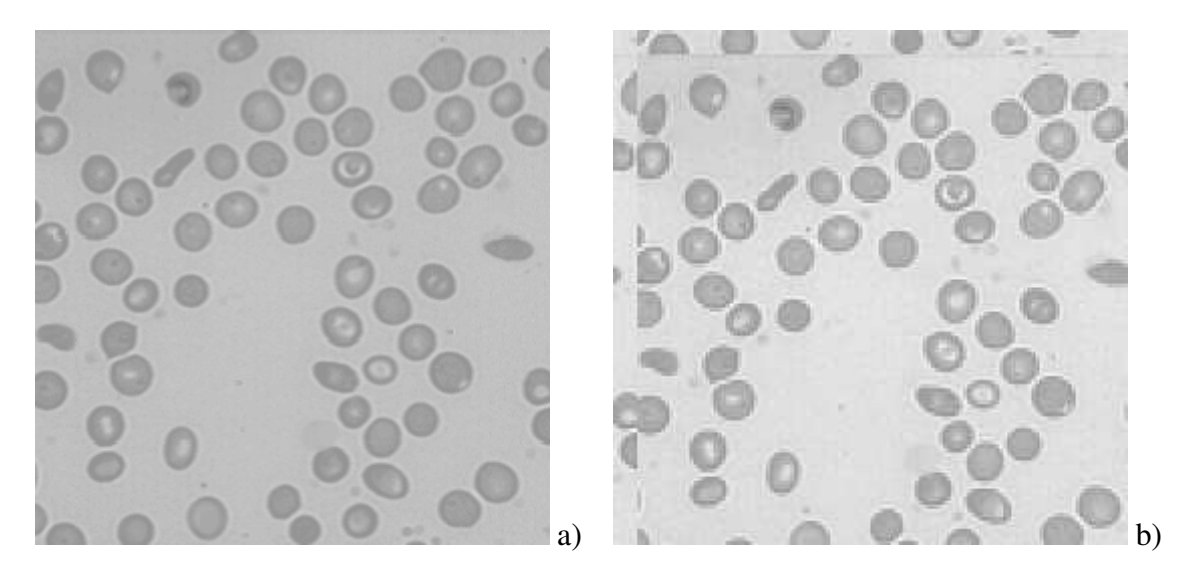

FIG. C.1 – Déphasage de la transformée en ondelettes : a) Image blood. b) Zoom sur la sous-bande  $d_{j+1}^3$  de la transformée en ondelettes de l'image blood avec une base d'ondelettes Battle et Lemarié d'ordre 5.

<span id="page-181-0"></span>Pour pouvoir utiliser les relations père-fils du modèle HMT, il est nécessaire de corriger ce déphasage lors de la transformée en ondelettes. Ceci est possible de deux manières :

- soit en calculant de manière théorique le déphasage à chaque échelle, puis en appliquant le décalage correspondant à l'image transformée. Nous présentons ci-dessous, à titre d'exemple, le calcul théorique du déphasage qui survient lors d'une transformée en ondelettes utilisant des filtres de Daubechies.
- soit en mesurant la phase des ondelettes dans l'espace de Fourier, puis en appliquant aux coefficients le décalage correspondant (cf. table [C.1\)](#page-182-0). C'est cette solution, moins coûteuse en temps de calcul, que nous avons retenue.

| DB2                    |  | $0,4830$   $0,8365$   $0,2241$   $-0,1294$ |                                   |                 |
|------------------------|--|--------------------------------------------|-----------------------------------|-----------------|
| DB <sub>2</sub> recalé |  | 0,4830                                     | $\vert 0.8365 \vert 0.2241 \vert$ | $\vert$ -0,1294 |

<span id="page-182-0"></span>TAB. C.1 – Coefficients du filtre de Daubechies d'ordre 2.

## Calcul du déphasage d'une ondelette de Daubechies

L'équation d'un filtre de Daubechies à support compact d'ordre R est donné par :

$$
H(\omega) = r_0 \sqrt{2} \left( \frac{1 + e^{-i\omega}}{2} \right)^R \prod_{k=0}^{R-1} (1 - r_k e^{(-i\varphi_k + i\omega)}).
$$
 (C.1)

On peut également l'écrire :

$$
H(\omega) = r_0 \sqrt{2} e^{-i\frac{\omega}{2}R} \left( \cos\left(\frac{\omega}{2}\right) \right)^R \prod_{k=0}^{R-1} (1 - r_k e^{(-i\varphi_k + i\omega)})
$$
  
\n
$$
= r_0 \sqrt{2} e^{-i\frac{\omega}{2}R} \left( \cos\left(\frac{\omega}{2}\right) \right)^R \prod_{k=0}^{R-1} e^{\frac{i(\varphi_k - \omega)}{2}} \left( e^{\frac{i(\omega - \varphi_k)}{2}} - r_k e^{\frac{-i(\omega - \varphi_k)}{2}} \right)
$$
  
\n
$$
= r_0 \sqrt{2} e^{-i\frac{\omega}{2}R} \left( \cos\left(\frac{\omega}{2}\right) \right)^R \prod_{k=0}^{R-1} e^{\frac{i(\varphi_k - \omega)}{2}} \left( \cos\left(\frac{(\omega - \varphi_k)}{2}\right) + i \sin\left(\frac{(\omega - \varphi_k)}{2}\right) \right)
$$
  
\n
$$
-r_k \left( \cos\left(\frac{(\omega - \varphi_k)}{2}\right) - i \sin\left(\frac{(\omega - \varphi_k)}{2}\right) \right) \right)
$$
  
\n
$$
= r_0 \sqrt{2} e^{-i\frac{\omega}{2}R} \left( \cos\left(\frac{\omega}{2}\right) \right)^R \prod_{k=0}^{R-1} e^{\frac{(i\varphi_k - \omega)}{2}} \left( \cos\left(\frac{(\omega - \varphi_k)}{2}\right) (1 - r_k) + i \sin\left(\frac{(\omega - \varphi_k)}{2}\right) (1 + r_k) \right). \quad (C.2)
$$

On peut alors calculer l'argument de  $H(\omega)$ :

$$
\arg(H(\omega)) = \frac{-\omega R}{2} + \sum_{k=0}^{R-1} \frac{\varphi_k}{2} - \frac{\omega}{2} + \arctan\left(\frac{(1+r_k)\sin\left(\frac{(\omega-\varphi_k)}{2}\right)}{(1-r_k)\cos\left(\frac{(\omega-\varphi_k)}{2}\right)}\right)
$$

$$
= \frac{-\omega R}{2} + \sum_{k=0}^{R-1} \left(\frac{\varphi_k}{2}\right) - \frac{R\omega}{2} + \sum_{k=0}^{R-1} \arctan\left(\frac{(1+r_k)}{(1-r_k)}\tan\left(\frac{(\omega-\varphi_k)}{2}\right)\right).
$$
(C.3)

On va ensuite utiliser la formule de Mac Laurin au voisinage de 0 pour développer ce dernier terme en arctan : à l'ordre 1,  $f(x) = f(0) + xf'(0) + O(x^2)$ . On a une formule du type :  $f(x) = \arctan(AX)$  où  $A = \frac{1 + r_k}{1}$  $1 - r_k$ et  $X = \tan \left( \frac{\omega - \varphi_k}{\sigma} \right)$ 2 .

X' vaut  $\frac{1}{2}$  $\frac{1}{2\cos^2\left(\frac{\omega-\varphi_k}{2}\right)}$ . Il est connu que  $(\arctan(AX))' = \frac{1}{1+(\Delta)}$  $\frac{1}{1 + (AX)^2}AX'.$ On a donc

$$
(\arctan(AX))' = \frac{A}{2\cos^2\left(\frac{\omega-\varphi_k}{2}\right)\left(1+A^2\tan^2\left(\frac{\omega-\varphi_k}{2}\right)\right)}
$$

$$
= \frac{A}{2\left(\cos^2\left(\frac{\omega-\varphi_k}{2}\right)+A^2\sin^2\left(\frac{\omega-\varphi_k}{2}\right)\right)}.
$$
 (C.4)

Ceci donne au voisinage de  $\omega = 0$ :

$$
(\arctan(AX))'|_{\omega=0} = \frac{A}{2(\cos^2(\frac{\varphi_k}{2}) + A^2 \sin^2(\frac{\varphi_k}{2}))}
$$
  
= 
$$
\frac{A}{2(\frac{1+\cos(\varphi_k)}{2} + A^2 \frac{1-\cos(\varphi_k)}{2})}
$$
  
= 
$$
\frac{A}{1 + A^2 + (1 - A^2)\cos(\varphi_k)},
$$
 (C.5)

ce qui en remplaçant A et en simplifiant donne :

$$
(\arctan(AX))'|_{\omega=0} = \frac{1}{2} \frac{1 - r_k^2}{1 + r_k^2 - 2r_k \cos(\varphi_k)}.
$$
 (C.6)

On a donc

$$
\arctan(A.X) = \arctan\left(\frac{1+r_k}{1-r_k}\tan\left(\frac{-\varphi_k}{2}\right)\right) + \frac{\omega}{2}\frac{1-r_k^2}{1+r_k^2 - 2r_k\cos(\varphi_k)} + O(\omega^2). \tag{C.7}
$$

On a donc au final :

$$
\arg(H(\omega)) = \omega \left( -R + \frac{1}{2} + \frac{1}{2} \sum_{k=0}^{R-1} \frac{1 - r_k^2}{1 + r_k^2 - 2r_k \cos(\varphi_k)} \right) + cste + O(\omega^2). \tag{C.8}
$$

# <span id="page-185-2"></span>REPRÉSENTATION D'IMAGES MULTIVALUÉES EN ONDELETTES ORTHOGONALES

### Sommaire

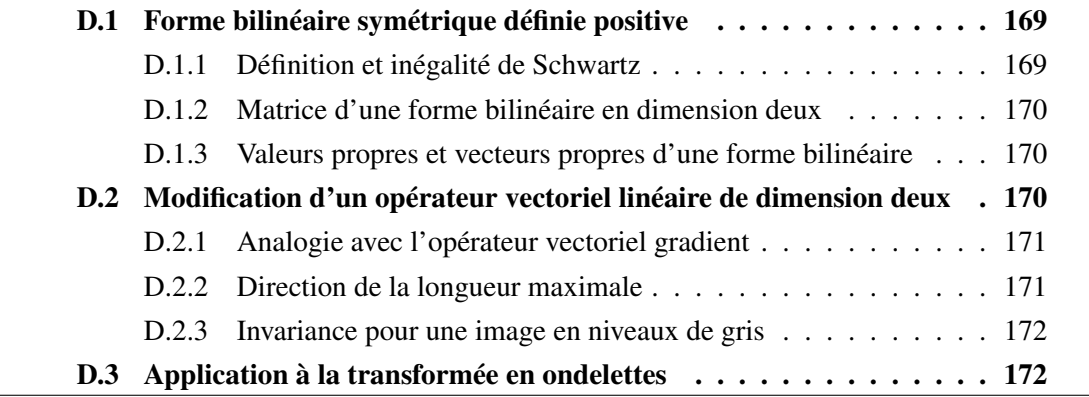

Les traitements s'effectuant dans des espaces vectoriels de fonctions de carré sommable, il est possible d'utiliser les notions de norme et de produit scalaire pour modifier les applications qui traitent les signaux.

Nous commencerons par rappeler quelques propriétés sur les formes bilinéaires et plus particulièrement le formalisme matriciel associé pour la dimension deux, avant d'étudier la modification proposée par Scheunders [\[Scheunders, 2003\]](#page-203-0) afin de transformer une image multivaluée en une image monovaluée, grâce à une analogie avec l'opérateur gradient.

## <span id="page-185-0"></span>D.1 Forme bilinéaire symétrique définie positive

### <span id="page-185-1"></span>D.1.1 Définition et inégalité de Schwartz

Une forme bilinéaire symétrique définie positive est une fonction qui associe un couple de vecteurs d'un espace vectoriel  $(u1, u2)$  à un nombre réel  $f(u1, u2)$  qui vérifie les propriétés suivantes :

1. 
$$
\forall (\alpha_1, \alpha_2) \in \mathbb{R}^2
$$
,  $f(\alpha_1 u_1 + \alpha_2 u_2, v) = \alpha_1 f(u_1, v) + \alpha_2 f(u_2, v)$ 

2. 
$$
f(u_1, u_2) = f(u_2, u_1)
$$

3. 
$$
f(u_1, u_1) \ge 0
$$
 si  $f(u_1, u_1) = 0 \Rightarrow u_1 = 0$ 

Une conséquence directe de cette définition est *l'inégalité de Schwartz* : Puisque  $f(u_1 + \lambda u_2, u_1 + \lambda u_2) \ge 0$ , on déduit que l'équation du second degré  $\lambda^2 f(u_2, u_2) + 2\lambda f(u_2, u_1) + f(u_1, u_1) \ge 0$  et ne possède pas de racines. Son discriminant est donc négatif :  $f(u_1, u_2)^2 \le f(u_1, u_1) f(u_2, u_2)$ .

### <span id="page-186-0"></span>D.1.2 Matrice d'une forme bilinéaire en dimension deux

On considère un espace vectoriel de dimension deux sur lequel on définit une base  $\{e_1, e_2\}$ . Soient deux vecteurs de cet espace vectoriel :  $\begin{cases} u_1 = x_{11}e_1 + x_{12}e_2 \end{cases}$  $u_1 = x_{11}e_1 + x_{12}e_2$ , et f une forme<br> $u_2 = x_{21}e_1 + x_{22}e_2$ 

 $a = f(e_1, e_1) \geq 0$ 

 $b = f(e_1, e_2) = f(e_2, e_1)$ 

.

bilinéaire symétrique définie positive, on pose :  $\sqrt{ }$  $\left\langle \mathbf{r}_{i}\right\rangle =\left\langle \mathbf{r}_{i}\right\rangle \left\langle \mathbf{r}_{i}\right\rangle \left\langle \mathbf{r}_{i}\right\rangle \left\langle \mathbf{r}_{i}\right\rangle \left\langle \mathbf{r}_{i}\right\rangle \left\langle \mathbf{r}_{i}\right\rangle \left\langle \mathbf{r}_{i}\right\rangle \left\langle \mathbf{r}_{i}\right\rangle \left\langle \mathbf{r}_{i}\right\rangle \left\langle \mathbf{r}_{i}\right\rangle \left\langle \mathbf{r}_{i}\right\rangle \left\langle \mathbf{r}_{i}\right\rangle \left\langle \mathbf{r}_{i}\right\rangle \left\langle \mathbf{r$ 

 $\mathcal{L}$  $c = f(e_2, e_2) \ge 0$ Alors,  $f(u_1, u_2) = \left(\begin{array}{c} x_{11} \\ x_{12} \end{array}\right)^t \left(\begin{array}{cc} a & b \\ b & c \end{array}\right) \left(\begin{array}{c} x_{21} \\ x_{22} \end{array}\right)$ .  $M = \left(\begin{array}{cc} a & b \\ b & c \end{array}\right)$  est la matrice de la forme bilinéaire. Son déterminant  $\det(M) = ac - b^2 \ge 0$  selon l'inégalité de Schwartz.

### <span id="page-186-1"></span>D.1.3 Valeurs propres et vecteurs propres d'une forme bilinéaire

Pour rechercher les valeurs propres de la matrice de la forme bilinéaire, on doit résoudre l'équation du second degré :

 $\det \left( \begin{array}{cc} a - \lambda & b \\ b & c \end{array} \right)$ b  $c - \lambda$  $= 0$ , soit  $\lambda^2 - (a+c)\lambda + (ac-b^2) = 0$ . Le discriminant  $\Delta = (a-c)^2 + 4b^2$  est toujours positif ou nul, on a donc deux racines distinctes :  $\begin{cases} \lambda_1 = \frac{(a+c)-\sqrt{\Delta}}{2} \end{cases}$ 2  $\lambda_2 = \frac{(a+c)+\sqrt{\Delta}}{2}$ 2 . Comme le produit  $\lambda_1 \lambda_2 = (ac - b^2) \ge 0$  et que *a* et *b* sont positifs ou nuls, on déduit que les racines  $\lambda_1$  et  $\lambda_2$  sont positives ou nulles.

Les vecteurs sont calculés en résolvant le système :  $\begin{cases} (a - \lambda)x_1 + bx_2 = 0 \\ bx_1 + (c - \lambda)x_2 = 0 \end{cases}$ . On obtient un système indéterminé, on choisit comme vecteurs propres  $v_1 = \begin{pmatrix} b & b \end{pmatrix}$  $\lambda_1 - a$  $\Big)$  et  $v_2 =$  $\begin{pmatrix} b \end{pmatrix}$ .

 $\lambda_2 - a$ En calculant leur produit scalaire :  $v_1v_2 = b^2 + (\lambda_1 - a)(\lambda_2 - a) = 0$ , on déduit que les vecteurs sont orthogonaux.

## <span id="page-186-2"></span>D.2 Modification d'un opérateur vectoriel linéaire de dimension deux

Considérons une image multivaluée (image couleur ou image multispectrale) et un opérateur vectoriel que l'on applique selon les lignes et les colonnes (produit tensoriel)  $L = \left(\begin{array}{cc} L_x \ L_y \end{array}\right)$  $L_y$  $\setminus$ pour chaque composante spectrale de l'image  $I_n(x, y)$ . Le but est de réduire le résultat à

une image monovaluée, en recherchant « la longueur maximale » à partir d'une forme quadratique qui utilise les différentes composantes, après avoir appliqué l'opérateur vectoriel.

### <span id="page-187-0"></span>D.2.1 Analogie avec l'opérateur vectoriel gradient

Soit  $I_n(x, y)$  une des composantes de l'image. On définit un déplacement infinitésimal sur l'hypersurface (analogie avec les tenseurs) par :

$$
dI_n = \vec{\nabla} (I_n) d\vec{OM} = \frac{\partial I_n}{\partial x} dx + \frac{\partial I_n}{\partial y} dy.
$$

On généralise cette définition à un opérateur vectoriel  $L = \begin{pmatrix} L_x \\ L_y \end{pmatrix}$  $L_y$  en calculant pour la composante  $I_n: dI_n = L_x(I_n)dx + L_y(I_n)dy$ . En appliquant à toutes les composantes, on obtient un vecteur de  $\mathbb{R}^n$  :  $(dI_n)_n$ .

### <span id="page-187-1"></span>D.2.2 Direction de la longueur maximale

Pour tenir compte de toutes les composantes de l'image multispectrale, on calcule le module  $(dI)^2=\sum (dI_n)^t(dI_n)$  du déplacement infinitésimal sur l'hypersurface  $L\left(I_n(x,y)\right)_n$ en utilisant la norme euclidienne sur  $\mathbb{R}^n$ . On définit les relations en utilisant le formalisme

matriciel :

$$
(dI_n)_n = \begin{pmatrix} L_x(I_n)_n \\ L_y(I_n)_n \end{pmatrix}^t \begin{pmatrix} dx \\ dy \end{pmatrix} \text{ avec } \begin{pmatrix} L_x(I_n)_n \\ L_y(I_n)_n \end{pmatrix} = \begin{pmatrix} L_x(I_1), L_x(I_2), \dots, L_x(I_n) \\ L_y(I_1), L_y(I_2), \dots, L_y(I_n) \end{pmatrix}.
$$
  
\n(Ainsi, on obtient :  
\n
$$
= \begin{pmatrix} (dI)^2 = \begin{pmatrix} (L_x(I_n)_n)^t (dx \\ L_y(I_n)_n \end{pmatrix}^t (dx) \end{pmatrix}^t \begin{pmatrix} (L_x(I_n)_n)^t (dx) \\ L_y(I_n)_n \end{pmatrix}^t (dy) \end{pmatrix}
$$
  
\n
$$
= \begin{pmatrix} dx \\ dy \end{pmatrix}^t M \begin{pmatrix} dx \\ dy \end{pmatrix}
$$
  
\n
$$
\begin{pmatrix} \sum L_x^2(I_n) & \sum L_x(I_n)L_y(I_n) \end{pmatrix}
$$

n

 $\sum$ n

n

n

 $L_x(I_n)L_y(I_n)$   $\qquad \sum$ 

 $L_x(I_n)L_y(I_n)$ 

 $L_y^2(I_n)$ 

 $\cdot$ 

M étant la matrice d'une forme quadratique :  $M =$  $\sqrt{ }$  $\overline{ }$ 

On obtient, par définition, une matrice symétrique 2 x 2, qui possède des valeurs propres réelles et positives. Ainsi la matrice peut se mettre sous forme d'un produit :

$$
M = \begin{pmatrix} v_x^+ & v_x^- \\ v_y^+ & v_y^- \end{pmatrix} \begin{pmatrix} \lambda^+ & 0 \\ 0 & \lambda^- \end{pmatrix} \begin{pmatrix} v_x^+ & v_x^- \\ v_y^+ & v_y^- \end{pmatrix}^{-1}
$$
  
\n
$$
= \begin{pmatrix} v_x^+ & v_x^- \\ v_y^+ & v_y^- \end{pmatrix} \begin{pmatrix} \sqrt{\lambda^+} & 0 \\ 0 & \sqrt{\lambda^-} \end{pmatrix} \begin{pmatrix} \sqrt{\lambda^+} & 0 \\ 0 & \sqrt{\lambda^-} \end{pmatrix} \begin{pmatrix} v_x^+ & v_x^- \\ v_y^+ & v_y^- \end{pmatrix}^{-1},
$$
  
\navec  $\begin{pmatrix} v_x^+ \\ v_y^+ \end{pmatrix}$  le vecteur propre associé à  $\lambda^+$  et  $\begin{pmatrix} v_x^- \\ v_y^- \end{pmatrix}$  le vecteur propre associé à  $\lambda^-$ .  
\nComme nous travaillons avec des formes bilinéaires symétriques, on peut définir un nouvelle opérateur agissant sur une image à deux composantes :

$$
\begin{pmatrix} L_x(I_n) \ L_y(I_n) \end{pmatrix} = \begin{pmatrix} \sqrt{\lambda^+} v_x^+ & \sqrt{\lambda^-} v_x^- \\ \sqrt{\lambda^+} v_y^+ & \sqrt{\lambda^-} v_y^- \end{pmatrix}.
$$

La matrice M associée est alors :  $M = \begin{pmatrix} \lambda^+ v_x^{+2} + \lambda^- v_x^{-2} \\ v_x^{+2} + v_y^{+2} + v_y^{+2} \end{pmatrix}$ 2  $\lambda^+ v^+_x v^+_y + \lambda^- v^-_x v^-_y$  $\lambda^+ v_x^+ v_y^+ + \lambda^- v_x^- v_y^- \quad \lambda^+ v_y^{+2} + \lambda^- v_y^-$ 2 . Lorsque la valeur propre  $\lambda^+$  est grande par rapport à  $\lambda^-$ , l'opérateur vectoriel est réduit à une seule composante :  $\begin{pmatrix} L_x(I_n) \\ L_y(I_n) \end{pmatrix}$  $L_y(I_n)$  $\setminus$  $=\sqrt{\lambda^+}\begin{pmatrix} v^+_x \\ v^+_x \end{pmatrix}$  $v_y^+$  . On obtient alors une image en niveaux de gris.

### <span id="page-188-0"></span>D.2.3 Invariance pour une image en niveaux de gris

On peut vérifier le formalisme pour une image en niveaux de gris. La matrice de la forme quadratique associée à l'opérateur L est alors :  $M = \begin{pmatrix} L_x^2(I) & L_x(I)L_y(I) \\ L_y(I) & L_z(I) \end{pmatrix}$  $L_x(I)L_y(I)$   $L_y^2(I)$  $\big)$ . Le calcul du déterminant donne  $\lambda \left( \lambda - \left( L_x^2(I) + L_y^2(I) \right) \right) = 0 \Rightarrow \begin{cases} \lambda = 0 \\ \lambda = I \end{cases}$  $\lambda = L_x^2(I) + L_y^2(I)$ Pour la valeur propre non nulle, on choisit comme vecteur propre  $v =$  $\sqrt{ }$  $\overline{1}$  $L_x(I)\bigg/\sqrt{\lambda}$  $L_y(I)\bigg/\sqrt{\lambda}$  $\setminus$  $\cdot$ Ainsi pour des images en niveaux de gris, on obtient le même opérateur

$$
\begin{pmatrix} L_x(I_n) \\ L_y(I_n) \end{pmatrix} = \sqrt{\lambda} \begin{pmatrix} L_x(I) \sqrt{\lambda} \\ L_y(I) \sqrt{\lambda} \end{pmatrix} = \begin{pmatrix} L_x(I) \\ L_y(I) \end{pmatrix}.
$$

## <span id="page-188-1"></span>D.3 Application à la transformée en ondelettes

Nous avons vu au paragraphe [2.1.3.6](#page-69-0) que la décomposition pyramidale de la transformée en ondelettes pouvait être modifiée en donnant les mêmes résultats (cf. figure [2.5\)](#page-70-0). Considérons l'opérateur  $L = \begin{pmatrix} L_x = G_L \\ I & G \end{pmatrix}$  $L_y = G_C$  où G est le filtre passe haut appliqué aux lignes ou aux colonnes de l'image  $a_j$ . Si on applique à cet opérateur vectoriel la modification proposée dans les paragraphes précédents, on peut calculer M :

$$
M = \left(\sum_{n} L_x^2(a_{j,n}) \sum_{n} L_x(a_{j,n}) L_y(a_{j,n})\right).
$$
En diagonalisant cette matrice, il

est possible de déterminer les valeurs propres  $\lambda_{j+1}^+$  et  $\lambda_{j+1}^-$  ainsi que les vecteurs propres associés :  $v_{j+1}^+$  et  $v_{j+1}^-$ . On détermine alors le nouvel opérateur :

$$
L = \begin{pmatrix} L_x(a_j) \\ L_y(a_j) \end{pmatrix} = \sqrt{\lambda_{j+1}^+} \begin{pmatrix} v_{j+1,x}^+ \\ v_{j+1,y}^+ \end{pmatrix}
$$
 qui vient modifier l'algorithme pyramidal.

Cet opérateur est représenté par la boîte DIAG dans la figure [2.6.](#page-70-1)

# <span id="page-189-1"></span>ALGORITHME EM D'APPRENTISSAGE DES PARAMÈTRES DU MODÈLE HMT

### Sommaire

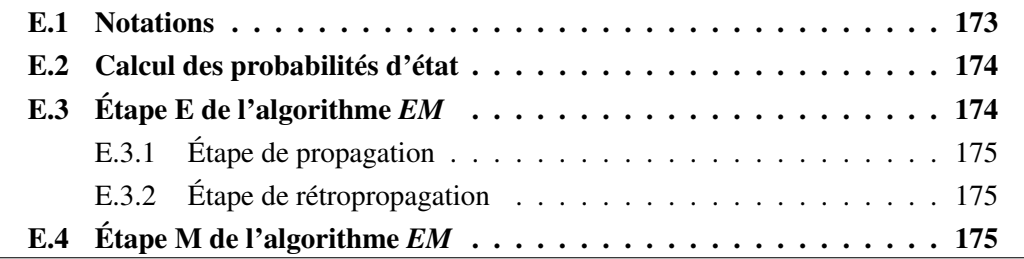

Cette annexe décrit de manière détaillée l'algorithme EM employé par Crouse [\[Crouse](#page-195-0) *et al.*[, 1998\]](#page-195-0) pour déterminer les paramètres du modèle HMT.

On rappelle que l'on considère que la distribution d'un coefficient de la transformée en ondelettes est modélisé par un mélange de deux gaussiennes : une de faible variance et une de forte variance. Pour caractériser la pdf<sup>1</sup> jointe de l'ensemble des coefficients de la transformée en ondelettes, un arbre de Markov caché est ajouté au modèle. On obtient ainsi un modèle de Markov caché (*HMM*). Comme les coefficients d'ondelettes à une même échelle tendent à avoir les mêmes propriétés statistiques, un seul jeu de paramètres sera utilisé à chaque échelle. Le *HMM* aura comme paramètres à chaque échelle la moyenne  $\mu_m$ , la variance  $\sigma_m^2$  et la fonction de masse  $p_S(m)$  des gaussiennes modélisant la distribution des coefficients en ondelettes, ainsi que la matrice des probabilités de transitions de l'état d'un père à l'état d'un fils  $\varepsilon^{mn}$  :

$$
\mathcal{M} := \{\mu_m, \sigma_m^2, p_S(m), \varepsilon^{mn}\} \text{ avec } m, n \in \{P, G\}. \tag{E.1}
$$

## <span id="page-189-0"></span>E.1 Notations

L'arbre des coefficients d'ondelettes observés est formé en reliant les coefficients d'ondelettes à travers les échelles. Le sous-arbre  $\mathcal{T}_i$  est le sous-arbre de coefficients d'ondelettes de racine  $w_i$  tel que  $\mathcal{T}_i$  contienne  $w_i$  et tous ses descendants.

Si  $\mathcal{T}_j$  est un sous-arbre de  $\mathcal{T}_i$ , on définit alors  $\mathcal{T}_{i\setminus j}$  comme étant l'ensemble des coefficients de  $\mathcal{T}_i$  privé des coefficients de  $\mathcal{T}_j$ 

 $T_1$  est l'arbre complet des coefficients d'ondelettes observés. Le vecteur w contient l'ensemble des coefficients de  $T_1$ .

<sup>1</sup> fonction de probabilité de distribution

Pour chaque  $\mathcal{T}_i$ , les probabilités conditionnelles suivantes sont définies :

$$
\beta_i(m) := f(\mathcal{T}_i|S_i = m, \mathcal{M}) \tag{E.2}
$$

$$
\beta_{i,\rho(i)}(m) := f(\mathcal{T}_i|S_{\rho(i)} = m,\mathcal{M})
$$
\n(E.3)

$$
\beta_{\rho(i)\backslash i}(m) := f(\mathcal{T}_{\rho(i)\backslash i}|S_{\rho(i)} = m, \mathcal{M}), \tag{E.4}
$$

ainsi que la probabilité jointe :

$$
\alpha_i(m) := p(S_i = m, \mathcal{T}_{1\setminus i}|\mathcal{M}), \tag{E.5}
$$

 $S_i$  pouvant prendre comme valeur P ou G.

## <span id="page-190-0"></span>E.2 Calcul des probabilités d'état

Nous avons vu que dans le modèle proposé, étant donné l'état du parent  $S_{\rho}(i)$ , la paire  $\{S_i, W_i\}$  est indépendante de l'arbre entier sauf pour les descendants de  $S_i$ . À l'inverse, étant donné l'état  $S_j$  d'un fils, la paire  $\{S_i, W_i\}$  est indépendante des descendants de  $S_j$ . On peut ainsi en déduire que les arbres  $\mathcal{T}_{1\setminus i}$  et  $\mathcal{T}_i$  sont indépendants étant donné  $S_i$ . On peut donc écrire que :

$$
p(S_i = m, T_1 | \mathcal{M}) = \alpha_i(m) \beta_i(m)
$$
 (E.6)

et

$$
p(S_i = m, S_{\rho(i)} = n, T_1 | \mathcal{M}) = \beta_i(m) \varepsilon_{i, \rho(i)}^{mn} \alpha_{\rho(i)}(n) \beta_{\rho(i) \setminus i}(n)
$$
 (E.7)

La vraisemblance de w s'écrit alors :

$$
f(\mathbf{w}|\mathcal{M}) := f(\mathcal{T}_1|\mathcal{M}) = \sum_{m=P,G} p(S_i = m, \mathcal{T}_1|\mathcal{M}) = \sum_{m=P,G} \alpha_i(m)\beta_i(m). \tag{E.8}
$$

En appliquant les règles de Bayes aux trois formules précédentes, on obtient :

$$
p(S_i = m | \mathbf{w}, \mathcal{M}) = \frac{\alpha_i(m)\beta_i(m)}{\sum_{n=P,G} \alpha_i(n)\beta_i(n)}
$$
(E.9)

et

$$
p(S_i = m, S_{\rho(i)} = n | \mathbf{w}, \mathcal{M}) = \frac{\beta_i(m) \varepsilon_{i,\rho(i)}^{mn} \alpha_{\rho(i)}(n) \beta_{\rho(i)\backslash i}(n)}{\sum_{n=P,G} \alpha_i(n) \beta_i(n)}.
$$
 (E.10)

Le calcul des  $\alpha$  et des  $\beta$  permettant d'obtenir les fonctions de masse (pmf) conditionnelles va être réalisé itérativement grâce à un algorithme *EM* appliqué aux HMM.

## <span id="page-190-1"></span>E.3 Étape E de l'algorithme *EM*

L'étape E de l'algorithme *EM* appliqué aux *HMM* comporte une étape de propagation (*upward*) de l'information dans l'arbre depuis l'échelle la plus fine ( $J = 1$ ) jusqu'à l'échelle la plus grossière (J = L) et une étape de rétropropagation (*backward*) de l'information dans le sens inverse.

## <span id="page-191-0"></span>E.3.1 Étape de propagation

*Initialisation :* Pour toutes les variables d'état  $S_i$  à l'échelle  $J = 1$ , pour  $m \in \{P, G\}$ , on calcule :

$$
\beta_i(m) = \mathcal{N}(w_i, \mu_{i,m}, \sigma_{i,m}^2)
$$
\n(E.11)

*1)* Pour toutes les variables d'état  $S_i$  à l'échelle *J*, pour  $m \in \{P, G\}$ , on calcule :

$$
\beta_{i,\rho(i)}(m) = \frac{\sum_{n=P,G} \varepsilon_{i,\rho(i)}^{mn} \beta_i(m)}{\sum_{n=P,G} \varepsilon_{i,\rho(i)}^{Pn} \beta_i(P) + \sum_{n=P,G} \varepsilon_{i,\rho(i)}^{Gn} \beta_i(G)}
$$
(E.12)

$$
\mathcal{N}(w_{\rho(i)}, \mu_{\rho(i),m}, \sigma_{\rho(i),m}^2) \prod_{i \in c(\rho(i))} \beta_{i,\rho(i)}(m)
$$

$$
\beta_{\rho(i)}(m) = \frac{\mathcal{N}(w_{\rho(i)}, \mu_{\rho(i),P}, \sigma_{\rho(i),P}^2)}{\mathcal{N}(w_{\rho(i)}, \mu_{\rho(i),P}, \sigma_{\rho(i),P}^2)} \prod_{i \in c(\rho(i))} \beta_{i,\rho(i)}(P) + \mathcal{N}(w_{\rho(i)}, \mu_{\rho(i),G}, \sigma_{\rho(i),G}^2) \prod_{i \in c(\rho(i))} \beta_{i,\rho(i)}(G)
$$
(E.13)

où  $c(i)$  est l'ensemble des fils du nœud i.

$$
\beta_{\rho(i)\backslash i}(m) = \frac{\beta_{\rho(i)}(m)}{\beta_{i,\rho(i)}(m)}.
$$
\n(E.14)

2)  $J = J + 1$ *3*) Si  $J = L$ , on passe à l'étape de rétropropagation, sinon, on retourne à l'étape 1.

## <span id="page-191-1"></span>E.3.2 Étape de rétropropagation

*Initialisation :* Pour toutes les variables d'état  $S_i$  à l'échelle  $J = L$ , pour  $m \in \{P, G\}$ , on calcule :

$$
\alpha_i(m) = p_{S_i}(m). \tag{E.15}
$$

*1*)  $J = J - 1$ 

2) Pour toutes les variables d'état  $S_i$  à l'échelle *J*, pour  $m \in \{P, G\}$ , on calcule :

$$
\alpha_i(m) = \sum_{n=P,G} \varepsilon_{i,\rho(i)}^{mn} \alpha_{\rho(i)}(n) \beta_{\rho(i)\backslash i}(n). \tag{E.16}
$$

*3*) Si  $J = 1$ , on passe à l'étape M, sinon, on retourne à l'étape 1.

## <span id="page-191-2"></span>E.4 Étape M de l'algorithme *EM*

L'étape E précédente a permis de calculer les probabilités conditionnelles d'état pour chaque coefficient à l'itération l. L'étape M consiste à mettre à jour les paramètres du modèle HMM,  $\mathcal{M}^{l+1}$ , à partir de ces nouvelles valeurs. Les paramètres sont calculés sur les K arbres (de racine  $w_i^k$  et d'état  $S_i^k$ ) présents dans un cadran de transformée en ondelettes.

,

Les mises à jour pour les probabilités d'état  $p_{S_i}(m)$  et  $\varepsilon_{i,\rho(i)}^{mn}$  sont réalisées en sommant (puis en normalisant) les probabilités d'état individuelles.

$$
p_{S_i}(m) = \frac{1}{K} \sum_{k=1}^{K} p(S_i^k = m | w^k, \mathcal{M}^l),
$$
 (E.17)

$$
\varepsilon_{i,\rho(i)}^{mn} = \frac{\sum_{k=1}^{K} p(S_i^k = m, S_{\rho(i)}^k = n | w^k, \mathcal{M}^l)}{K p_{S_{\rho(i)}}(n)}.
$$
\n(E.18)

Les mises à jour de la moyenne et de la variance des mélanges de gaussiennes sont réalisées en moyennant les moyennes et variances empiriques pondérées de la probabilité de chaque mélange.

$$
\mu_{i,m} = \frac{\sum_{k=1}^{K} w_i^k p(S_i^k = m | w^k, \mathcal{M}^l)}{K p_{S_i}(m)},
$$
\n(E.19)

$$
\sigma_{i,m}^2 = \frac{\sum_{k=1}^K (w_i^k - \mu_{i,m})^2 p(S_i^k = m | w^k, \mathcal{M}^l)}{K p_{S_i}(m)}.
$$
\n(E.20)

## BIBLIOGRAPHIE

- [Agarwal et Kaye, 2003] Roshan AGARWAL et Stan B. KAYE. Ovarian cancer : strategies for overcoming resistance to chemotherapy. *Nature Reviews. Cancer*, 3(7):502–516, July 2003. [6](#page-22-0)
- [Allwein et al., 2000] Erin L. ALLWEIN, Robert E. SCHAPIRE et Yoram SINGER. Reducing multiclass to binary : A unifying approach for margin classifiers. *Journal of Machine Learning Research*, 1:113–141, 2000. [69,](#page-85-0) [72](#page-88-0)
- [Antoine *et al.*, 2004] Jean Pierre ANTOINE, Romain MURENZI, Pierre VANDER-GHEYNST et Syed Twareque ALI. *Two-Dimensional wavelets and their relatives.* Cambridge University Press. 476p, 2004. [50](#page-66-0)
- [Apfeldorfer *et al.*, 2008] Coralie APFELDORFER, Kristina ULRICH, Gareth JONES, David GOODWIN, Susie COLLINS, Emanuel SCHENCK et Virgile RICHARD. Object orientated automated image analysis : quantitative and qualitative estimation of inflammation in mouse lung. *In New Trends in Digital Pathology : Proceedings of the 9 th European Congress on Telepathology and 3rd International Congress on Virtual Microscopy*, volume 15(3) Supplément 1 de *Diagnostic Pathology*. abstract S16, Toledo, Spain, 15-17 July 2008. [24,](#page-40-0) [27](#page-43-0)
- [Baak, 1988] Jan P. A. BAAK. Possibilities and progress of quantitative pathological examination of ovarian tumours. *European Journal of Obstetrics, Gynecology, and Reproductive Biology*, 29(3):183–189, 1988. [7](#page-23-0)
- [Ballard et Brown, 1982] Dana Harry BALLARD et Christopher M. BROWN. *Computer Vision.* Prentice Hall Professional Technical Reference. 544p, 1982. [35,](#page-51-0) [162](#page-178-0)
- [Bamberger et Perrett, 2002] Ellen S. BAMBERGER et Christopher W. PERRETT. Angiogenesis in epithelian ovarian cancer. *Molecular Pathology*, 55(6):348–359, December 2002. [5](#page-21-0)
- [Biernacki *et al.*, 2003] Christophe BIERNACKI, Gilles CELEUX et Gérard GOVAERT. Choosing starting values for the EM algorithm for getting the highest likelihood in multivariate gaussian mixture models. *Computational Statistics and Data Analysis*, 41(3-4):561–575, January 2003. [149](#page-165-0)
- [Bose et Ray-Chaudhuri, 1960] R.C. BOSE et Dwijendra K. RAY-CHAUDHURI. On a class of error correcting binary group codes. *Information and Control*, 3(1):68–79, March 1960. [69](#page-85-0)
- [Bosman et Stamenkovic, 2003] Fred T. BOSMAN et Ivan STAMENKOVIC. Functional structure and composition of the extracellular matrix. *The Journal of Pathology*, 200(4):423–428, July 2003. [12](#page-28-0)
- [Boubchir, 2007] Larbi BOUBCHIR. *Approches bayésiennes pour le débruitage des images dans le domaine des transformées multiéchelles parcimonieuses orientées et non orientées.* Thèse de doctorat, Université de Caen, Caen, France, Juillet 2007. [58](#page-74-0)
- [Boukerroui, 2000] Djamal BOUKERROUI. *Segmentation bayesienne d'images par une approche markovienne multirésolution. Application à l'imagerie échocardiographique et échographique 2D et 3D du sein.* Thèse de doctorat, Institut national des sciences appliquées de Lyon, Villeurbanne, France, Mars 2000. [37](#page-53-0)
- [Brodatz, 1966] Phil BRODATZ. *Textures. A photographic album for artists & designers.* Dover Publications. 128p, 1966. [95](#page-111-0)
- [Brotin, 2007] Émilie BROTIN. *Chimiosensibilisation des cancers de l'ovaire par inhibition de l'expression de Bcl-xL, développement d'une stratégie ARN Interférence.* Thèse de doctorat, Université de Caen-Basse Normandie, Caen, France, Décembre 2007. [7](#page-23-0)
- [Burt et Adelson, 1983] Peter J. BURT et Edward H. ADELSON. The laplacian pyramid as a compact image code. *IEEE Transactions on Communication*, 31(4):532–540, April 1983. [46](#page-62-0)
- [Cannistra, 2004] Stephen A. CANNISTRA. Cancer of the ovary. *The New England Journal of Medicine*, 351(24):2519–2529, December 2004. [5,](#page-21-0) [6](#page-22-0)
- [Carmeliet et Jain, 2000] Peter CARMELIET et Rakesh K. JAIN. Angiogenesis in cancer and other diseases. *Nature*, 407(6801):249–257, September 2000. [11](#page-27-0)
- [Carron, 1995] Thierry CARRON. *Segmentations d'images couleur dans la base Teinte-Luminance-Saturation : approche numérique et symbolique.* Thèse de doctorat, Université de Savoie, Annecy, France, Décembre 1995. [35,](#page-51-0) [162](#page-178-0)
- [Chantrain *et al.*, 2003] Christophe F. CHANTRAIN, Yves A. DECLERCK, Susan GRO-SHEN et George MCNAMARA. Computerized quantification of tissue vascularization using high-resolution slide scanning of whole tumor sections. *The Journal of Histochemistry & Cytochemistry*, 51(2):151–158, February 2003. [23](#page-39-0)
- [Chaudhuri et Sarkar, 1995] Bidyut Baran CHAUDHURI et Nirupam SARKAR. Texture segmentation using fractal dimension. *IEEE Transactions on Pattern Analysis and Machine Intelligence*, 17(1):72–77, 1995. [41](#page-57-0)
- [Chen et Jain, 1988] Jiahan CHEN et Anil K. JAIN. A structural approach to identify defects in textured images. *In Proceedings of the IEEE International Conference on Systems, Man, and Cybernetics*, volume 1, pages 29–32. Beijing and Shenyang, China, 8-12 August 1988. [41](#page-57-0)
- [Choi et Baraniuk, 2001] Hyeokho CHOI et Richard G. BARANIUK. Multiscale image segmentation using wavelet-domain hidden Markov models. *IEEE Transactions on Image Processing*, 10(9):1309–1321, September 2001. [44,](#page-60-0) [60,](#page-76-0) [62](#page-78-0)
- [Chu *et al.*, 1990] A. CHU, Chandra M. SEHGAL et James F. GREENLEAF. Use of gray value distribution of run lengths for texture analysis. *Pattern Recognition Letters*, 11(6):415–420, 1990. [39](#page-55-0)
- [Combes *et al.*, 1989] Jean Michel COMBES, Alexandre GROSSMAN et Philippe TCHA-MITCHIAN. *Wavelets time-frequency methods and phase space.* Springer-Verlag. 331p, 1989. [45](#page-61-0)
- [Commission Internationale de l'Éclairage, 1931] COMMISSION INTERNATIONALE DE L'ÉCLAIRAGE. Compte rendu de la huitième session. Rapport technique, Cambridge University Press, 1931. [31](#page-47-0)
- [Commission Internationale de l'Éclairage, 1978] COMMISSION INTERNATIONALE DE L'ÉCLAIRAGE. Recommendation on uniform color spaces, color-difference equations, psychrometric color terms. *Supplement N<sup>o</sup>2 of CIE Publication N<sup>o</sup>15 (E-1.3.1) 1971*, 1978. [33,](#page-49-0) [159](#page-175-0)
- [Conners et Harlow, 1980] Richard W. CONNERS et Charles Alton HARLOW. A theoretical comparison of texture algorithms. *IEEE Transactions on Pattern Analysis and Machine Intelligence*, 2(3):204–222, May 1980. [39](#page-55-0)
- [Coussens et Werb, 2002] Lisa M. COUSSENS et Zena WERB. Inflammation and cancer. *Nature*, 420(6917):860–867, December 2002. [10](#page-26-0)
- [Cross et Jain, 1983] George R. CROSS et Anil K. JAIN. Markov Random Field texture models. *IEEE Transactions on Pattern Analysis and Machine Intelligence*, 5(1):25– 39, January 1983. [42](#page-58-0)
- <span id="page-195-0"></span>[Crouse *et al.*, 1998] Matthew S. CROUSE, Robert D. NOWAK et Richard G. BARANIUK. Wavelet-based statistical signal processing using hidden Markov models. *IEEE Transactions on Signal Processing*, 46:886–902, April 1998. [44,](#page-60-0) [58,](#page-74-0) [60,](#page-76-0) [173](#page-189-1)
- [Daubechies, 1992] Ingrid DAUBECHIES. *Ten lectures on wavelets*. Society for Industrial and Applied Mathematics. 357p, 1992. [44](#page-60-0)
- [Dee *et al.*, 2003] Fred R. DEE, John M. LEHMAN, Dan CONSOER, Timothy LEAVEN et Michael B. COHEN. Implementation of virtual microscope slides in the annual pathobiology of cancer workshop laboratory. *Human Pathology*, 34(5):430–436, May 2003. [13](#page-29-0)
- [Delenne, 2006] Carole DELENNE. *Extraction et caractérisation de vignes à partir de données de télédétection à très haute résolution spatiale. Application en Languedoc-Roussillon pour la constitution de bases de données géographiques.* Thèse de doctorat, Ecole Nationale du Génie Rural, des Eaux et des Forêts, Montpellier, France, Novembre 2006. [38](#page-54-0)
- [Demir et Yener, 2005] Cigdem DEMIR et Bulent YENER. Automated cancer diagnosis based on histopathological systematic images : a systematic survey. Rapport technique, Rensselaer Polytechnic Institute, 2005. [22](#page-38-0)
- [Deng et Manjunath, 2001] Yining DENG et B. S. MANJUNATH. Unsupervised segmentation of color-texture regions in images and video. *IEEE Transactions on Pattern Analysis and Machine Intelligence*, 23(8):800–810, August 2001. [39](#page-55-0)
- [D'Hondt, 2006] Olivier D'HONDT. *Analyse spatiale de texture non stationnaire dans les images SAR.* Thèse de doctorat, Université de Rennes 1, Rennes, France, Février 2006. [37](#page-53-0)
- [Diamond *et al.*, 2004] James DIAMOND, Neil H. ANDERSON, Peter H. BARTELS, Rodolfo MONTIRONI et Peter W. HAMILTON. The use of morphological characteristics and texture analysis in the identification of tissue composition in prostatic neoplasia. *Human Pathology*, 35(9):1121–1131, September 2004. [26](#page-42-0)
- [Dietterich et Bakiri, 1995] Thomas G. DIETTERICH et Ghulum BAKIRI. Solving multiclass learning problems via Error-Correcting Output Codes. *Journal of Artificial Intelligence Research*, 2:263–286, 1995. [69,](#page-85-0) [72](#page-88-0)
- [Diou *et al.*, 2002] Camille DIOU, Lionel TORRES, Michel ROBERT et Gilles SASSA-TELLI. Intégration d'une architecture récursive sur silicium pour la transformée en ondelettes 2D. *Traitement du Signal*, 19(2):101–117, Juillet 2002. [25](#page-41-0)
- [Dombre, 2003] Julien DOMBRE. *Systèmes de représentation multi-échelles pour l'indexation et la restauration d'archives médiévales couleur.* Thèse de doctorat, Université de Poitiers, Poitiers, France, Décembre 2003. [37](#page-53-0)
- [Dorandeu *et al.*, 2008] Anne DORANDEU, Benoît PLANCOULAINE, Georges LÉONETTI et Paulette HERLIN. Apport potentiel des lames virtuelles et de l'analyse d'images automatique dans l'estimation de la vascularisation des sutures crâniennes. *Annales de Pathologie*, 28(4):342–346, Septembre 2008. [24](#page-40-0)
- [Duda *et al.*, 2001] Richard O. DUDA, Peter E. HART et David G. STORK. *Pattern Classification.* Wiley-Interscience. 654p, 2001. [56](#page-72-0)
- [Elias et Hyde, 1983] Hans ELIAS et Dallas M. HYDE. *A guide to practical stereology.* Karger Continuing Education Series. 306p, 1983. [105](#page-121-0)
- [Elie *et al.*, 2005] Nicolas ELIE, Alexandre LABICHE, Jean-Jacques MICHELS et Paulette HERLIN. Control of low resolution scanning of ovarian tumor stromal compartment. *Image Analysis and Stereology*, 24(2):85–93, 2005. [7,](#page-23-0) [23,](#page-39-0) [114](#page-130-0)
- [Elie *et al.*, 2003] Nicolas ELIE, Benoît PLANCOULAINE, Jehan Pierre SIGNOLLE et Paulette HERLIN. A simple way of quantifying immunostained cell nuclei on the whole histologic section. *Cytometry*, 56A(1):37–45, 2003. [7,](#page-23-0) [22,](#page-38-0) [93](#page-109-0)
- [Eyden, 2005] Brian EYDEN. The myofibroblast : a study of normal, reactive and neoplastic tissues, with an emphasis on ultrastructure part 1 - normal and reactive cells. *Journal of Submicroscopic Cytology and Pathology*, 37(2):109–204, August 2005. [10](#page-26-0)
- [Fan et Xia, 2001] Guoliang FAN et Xiang-Gen XIA. A joint multicontext and multiscale approach to bayesian image segmentation. *IEEE Transactions on Geoscience and Remote Sensing*, 39(12):2680–2688, December 2001. [65](#page-81-0)
- [Faugeras, 1979] Olivier D. FAUGERAS. Digital color image processing within the framework of a human visual model. *IEEE Transactions on Acoustics, Speech, and Signal processing*, 27(4):380–393, 1979. [35,](#page-51-0) [161](#page-177-0)
- [Fauzi et Lewis, 2006] Mohammad Faizal Ahmad FAUZI et Paul H. LEWIS. Automatic texture segmentation for content-based image retrieval application. *Pattern Analysis and Applications*, 9(4):307–323, 2006. [56](#page-72-0)
- [Ferreira *et al.*, 1997] Renato FERREIRA, Bongki MOON, Jim HUMPHRIES, Joel SALTZ, Robert MILLER et Angelo DEMARZO. The virtual microscope. *In American Medical Informatics Association annual Conference*, pages 449–453. Nashville, Tenessee USA, October 1997. [13](#page-29-0)
- [Ficsor *et al.*, 2008] Levente FICSOR, Viktor Sebestyén VARGA, Attila TAGSCHERER, Zsolt TULASSAY et Bela MOLNAR. Automated classification of inflammation in colon histological sections based on digital microscopy and advanced image analysis. *Cytometry Part A*, 73A(3):230–237, March 2008. [24](#page-40-0)
- [Fioravanti et Giusto, 1993] Stefano FIORAVANTI et Daniele D. GIUSTO. Texture recognition by the q-th order fractal analysis. *In CAIP '93 : Proceedings of the 5th International Conference on Computer Analysis of Images and Patterns*, volume 719 de *Lecture Notes in Computer Science*, pages 283–290. Budapest, Hungary, 13-15 September 1993. [41](#page-57-0)
- [Françoise *et al.*, 2005] Ronan FRANÇOISE, Jean-Jacques MICHELS, Benoît PLANCOU-LAINE et Paulette HERLIN. Optimal resolution for automatic quantification of blood vessels on digitized images of the whole cancer section. *Image Analysis and Stereology*, 24(1):59–67, March 2005. [23](#page-39-0)
- [Friedman *et al.*, 2000] Jerome FRIEDMAN, Trevor HASTIE et Robert TIBSHIRANI. Additive logistic regression : a statistical view of boosting. *Annals of Statistics*, 28:337– 407, April 2000. [27](#page-43-0)
- [Friedman, 1996] Jerome H. FRIEDMAN. Another approach to polychotomous classification. Rapport technique, Department of Statistics, Stanford University, 1996. [71](#page-87-0)
- [Fürnkranz, 2001] Johannes FÜRNKRANZ. Round robin rule learning. *In ICML 01 : Proceedings of the Eighteenth International Conference on Machine Learning*, pages 146–153. Williamstown, Massachusetts, USA, June 28 - July 1 2001. [68](#page-84-0)
- [Fürnkranz, 2003] Johannes FÜRNKRANZ. Round robin ensembles. *Intelligent Data Analysis*, 7(5):385–403, 2003. [69](#page-85-0)
- [Fédération Internationale des Gynécologues Obstétriciens, 1971] FÉDÉRATION INTER-NATIONALE DES GYNÉCOLOGUES OBSTÉTRICIENS. Classification and staging of malignant tumors in the female pelvis. *Acta Obstetricia et Gynecologica Scandinavica*, 50:1–7, 1971. [5](#page-21-0)
- [Garbay, 1979] Catherine GARBAY. *Modélisation de la couleur dans le cadre de l'analyse d'images et de son application à la cytologie automatique.* Thèse de doctorat, Institut national polytechnique, Grenoble, France, Décembre 1979. [35,](#page-51-0) [162](#page-178-0)
- [Glagolev, 1933] Andrei Aleksandrovich GLAGOLEV. On the geometrical methods of quantitative mineralogic analysis of rocks. *Transactions of the Institute of Economic Mineralogy*, 59:1–47, 1933. [106](#page-122-0)
- [Görtler *et al.*, 2006] Jürgen GÖRTLER, Martin BERGHOFF, Gian KAYSER et Klaus KAY-SER. Grid technology in tissue-based diagnosis : fundamentals and potential developments. *Diagnostic Pathology*, 1(1):23, August 2006. [25](#page-41-0)
- [Grassman, 1853] Hermann Günter GRASSMAN. Zur theorie der farbenmischung. *Poggendorf Annalen der Physik und Chemie*, 89:69–84, 1853. [30,](#page-46-0) [157](#page-173-0)
- [Gundersen et al., 1988] Hans J. GUNDERSEN, Thomas F. BENDTSEN, L. KORBO, Neils MARCUSSEN, Jens R. NYENGAARD, Bente PAKKENBERG, Flemming B. SØREN-SEN et Annie VESTERBY. Some new, simple and efficient stereological methods and their use in pathological research and diagnosis. *Acta Pathologica, Microbiologica et Immunologica Scandinavica*, 96(5):379–394, 1988. [20,](#page-36-0) [21](#page-37-0)
- [Guppy *et al.*, 2005] Amy E. GUPPY, Paul D. NATHAN et Gordon J.S. RUSTIN. Epithelial ovarian cancer : a review of current management. *Clinical Oncology*, 17(6):399– 411, September 2005. [6](#page-22-0)
- [Hamilton *et al.*, 1997] Peter W. HAMILTON, Peter H. BARTELS, Deborah THOMPSON, Neil H. ANDERSON, Rodolfo MONTIRONI et James M. SLOAN. Automated location of dysplastic fields in colorectal histology using image texture analysis. *The Journal of Pathology*, 182(1):68–75, May 1997. [22](#page-38-0)
- [Haralick, 1979] Robert M. HARALICK. Statistical and structural approaches to texture. *Proceedings of the IEEE*, 67(5):786–804, May 1979. [38](#page-54-0)
- [Hartley *et al.*, 2007] Timothy D.R. HARTLEY, Olcay SERTEL, Mansoor KHAN, Ümit V. ÇATALYÜREK, Joel H. SALTZ et Metin N. GURCAN. Neuroblastoma stroma classification on the Sony PlayStation 3. *In APIII07, The Advancing Practice, Instruction, and Innovation through Informatics Conference on Anatomic Pathology Informatics and Imaging Support for Translational Medicine*. Pittsburgh, United States, 7-12 September 2007. [25](#page-41-0)
- [Hastie et Tibshirani, 1998] Trevor HASTIE et Robert TIBSHIRANI. Classification by pairwise coupling. *Annals of Statistics*, 26(2):451–471, 1998. [72](#page-88-0)
- [Hastings *et al.*, 2005] Shannon HASTINGS, Scott OSTER, Stephen LANGELLA, Tahsin M. KURC, Tony PAN, Ümit V. ÇATALYÜREK et Joel H. SALTZ. A grid-based image archival and analysis system. *Journal of the American Medical Informatics Association*, 12(3):286–295, May 2005. [25](#page-41-0)
- [He *et al.*, 2005] Yinghua HE, Bo ZHANG et Jianmin LI. A new multiresolution classification model based on partitioning of feature space. *In IEEE International Conference on Granular Computing*, volume 3, pages 462–467. Beijing, China, 25-27 July 2005. [24](#page-40-0)
- [Helin *et al.*, 2006] Henrik HELIN, Mikael LUNDIN, Johan LUNDIN, Paula MARTIKAI-NEN, Teuvo TAMMELA, Heikki HELIN, Theo van der KWAST et Jorma ISOLA. Webbased virtual microscopy in teaching and standardizing Gleason grading. *Human Pathology*, 36(4):381–386, April 2006. [13](#page-29-0)
- [Hering, 1878] Karl Ewald Konstantin HERING. *Zur lehre vom lichtsinne : sechs Mittheilungen an die Kaiserliche Akademie der Wissenschaften in Wien.* Carl Gerold's Sohn, Wien, 1878. [30,](#page-46-0) [156,](#page-172-0) [159](#page-175-0)
- [Herlin *et al.*, 2006] Paulette HERLIN, Bruno LAŸ, Nicolas SIGNOLLE et Benoît PLAN-COULAINE. Automatic estimation of tumor vascularization using virtual slides. *In 8 th European Congress on Telepathology and 2nd International Congress on Virtual Microscopy*. Budapest, Hungary, 6-8 July 2006. [24](#page-40-0)
- [Herlin et Plancoulaine, 2007] Paulette HERLIN et Benoît PLANCOULAINE. Unbiased stereology. *In Third Pathology Visions Conference*. San Diego, United states, 21-23 October 2007. [105](#page-121-0)
- [Herlin *et al.*, 2009] Paulette HERLIN, Nicolas SIGNOLLE et Benoît PLANCOULAINE. Unbiased stereology using Aperio ImageScope. *In Aperio Spring Seminar*. Copenhague, Danemark, 1st April 2009. [105](#page-121-0)
- [Ho *et al.*, 2006] Jonhan HO, Anil V. PARWANI, Drazen M. JUKIC, Yukako YAGI, Leslie ANTHONY et John GILBERTSON. Use of whole slide imaging in surgical pathology quality assurance : design and pilot validation studies. *Human Pathology*, 37(3): 322–331, March 2006. [13](#page-29-0)
- [Hong et Wang, 2004] Jin Young HONG et May D. WANG. High speed processing of biomedical images using programmable GPU. *In ICIP04 : Proceedings of the International Conference on Image Processing*, pages 2455–2458. Singapore, 24-27 October 2004. [25](#page-41-0)
- [INstitut de Veille Sanitaire, 2008] INSTITUT DE VEILLE SANITAIRE. Présentation des dernières données d'incidence et de mortalité par cancer en France et des tendances des 25 dernières années (1980-2005). Conférence de presse du 21 février, 2008. [4](#page-20-0)
- [Jain et Farrokhnia, 1991] Anil K. JAIN et Farshid FARROKHNIA. Unsupervised texture segmentation using Gabor filters. *Pattern Recognition*, 24(12):1167–1186, December 1991. [43](#page-59-0)
- [Jalobeanu *et al.*, 2001] André JALOBEANU, Nick KINGSBURY et Josiane ZERUBIA. Image deconvolution using hidden Markov tree modeling of complex wavelet packets. *In Proceedings of IEEE International Conference on Image Processing*, volume 1, pages 201–204. Thessaloniki, Greece, 7-10 October 2001. [149](#page-165-0)
- [Judd, 1930] Deane Brewster JUDD. Reduction of data on mixture of color stimuli. *Bureau of Standards Journal Research*, 4:515–548, 1930. [33,](#page-49-0) [158](#page-174-0)
- [Julesz, 1981] Bela JULESZ. Textons, the elements of texture perception, and their interactions. *Nature*, 290(5802):91–97, March 1981. [37](#page-53-0)
- [Kaizer, 1955] Herb KAIZER. A quantification of textures on aerial photographs. Technical Note 121, AD 69484, Boston University Research Laboratory, 1955. [39](#page-55-0)
- [Kelland, 2005] Lloyd R. KELLAND. Emerging drugs for ovarian cancer. *Expert Opinion on Emerging Drugs*, 10(2):413–424, 2005. [6](#page-22-0)
- [Kerbrat et Fervers, 1999] Pierre KERBRAT et Béatrice FERVERS. *Tumeurs épithéliales malignes de l'ovaire.* John Libbey. 224p, 1999. [9](#page-25-0)
- [Ko et Byun, 2003] Jaepil KO et Hyeran BYUN. Binary classifier fusion based on the basic decomposition methods. *In 4th International Workshop on Multiple Classifier Systems*, volume 2709 de *Lecture Notes in Computer Science*, pages 146–155. Guilford, United Kingdom, 11-13 June 2003. [68](#page-84-0)
- [Ko *et al.*, 2004] Jaepil KO, Eunju KIM et Hyeran BYUN. Improved n-division output coding for multiclass learning problems. *In ICPR '04 : Proceedings of the 17th International Conference on Pattern Recognition*, volume 3, pages 470–473. Cambridge, United Kingdom, 23-26 August 2004. [74](#page-90-0)
- [Kong *et al.*, 2007a] Jun KONG, Olcay SERTEL, Hiroyuki SHIMADA, Kim L. BOYER, Joel H. SALTZ et Metin N. GURCAN. Computer-aided grading of neuroblastic differentiation : multi-resolution and multi-classifier approach. *In Icip07 : International Conference on Image Processing*, volume 5, pages 525–528. San Antonio, Texas, USA, 16-19 September 2007a. [25](#page-41-0)
- [Kong *et al.*, 2008] Jun KONG, Olcay SERTEL, Hiroyuki SHIMADA, Kim L. BOYER, Joel H. SALTZ et Metin N. GURCAN. A new combined computer-aided prognosis system for classifying neuroblastoma stromal development and grading neuroblastic differentiation. Rapport technique, Ohio State University, 2008. [25,](#page-41-0) [26](#page-42-0)
- [Kong *et al.*, 2009] Jun KONG, Olcay SERTEL, Hiroyuki SHIMADA, Kim L. BOYER, Joel H. SALTZ et Metin N. GURCAN. Computer-aided evaluation of neuroblastoma on whole-slide histology images : Classifying grade of neuroblastic differentiation. *Pattern Recognition*, 42(6):1080–1092. Digital Image Processing and Pattern Recognition Techniques for the Detection of Cancer, 2009. [25](#page-41-0)
- [Kong *et al.*, 2007b] Jun KONG, Hiroyuki SHIMADA, Kim L. BOYER, Joel H. SALTZ et Metin N. GURCAN. A new multi-resolution analysis framework for classifying grade of neuroblastic differentiation. Rapport technique, Ohio State University, 2007b. [25](#page-41-0)
- [Kreßel, 1999] Ulrich H.G. KRESSEL. Pairwise classification and Support Vector Machines. *Advances in kernel methods : support vector learning*, pages 255–268, 1999. [68,](#page-84-0) [72](#page-88-0)
- [Kuroda et Sakakihara, 2006] Masahiro KURODA et Michio SAKAKIHARA. Accelerating the convergence of the EM algorithm using the vector  $\varepsilon$  algorithm. *Computational Statistics and Data Analysis*, 51(3):1549–1561, December 2006. [149](#page-165-0)
- [Labiche, 2008] Alexandre LABICHE. *Contribution à l'étude du stroma des carcinomes ovariens par une analyse morphologique, morphométrique et expérimentale, à l'échelle histologique et ultrastructurale. Mise en évidence de l'importance de la vascularisation.* Thèse de doctorat, Université de Caen-Basse Normandie, Caen, France, Juillet 2008. [6,](#page-22-0) [7,](#page-23-0) [10](#page-26-0)
- [Labiche *et al.*, 2010] Alexandre LABICHE, Natacha HEUTTE, Paulette HERLIN, Jacques CHASLE, Pascal GAUDUCHON et Nicolas ELIE. Stromal compartment as a survival prognostic factor in advanced ovarian carcinoma. *International Journal of Gynecological Cancer*, sous presse 2010. [7](#page-23-0)
- [Lantuéjoul, 1978] Charles LANTUÉJOUL. Computation of the histograms of the number of edges and neighbours of cells in a tessellation. *In Geometrical Probability and Biological Structures : Buffon's 200th Anniversary*, volume 23 de *Lecture Notes in Biomathematics*, pages 323–329, 1978. [20](#page-36-0)
- [Laws, 1980] Kenneth I. LAWS. Rapid texture identification. *In Image processing for missile guidance ; Proceedings of the Society of Photo-Optical Instrumentation Engineers (SPIE) Conference*, volume 238, pages 376–380. San Diego, California, United States, 29 July - 1 August 1980. [38,](#page-54-0) [43](#page-59-0)
- [Lei et Govindaraju, 2005] Hansheng LEI et Venu GOVINDARAJU. Half-against-half multi-class Support Vector Machines. *In Multiple Classifier Systems, 6th International Workshop*, volume 3541 de *Lecture Notes in Computer Science*, pages 156–164. Seaside, California, USA, 13-15 June 2005. [68,](#page-84-0) [73](#page-89-0)
- [Lézoray et Cardot, 2008] Olivier LÉZORAY et Hubert CARDOT. Comparing combination rules of pairwise neural networks classifiers. *Neural Processing Letters*, 27(1):43–56, 2008. [65,](#page-81-0) [74,](#page-90-0) [75](#page-91-0)
- [Liu et Moulin, 2001] Juan LIU et Pierre MOULIN. Information-theoretic analysis of interscale and intrascale dependencies between image wavelet coefficients. *IEEE Transactions on Image Processing*, 10(11):1647–1658, November 2001. [58](#page-74-0)
- [Lowe, 1999] David G. LOWE. Object recognition from local scale-invariant features. *In Proceedings of the 7th IEEE International Conference on Computer Vision*, volume 2, pages 1150–1157. Kerkyra, Corfu, Greece, 20-25 September 1999. [39](#page-55-0)
- [Lowe, 2004] David G. LOWE. Distinctive image features from scale-invariant keypoints. *International Journal of Computer Vision*, 60(2):91–110, November 2004. [39](#page-55-0)
- [Macaire, 2004] Ludovic MACAIRE. *Exploitation de la couleur pour la segmentation et l'analyse d'images.* Habilitation à diriger des recherches, Université des Sciences et Technologies de Lille, Lille, France, Novembre 2004. [31,](#page-47-0) [157](#page-173-0)
- [Mäenpää, 2003] Topi MÄENPÄÄ. *The Local Binary Pattern approach to texture analysis - extensions and applications.* Thèse de doctorat, University of Oulu, Oulu, Finlande, August 2003. [40](#page-56-0)
- [Mallat, 1989a] Stéphane MALLAT. Multiresolution approximations and wavelet orthogonal basis of  $L^2(\mathbb{R})$ . *Transactions of the American Mathematical Society*, 315(1):69–87, September 1989a. [46](#page-62-0)
- [Mallat, 1989b] Stéphane MALLAT. A theory for multiresolution signal decomposition : The wavelet representation. *IEEE Transactions On Pattern Analysis And Machine Intelligence*, 11(7):674–693, July 1989b. [46](#page-62-0)
- [Mallat, 2000] Stéphane MALLAT. *Une exploration des signaux en ondelettes.* Les éditions de l'École Polytechique. 637p, 2000. [44,](#page-60-0) [53](#page-69-1)
- [Mallat et Liang Hwang, 1992] Stéphane MALLAT et Wen LIANG HWANG. Singularity detection and processing with wavelets. *IEEE Transactions on Information Theory*, 38(2):617–643, March 1992. [57](#page-73-0)
- [Mallat et Zhong, 1992] Stéphane MALLAT et Sifen ZHONG. Characterization of signals from multiscale edges. *IEEE Transactions on Pattern Analysis and Machine Intelligence*, 14(7):710–732, July 1992. [57](#page-73-0)
- [Mavromatis, 2001] Sébastien MAVROMATIS. *Analyse de texture et Visualisation scientifique.* Thèse de doctorat, Université de la Méditerranée, Marseille, France, Décembre 2001. [37](#page-53-0)
- [Mesker *et al.*, 2003] Wilma E. MESKER, Fania S. DOEKHIE, Hans VROLIJK, Rob KEY-ZER, Willem C. R. SLOOS, Hans MORREAU, Paddy S. O'KELLY, Geertruida H. de BOCK, Rob A. E. M. TOLLENAAR et Hans J. TANKE. Automated analysis of multiple sections for the detection of occult cells in lymph nodes. *Clinical Cancer Research*, 9(13):4826–4834, 2003. [23](#page-39-0)
- [Mete et al., 2007] Mutlu METE, Xiaowei XU, Chun-Yang FAN et Gal SHAFIRSTEIN. Automatic delineation of malignancy in histopathological head and neck slides. *In MCBBS07 : Proceedings of the Fourth Annual MidSouth Computational Biology and Bioinformatics Society : Conference. Computational Frontiers in Biomedicine*, volume 8, Supplément 7 de *BMC Bioinformatics*. abstract S17, New Orleans, United States, 1-3 February 2007. [23](#page-39-0)
- [Miles, 1978] Roger E. MILES. The sampling, by quadrats, of planar aggregates. *Journal of Microscopy*, 113:257–267, 1978. [20](#page-36-0)
- [Moreira et Mayoraz, 1998] Miguel MOREIRA et Eddy MAYORAZ. Improved pairwise coupling classification with correcting classifiers. *In ECML 98 : Proceedings of the 10th European Conference on Machine Learning*, volume 1398 de *Lecture Notes in Computer Science*, pages 160–171. Chemnitz, Germany, 21-24 April 1998. [68,](#page-84-0) [74](#page-90-0)
- [Mosaliganti et al., 2008] Kishore MOSALIGANTI, Tony PAN, Randall RIDGWAY, Richard SHARP, Lee COOPER, Alex GULACY, Ashish SHARMA, Okan IRFANOGLU, Raghu MACHIRAJU, Tahsin KURC, Alain de BRUIN, Pamela WENZEL, Gustavo LEONE, Joel H. SALTZ et Kun HUANG. An imaging workflow for characterizing phenotypical change in large histological mouse model datasets. *Journal of Biomedical Informatics*, 41(6):863–873, December 2008. [23](#page-39-0)
- [Naora, 2007] Honami NAORA. The heterogeneity of epithelial ovarian cancers : reconciling old and new paradigms. *Expert Reviews in Molecular Medicine*, 9:1–12, May 2007. [6](#page-22-0)
- [Neuilly, 1993] Michèle NEUILLY. Comparaison d'histogrammes expérimentaux. *Revue de Statistique Appliquée*, 41(4):73–95, 1993. [91](#page-107-0)
- [Oger *et al.*, 2008] Myriam OGER, Philippe BELHOMME, Jacques KLOSSA, Jean-Jacques MICHELS et Abderrahim ELMOATAZ. Automated region of interest retrieval and classification using spectral analysis. *In New trends in digital pathology : Proceedings of the 9th European Congress on Telepathology and 3rd International Congress on Virtual Microscopy*, volume 15(3) Supplément 1 de *Diagnostic Pathology*. abstract S17, Toledo, Spain, 15-17 July 2008. [23](#page-39-0)
- [Ohta *et al.*, 1980] Yuichi OHTA, Takeo KANADE et Toshiyuki SAKAI. Color information for region segmentation. *Computer Graphics and Image Processing*, 13(3):222–241, July 1980. [36,](#page-52-0) [163](#page-179-0)
- [Ojala *et al.*, 1996] Timo OJALA, Matti PIETIKÄINEN et David HARWOOD. A comparative study of texture measures with classification based on feature distributions. *Pattern Recognition*, 29(1):51–59, January 1996. [40,](#page-56-0) [150](#page-166-0)
- [Olson, 2006] Allen H. OLSON. Image analysis using the Aperio ScanScope. Rapport technique, Aperio Technologies, 2006. [23](#page-39-0)
- [Ozols *et al.*, 2001] Robert F. OZOLS, Peter E. SCHWARTZ et Patricia J. EIFEL. *Ovarian cancer, fallopian tube carcinoma, and peritoneal carcinoma.* Cancer : Principles and Practice of Oncology. Lippincott Williams and Wilkins,  $6<sup>th</sup>$  édition, 2001. [5,](#page-21-0) [6,](#page-22-0) [7](#page-23-0)
- [Parwani, 2006] Anil PARWANI. Clinical applications of telepathology and whole slide imaging. *In APIII06, The Advancing Practice, Instruction, and Innovation through Informatics Conference, Frontiers in Oncology and Pathology Informatics*. Vancouver, Canada, 15-18 October 2006. [17](#page-33-0)
- [Plancoulaine et Herlin, 2009] Benoît PLANCOULAINE et Paulette HERLIN. Intérêt du format TIFF tuilé pour la manipulation, le traitement et l'analyse d'images de très grande taille. *In 32ème Journée de l'International Stereology Society*. Paris, 5 Février 2009. [88](#page-104-0)
- [Platt *et al.*, 2000] John C. PLATT, Nello CRISTIANINI et Shawe J. TAYLOR. Large margin DAGs for multiclass classification. *In Advances in Neural Information Processing Systems*, volume 12, pages 547–553. Denver, Colorado, USA, 29 November - 4 December 2000. [72](#page-88-0)
- [Portilla *et al.*, 2003] Javier PORTILLA, Vasily STRELA, Martin J. WAINWRIGHT et Eero P. SIMONCELLI. Image denoising using scale mixtures of gaussians in the wavelet domain. *IEEE Transactions on Image Processing*, 12(11):1338–1351, November 2003. [58](#page-74-0)
- [Price *et al.*, 1994] David PRICE, Stefan KNERR, Léon PERSONNAZ et Gérard DREY-FUS. Pairwise neural network classifiers with probabilistic outputs. *In Advances in Neural Information Processing Systems*, pages 1109–1116. Denver, Colorado, USA, 28 November - 1 December 1994. [66,](#page-82-0) [68,](#page-84-0) [70,](#page-86-0) [71](#page-87-0)
- [Pujol *et al.*, 2006] Oriol PUJOL, Petia RADEVA et Jordi VITRIA. Discriminant ECOC : A heuristic method for application dependent design of Error-Correcting Output Codes. *IEEE Transactions on Pattern Analysis and Machine Intelligence*, 28(6): 1007–1012, June 2006. [73](#page-89-0)
- [Ramchandran et Orchard, 1998] Kannan RAMCHANDRAN et Michael T. ORCHARD. An investigation of wavelet-based image coding using an entropy-constrained quantization framework. *IEEE Transactions on Image Processing*, 46(2):342–353, February 1998. [57](#page-73-0)
- [Refregier et Vallet, 1991] Philippe REFREGIER et François VALLET. Probabilistic approach for multiclass classification with neural networks. *In International Conference on Artificial Networks*, volume 2, pages 1003–1007. Espoo, Finland, 24-28 June, 1991. [71](#page-87-0)
- [Remontet *et al.*, 2003] Laurent REMONTET, Jacques ESTEVE, Anne Marie BOUVIER, Pascale GROSCLAUDE, Guy LAUNOY, François MENEGOZ, Catherine EXBRAYAT, Brigitte TRETARRE, Paule-Marie CARLI, Anne-Valérie GUIZARD, Xavier TROUS-SARD, Paolo BERCELLI, Marc COLONNA, Jean-Michel HALNA, Guy HEDELIN, Josette MACÉ-LESEC'H, Jun PENG, Antoine BUÉMI, Michel VELTEN, Eric JOUGLA, Patrick ARVEUX, Laure LE BODIC, Eliane MICHEL, Martine SAUVAGE, Claire SCHVARTZ et Jean FAIVRE. Cancer incidence and mortality in France over the period 1978-2000. *Revue d'épidémiologie et de santé publique*, 51(1):3–30, Février 2003. [4](#page-20-0)
- [Rifkin et Klautau, 2004] Ryan RIFKIN et Aldebaro KLAUTAU. In defense of One-Vs-All classification. *The Journal of Machine Learning Research*, 5:101–141, December 2004. [68](#page-84-0)
- [Robertson, 1990] Alan R. ROBERTSON. Historical development of CIE recommended color difference equations. *Color Research and Application*, 15(3):167–170, June 1990. [160](#page-176-0)
- [Rojo *et al.*, 2006] Marcial García ROJO, Gloria Bueno GARCÍA, Carlos Peces MATEOS, Jesús González GARCÍA et Manuel Carbajo VICENTE. Critical comparison of 31 commercially available digital slide systems in pathology. *International Journal of Surgical Pathology*, 14(4):285–205, October 2006. [12,](#page-28-0) [17](#page-33-0)
- [Rosenfeld et Troy, 1970] Azriel ROSENFELD et Eleanor B. TROY. Visual texture analysis. *In Conference Record for Symposium on Feature Extraction and Selection in Pattern Recognition*, pages 115–124. Argonne, Illinois, United States, 5-7 October 1970. [39](#page-55-0)
- [Ruiz *et al.*, 2008] Antonio RUIZ, Jun KONG, Manuel UJALDON, Kim L. BOYER, Joel H. SALTZ et Metin N. GURCAN. Pathological image segmentation for neuroblastoma using the GPU. *In ISBI08, 5th IEEE International Symposium on Biomedical Imaging : From Nano to Macro*, pages 296–299. Paris, France, 14-17 May 2008. [26](#page-42-0)
- [Ruiz *et al.*, 2009] Antonio RUIZ, Olcay SERTEL, Manuel UJALDON, Ümit V. ÇATALYÜ-REK, Joel H. SALTZ et Metin N. GURCAN. Stroma classification for neuroblastoma on graphics processors. *International Journal of Data Mining and Bioinformatics*, 3(3):280–298, June 2009. [26](#page-42-0)
- <span id="page-203-0"></span>[Scheunders, 2003] Paul SCHEUNDERS. An orthogonal wavelet representation of multivalued images. *IEEE Transactions on Image Processing*, 12(6):718–725, June 2003. [53,](#page-69-1) [169](#page-185-2)
- [Sertel *et al.*, 2008] Olcay SERTEL, Jun KONG, Gerard LOZANSKI, Arwa SHANA'AH, Ümit V. ÇATALYÜREK, Joel H. SALTZ et Metin N. GURCAN. Texture classification using nonlinear color quantization : Application to histopathological image analysis. *In Procedings of the IEEE International Conference on Acoustics, Speech and Signal Processing*, pages 597–600. Las Vegas, United States, 30 March - 4 April 2008. [25,](#page-41-0) [26](#page-42-0)
- [Sertel *et al.*, 2009] Olcay SERTEL, Jun KONG, Hiroyuki SHIMADA, Ümit V. ÇATALYÜ-REK, Joel H. SALTZ et Metin N. GURCAN. Computer-aided prognosis of neuroblastoma on whole-slide images : Classification of stromal development. *Pattern Recognition*, 42(6):1093–1103. Digital Image Processing and Pattern Recognition Techniques for the Detection of Cancer, 2009. [24,](#page-40-0) [25,](#page-41-0) [26](#page-42-0)
- [Sertel *et al.*, 2007] Olcay SERTEL, Antonio RUIZ, Ümit V. ÇATALYÜREK, Manuel UJALDON, Joel H. SALTZ et Metin N. GURCAN. Computationally efficient pathologic image analysis : Use of GPUs for classification of stromal density. *In APIII07, The Advancing Practice, Instruction, and Innovation through Informatics Conference on Anatomic Pathology Informatics and Imaging Support for Translational Medicine*. Pittsburgh, United States, 7-12 September 2007. [26](#page-42-0)
- [Shapiro et Stockman, 2001] Linda G. SHAPIRO et Georges C. STOCKMAN. *Computer Vision.* Prentice-Hall. 608p, 2001. [55,](#page-71-0) [56](#page-72-0)
- [Signolle *et al.*, 2008] Nicolas SIGNOLLE, Benoît PLANCOULAINE, Paulette HERLIN et Marinette REVENU. Texture-based multiscale segmentation : Application to stromal compartment characterization on ovarian carcinoma virtual slides. *In 3rd International Conference on Image and Signal Processing*, volume 5099 de *Lecture Notes in Computer Science*, pages 173–182. Cherbourg-Octeville, France, 1-3 July 2008. [24](#page-40-0)
- [Smith et Chang, 1994] John R. SMITH et Shih-Fu CHANG. Transform features for texture classification and discrimination in large image databases. *In Proceedings of IEEE International Conference on Image Processing*, volume 3, pages 407–411. Austin, Texas, United States, 13-16 November 1994. [44](#page-60-0)
- [Song *et al.*, 1996] K. Y. SONG, Josef KITTLER et Maria PETROU. Defect detection in random colour textures. *Image and Vision Computing*, 14(9):667–683, October 1996. [41](#page-57-0)
- [Sun et Wee, 1983] Chengjun SUN et William G. WEE. Neighboring gray level dependence matrix for texture classification. *Computer Vision, Graphics and Image Processing*, 23(3):341–352, September 1983. [39](#page-55-0)
- [Sun *et al.*, 2005] Qiang SUN, Biao HOU et Licheng JIAO. Automatic texture segmentation based on wavelet-domain hidden Markov tree. *In 10th Iberoamerican Congress on Pattern Recognition, CIARP 2005 proceedings*, volume 3773 de *Lecture Notes in Computer Science*, pages 470–480. Havana, Cuba, 15-18 November 2005. [56](#page-72-0)
- [Tabesh *et al.*, 2007] Ali TABESH, Mikhail TEVEROVSKIY, Ho-Yuen PANG, Vinay P. KUMAR, David VERBEL, Angeliki KOTSIANTI et Olivier SAIDI. Multifeature prostate cancer diagnosis and Gleason grading of histological images. *IEEE Transactions on Medical Imaging*, 26(10):1366–1378, 2007. [42](#page-58-0)
- [Tan et Coussens, 2007] Ting-Ting TAN et Lisa M. COUSSENS. Humoral immunity, inflammation and cancer. *Current Opinion in Immunology*, 19(2):209–216, April 2007. [11](#page-27-0)
- [Tran *et al.*, 2003] Kim TRAN, Nicolas ELIE, Benoît PLANCOULAINE, Paulette HERLIN et Michel COSTER. An original approach for quantification of blood vessels on the whole tumour section. *Analytical Cellular Pathology*, 25(2):63–75, 2003. [22](#page-38-0)
- [Tsuchihashi *et al.*, 2008] Yasunari TSUCHIHASHI, Terumasa TAKAMATSU, Yukimasa HASHIMOTO, Tooru TAKASHIMA, Kooji NAKANO et Setsuya FUJITA. Use of virtual slide system for quick frozen intra-operative telepathology diagnosis in Kyoto,

Japan. *In 9th European Congress on Telepathology and 3rd International Congress on Virtual Microscopy*, volume 3(Suppl 1) de *Diagnostic Pathology*. Toledo, Spain, 15-17 May 2008. [13](#page-29-0)

- [Tüceryan et Jain, 1990] Mihran TÜCERYAN et Anil K JAIN. Texture segmentation using Voronoï polygons. *IEEE Transactions on Pattern Analysis and Machine Intelligence*, 12(2):211–216, February 1990. [41](#page-57-0)
- [Tüceryan et Jain, 1998] Mihran TÜCERYAN et Anil K JAIN. Texture analysis. *In Handbook of pattern recognition and computer vision.*, pages 207–248. World Scientific Publishing. chapitre 2.1, 1998. [37](#page-53-0)
- [Ueno *et al.*, 2004] Hideki UENO, Angela M. JONES, Kay H. WILKINSON, Jeremy R. JASS et Ian C. TALBOT. Histological categorisation of fibrotic cancer stroma in advanced rectal cancer. *Gut*, 53(4):581–586, April 2004. [7](#page-23-0)
- [Ujaldon et Saltz, 2005] Manuel UJALDON et Joel H. SALTZ. The GPU on irregular computing : Performance issues and contributions. *In CAD-CG '05 : Proceedings of the 9 th International Conference on Computer Aided Design and Computer Graphics*, pages 442–450. Hong Kong, 7-10 December 2005. [25](#page-41-0)
- [Unser, 1984] Michael UNSER. *Description statistique de textures : application à l'inspection automatique.* Thèse de doctorat, Ecole Polytechnique Fédérale de Lausanne, Lausanne, Suisse, 1984. [37](#page-53-0)
- [Vandenbroucke, 2000] Nicolas VANDENBROUCKE. *Segmentation d'images couleur par classification de pixels dans des espaces d'attributs colorimétriques adaptés. Application à l'analyse d'images de football.* Thèse de doctorat, Université des Sciences et Technologies de Lille, Lille, France, Décembre 2000. [31,](#page-47-0) [32,](#page-48-0) [36,](#page-52-0) [161](#page-177-0)
- [Vapnik, 1998] Vladimir N. VAPNIK. *Statistical Learning Theory.* Wiley-Interscience. 732p, September 1998. [68](#page-84-0)
- [Varma et Zisserman, 2003] Manik VARMA et Andrew ZISSERMAN. Texture classification : are filter banks necessary ? *In Proceedings of IEEE Computer Society Conference on Computer Vision and Pattern Recognition*, volume 2, pages 691–699. Madison, Wisconsin, USA, 16-22 June 2003. [56](#page-72-0)
- [Varma et Zisserman, 2009] Manik VARMA et Andrew ZISSERMAN. A stastical approach to material classification using image patch exemplars. *IEEE Transactions on Pattern Analysis and Machine Intelligence*, 31(11), November 2009. [42,](#page-58-0) [150](#page-166-0)
- [Villedieu *et al.*, 2007] Marie VILLEDIEU, Marie Hélène LOUIS, Soizic DUTOIT, Émilie BROTIN, Hubert LINCET, Françoise DUIGOU, Cathy STAEDEL, Pascal GAUDU-CHON et Laurent POULAIN. Absence of bcl-xl down-regulation in response to cisplatin is associated with chemoresistance in ovarian carcinoma cells. *Gynecologic Oncology*, 105(1):31–44, April 2007. [7](#page-23-0)
- [Vilnrotter *et al.*, 1986] Felicia Mary VILNROTTER, Ramakant NEVATIA et Kiss E. PRICE. Structural analysis of natural textures. *IEEE Transactions on Pattern Analysis and Machine Intelligence*, 8(1):76–89, January 1986. [39](#page-55-0)
- [Wang, 2008] Yinhai WANG. *Computer assisted diagnosis of Cervical Intraepithelial Neoplasia (CIN) using histological virtual slides.* Thèse de doctorat, School of Electronics, Electrical Engineering and Computer Science, Queen's University, Belfast, United Kingdom, April 2008. [24](#page-40-0)
- [Wang *et al.*, 2007] Yinhai WANG, Richard TURNER, Danny CROOKES, Jim DIAMOND et Peter HAMILTON. Investigation of methodologies for the segmentation of squamous epithelium from cervical histological virtual slides. *In IMVIP07 : Proceedings of the 7th International Machine Vision and Image Processing Conference*, pages 83–90. Maynooth, Ireland, 5-7 September 2007. [24](#page-40-0)
- [Weibel, 1979] Ewald Rudolf WEIBEL. *Stereological Methods. Vol. 1 : Practical Methods for Biological Morphometry.* London Academic Press. 396p, 1979. [106](#page-122-0)
- [Weinstein *et al.*, 2004] Ronald S. WEINSTEIN, Michael R. DESCOUR, Chen LIANG, Gail BARKER, Katherine M. SCOTT, Lynne RICHTER, Elizabeth A. KRUPINSKI, Achyut K. BHATTACHARYYA, John R. DAVIS, Anna R. GRAHAM, Margaret REN-NELS, William C. RUSSUM, James F. GOODALL, Pixuan ZHOU, Artur G. OLSZAK, Bruce H. WILLIAMS, James C. WYANT et Peter H. BARTELS. An array microscope for ultrarapid virtual slide processing and telepathology. Design, fabrication, and validation study. *Human Pathology*, 35:1303–1314, September 2004. [14](#page-30-0)
- [Wiselin Jiji *et al.*, 2009] G. WISELIN JIJI, L. GANESAN et S. DANKAR GANESH. Unsupervised texture classification. *Journal of Theoretical and Applied Information Technology*, 5(4):373–381, 2009. [57](#page-73-0)
- [Wu *et al.*, 2004] Ting-Fan WU, Chih-Jen LIN et Ruby C. WENG. Probability estimates for multi-class classification by pairwise coupling. *Journal of Machine Learning Research*, 5:975–1005, 2004. [72](#page-88-0)
- [Xie, 2008] Xianghua XIE. A review of recent advances in surface defect detection using texture analysis techniques. *Electronic Letters on Computer Vision and Image Analysis*, 7(3):1–22, 2008. [37](#page-53-0)
- [Yagi et Gilbertson, 2005] Yukako YAGI et John GILBERTSON. Whole slide imaging applications in telepathology. *In The third Asia Pacific Telecommunity Telemedicine Workshop*. Kuala Lumpur,Malaysia, 27-28 January 2005. [17](#page-33-0)
- [Yagi et Gilbertson, 2008] Yukako YAGI et John R. GILBERTSON. The importance of optical optimization in Whole Slide Imaging (WSI) and digital pathology imaging. *In New trends in digital pathology : Proceedings of the 9th European Congress on Telepathology and 3rd International Congress on Virtual Microscopy*, volume 15(3) Supplement 1 de *Diagnostic Pathology*. abstract S1, Toledo, Spain, 15-17 July 2008. [27](#page-43-0)
- [Yagi *et al.*, 2005] Yukako YAGI, Drazen JUKIC, Anil PARWANI, Jon HO, William GROSS, Ellen KOKAL, Tony PICCOLI, Michael KISTLER et John GILBERTSON. The integration of whole slide imaging in the clinical anatomic pathology limitations of laboratory information systems, image capture systems and archives. *In DICOM 2005 International Conference*. Budapest, Hungary, 26-28 September 2005. [17,](#page-33-0) [18,](#page-34-0) [19](#page-35-0)
- [Young, 1802] Thomas YOUNG. On the theory of light and colors. *Philosophical Transactions of the Royal Society of London*, 91:12–48, 1802. [157](#page-173-0)
- [Zwonitzer et al., 2007] Ralf ZWONITZER, Thomas KALINSKIB, Harald HOFMANNC, Albert ROESSNER et Johannes BERNARDING. Digital pathology : DICOM-conform draft, testbed, and first results. *Computer Methods and Programs in Biomedicine*, 87:181–188, May 2007. [19](#page-35-0)

#### Résumé :

Visualiser et analyser automatiquement des coupes fines de tumeurs cancéreuses sont des enjeux majeurs pour progresser dans la compréhension des mécanismes de la cancérisation et mettre en évidence de nouveaux indicateurs de réponse au traitement. Les nouveaux scanners microscopiques apportent une aide essentielle en fournissant des images couleur haute résolution de la totalité des lames histologiques. Ceci permet de s'affranchir de l'hétérogénéité de distribution des marqueurs à quantifier. La taille de ces images, appelées lames virtuelles, peut atteindre plusieurs GigaOctets. L'objectif de cette thèse est de concevoir et d'implémenter une méthode de segmentation permettant de séparer les différents types de compartiments stromaux présents sur une lame virtuelle de carcinome ovarien.

Les deux principales difficultés à surmonter sont la taille des images, qui empêche de les traiter en une seule fois, et le choix de critères permettant de différencier les compartiments stromaux. Pour répondre à ces problèmes, nous avons développé une méthode générique de segmentation multiéchelle qui associe un découpage judicieux de l'image à une caractérisation de chaque compartiment stromal, considéré comme une texture. Cette caractérisation repose sur une modélisation multiéchelle des textures par un modèle d'arbre de Markov caché, appliqué sur les coefficients de la décomposition en ondelettes.

Plutôt que de considérer tous les types de compartiments stromaux simultanément, nous avons choisi de transformer le problème multiclasse en un ensemble de problèmes binaires. Nous avons également analysé l'influence d'hyperparamètres (représentation couleur, type d'ondelettes et nombre de niveaux de résolutions intégrés à l'analyse) sur la segmentation, ce qui nous a permis de sélectionner les classifieurs les mieux adaptés. Différentes méthodes de combinaison des décisions des meilleurs classifieurs ont ensuite été étudiées.

La méthode a été testée sur une vingtaine de lames virtuelles. Afin d'évaluer les résultats de la segmentation, nous avons mis en œvre un protocole de tests fondé sur une approche stéréologique. Les résultats sur différents jeux de tests (images synthétiques, images de petite taille, images réelles) sont présentés et commentés.

Les résultats obtenus sur les lames virtuelles sont prometteurs, compte tenu de la variabilité des échantillons et de la difficulté, pour un expert, à identifier parfois très précisément un compartiment : environ 60% des points sont correctement classés (entre 35% et 80% selon les lames).

Mots clés : Segmentation, Texture, Ondelettes, Arbre de Markov caché, Analyse multirésolution, Combinaison de classifieurs, Lame virtuelle, Stroma, Cancer de l'ovaire.

### *Multiscale approaches for segmentation of very large images : Application to biomarker quantification in cancer histopathology.*

#### Summary :

Viewing and analyzing automatically sections of cancer tissue are major challenges to progress in the understanding of cancer development and to discover new indicators of response to therapy. The new microscopical scanners provide an essential assistance by supplying high-resolution color images of the whole histological slide. This allows us to overcome the issue of the distribution heterogeneity of the markers which have to be quantified. The size of these images, so-called virtual slides, can reach several gigabytes. The aim of this thesis is to design and to implement a segmentation method in order to isolate and to characterize the various stromal compartments on an ovarian carcinoma virtual slide.

The two main difficulties to overcome are the size of images, which prevents us from processing them at once, and the choice of criteria to differentiate the stromal compartments. To address these problems, we developed a generic segmentation framework which combines a smart fragmentation of the image to a characterization of each stromal compartment, regarded as a texture. This characterization is based on a multiscale modeling of textures thanks to a hidden Markov tree model, applied to the wavelet decomposition coefficients.

Rather than taking into account all types of stromal compartments at once, we chose to transform the multiclass problem into a set of binary problems. We also analyzed the influence of hyperparameters on segmentation (color representation, wavelet base and order and the number of resolution levels included in the analysis), which allowed us to select the most appropriate classifiers. Several methods of the best classifier decision combinations were then studied.

The method was tested on more than twenty virtual slides. To assess the segmentation results, we have taken advantage of a testing protocol based on a stereological approach. Results on various test sets (synthetic images, small images, real images) are presented and discussed. The results obtained on virtual slides are promising, notably if we consider the variability of samples and the difficulty to identify precisely a compartment, even for an expert : about 60% of points are well classified (between 35 % and 80 % according to the slides).

Key words : Segmentation, Texture, Wavelets, Hidden Markov tree, Multiscale analysis, Classifier combination, Virtual slide, Stromal compartment, Ovarian carcinoma.